UNIVERSIDADE FEDERAL DE MINAS GERAIS ESCOLA DE CIÊNCIA DA INFORMAÇÃO

Amarildo Martins de Magalhães

# **Redução da incerteza no processo decisório por meio da lógica difusa: Um modelo e protótipo para monitoramento de cursos superiores do IFMG**

Belo Horizonte 2014

# **Redução da incerteza no processo decisório por meio da lógica difusa: Um modelo e protótipo para monitoramento de cursos superiores do IFMG**

Dissertação apresentada ao Programa de Pós-Graduação em Ciência da Informação da Escola de Ciência da Informação da Universidade Federal de Minas Gerais para obtenção do grau de Mestre em Ciência da Informação.

Linha de pesquisa: Gestão da Informação e do Conhecimento

Orientadora: Profa. Dra. Renata Maria Abrantes Baracho Porto

Belo Horizonte Escola de Ciência da Informação 2014

Magalhães, Amarildo Martins de.

M188r

Redução da incerteza no processo decisório por meio da lógica difusa [manuscrito]: um modelo e protótipo para monitoramento de cursos superiores do IFMG / Amarildo Martins de Magalhães. – 2014.

154 f. : il., enc.

Orientadora: Renata Maria Abrantes Baracho Porto.

Dissertação (mestrado) – Universidade Federal de Minas Gerais, Escola de Ciência da Informação.

Referências: f. 137-141

Apêndices: f. 142-154

1. Ciência da informação – Teses. 2. Gestão do conhecimento – Teses. 3. Gestão da informação – Teses. 4. Processo decisório – Teses. 5. Lógica difusa – Teses. I. Título. II. Porto, Renata Maria Abrantes Baracho. III. Universidade Federal de Minas Gerais, Escola de Ciência da Informação.

CDU: 659.2

Ficha catalográfica: Biblioteca Profª Etelvina Lima, Escola de Ciência da Informação da UFMG

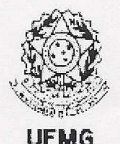

# Universidade Federal de Minas Gerais Escola de Ciência da Informação Programa de Pós-Graduação em Ciência da Informação

#### FOLHA DE APROVAÇÃO

"REDUÇÃO DA INCERTEZA NO PROCESSO DECISÓRIO POR MEIO DA LÓGICA DIFUSA: UM MODELO E PROTÓTIPO PARA MONITORAMENTO DE CURSOS SUPERIORES DO IFMG"

Amarildo Martins de Magalhães

Dissertação submetida à Banca Examinadora, designada pelo Colegiado do Programa de Pós-Graduação em Ciência da Informação da Universidade Federal de Minas Gerais, como parte dos requisitos à obtenção do título de "Mestre em Ciência da Informação", Linha de Pesquisa: "Gestão da Informação e do Conhecimento".

Dissertação aprovada em: 14 de julho de 2014.

Por:  $\left( \begin{array}{cc} 1 & 1 \end{array} \right)$ 

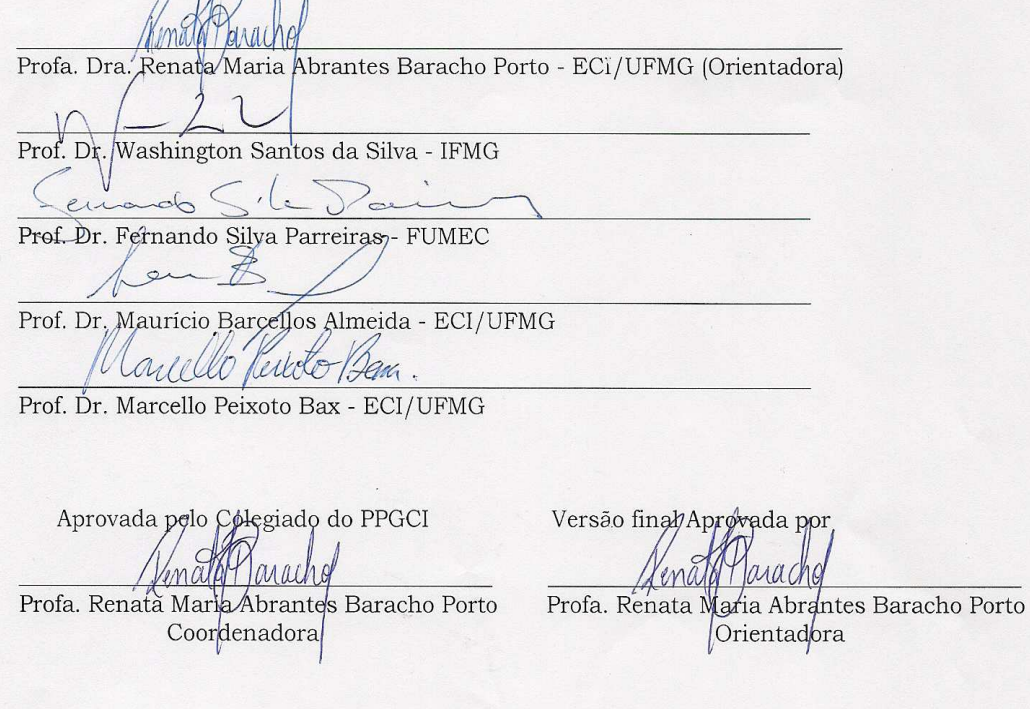

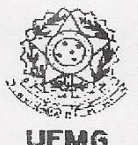

#### Universidade Federal de Minas Gerais Escola de Ciência da Informação Programa de Pós-Graduação em Ciência da Informação

ATA DA DEFESA DE DISSERTAÇÃO DE AMARILDO MARTINS DE MAGALHÃES, matrícula: 2012736879

Às 10:00 horas do dia 14 de julho de 2014, reuniu-se na Faculdade de Filosofia e Ciências Humanas da UFMG a Comissão Examinadora aprovada ad referendum pelo Colegiado do Programa de Pós-Graduação em Ciência da Informação em 16/06/2014, para julgar, em exame final, o trabalho intitulado Redução da incerteza no processo decisório por meio da lógica difusa: um modelo e protótipo para monitoramento de cursos superiores do IFMG, requisito final para obtenção do Grau de MESTRE em CIÊNCIA DA INFORMAÇÃO, área de concentração: Produção, Organização e Utilização da Informação, Linha de Pesquisa: Gestão da Informação e do Conhecimento. Abrindo a sessão, a Presidente da Comissão, Profa. Dra. Renata Maria Abrantes Baracho Porto, após dar conhecimento aos presentes do teor das Normas Regulamentares do Trabalho Final, passou a palavra ao candidato para apresentação de seu trabalho. Seguiu-se a argüição pelos examinadores com a respectiva defesa do candidato. Logo após, a Comissão se reuniu sem a presença do candidato e do público, para julgamento e expedição do resultado final. Foram atribuídas as seguintes indicações:

Profa. Dra. Renata Maria Abrantes Baracho Porto - Orientadora APROVADO Prof. Dr. Washington Santos da Silva APROVADO Prof. Dr. Fernando Silva Parreiras APROVADO Prof. Dr. Mauricio Barcellos Almeida APROVADO Prof. Dr. Marcello Peixoto Bax **APROVADO** 

Pelas indicações, o candidato foi considerado APROVADO.

O resultado final foi comunicado publicamente ao candidato pela Presidente da Comissão. Nada mais havendo a tratar, a Presidente encerrou a sessão, da qual foi lavrada a presente ATA que será assinada por todos os membros participantes da Comissão Examinadora.

Belo Horizonte, 14 de julho de 2014 Profa. Dra. Renata Maria Abrantes Baracho Porto ashington Santos da Silva ECI/UFMG **IFMG**  $e^{i\lambda\alpha_1}e^{i\lambda_1}\cdots e^{i\lambda_n}$ Prof.<sup>)</sup> Dr. Fernando Silva Parreiras Prof. Dr. Mauricio Barcellos Almeida **FUMEC** ECI/VFMG Prof. Dr. Marcello Peixoto Bax ECI/UFMG Profla). Renata Maria Abrantes Baracho Porto Obs: Este documento não terá validade sem a assinatura e carimbo da Coordenadora. Coordenadora do Programa de Pós-Graduação em Ciência da Informação Av. Antônio Carlos, 6627 - Sala 2003 - Campus Pampulha - Cx. Postal 1606 - CEP: 30161-970 - Belo Horizonte - MG Telefone: (31)3409-6103 - Fax: (31)3409-5207 - www.eci.ufmg.br/ppgci - e-mail: ppgci@eci.ufmg.br

A meus pais,

**Paulo Magalhães** (in memorian), Tua sabedoria deixada torna-se meu bem mais precioso. Eis de ser um pouco como ti e pleno sereis.

**Abadia Martins** (in memorian), Seu amor e sua bondade me guiam e fortificam meu coração.

A minha família,

**Paulo César, José Jacinto**, Lívia, Daniele e Larysse e minhas cunhadas Cleonice e Fernanda, pelo conforto.

A minha noiva,

**Luiza Borges Barbosa**¸ minha companheira inseparável, dádiva a mim concedida, por todo o seu amor.

# A **Deus**,

Por me proporcionar saúde e a força necessária para superar os obstáculos.

# **AGRADECIMENTOS**

À minha noiva Luiza Borges Barbosa por toda compreensão, incentivo e companheirismo de sempre.

À minha orientadora Profa. Dra. Renata Maria Abrantes Baracho Porto, por toda sua atenção e competência exercida ao longo do trabalho.

Ao amigo Márcio Teodoro Dias, companheiro presente em toda essa jornada intensa de estudos.

Aos servidores do IFMG: Sra. Kátia Costa Santos, Sra. Cláudia Caixeta Silva e em especial ao Prof. Dr. Washington Santos Silva.

Aos colegas e professores da ECI-UFMG.

"*The philosophy of the school room in one generation will be the philosophy of government in the next.*"

Abraham Lincoln

# **RESUMO**

A expansão da Rede Federal de Educação Profissional e Tecnológica – Rede Federal – EPCT através da junção de autarquias com filosofias e ideologias diferentes, aliada à falta de consenso sobre indicadores de educação e resistência aos processos de avaliação de desempenho, promovem um cenário complexo no processo decisório sobre cursos oferecidos. Nos Institutos Federais, tais processos envolvem aspectos subjetivos caracterizados por imprecisão, vaguidade e incerteza. É necessária a existência de modelos de monitoramento dos cursos que considerem os aspectos vagos existentes com o objetivo de governar o processo decisório nessas instituições em complemento aos processos executados pela Comissão Permanente de Avaliação (CPA). O presente trabalho, através de uma pesquisa qualitativa aplicada, desenvolve um Modelo e Protótipo Difuso (MPD), para aperfeiçoar o monitoramento de cursos superiores objetivando reduzir a imprecisão por meio da lógica difusa e consequentemente a incerteza no processo decisório. A Gestão da Informação e do Conhecimento fornece o arcabouço teórico da pesquisa, através dos processos de tomada de decisão e externalização do conhecimento. O trabalho é divido em duas fases, na primeira, o MPD é desenvolvido de forma genérica e na segunda, o MPD é validado através do estudo de caso do Instituto Federal de Minas Gerais (IFMG), no problema de monitoramento de cursos superiores com indicadores de processo. Para obtenção dos resultados foi utilizada a técnica de análise de conteúdo através do método de análise categorial. A priorização dos processos organizacionais através da arquitetura e organização da informação geram um cenário apropriado para a tomada de decisão. Os resultados apontam que a lógica difusa, através do conceito de raciocínio aproximado, aperfeiçoa o processo decisório por permitir uma análise mais alinhada com os aspectos vagos inerentes ao problema.

**Palavras-chave**: gestão do conhecimento; gestão da informação, tomada de decisão, lógica difusa, monitoramento de cursos superiores.

# **ABSTRACT**

The expansion of the Federal Network of Technology and Education – Rede Federal - EPCT by uniting institutions with different philosophies and ideologies, coupled with the lack of consensus on indicators of education and resistance to evaluation of performance, promote a complex scenario in decision-making about courses offered. Federal Institutes in such processes involve subjective aspects characterized by imprecision, vagueness and uncertainty. There is a need for methods to monitoring and evaluation these courses that consider the existing vague aspects in order to govern the decision-making process in these institutions in addition to the processes executed by the Standing Committee on Assessment. This research, through a qualitative applied research, develops a Model and Fuzzy Prototype (MPD), to improve the monitoring of higher education aiming to reduce the vagueness through fuzzy logic and hence the uncertainty in decision making. Information and Knowledge Management provides the theoretical framework of the research, through the processes of decision making and knowledge conversion. The work is divided into two phases, in the first, the MPD is developed abstractly and in the second, the MPD is validated through the case study of the Federal Institute de Minas Gerais (IFMG), in the problem of monitoring courses with process indicators. To obtain the results, the technique of content analysis by the method of categorical analysis was used. The prioritization of organizational processes through the architecture and organization of information provide the necessary framework for decision making. The prioritization of organizational processes through the architecture and organization of information generate an appropriate setting for decision making. The results show that the fuzzy logic, through the concept of approximate reasoning, improves decision making by allowing a analysis more aligned with vague aspects inherent to the problem.

**Keywords:** knowledge management, information management, decision making, fuzzy logic, higher education assessment.

# *Lista de Figuras*

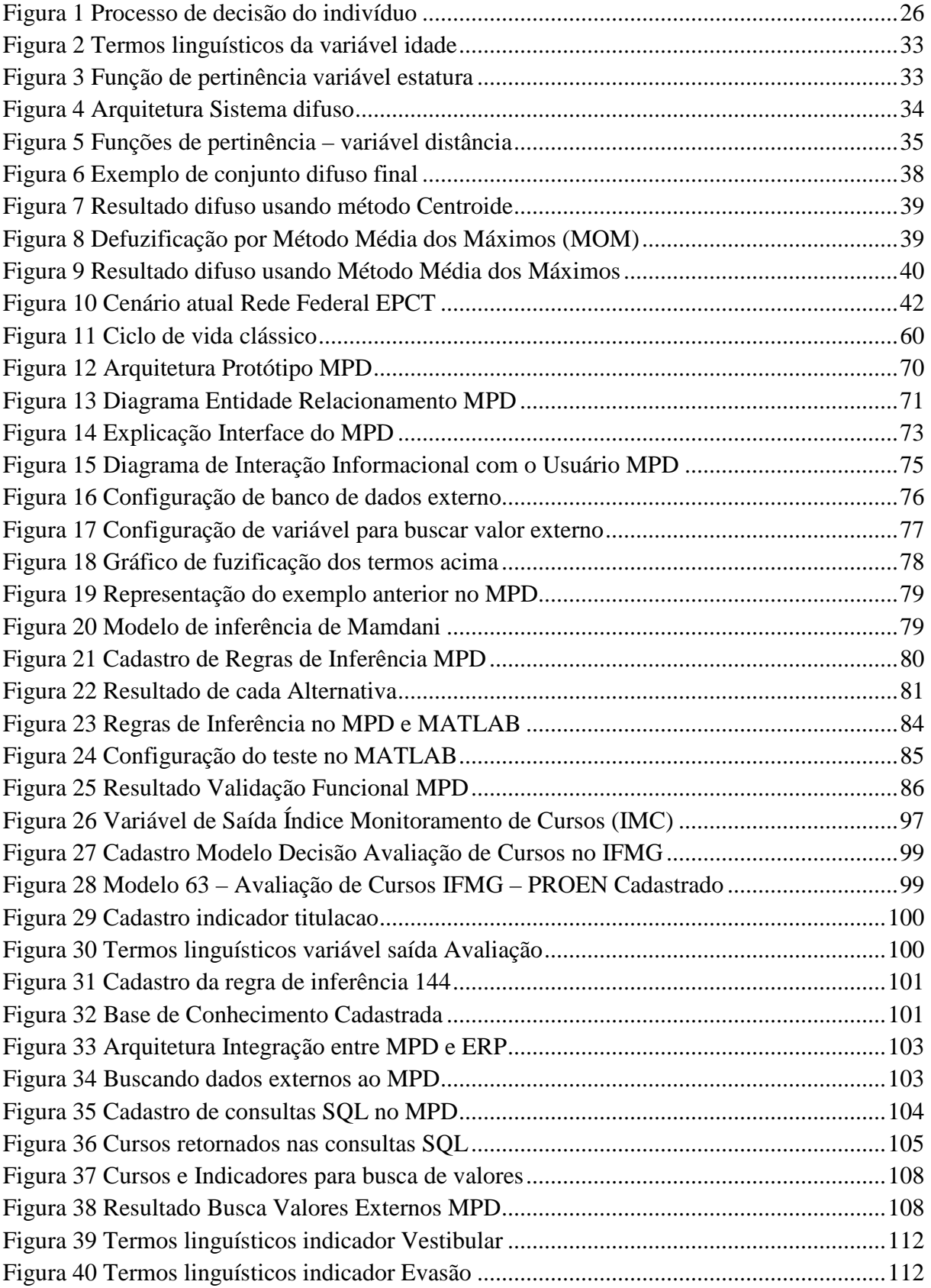

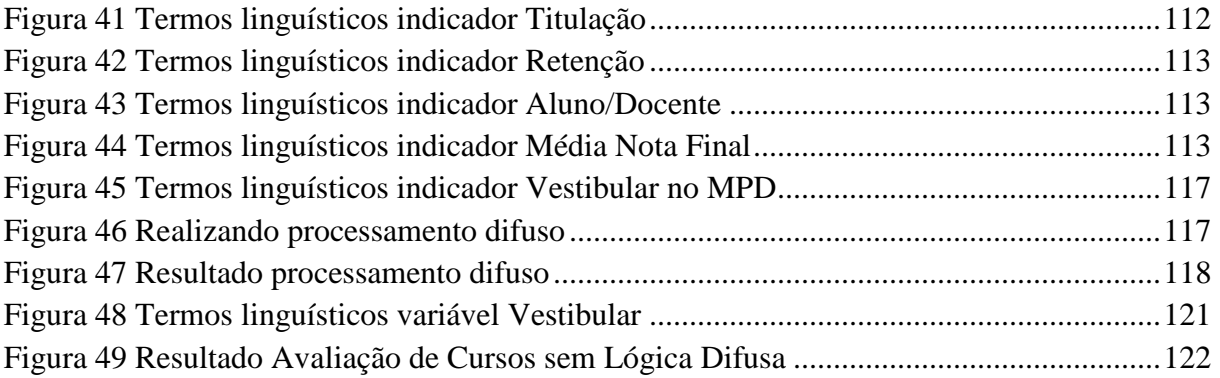

# *Lista de Tabelas*

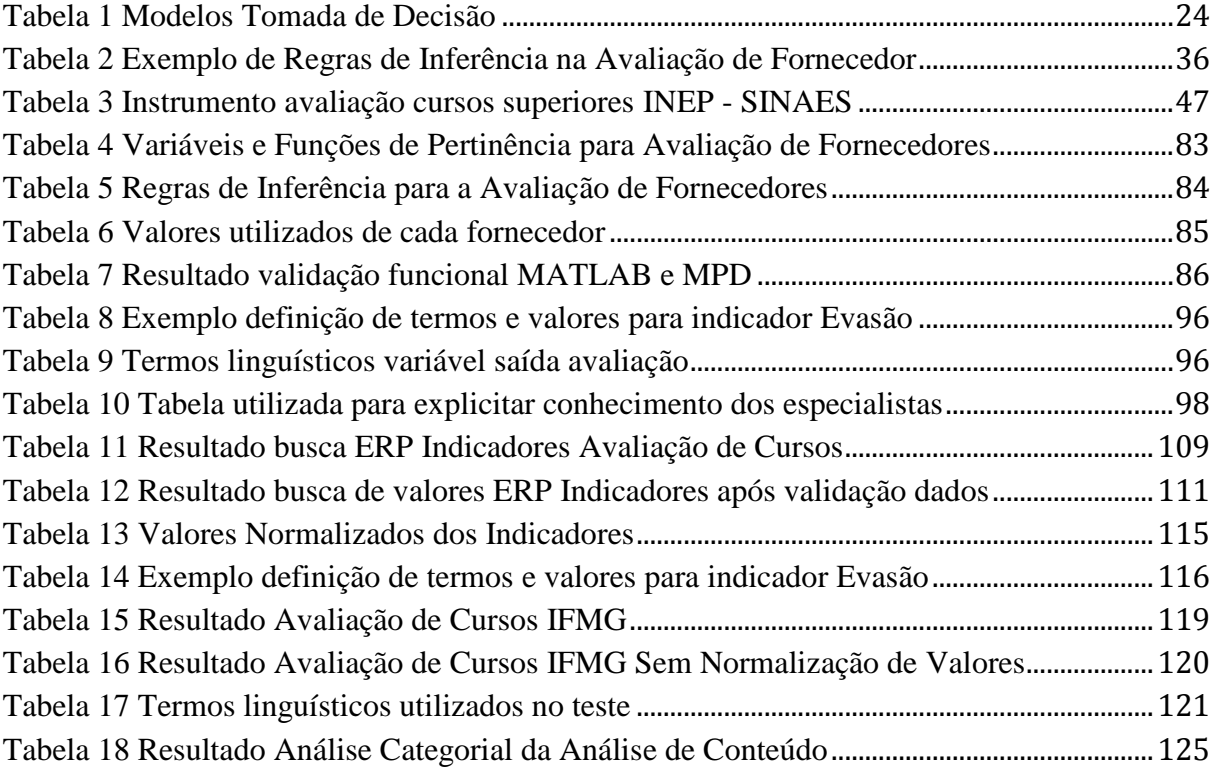

# *Lista de Quadros*

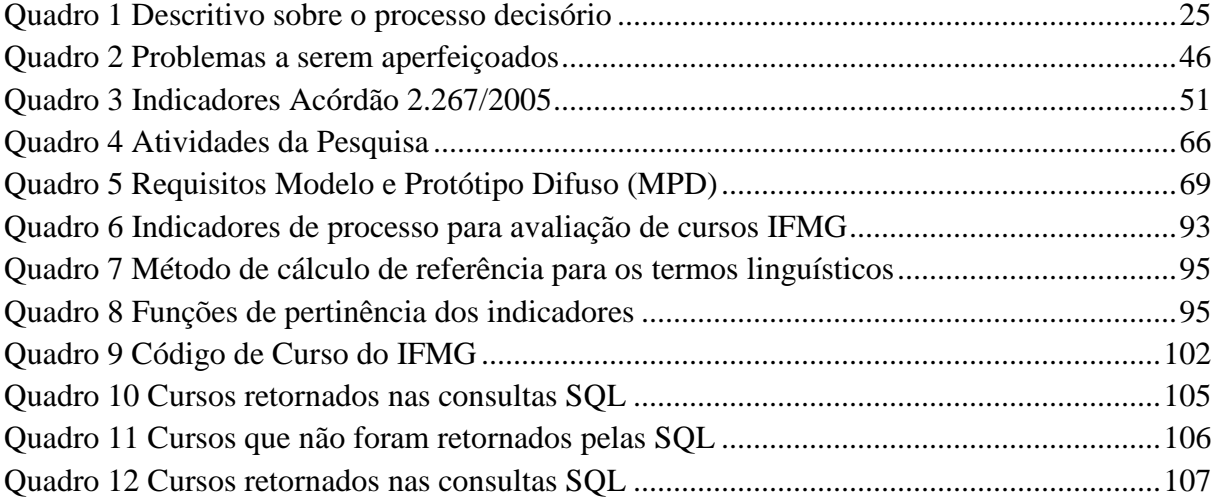

# **LISTA DE ABREVIATURAS**

AJAX - Asynchronous JavaScript And Xml

ANP - Método de Análise em Rede

API - Application Program Interface

BSD - Berkeley Software Distribution

CC - Curso de Curso

CEFET - Centros de Educação Profissional e Tecnológica

CNEP - Conselho Nacional de Educação Profissional

COG - Centro da Área

CONAES - Comissão Nacional de Avaliação da Educação Superior

CPA - Comissão Permanente de Avaliação

CPC - Conceito Preliminar de Curso (CPC)

EJA - Educação de Jovens e Adultos

ENADE - Exame Nacional de Desempenho dos Estudantes

EPCT - Rede de Educação Profissional, Científica e Tecnológica

ERP - Enterprise Resource Planning

FDCL - Fuzzy Dependency and Command Language

GIC - Gestão de Informação e Conhecimento

IAF - Índice de Avaliação do Fornecedor

IES - Instituições de Ensino Superior

IFMG - Instituto Federal de Minas Gerais

IGC - Índice Geral de Cursos Avaliados da Instituição

IMC - Índice de Monitoramento de Cursos

INEP - Instituto Nacional de Educação e Estatística

MEC - Ministério da Educação

MISO - Multiple Input Multiple Ouput

MOM - Média dos Máximos

MP - Modus Ponens

MPD - Modelo e Protótipo Difuso

MT - Modus Tollens

MVC - Model View Controller

PHP - Hypertext Preprocessor

PROEN - Pró-Reitoria de Ensino

RUF - Ranking Universitário da Folha

SETEC - Secretaria de Educação Profissional e Tecnológica

SGBD - Sistema de Gerenciamento de Banco de Dados

SINAES - Sistema Nacional de Avaliação da Educação Superior

SISTEC - Sistema Nacional de Informações da Educação Profissional e Tecnológica

SQL - Structured Query Language

TCU - Tribunal de Contas da União

UNED - Unidades de Educação Descentralizadas

USP - Universidade de São Paulo

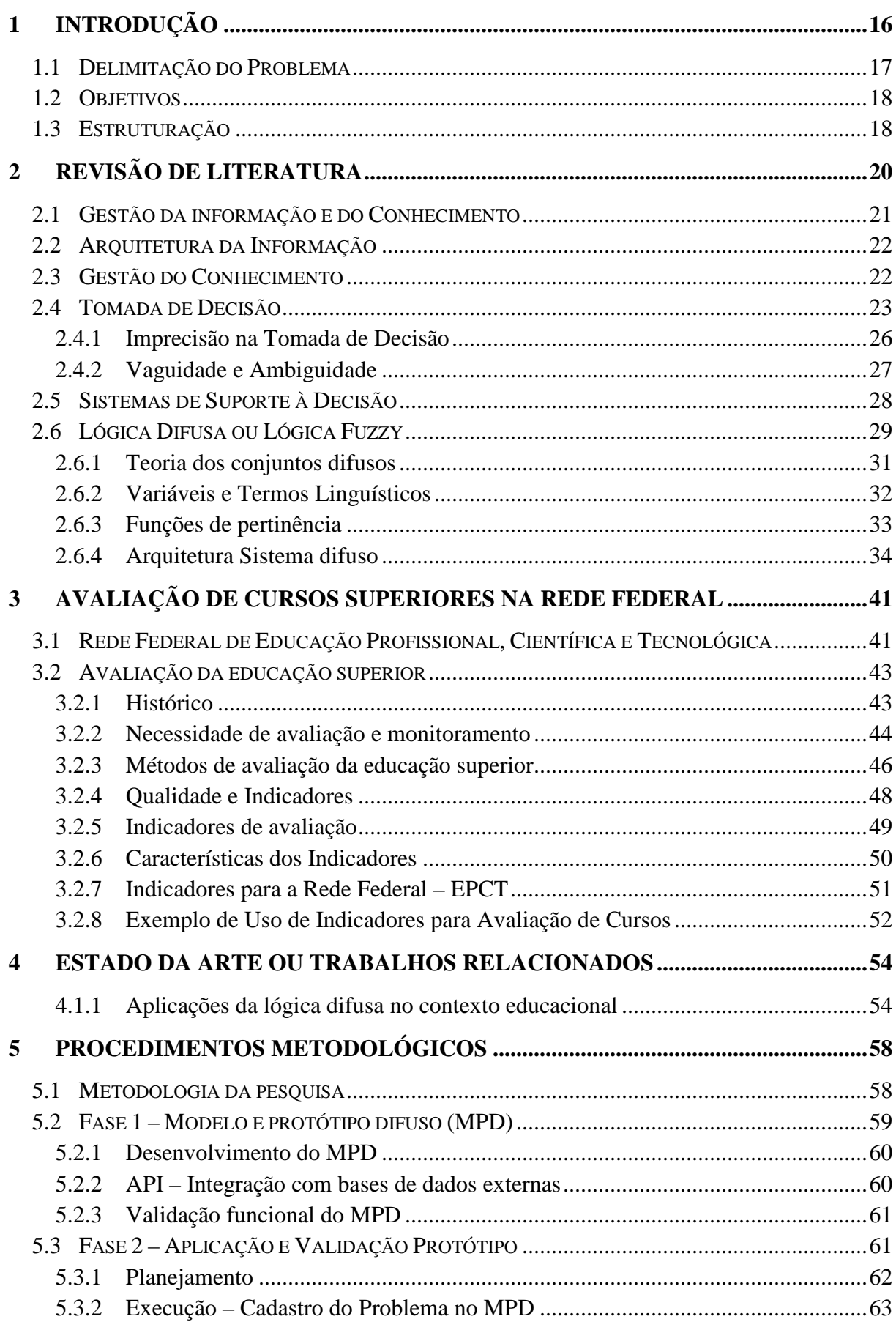

# **SUMÁRIO**

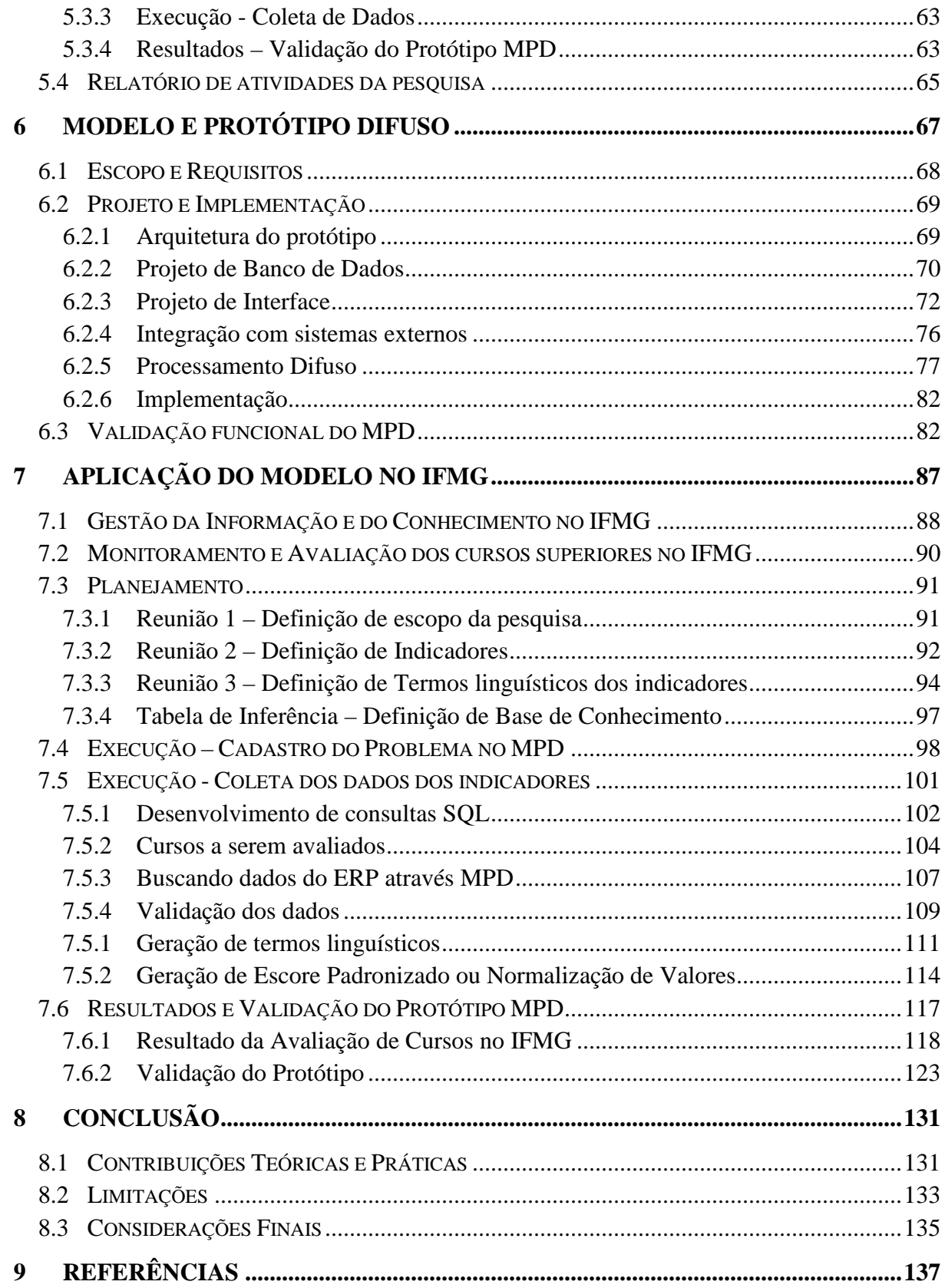

# **1 INTRODUÇÃO**

A expansão da Rede Federal de Ensino Técnico no Brasil promoveu uma questão à sociedade e às instituições de ensino: Até que ponto podemos considerar progresso, cidadãos que detém mais opções de ensino, porém com qualidade contestada? A pergunta se configura como razão do desenvolvimento do presente trabalho e reflete o pensamento de boa parte da sociedade. Observa-se um crescimento vertiginoso na oferta de cursos em diferentes regiões do país, reflexo da expansão da Rede de Educação Profissional, Científica e Tecnológica (Rede Federal – EPCT), contudo, a qualidade de tais cursos põe em pauta o verdadeiro objetivo da Rede Federal – EPCT: Formar profissionais aptos a atuar no mercado ou tal expansão serve apenas para engrandecer números políticos? Essas indagações emergem de indicadores de qualidade ineficientes, como alto índice de evasão, retenção alta e baixa procura nos processos seletivos.

A Rede Federal - EPCT foi originalmente constituída para atender a demanda de classes sociais que não podiam frequentar o ensino universitário do país. Com a criação dos Institutos Federais a partir da Lei 11.892 (de 29 de dezembro de 2008) houve uma junção de diversas instituições com diferentes culturas, políticas e ideologias. A defesa do *status-quo* de cada uma, torna ainda mais complexo o produto gerado dessa união. A origem da Rede Federal – EPCT é baseada na oferta de cursos na modalidade técnico e posteriormente cursos superiores. A oferta de cursos superiores tem como objetivo suprir a ausência das universidades federais em grande parte do país e promover a capacitação dos alunos em diversos níveis (bacharelado, tecnólogo e licenciatura) através de cursos voltados para áreas com mercado de trabalho potencial na região. Integrante da Rede Federal – EPCT, o Instituto Federal de Minas Gerais (IFMG) possui unidades em Ouro Preto, Bambuí, São João Evangelista, Congonhas, Formiga, Sabará, Ribeirão das Neves, Governador Valadares, Betim, Ouro Branco e Santa Luzia.

Através de processos de monitoramento e avaliação, as instituições de ensino podem verificar o status do serviço prestado à sociedade e tomar decisões mais condizentes com os anseios da população. Os cursos oferecidos passam por processos de avaliação internos e externos, sendo esses últimos realizados através dos mecanismos de avaliação do Ministério da Educação (MEC). A avaliação de cursos superiores externa é um procedimento regulamentado pelo MEC através do Instituto Nacional de Estudos e Pesquisas Educacionais (INEP) e o Sistema Nacional de Avaliação da Educação Superior (SINAES). A avaliação interna dos cursos, ou autoavaliação deve ser realizada pela própria instituição conforme própria regulamentação do MEC conduzida pela Comissão Permanente de Avaliação (CPA). Tais processos avaliativos, internos ou externos, desconectados de intenções partidárias, distantes de questões sindicalistas e de políticas corporativistas inerentes ao perfil público, oferecem um meio eficaz de medir os resultados dos cursos oferecidos à população. Com base em tais processos avaliativos, os gestores das instituições devem tomar decisões corretivas e/ou preventivas para que a instituição pública de ensino atinja seu verdadeiro propósito que é formar profissionais aptos ao mercado de trabalho e promover o desenvolvimento regional através da capacitação técnica. Dentre as técnicas utilizadas para monitoramento e avaliação dos cursos, destaca-se a utilização de **indicadores de processo e de resultado**. Os indicadores de processo constituem índices que são obtidos durante o curso, tais como: evasão, retenção e procura do vestibular; já os indicadores de resultado são obtidos através da análise de egressos.

# **1.1 Delimitação do Problema**

A avaliação interna de cursos na Rede Federal – EPCT é um processo complexo por exigir modelos sistemáticos de avaliação e consenso por parte da administração da instituição nos indicadores de monitoramento. Os gestores dessas instituições muitas vezes se deparam com um cenário carente de informação, com informação redundante e com incerteza no processo decisório. A origem do problema muitas vezes decorre da própria criação dos Institutos, a qual levou diferentes escolas com estruturas e sistemas diversificados a trabalharem de forma integrada.

No IFMG, o processo de avaliação de cursos superiores, realizado pelo MEC através do INEP, apesar de importante, muitas vezes não fornece os subsídios necessários para a gestão da Instituição. A autoavaliação realizada pela CPA é um importante passo para o conhecimento da instituição, entretanto, não possibilita uma análise puramente direcionada aos cursos. Por sua metodologia de aplicação, atualmente esse processo é moroso e as decisões sobre os cursos não podem depender exclusivamente dessa autoavaliação. Dessa forma, surge a necessidade de uma autoavaliação baseada na criação de indicadores personalizados para que o IFMG possa obter condições de monitorar e possibilitar uma tomada de decisão mais eficiente e ágil sobre os cursos oferecidos. Nesse processo nota-se que a ausência de padrões, a indefinição dos indicadores e a falta de consenso com relação às metas, geram um cenário de subjetividade, vaguidade e incerteza, tornando complexa a tomada de decisão pelos gestores.

# **1.2 Objetivos**

O objetivo geral do trabalho é desenvolver um modelo sistêmico de monitoramento de cursos do IFMG baseado em indicadores de processo, objetivando a redução da incerteza no processo decisório através da utilização da lógica difusa. Conforme aponta a literatura, a lógica difusa é constantemente utilizada em processos de tomada de decisão para redução da incerteza. A partir do conceito de verdade parcial é possível estabelecer níveis de intensidade de cada variável de decisão, o que configura uma aproximação mais eficiente dos valores de referência nas fronteiras. A hipótese central é que através de um modelo baseado em lógica difusa, o monitoramento de cursos seja mais eficiente por permitir as oscilações naturais dos indicadores de processo do ensino e a redução da imprecisão nas fronteiras de classificação.

Os objetivos específicos envolvem:

- Criar um protótipo para utilização da lógica difusa.
- Desenvolver o protótipo de forma genérica e multiusuário podendo ser aplicado em diversas realidades de tomada de decisão.
- Possibilitar a integração da base de dados do protótipo desenvolvido com bases de dados externas.
- Externalizar e sistematizar o conhecimento dos especialistas sobre o monitoramento de cursos do IFMG através de regras de inferência da lógica difusa.

# **1.3 Estruturação**

O trabalho é divido em duas fases, na primeira fase, é desenvolvido um Modelo e Protótipo Difuso (MPD), e na segunda, é realizado um estudo de caso do monitoramento de cursos no IFMG, utilizando indicadores de processo aplicados no protótipo. A segunda fase também constitui a validação do protótipo e gera os resultados da presente pesquisa. A fundamentação teórica é baseada em conceitos da Gestão da Informação e do Conhecimento.

A pesquisa é classificada como Qualitativa Aplicada por envolver um processo puramente qualitativo que consiste na externalização do conhecimento dos especialistas e a utilização da lógica difusa visando a redução da incerteza. Os resultados da validação do protótipo são conseguidos por meio do método de Análise de Conteúdo utilizando a técnica de Análise Categorial. O trabalho é divido em 8 capítulos: Introdução, Fundamentação Teórica, Avaliação de Cursos Superiores na Rede Federal – EPCT, Estado da Arte, Metodologia de Pesquisa, Desenvolvimento do Modelo e Protótipo Difuso (MPD), Aplicação do Modelo no IFMG e Conclusão. Ao final do trabalho, são apresentados os Apêndices: Apêndice A – Manual do Modelo e Protótipo Difuso, Apêndice B – Tabela de Inferência utilizada para extrair o conhecimento dos especialistas.

A obtenção dos métodos com a técnica de Análise de conteúdo possibilitou a verificação dos resultados da pesquisa de forma integrada, principalmente criando uma conexão entre o referencial teórico e resultados. Essa técnica é muito útil quando a intenção é aproximar os resultados com a fundamentação teórica, mesmo possuindo a característica de generalizar muitos os resultados podendo impossibilitar a percepção de certas oscilações.

A priorização dos processos organizacionais através da arquitetura e organização da informação gera um cenário apropriado para a tomada de decisão. Os resultados apontam que a lógica difusa, através do conceito de raciocínio aproximado, aperfeiçoa o processo decisório por permitir uma análise mais alinhada com os aspectos vagos inerentes ao problema. A externalização do conhecimento do especialista e a sistematização deste por meio do protótipo desenvolvido tornam a organização mais depende dos processos e menos dependente dos indivíduos.

# **2 REVISÃO DE LITERATURA**

A literatura evidencia a importância do gerenciamento da informação e conhecimento nos processos decisórios. A Ciência da Informação, através da linha de pesquisa Gestão da Informação e Conhecimento fornece a fundamentação teórica para esse trabalho, principalmente, com relação ao *Modelo Racional de Decisão* proposto por Choo em 2006 e os conceitos propostos por Buckland em 1989 que categorizam *Informação como coisa* e *Informação como conhecimento*. As organizações que externalizam o conhecimento tácito de seus indivíduos de forma sistemática e gerenciam o conhecimento explícito conseguem promover um ambiente mais propício a tomada de decisão, de forma mais imparcial, mais precisa e condizente com seus objetivos. Nesse sentido, a lógica difusa se apresenta como um importante conceito que possibilita a sistematização do conhecimento, a partir das experiências dos indivíduos da organização; além de se constituir como uma ferramenta propícia ao trabalho da redução da incerteza nos processos decisórios.

A informação e o conhecimento podem ser utilizados de diferentes maneiras e cenários distintos, e, em cada área pode ser conceituada de acordo com o contexto. O surgimento da Ciência da Informação tem como base o contexto pragmático, centrado na recuperação da informação. No entanto, a partir dos anos 70 o foco foi direcionado para o usuário da informação atingindo o contexto social (SARACEVIC, 1996). A informação pode ser considerada sintética, observando o aspecto técnico ou semântica observando o aspecto social (NONAKA e TAKEUCHI, 1995). O modelo proposto por Shannon e Weaver, 1963, resume-se ao aspecto técnico da transmissão da informação sem nenhuma interface com a cognição envolvida em seu processo de aquisição; contudo, quando se discorre sobre uma ligação entre a informação e seu papel no conhecimento humano, a análise deve ser pontuada no aspecto semântico, o qual considera a cognição e significados da informação para o sujeito. Para esse trabalho, utiliza-se o conceito de Cornelius (2002), em que, a informação alimenta e altera a estrutura de conhecimento em um receptor. A informação consiste em transmitir ao receptor um novo ponto de vista para interpretar eventos ou objetos, dessa forma, a informação pode ser elemento fundamental para a construção do conhecimento humano (NONAKA e TAKEUCHI, 1995).

A contribuição da Ciência da Informação é vital para as organizações. Os três usos da informação propostos por Buckland (1989), a saber: 1 – Informação como processo; 2 -

Informação como conhecimento e 3 - Informação como coisa, consolidam a informação como um dos principais ativos das empresas. Esse trabalho utiliza o conceito preconizado por Buckland sobre *informação como coisa* e *informação como conhecimento*. A informação como coisa, por sua qualidade informativa é entendida como insumo para tomada de decisão através de dados; e a informação como conhecimento, caracteriza-se como um caso especial no qual a informação reduz a incerteza (BUCKLAND, 1989). Salienta-se que a adoção desses conceitos nessa pesquisa representa tão somente um recorte conceitual e não um desconhecimento da amplitude do tema e da importância do aspecto social da informação em contextos organizacionais.

### **2.1 Gestão da informação e do Conhecimento**

A capacidade de utilizar a informação correta no tempo certo é um diferencial significativo e proporciona para a empresa vantagem competitiva, corroborando com a ideia de que a Gestão da Informação e do Conhecimento (GIC) é uma das premissas básicas para a eficiência organizacional. Davenport e Prusak (1998) afirma que o gerenciamento da informação é uma atribuição do gestor de processo e deve ser assumido por uma organização como um processo interfuncional, dinâmico e em constante evolução. A gestão da informação envolve 4 etapas: 1 – Determinação das exigências, 2 – Obtenção (Exploração, Classificação, Formatação e Estruturação), 3 – Distribuição, 4 – Utilização, (DAVENPORT; PRUSAK, 1998). O conhecimento, classificado como tácito (residente na mente das pessoas, difícil de ser estruturado e transmitido) e explícito (formalizado, documentos, arquivos, processos) está presente nas pessoas, processos e rotinas de uma empresa (CHOO, 2006). O conhecimento tácito dos especialistas é fundamental no processo decisório. As organizações que conseguem converter esse conhecimento em modelos e ferramentas para aplicação sistêmica podem atingir alto nível de competitividade.

Dada a infinidade de informações, torna-se cada vez mais necessário criar métodos capazes de conhecer e tratar a informação de forma correta (CHOO, 2006). As organizações que conseguem canalizar as informações úteis aos seus objetivos conseguem criar estratégias no momento adequado e se tornam aptas à inovação, desenvolvimento e ao pioneirismo. Gerir a informação diz respeito ao controle sobre como a informação é criada, adquirida, organizada, armazenada, distribuída e utilizada de forma eficiente e eficaz nas organizações (DETLOR, 2009). Dessa forma, o gerenciamento da informação, como por exemplo, a montagem de uma boa arquitetura da informação é visto como vantagem competitiva estratégica nas empresas e possibilita benefícios como redução de custos; redução de incerteza ou riscos; agregação de valores aos produtos e serviços; criação de novos valores através de novas informações; dentre outros (CHOO, 2006).

# **2.2 Arquitetura da Informação**

O potencial de inovação e desenvolvimento das organizações está intrinsecamente ligado ao conhecimento existente em seus funcionários. A inteligência competitiva é característica marcante nas empresas atuais e sua aquisição advém da gestão da informação e do conhecimento interno e externo. Com o crescimento das redes de computadores, criação de Intranets e da Internet, é amplo o acervo de dados disponível internamente e externamente, porém muitas vezes deixa a desejar do ponto de vista de estruturação para recuperação da informação. A arquitetura da informação ocorre em nível tático e operacional e fornece o arcabouço através de um modelo metodológico e funcional que dá suporte à tomada de decisão (LIMA-MARQUES; MACEDO, 2006).

A informação geralmente encontra-se espalhada pela organização. Visando sanar esse problema, a arquitetura da informação fornece suporte e visa promover um ambiente que garanta ao usuário a acessibilidade à informação, que dentro de um ambiente organizacional provém de muitas fontes, atende a finalidades variadas e é armazenada em uma série de meios e formatos. O objetivo da organização da informação é dar suporte ao fluxo de tratamento e recuperação dos objetos informacionais estruturados, semi-estruturados e não-estruturados nas organizações (VICTORINO; BRASCHER, 2009). Assim, obtém-se um melhor resultado quando a arquitetura da informação na empresa é integrada aos processos de negócios e à gestão do conhecimento (DAVENPORT; PRUSAK, 1998).

#### **2.3 Gestão do Conhecimento**

A organização do conhecimento ocorre em nível estratégico e é essencial para promover o aprendizado organizacional. Este ocorre quando membros da empresa reagem a mudanças no ambiente detectando e corrigindo erros por meio da modificação da estratégia, suposição ou normas (CHOO, 2006). O conceito de gestão do conhecimento, aliado às técnicas de inteligência competitiva, passou a ser aplicado com vistas a agregar valor à empresa, direcionando o foco para aprendizagem e inovação (LIMA-MARQUES; MACEDO, 2006). A tomada de decisão requer dos indivíduos a possibilidade de ter e compartilhar o

conhecimento de uma forma inteligente. A gestão do conhecimento busca definir estratégias na obtenção e uso da informação no processo decisório e possibilitar rotinas de conversão, transmissão e compartilhamento dos tipos existentes de conhecimento na empresa.

O conhecimento residente nos indivíduos, intangível e de difícil transmissão, denomina-se *conhecimento tácito*, em contraste com o *conhecimento explícito* que é, por sua vez, tangível, expresso em palavras, imagens e documentos (DALKIR, 2005). Nonaka e TAKEUCHI (1995) caracterizam os dois tipos de conhecimento como complementares. Em um modelo interativo, o conhecimento explícito pode ser convertido em tácito através da internalização e o conhecimento tácito pode ser convertido em explícito através da externalização. Essa pesquisa utiliza como base, esse processo interativo de conversão. O processo de externalização objetiva extrair o conhecimento de especialistas tornando-o explícito. Para realizar esse processo de externalização de forma padronizada, foi desenvolvido um protótipo de monitoramento com base no conhecimento dos especialistas. Conforme apontam Davenport e Prusak (1998), a conversão do conhecimento tácito dos profissionais de uma empresa em um sistema de suporte à decisão é uma difícil missão. É necessário definir a expectativa e escopo de atuação do sistema para evitar frustrações. A gestão da informação e do conhecimento nas empresas são premissas para a tomada de decisão. Choo (2006) explana a utilização de informações nas empresas:

> Na primeira arena, a organização usa a informação para dar sentido às mudanças do ambiente externo. (...) A segunda arena é aquela em que a organização cria, organiza e processa a informação de modo a gerar novos conhecimentos por meio do aprendizado. (...) A terceira arena do uso estratégico da informação é aquela em que as **organizações buscam e avaliam informações de modo a tomar decisões importantes** (CHOO, 2006, p. 27 a 29, grifo nosso).

# **2.4 Tomada de Decisão**

A diferença entre a certeza e a incerteza no processo decisório pode ser imensurável e às vezes passar despercebida pelo sujeito. Nas organizações, geralmente os indivíduos tomam decisões buscando uma alternativa satisfatória que nem sempre é a melhor alternativa. Choo (2006) apresenta quatro modelos de tomada de decisão na empresa, conforme exibido na tabela 1:

| Modelo     | <b>Característica</b>                                                                     |
|------------|-------------------------------------------------------------------------------------------|
| Racional   | Orientado para objetivos, guiado por regras, rotinas e programas de desempenho.           |
| Político   | Objetivos e interesses conflitantes, certeza sobre abordagens e resultados<br>preferidos. |
| Processual | Orientado por objetivos, múltiplas opções e soluções alternativas.                        |
| Anárquico  | Objetivos são ambíguos, processos para atingir os objetivos são obscuros.                 |

Tabela 1 Modelos Tomada de Decisão

**Fonte:** Choo, 2006, p. 276.

O processo de tomada de decisão normalmente é caracterizado pela presença da vaguidade, ambiguidade, conflito entre objetivos e incerteza técnica (CHOO, 2006). As implicações da racionalidade limitada do indivíduo em face a complexidade dos problemas organizacionais passíveis de solução, requer uma simplificação do processo decisório por parte da empresa. Esse trabalho se encaixa no modelo racional de tomada de decisão, o qual utiliza avaliação/monitoramento do desempenho para simplificar o processo decisório. Outro conceito utilizado é a criação de indicadores que amparam as decisões sobre um cenário esperado e um cenário real, caracterizando um programa de avaliação de desempenho.

O conceito de decisão pode ser definido como a escolha de um curso de ação tendo a intenção de servir aos interesses e valores pessoais. A decisão é um evento mental que ocorre em um ponto singular no tempo (momento da escolha) que incide diretamente ou indiretamente em uma ação. A decisão não se trata de um evento único e isolado, é um processo de "construção" realizado pelo indivíduo derivado de experiências pessoais, conhecimento, informação disponível, habilidades, treinamento e cultura.

Um processo decisório também pode desencadear outros processos. Segundo Hoffman e Yates (2005) um processo de decisão é classificado em 3 estágios: aquisição de informação; interpretação da informação e tomada de decisão. Os autores também apresentam um descritivo interessante sobre todo o desenrolar do processo decisório, variáveis e ações envolvidas, conforme é exibido no quadro 1:

| Etapa                 | Função                                                                              |
|-----------------------|-------------------------------------------------------------------------------------|
| Necessidade           | Percepção do problema, construção de oportunidades e interesses gerados pela        |
|                       | tomada de decisão.                                                                  |
| Modo                  | Como é feito o processo decisório: Analiticamente, baseado em regras,               |
|                       | intuitivamente ou com base em opiniões externas. Essa etapa se encaixa no           |
|                       | modelo proposto por Choo exibido na Tabela 1.                                       |
| Investimento          | Quais serão os recursos empreendidos nessa tomada de decisão (custos, recursos      |
|                       | materiais e humanos, tempo).                                                        |
| Opções                | Análise das possíveis alternativas de decisão, nesse ponto, existe apoio de         |
|                       | sistemas de suporte a decisão e métodos estatísticos.                               |
| Possibilidades        | Envolve projeção mental e cognição para tentar projetar as possibilidades e         |
|                       | consequências com a alternativa escolhida.                                          |
| Julgamento            | Julgamento das consequências: pode ser Formal: baseado em regras e                  |
|                       | probabilidade e Subjetivo: baseado em intuição.                                     |
| Valores               | Análise do Julgamento Externo: Verificar como outras pessoas vão reagir             |
|                       | positivamente ou negativamente a decisão tomada.                                    |
| <b>Mitigar Riscos</b> | Mitigar os riscos de uma determinada alternativa.                                   |
| Aceitação             | Aceitação das partes interessadas na alternativa escolhida.                         |
| Implementação         | Decidido a ação, como ela será executada? Quando a alternativa selecionada          |
|                       | remete a uma execução não trivial, talvez o projeto se torne difícil ou impossível, |
|                       | e nesse caso, o indivíduo recorre ao início do processo novamente.                  |

Quadro 1 Descritivo sobre o processo decisório

**Fonte:** Adaptado de Hoffman e Yates (2005, p.77)

Basicamente existem dois tipos de tomada de decisão, usando um único ou múltiplos critérios. O primeiro envolve a concepção da própria ação, a fim de resolver um determinado problema individualmente. O segundo implica a consideração de diferentes pontos de vista como critérios (RODRIGUEZ-BARCENAS; LÓPES-HUERTAS, 2012). A tomada de decisão multi-critério visa encontrar uma solução para um problema específico, tendo como base um objetivo e considerando um conjunto finito ou não de alternativas possíveis. Muitas vezes os critérios são contraditórios, mas precisam ser levados em consideração para a tomada de decisão. Há uma necessidade constante em gerenciar os dados e informações envolvidos no problema, o que pode ser de grande complexidade. A concepção metodológica e características fazem da tomada de decisão um elemento significativo na gestão do conhecimento, observando a experiência no campo da análise dos profissionais. Dois métodos se destacam no campo científico para apoiar tomada de decisão multi-critérios, a Lógica

Difusa e o Método de Análise em Rede ANP<sup>1</sup>. A figura 1 exibe o processo de tomada de decisão multi-critério do indivíduo. Nessa figura é possível visualizar a influência de diversos aspectos na decisão, o que torna essa ação complexa considerando as limitações de cada indivíduo e a quase inerente imprecisão na tomada de decisão.

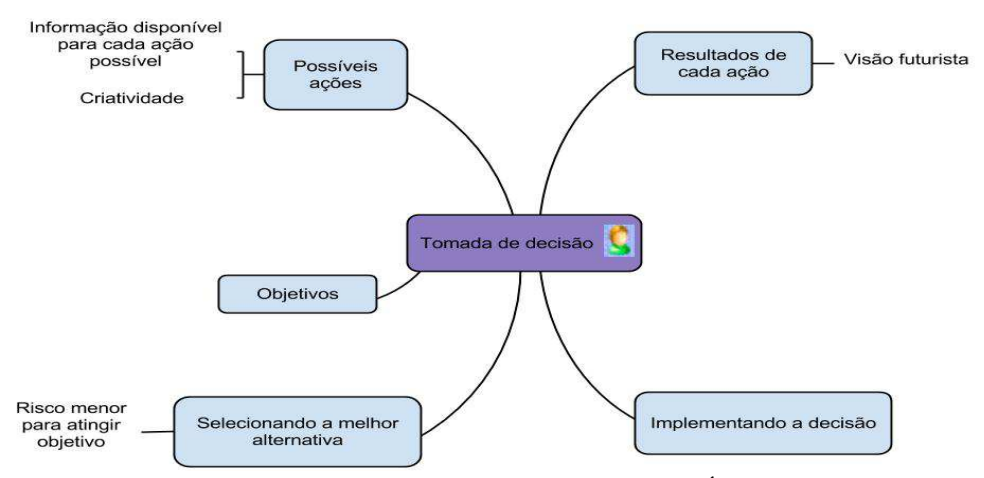

Figura 1 Processo de decisão do indivíduo

# **2.4.1 Imprecisão na Tomada de Decisão**

 $\overline{a}$ 

Existem domínios de aplicação nos quais a imprecisão é parte inerente ao problema analisado. A classificação dos diferentes tipos de imprecisão e seus possíveis tratamentos é um tema atualmente desenvolvido por diversas disciplinas, como a Ciência da Informação e a Lógica.

A tomada de decisões é uma tarefa que exige do indivíduo análise de todas as alternativas disponíveis, sendo que o mesmo dispõe de limitações racionais, principalmente em se tratando de capacidade mental, de hábitos e reflexos, da extensão do conhecimento, das informações que possui e dos valores e conceitos que podem divergir dos objetivos da organização. As organizações podem mudar o ambiente do indivíduo para tomada de decisão criando mecanismos que possibilitem aproximá-lo mais de sua racionalidade nas decisões (CHOO, 2006). Os sistemas de suporte à decisão desenvolvem um modelo das limitações que

**Fonte:** Adaptada de (RODRIGUEZ-BARCENAS, LÓPES-HUERTAS, 2012)

<sup>1</sup> ANP – Método de Análise em Rede = Método que modela o problema de decisão em níveis hierárquicos, considerando que cada um dos critérios pode exercer influencia sobre o outro formando uma rede (SAATY, 2004).

governam a tomada de decisões complexas (DAVENPORT e PRUSAK, 1998). Como exemplo, podemos citar um executivo que, mesmo ocupando cargo estratégico em uma empresa, é geralmente impossibilitado de se envolver diretamente em todas as decisões de nível tático ou operacional. É necessário disponibilizar para ele modelos sistemáticos que fundamentem a tomada de decisão nos 3 níveis (operacional, tático e estratégico) e simplifiquem o processo. Assim, as decisões são mais suscetíveis a serem coerentes com os objetivos e metas organizacionais (SHIH; HUNG; LIN, 2006).

A tomada de decisão é modelada por regras e procedimentos, orientada por preferências baseadas numa compreensão comum dos objetivos da empresa. Todavia, é um processo suscetível de sofrer influência de aspectos culturais, sociais, políticos e crenças. Para que as decisões sejam condizentes com os propósitos da organização, é imprescindível um estado de constante imparcialidade, pois, sendo o conhecimento fruto de uma crença justificada, tal aspecto inerente ao indivíduo não pode prevalecer sobre os objetivos da empresa. É necessário que a empresa forneça subsídios ao indivíduo para reduzir a incerteza no processo decisório no mínimo em 3 maneiras. A primeira diz respeito à informação que é necessária para estruturar uma situação de escolha. A segunda, a informação que é necessária para definir preferências e selecionar regras. E por último, as informações sobre as alternativas viáveis e suas possíveis consequências (CHOO, 2006). A imprecisão pode surgir por uma série de razões: falta de informação, informação incompleta, informação ambígua e vaga, informação impossível de obter e ignorância parcial (WU e CHANG, 2008).

# **2.4.2 Vaguidade e Ambiguidade**

A tomada de decisão é uma ação do indivíduo realizada em um ambiente de potencial incerteza. Isso se deve ao fato do nosso cotidiano ser recheado de expressões vagas e ambíguas. Há, portanto, uma necessidade de distinção entre os conceitos de vaguidade e ambiguidade, pois ambos podem influenciar na tomada de decisão, mas de formas diferentes.

 No âmbito da Ciência da Informação, Coelho (2012) faz uma distinção entre os termos, conceituando a ambiguidade como um fenômeno que atribui vários significados a uma palavra ou frase; e a vaguidade como falta de estabilidade de nossas percepções, principalmente no que tange à definição de termos, fronteiras e limites.

A ambiguidade pode ser resolvida através da relativização, ou seja, a possível troca de uma palavra por outra ou análise do contexto, já a vaguidade não oferece essa possibilidade. Por exemplo, em um contexto de "doação de sangue", a sentença: "O banco cresceu muito ultimamente."

A expressão acima poderia se encaixar perfeitamente em um contexto de Tecnologia da Informação, no qual, o "O banco de dados cresceu muito ultimamente", dessa forma, se analisarmos somente a expressão, temos duas dificuldades: Ambiguidade: 1 - Que tipo de banco se refere? e Vaguidade: 2 – Quanto cresceu? A diferença entre a ambiguidade e vaguidade fica evidente nesse exemplo, pois, analisando o contexto, podemos resolver o problema da ambiguidade perfeitamente identificando que o banco se refere ao "banco de sangue", porém, não teríamos como resolver o problema da vaguidade analisando o contexto. Nesse sentido, surge a necessidade de utilização de métodos que possibilitem ao indivíduo resolver o problema da vaguidade na tomada de decisão. Os sistemas de suporte à decisão baseados em lógica difusa, por sua natureza baseada no raciocínio aproximado, tem se apresentando como uma solução muito utilizada para resolver problemas vagos, conforme aponta literatura apresentada nesse trabalho.

## **2.5 Sistemas de Suporte à Decisão**

Em se tratando de sistemas especialistas, os sistemas de suporte à decisão são conceituados dentro da área da Ciência da Informação no campo da ciência cognitiva e na área da Ciência da Computação, no campo da inteligência artificial. Esses sistemas, contextualizados no âmbito da inteligência artificial ou da ciência cognitiva são caracterizados como inteligência artificial fraca. Em uma discussão mais filosófica, a Inteligência Artificial forte é entendida como um tipo de epistemologia experimental: o que é o conhecimento? Como pode o conhecimento ser representado no computador – ou na mente? É possível as máquinas pensarem? (SARACEVIC, 1996).

Os estudos nessa área apresentam avançados limitados, não pela capacidade técnica de desenvolvimento científico na área de Ciência da Computação, mas sim, pela dificuldade de análise em relação ao cérebro e sua conexões e das formas de representá-las. Os sistemas de suporte à decisão não buscam substituir o conhecimento humano e sim complementá-lo, como por exemplo, provendo um sistema de avaliação/monitoramento dentro de um modelo de tomada de decisão racional. Tais sistemas auxiliam o indivíduo a fazer escolhas de forma imparcial, independente de estado emocional, crenças e aspectos culturais. Alguns conceitos de sistemas especialistas como: *Redes Neurais, Raciocínio Baseado em Casos, Repositórios*  *do Conhecimento, Redes Bayesianas* e *Lógica difusa* são utilizados no desenvolvimento de sistemas de suporte à decisão. Baeza-Yates e Ribeiro-Neto (1999) classificam a lógica difusa como uma importante ferramenta para recuperação da informação, passo essencial à tomada de decisão. Corroborando o ponto de vista dos autores e a fundamentação teórica apresentada, esse trabalho desenvolve um modelo e protótipo de um sistema de suporte à decisão baseado em lógica difusa para redução da incerteza no processo decisório.

# **2.6 Lógica Difusa ou Lógica** *Fuzzy*

Aristóteles (384 – 322 a.C.), filósofo grego fundador da ciência lógica preconizou que para as conclusões a serem aceitas como logicamente válidas, deveriam possuir um estado de "verdade" em suas afirmações, caracterizando-as como verdadeiras ou falsas (FILHO, 2004).

Em 1847 Boole atribuiu valores numéricos para as afirmações verdadeiras e falsas. Ele atribuiu o valor 1 para afirmações verdadeiras e 0 para as afirmações falsas (KOHAGURA, 2007). Surge então a lógica booleana, fator fundamental para ciência da computação.

O primeiro indício de extrapolação do modelo booleano surgiu no século XIV, quando William de Ockham procurava modos de simplificar a natureza utilizando em sua obra um conceito baseado em informações nem "totalmente verdadeiras e nem totalmente falsas" (FILHO, 2004).

O conceito de intensidade da verdade foi proposto por Jan Lukasiewicz em torno de 1930. Ele desenvolveu a lógica multivalência, diferente da lógica aristotélica, sua lógica não possui apenas dois níveis, mas sim um grau de verdade (KOHAGURA, 2007).

Em 1965 foi publicado o trabalho de conjuntos difusos por Lofti A. Zadeh, professor de Teoria dos Sistemas na Universidade da Califórnia, esse trabalho baseou na lógica multivalência. Esse foi o primeiro trabalho a mostrar aspectos imprecisos e ambíguos apresentados em contradição à Lei booleana, surgindo então a expressão lógica difusa (KOHAGURA, 2007).

"A substituição da lógica booleana baseada em valores crisp<sup>2</sup> (reais) pela lógica difusa pode tornar possível a concepção de sistemas com um maior quociente de inteligência em comparação com aqueles concebidos por meio de métodos tradicionais" (ZADEH, 1994, p.192).

No início dos anos 80, a lógica difusa foi utilizada maciçamente na Europa em aplicações de apoio à decisão e análise de informações. Muitas pesquisas foram realizadas, o que elevou o nível de fundamentação da lógica difusa, porém pouca aplicação prática foi notada. As aplicações práticas foram percebidas no Japão após 1980. Os japoneses começaram a usar a lógica difusa em suas empresas para engenharia de controle e apoio à tomada de decisão (FILHO, 2004).

 A utilização da lógica difusa possibilita desenvolver sistemas de apoio à decisão com diversas aplicações aprimorando as fronteiras de classificação dos critérios da decisão. É um campo extremamente vasto, com aplicações nas mais diferentes áreas do conhecimento (TANSCHEIT, 2008). Sua aplicação técnica nas áreas de controle e tomada de decisão trouxe grandes benefícios na solução de problemas de forma mais precisa (MIRANDA, VILELA-JUNIOR, KRONBAUER, 2003).

Lógica difusa*,* lógica nebulosa ou lógica *fuzzy* é uma extensão da lógica booleana que admite valores diferentes de zero (0) ou um (1). A lógica difusa é muito utilizada em conceitos estatísticos para geração de inferência e é intuitiva, fácil de ser usada para expressar avaliação de critérios qualitativos para os tomadores de decisão (PANG; BAI, 2011). O comportamento difuso simula o raciocínio que o especialista utiliza para inferir as regras, baseadas nas informações e conhecimento de seu repertório (TANSCHEIT, 2008). O raciocínio tem um papel central no aprendizado através da experiência (ZADEH, 1994).

 A lógica difusa surgiu da teoria dos conjuntos difusos. Para o senso comum, a lógica difusa é quase sinônima dos conjuntos difusos, porém Zadeh (1994) afirma que ela é uma ramificação dos conjuntos difusos, assim como: aritmética difusa, matemática computacional difusa e topologia difusa, que são evoluções da matemática convencional baseada em modelo booleano para o modelo difuso.

 $\overline{a}$ 

<sup>&</sup>lt;sup>2</sup>Crisp – Conceito da lógica difusa para definir os números em seu estado puro, opostamente ao estado vago "nebuloso" ou "difuso". (FILHO, 2004, p. 67).

Na literatura existe a formação de um embate entre defensores da lógica difusa (multivalência) e defensores da lógica booleana (bivalência). Filósofos e cientistas ocidentais recusam o fato do conceito principal da lógica difusa se basear em verdade parcial (KOSLO, 1993). Segundo o modelo aristotélico, uma determinada afirmação possui somente um estado possível: verdadeiro ou falso, desconsiderando aspectos relacionados à incerteza, imprecisão ou verdade parcial. Koslo (1993) aponta que desconsiderar os princípios da lógica multivalência seria uma forma de "Sacrificar a precisão em prol da simplicidade" (KOSLO, 1993, p.183).

Os conjuntos difusos (fuzzy) possuem a capacidade de modelar dados incertos encontrados nos problemas. Esses conjuntos são uma extensão dos conjuntos clássicos (crisp). A diferença principal entre os dois modelos reside do grau de pertinência (valores-verdade). Nos conjuntos clássicos, um elemento pode pertencer ou não a um determinado conjunto com valores [0 ou 1], já nos conjuntos difusos, um elemento do universo de discurso pode ser definido matematicamente por um valor que o represente em mais de um conjunto com valores no intervalo [0 a 1] (FILHO, 2004).

Uma analogia considerada interessante pode ser a de uma jarra de água, considerando que a jarra de água está com 60% de sua capacidade total, seria falso afirmar que a jarra está totalmente cheia ou totalmente vazia, nesse sentido, seria verdade afirmar que a jarra está aumentando seu nível de água a medida que colocamos mais água nela e que a forma mais correta de atingir a precisão desses níveis seria a utilização de uma escala entre o totalmente vazio, zero (0) e o totalmente cheio, um (1), dessa forma, a jarra está 0,60 para o eixo Cheio e 0,4 para o eixo Vazio, ou seja, possui "participação" em dois conjuntos. A lógica booleana foi o alicerce para o desenvolvimento da ciência da computação, entretanto, observa-se que a utilização da lógica difusa tem papel importante na produção de sistemas com maior quociente de inteligência nas máquinas dada a extrapolação do modelo booleano.

#### **2.6.1 Teoria dos conjuntos difusos**

A teoria dos conjuntos difusos é utilizada para traduzir em termos matemáticos a informação imprecisa e vaga. Os conjuntos difusos são uma evolução dos conjuntos clássicos (TANSCHEIT, 2008).

Os objetos que formam um conjunto são denominados "elementos" deste conjunto. Geralmente os elementos são todos do mesmo tipo o que caracteriza o "universo". Se *C* é um conjunto, a proposição "x é elemento de C" é traduzida pela forma lógica **x** ∈ **C**, e sua negação por **x** ∉ **C**. A "pertinência" é a relação que associa cada elemento a um conjunto. Na lógica clássica (bivalente), a pertinência de um elemento perante seu universo de discurso pode somente assumir um valor binário {0,1}:

$$
\mu_A(x) = \begin{cases} 1, se \ x \in A \\ 0, se \ x \notin A \end{cases}
$$

 A notação acima expressa a função de pertinência ou função característica do conjunto A que está definida para todos os elementos do universo.

 Zadeh propôs uma caracterização mais ampla, a qual consiste na possibilidade de generalizar a função de pertinência dos conjuntos podendo assumir um número infinito de valores difusos no intervalo [0,1] (FILHO, 2004). Um conjunto difuso A em um universo X é definido por uma função de pertinência  $\mu_A(x)$ :  $X \to [0,1]$ , e representado por um conjunto de pares ordenadores:

$$
A = \left\{ \frac{\mu_A(x)}{x} \right\} x \in X
$$

Na notação acima,  $\mu_A(x)$  indica o quanto *x* é compatível com o conjunto A, ou seja, qual o seu grau de pertinência perante aquele conjunto (TANSCHEIT, 2008).

# **2.6.2 Variáveis e Termos Linguísticos**

A lógica difusa permite a aplicação de variáveis linguísticas que fazem parte do universo do discurso (área de aplicação). Uma variável linguística constitui um critério de julgamento dentro do universo do discurso, composto por "termos linguísticos", ou seja, expressos por palavras ao invés de números. Os termos linguísticos representam o objeto do estudo de uma maneira sistêmica e mais compreensível pelo ser humano, por exemplo: quente, morno, frio. Cada termo linguístico é interpretado como um rótulo de um conjunto difuso no universo de discurso e cada um desses termos é definido por uma função de pertinência. A lógica difusa expressa o conceito de verdade parcial, de maneira que possa determinar valores entre o limite totalmente verdadeiro (1) e totalmente falso (0), dessa forma, cada valor pode obter pertinência em mais de um conjunto difuso (termo linguístico) (BRAÑA, 2008). A figura 2 exibe a variável linguística idade expressa em termos linguísticos (jovem, média, velho). Nesse exemplo um determinado indivíduo que possui 22 anos, tem pertinência no conjunto jovem e também média:

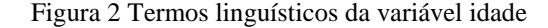

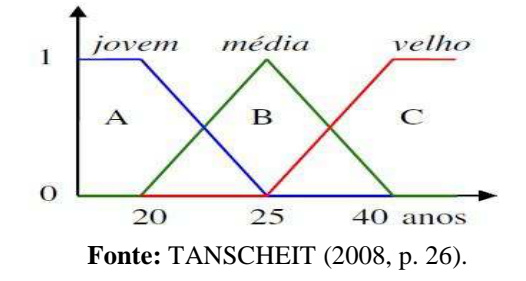

### **2.6.3 Funções de pertinência**

Em uma variável linguística idade, com os termos linguísticos (jovem, média e velho), a função de pertinência do termo linguístico velho é dada por  $u_{velho}(x)$ , que indica o quanto *x* é pertinente ao conjunto difuso *velho*. O grau de pertinência assume valores no intervalo [0,1]. Kohagura (2007) apresenta os tipos de funções de pertinência triangular, trapezoide, gaussiana, cauchy, sigmóide e explica que seu uso depende do tipo de problema em análise, mas os tipos de funções de pertinência **trapezoides** e **triangulares** geralmente são mais utilizados. Cada variável linguística geralmente possui de três (3) a sete (7) termos linguísticos e suas funções de pertinência e intervalos são definidos de acordo com o especialista do negócio (ZADEH, 1994). Na figura 3, para a variável linguística estatura, são exibidas as funções de pertinência trapezoide para o termo linguístico baixa, triangular para o termo linguístico média, e trapezoide para o termo linguístico alta.

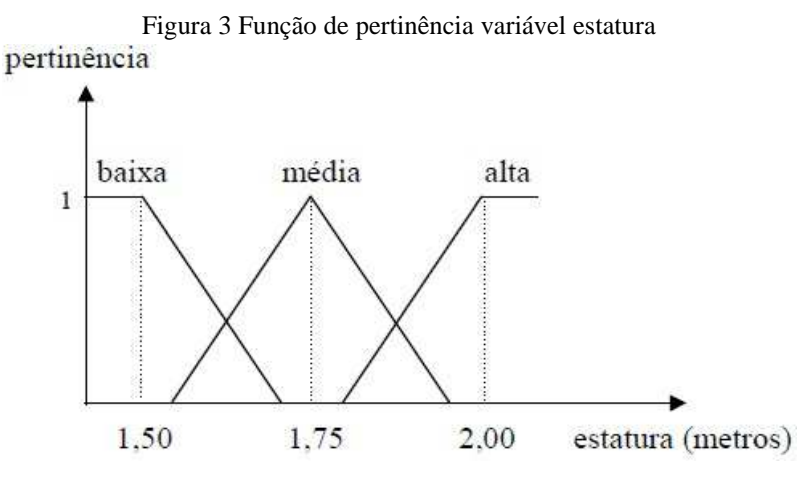

**Fonte:** TANSCHEIT (2008, p. 4).

# **2.6.4 Arquitetura Sistema difuso**

A lógica difusa tem por característica utilizar escala de intensidade "verdadeira" ou "falsa" incorporando o conceito de "grau de verdade" em conjunto com regras de inferências baseadas no conhecimento dos especialistas. Tal característica permite aos sistemas baseados em conjuntos difusos simularem o raciocínio do ser humano.

A arquitetura de um sistema difuso é composta de três fases. Na primeira fase, as entradas do sistema em valores reais (crisp) são submetidas a um processo chamado **fuzificação**, através do qual são obtidos os graus de pertinência de cada valor perante os conjuntos difusos. Na segunda fase, as **regras de inferência**, são processadas pelo sistema combinando os graus de pertinência para formar forças de saída gerando um conjunto difuso final. Por último, na terceira fase, o processo de **defuzificação** calcula as saídas do sistema com base nas funções de pertinência (MIRANDA, VILELA-JUNIOR, KRONBAUER, 2003).

Um conceito muito utilizado em sistemas difusos é o de *Multiple Input Simple Ouput* (MISO) - Múltipla entrada e única saída, ou seja, o sistema processa múltiplas variáveis linguísticas de entrada e apresenta uma única variável de saída como resultado. Existe também o conceito de *Multiple Input Multiple Ouput* (MIMO) - Múltipla entrada e múltipla saída (AMENDOLA, SOUZA e BARROS, 2005).

Para exemplificar a arquitetura de um sistema difuso, podemos supor um sistema difuso usado para avaliar cada fornecedor da empresa fictícia XPTO criando um **Í**ndice de **A**valiação do **F**ornecedor (IAF). Considerando esse sistema do tipo MISO, com as variáveis de entrada **relevância** (Serviços oferecidos pelo fornecedor perante necessidade da empresa) e **distância** (Localização do fornecedor até a sede da empresa), e a variável de saída **avaliação** (Índice de Avaliação do Fornecedor), seu arquétipo poderia ser representando conforme a figura 4.

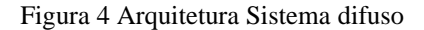

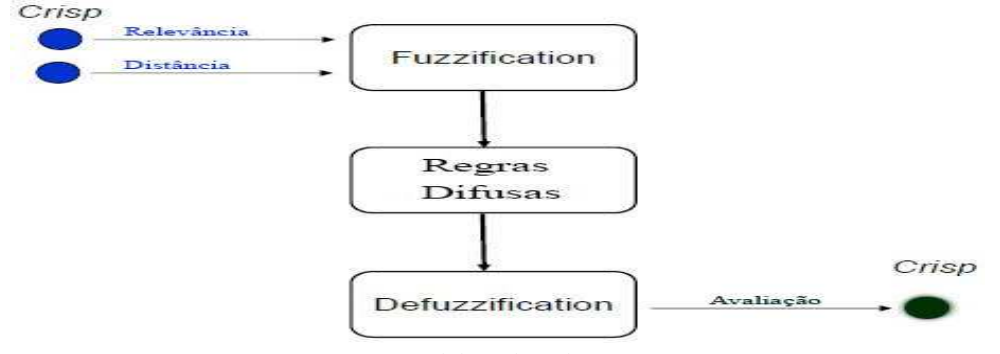

**Fonte:** Elaborado pelo autor.
# 2.6.4.1 Fuzificação

A etapa de fuzificação em um sistema difuso consiste em designar ou calcular um valor para representar o grau de pertinência de um valor crisp em relação aos termos linguísticos de uma variável de entrada. É a etapa de modelagem matemática dos valores das variáveis de entrada através dos conjuntos difusos, ou seja, da transformação dos valores reais (crisp) em valores linguísticos atribuindo graus de pertinência. O grau de pertinência é definido por uma função de pertinência. Conforme exposto na seção 2.6.3, os tipos de funções de pertinência mais usados são **trapezoides** e **triangulares**. De acordo com Miranda, Vilela-Junior e Kronbauer (2003), a etapa de fuzificação transforma informações quantitativas em qualitativas e é considerada um processo de generalização.

Retomando o exemplo que trata do problema de avaliação dos fornecedores da empresa XPTO, é notável a importância da variável **distância**, pois, quanto menor for a distância entre o fornecedor e a empresa, maior é a probabilidade de uma logística eficiente. A figura 5 exibe um exemplo de função de pertinência atribuída a variável de entrada distância, que recebeu os termos linguísticos *curta*, *média* e *longa* e considera uma distância máxima de 100 km. No processo de fuzificação, a distância de cada fornecedor recebe um grau de pertinência para cada um dos termos linguísticos (conjuntos difusos) dessa variável.

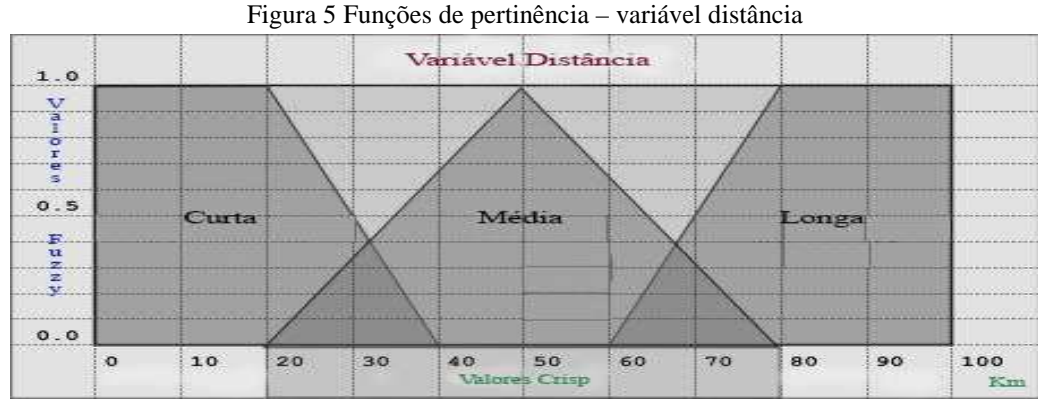

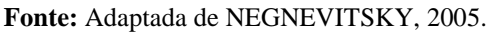

No exemplo anterior, para cada fornecedor avaliado, sua distância recebe um valor de pertinência entre 0 e 1 em cada conjunto difuso (Curta, Média e Longa). Essa conversão da distância em valores reais (km) para valores difusos (0 e 1) constitui a etapa de fuzificação.

# 2.6.4.2 Regras de Inferência

Zadeh (1994) define como *Fuzzy Dependency and Command Language* (FDCL) – Dependência Difusa e Linguagem de Comando (DDLC), o processo para descrição de dependências imprecisas e execução de comandos através do uso de regras difusas "**SE-ENTÃO**", denominadas também como máquina de inferência ou base de conhecimento do sistema difuso. A parte "SE", contém uma ou mais condições chamadas *antecedentes*  (Dependência difusa), a parte "ENTÃO", contém uma ou mais ações chamadas *consequentes* (Ação ou comando resultado). Os *antecedentes* correspondem exatamente a combinação dos termos linguísticos das variáveis de entrada e os *consequentes* correspondem ao termos linguísticos da variável de saída resultante.

Existem dois procedimentos de inferência, o *Modus Ponens* (MP) e o *Modus Tollens*  (MT). No procedimento MP, também chamado dirigido aos dados, os antecedentes são os valores de entrada e busca-se encontrar o consequente da regra. No procedimento MT, também chamado dirigido às metas, a busca é em sentido inverso, ou seja, a partir das consequentes busca-se encontrar os antecedentes (FILHO, 2004).

O processo de inferência difusa utiliza constantemente o conhecimento tácito do especialista para montagem da máquina de inferência. O conhecimento baseado na experiência é exteriorizado e explícito em declarações do tipo "SE-ENTÃO" capazes de refletir o cenário apropriado da base de conhecimento para tomada de decisão (MIRANDA, VILELA-JUNIOR, KRONBAUER, 2003). As declarações *antecedentes* "SE" podem conter uma ou mais variáveis de entrada, essas variáveis são interligadas por conectivos lógicos de disjunção "OU" ou de junção "E". A tabela 2 apresenta um modelo de máquina de inferência dirigida aos dados (*Modus Ponens*) para o exemplo proposto da empresa XPTO:

| Antecedente                               | Consequente                  |
|-------------------------------------------|------------------------------|
| Se distância é longa E relevância é baixa | ENTÃO avaliação é ruim       |
| Se distância é longa E relevância é alta  | <b>ENTÃO</b> avaliação é boa |
| Se distância é baixa E relevância é baixa | ENTÃO avaliação é média      |
| Se distância é baixa E relevância é alta  | ENTÃO avaliação é ótima      |

**Tabela 2** Exemplo de Regras de Inferência na Avaliação de Fornecedor

**Fonte:** Elaborada pelo autor.

 A literatura apresenta dois métodos de inferência, o Mamdani e o Kang-Takgi-Sugeno, a diferença básica entre os dois é o tipo de resposta e o procedimento de fuzificação (GANGA; CARPINETTI, 2011). Mamdani (1974) propôs um método que transforma as

variáveis de entrada em conjuntos difusos equivalentes (crisp para difuso) e, posteriormente, as variáveis difusas geradas em variáveis numéricas proporcionais (difuso para crisp). Uma representação do método de Mamdani pode ser vista na figura 4.

A avaliação das regras ou coeficiente de disparo é calculada baseando nos antecedentes e então designadas às saídas difusas das regras (MIRANDA, VILELA-JUNIOR, KRONBAUER, 2003). Todas as regras são calculadas e as que possuem coeficiente de disparo maior que zero, são consideradas no cálculo da saída. Conforme aponta Negnevitsky (2005), em antecedentes com operador de disjunção **OU** utiliza-se o *máximo*, ou seja, o grau de pertinência mais verdadeiro, conforme explicitado a seguir:

**Regra1** – **SE** distância é longa **OU** relevância é baixa **ENTÃO** avaliação é ruim;

Sendo x igual a 0.56 e y igual a 0.43, valores de entrada para as variáveis distância e relevância respectivamente, a regra 1 acima é calculada utilizando o operador de conjunção *interseção* conforme a notação:

# $\mu_{distanciau$  relevância =  $\max[\mu_{distancia}(x), \mu_{relewância}(y)]$

No exemplo acima, o resultado da regra iria apresentar o valor 0.56 (x), por ser o valor máximo de pertinência existente.

Em antecedentes com o operador de junção **E**, utiliza-se o *mínimo*, ou seja, o grau de pertinência menos verdadeiro, conforme exposto a seguir:

**Regra2** - **SE** distância é baixa **E** relevância é alta **ENTÃO** avaliação é ótima;

Sendo x igual a 0.56 e y igual a 0.43, valores de entrada para as variáveis distância e relevância respectivamente, a regra 2 acima é calculada utilizando o operador de conjunção *interseção* conforme a notação:

# $\mu_{distance}$ ian $e_i$ ian $e_j$ ian $e_j$ ian $[\mu_{distance}(\mathbf{x}), \mu_{relev}(\mathbf{x})]$

No exemplo acima, o resultado da regra iria apresentar o valor 0.43 (y), por ser o valor mínimo de pertinência existente.

 Finalmente, uma operação global de *união* vai compor um conjunto difuso, produto de todas as saídas possíveis das regras SE-ENTÃO, esse conjunto é utilizado no processo de

defuzificação. Na figura 6 é possível observar que a Saída *Fuzzy* (Difusa) é a união de t todas as saídas das regras SE-EN ENTÃO:

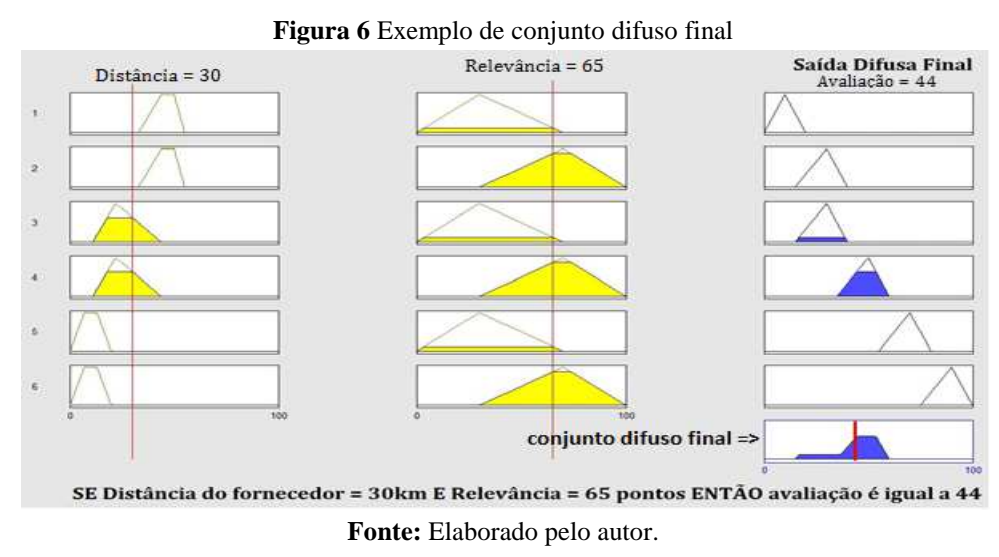

2.6.4.3 Defuzificação

2.6.4.3 Defuzificação<br>O processo de defuzificação é a saída final do sistema difuso. Ele transforma informações qualitativas em quantitativas através de um processo de especificação (MIRANDA, VILELA-JUNIOR, KRONBAUER, 2003). A conversão dos valores difusos em valores reais (crisp) é necessária para apresentar ao tomador de decisão um valor real considerando todos os aspectos incertos nas variáveis de entrada e saída. Existem diversos métodos de defuzificação, como: Mean of Maximum (MOM) - Média dos Máximos, Centroid *–* Centro da Área (COG), ), *Smallest value of maximum* – Menor valor do máximo e *Largest value of maximum –* Maior valor do máximo (NEGNEVITSKY, 2005). ). A escolha do método de defuzificação depende do propósito da análise, nota-se na literatura o uso maior dos métodos Média dos Máximos e Centro da Área Área (FILHO, 2004). izificação depende do propósito da análise, nota-se na literatura o uso maior dos<br>s Média dos Máximos e Centro da Área (FILHO, 2004).<br>O método Centro da Área ou Centroide calcula o centro da área sobre o resultado do

processo de inferência das funções de pertinência. A A abscissa do ponto do centro da área correspondente ao valor crisp de saída (FILHO, 2004). Esse método foi proposto foi Sugeno em 1985 e é o método mais utilizado nas aplicações de lógica difusa (NAAZ, ALAM e BISWAS, 2011). A expressão a seguir exibe a fórmula de cálculo:

$$
z^* = \frac{\sum_{i=1}^n z_i * \mu_{saida}(z_i)}{\sum_{i=1}^n \mu_{saida}(z_i)}
$$

Na expressão acima, assumindo a função de pertinência dada por  $\mu_{saida}(z)$ , o método calcula o centro geométrico no qual,o termo *n* corresponde ao número de regras cujo valor da função de pertinência é maior que zero,  $z_i$  é correspondente à soma das saídas de controle do nível de quantificação *i*, e  $\mu_{saida}$  ( $z_i$ ) representa o valor da função de pertinência em *saida* (MIRANDA, VILELA-JUNIOR e KRONBAUER, 2003). Considerando o exemplo da avaliação de fornecedores, com base na saída difusa da figura 6, a figura 7 exibe o resultado utilizando o método Centroide:

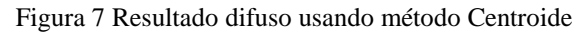

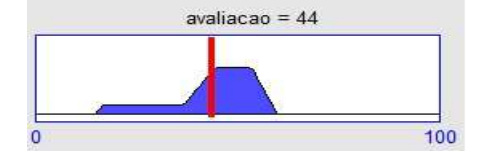

**Fonte**: Elaborado pelo autor.

Diferente do Centroide, que consiste em utilizar a área da saída para calcular o resultado, o método Média dos Máximos (MOM) consiste em tomar os valores de pertinência máximos no eixo difuso (eixo y) e no eixo crisp (eixo x) da avaliação. Para cada valor crisp, é verificado o valor correspondente no eixo difuso, o resultado final é a média dos máximos dos dois eixos. A expressão abaixo representa a notação usada no cálculo:

$$
Z^* = \sum_{i=1}^n \frac{Zi}{L}
$$

Dada a equação acima, *Z* é o valor crisp de cada eixo x multiplicado pelo valor correspondente difuso representado por *j* no intervalo de 1 a *n.* Esse valor é dividido por *L* que representa o total dos valores crisp do eixo y no intervalo de 1 a *n*. A figura 8 exibe o conjunto difuso final para o sistema proposto de avaliação de fornecedores da empresa XPTO, utilizando a Defuzificação por MOM:

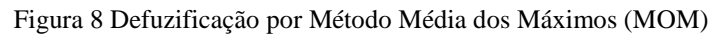

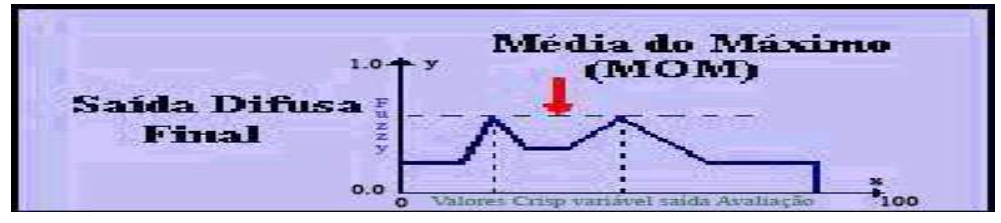

**Fonte:** Elaborado pelo autor.

Considerando o exemplo da avaliação de fornecedores, com base na saída difusa da exemplificada na figura 6, a figura 9 exibe o resultado utilizando o Método Média dos Máximos:

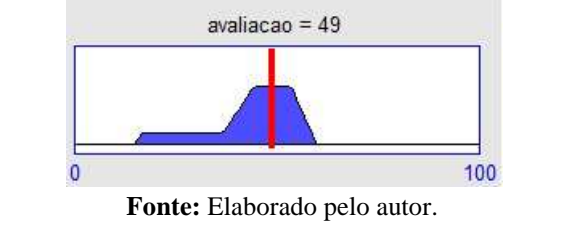

Figura 9 Resultado difuso usando Método Média dos Máximos

## **3 AVALIAÇÃO DE CURSOS SUPERIORES NA REDE FEDERAL**

Nessa seção apresenta-se um panorama do problema no qual a pesquisa é aplicada. A avaliação de cursos superiores na Rede Federal – EPCT é um problema bem mais complexo do que se imagina, aliás, conforme aponta a literatura, tal problema não é presente somente na Rede Federal – EPCT e sim em praticamente todas as instituições de ensino superior do país.

# **3.1 Rede Federal de Educação Profissional, Científica e Tecnológica**

A educação no Brasil possui um histórico de segregação entre os níveis sociais da população perante o acesso ao ensino de qualidade. Conforme aponta Tavares (2012), uma minoria da população detentora da hegemonia principalmente econômica sempre possuiu acesso ao ensino público superior de qualidade. Aos que não fazem parte desta parcela, resta como alternativa uma educação associada ou conciliada para o mercado de trabalho.

A Rede Federal de Educação Profissional, Científica e Tecnológica (Rede Federal – EPCT) tem o propósito de oferecer cursos técnicos e superiores nas modalidades: licenciatura, bacharelado e tecnólogo. A Rede Federal – EPCT também oferta cursos no nível de pósgraduação para especialização, mestrado e doutorado. Em sua origem, a Rede Federal – EPCT se constituiu como instrumento político voltado para classes de baixo poder econômico e representou avanços significativos com reflexos sociais, econômicos, culturais e políticos na sociedade, entretanto, isso caracterizou uma segregação relacionada ao nível social (TAVARES, 2012).

Atualmente, com mais de trezentas unidades espalhadas em todo território nacional, a Rede Federal - EPCT se configura como uma importante estrutura para que mais pessoas tenham acesso efetivo a educação técnica e superior. A expansão da Rede Federal - EPCT promoveu a cobertura de ensino técnico e superior em muitas regiões não atendidas pelas universidades federais. Para a Secretaria de Educação Profissional e Tecnológica (SETEC), a oferta de cursos superiores pelos Institutos Federais não caracteriza concorrência com as universidades federais, uma vez que os cursos são oferecidos em áreas consideras estratégicas do ponto de vista econômico. A lei 11.892, sancionada em 29 de dezembro de 2008 criou 38 novas instituições de ensino federal formando autarquias geralmente compostas por antigas Escolas Agrotécnicas e Centros de Educação Profissional e Tecnológica (CEFET). A figura 10 exibe o cenário atual da Rede Federal - EPCT:

Figura 10 Cenário atual Rede Federal EPCT

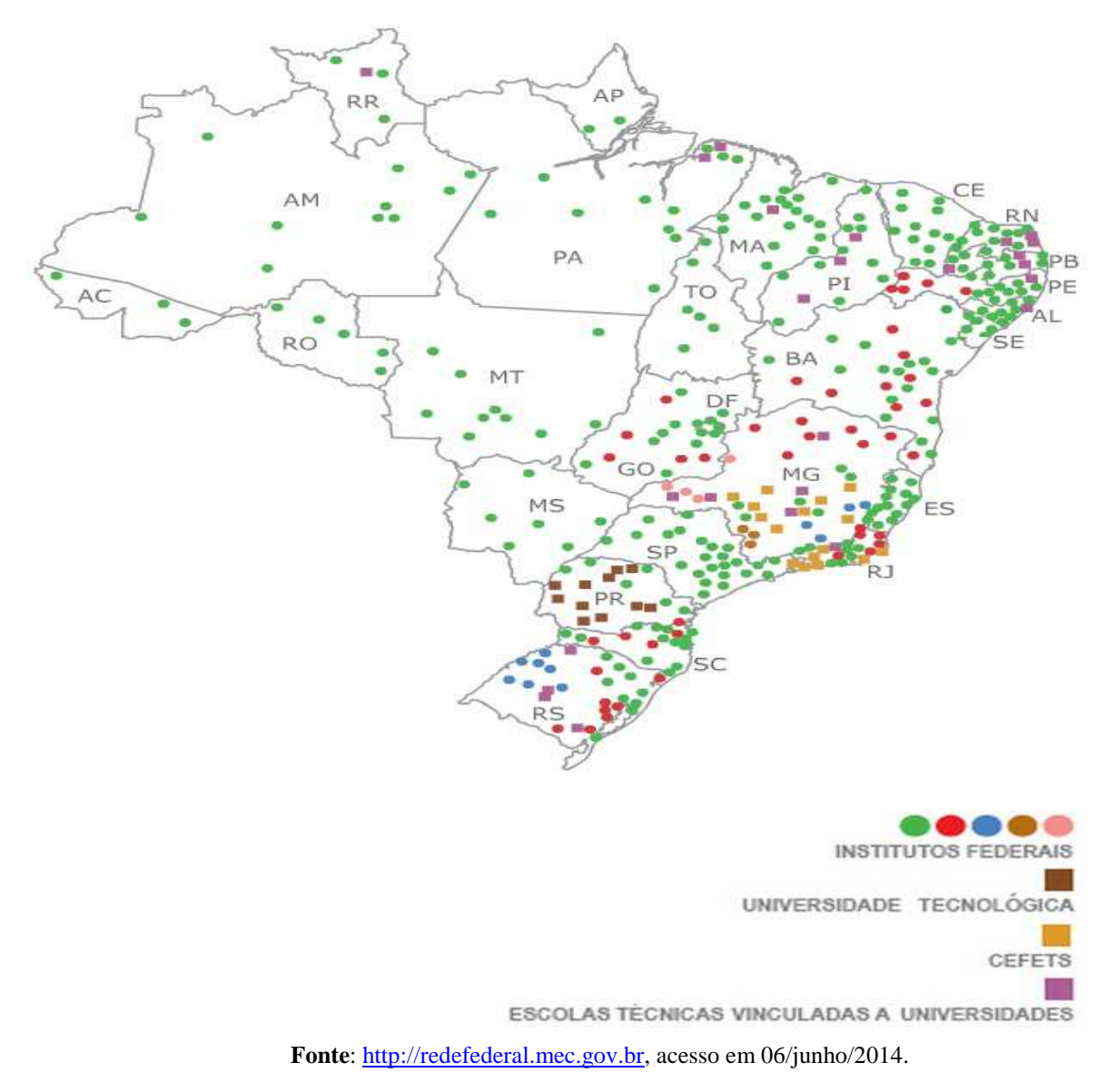

Em 2003 haviam 140 unidades da Rede Federal, já em 2010 haviam 354 unidades e a previsão para o final de 2014 é de 562 unidades (MEC, 2014). Apesar do avanço quantitativo, muitas dessas instituições estão em fase de estruturação sendo importante haver mecanismos de acompanhamento. Na expectativa de se tornar uma economia importante no cenário mundial, a realidade da educação nacional não corresponde de maneira satisfatória a esse desafio. Atualmente a oferta é maior, contudo, é necessário avançar qualitativamente para atingir outros patamares no nível de produção do conhecimento e da inovação. Para que o Brasil alcance o desenvolvimento com retorno significante à sociedade, é necessário que a população tenha acesso a uma educação de qualidade, com padrões estabelecidos, metas traçadas, planejamento institucional e avaliação dos resultados.

# **3.2 Avaliação da educação superior**

Na sequencia, será apresentado um histórico da educação no Brasil, com ênfase no início dos programas de avaliação de desempenho, na necessidade de avaliação, nos métodos de avaliação, nos indicadores utilizados em processos avaliativos, além de serem citados alguns exemplos de avaliação.

# **3.2.1 Histórico**

Em 1968, no período militar, o governo brasileiro implementou um modelo americano de universidade voltado para pesquisa, ampliando os caminhos percorridos pelas instituições de ensino, antes direcionados apenas para o ensino. Nessa nova proposta, as instituições deveriam se dedicar em tempo integral à educação e se tornar "universidades de pesquisa". Na prática, somente as universidades públicas conseguiram atingir esse nível devido ao alto custo de operação (SCHWARTZMAN, S., 2013).

Nos anos 70, o governo percebeu que a iniciativa privada distorceu o fundamento do ensino no Brasil, uma vez que a qualidade era relegada a favor do lucro. Apesar de a educação ser lucrativa para essas instituições, esse negócio gerou um reflexo negativo na economia, pois, os profissionais formados não atendiam e não possuíam a competência necessária em diversos segmentos que precisavam de desenvolvimento. Na década de 80, período do declínio militar, pouco se evoluiu na qualidade do ensino (SCHWARTZMAN, S., 2013).

Somente em 1994, com a estabilização da economia, o Ministério da Educação, transformou o antigo Instituto Nacional de Educação e Estatística (INEP) em uma agência para coleta de dados da educação no Brasil. Mesmo com problemas como autoridade e orçamento, o INEP conseguiu precariamente introduzir o processo de avaliação da educação no Brasil através da aplicação de uma prova para os formandos, chamada "Provão" (CASTRO, 2004).

Tanto no setor público quanto no privado houve resistência ao longo do tempo com relação aos métodos de avaliação da educação. No setor público, a resistência em partes surgia de pressupostos ideológicos baseados em suposições de que o ensino público seria inevitavelmente privatizado com o condicionamento dos resultados em prol da produtividade. Embora fosse esperado que a própria instituição tivesse interesse em conhecer seu desempenho, as dificuldades e resistências foram muitas (GAETANI e SCHWARTZMAN J.,1993)

No setor privado, houve alegações que as baixas pontuações de seus cursos poderiam estigmatizar seus alunos, diminuir a procura e consequentemente a receita. Diante disso, esse setor se esquivou das avaliações, fez *looby* para redução das demandas e até mesmo enfrentou o governo no tribunal (SCHWARTZMAN, S., 2013).

Em 2004, uma nova legislação foi criada e foi introduzido o Sistema Nacional de Avaliação da Educação Superior (SINAES), sob a responsabilidade da Comissão Nacional de Avaliação da Educação Superior (CONAES). Em 2005 houve a reformulação do método de avaliação dos cursos criando o Exame Nacional de Desempenho dos Estudantes (ENADE). Nessa época também foi introduzido um índice de avaliação dos cursos com base na nota do ENADE e em outros indicadores para que possibilitasse ao Ministério da Educação (MEC) focar em planos de ações nas áreas mais carentes (SCHWARTZMAN, S., 2013).

## **3.2.2 Necessidade de avaliação e monitoramento**

A Rede Federal - EPCT oferece cursos profissionalizantes em nível superior ou técnico; com o propósito social de inserir seus alunos diretamente no mercado de trabalho, portanto, é necessário que exista uma maneira de avaliar e monitorar o desempenho dos cursos e verificar se estão atendendo a proposta e planejamento governamentais.

Considerando o fundamento da origem da Rede Federal - EPCT, os cursos técnicos são ofertados a mais tempo do que os superiores e consequentemente possuem estruturas mais consolidadas (TAVARES, 2012). Essa afirmação não é uma verdade absoluta, pois, naturalmente uma rede em expansão evolui gradativamente tanto no nível técnico quanto superior, contudo, torna-se lógica considerando uma análise feita com base em tendência e histórico. A oferta de cursos superiores pela Rede Federal – EPCT tem o propósito econômico de atingir regiões carentes devido a morosidade na expansão das universidades públicas e privadas em pontos mais distantes dos grandes centros populacionais. O MEC compete ao INEP a tarefa de avaliação dos cursos superiores (ROSA; MATTOS; DIMURO, 2012).

Gaetani e Schwartzman J. (1993, p.2), apontam a necessidade de institucionalização da prática de avaliação de cursos superiores nas Instituições de Ensino Superior (IES) no âmbito federal. Abaixo alguns motivos citados pelos autores são exibidos:

- a) Do Estado, que cada vez mais é obrigado a prestar contas dos resultados de destinação dos recursos que aplica;
- b) Dos setores dinâmicos das instituições de ensino, preocupados com a renovação da instituição, condição indispensável para a preservação de sua legitimidade social.
- c) Dos diversos segmentos da sociedade civil, que legitimamente podem e querem verificar o uso e o retorno social do investimento em educação superior, custeado por tributos pagos pelos contribuintes.

A qualidade dos cursos superiores impacta diretamente no setor produtivo, com profissionais mais capacitados, consequentemente as organizações conseguem direcionar gastos com capacitação a outras áreas. Profissionais bem capacitados no mercado promovem o desenvolvimento econômico e sustentável do país. Através do conhecimento da realidade de cada curso, as instituições de ensino conseguem acompanhar e melhorar a qualidade dos seus serviços.

Sobrinho (2008) destaca que a avaliação da educação está presente entre os 23 objetivos e metas definidos no Plano Nacional de Educação (2001) e que a avaliação das instituições e de seus cursos ocorre mediante vários procedimentos, dentre os quais a avaliação interna (autoavaliação) e a avaliação externa.

A avaliação da educação é um tema historicamente controverso no Brasil, mas apesar da falta de consenso sobre sua aceitação, através dos métodos de avaliação e monitoramento existentes é possível conhecer mais precisamente os problemas permitindo que os gestores tomem decisões e tracem ações direcionadas à melhoria. Schwartzman, S. (2013), reforça a necessidade de aperfeiçoar os métodos de avaliação da educação superior e propõe seis tópicos que devem ser aperfeiçoados conforme exibido no quadro 2:

**Quadro 2** Problemas a serem aperfeiçoados

| <b>Tópico</b>                          | Problema                                                                                                    |  |  |
|----------------------------------------|----------------------------------------------------------------------------------------------------|--|--|
| Métodos estatísticos                   | O campo subjetivo de avaliação precisa de métodos que minimizem a possível<br>perda de significado e dados no processo decisório.                                                                                |  |  |
| Qualidade Técnica                      | Uso de profissionais com conhecimento em psicometria, pois os testes precisam<br>conduzir a resultados que possam refletir a realidade, somente assim ações e<br>políticas poderão ser traçadas com efetividade. |  |  |
| Benefício mútuo                        | A exemplo do Exame Nacional do Ensino Médio (ENEM), é necessário que os<br>testes sejam bem aceitos pelos estudantes e instituições para diminuir possíveis<br>pontos de resistência.                            |  |  |
| Transparência                          | Publicidade total nos dados e procedimentos metodológicos utilizados nas<br>avaliações.                                                                                                    |  |  |
| Avaliações<br>Independentes            | As avaliações devem ser realizadas por uma entidade governamental que não seja<br>o MEC, pois através de uma autoavaliação as políticas e planos de ações podem<br>ser traçados de maneira tendenciosa.          |  |  |
| Alinhar<br>currículo<br>com<br>análise | Alinhar o currículo básico dos cursos com o necessário para avaliação. Não é<br>efetivo avaliar os cursos com expectativas e metas diferentes em cada instituição.                                               |  |  |

**Fonte:** Elaborado pelo autor.

# **3.2.3 Métodos de avaliação da educação superior**

A avaliação externa de cursos é realizada pelo governo com o propósito de criar um nível mínimo de qualidade na oferta dos cursos superiores. Os cursos que não atingem determinado nível de qualidade precisam ajustar os pontos problemáticos identificados sob possibilidade de perderem a outorga para funcionamento. O INEP utiliza três formas para avaliação dos cursos superiores no Brasil. A avaliação interna ou autoavaliação é realizada pela própria instituição junto à comunidade acadêmica. A seguir apresenta-se 4 formas de avaliação da educação, sendo as 3 primeiras avaliações externas e a última, a avaliação interna, ambas reguladas pelo MEC.

# 3.2.3.1 Avaliação Externa - ENADE

Ao final de cada curso, os alunos devem obrigatoriamente realizar o Exame Nacional de Desempenho dos Estudantes (ENADE), que constitui componente curricular obrigatório. O objetivo do ENADE é avaliar o desempenho dos estudantes com relação aos conteúdos programáticos previstos nas diretrizes curriculares dos cursos de graduação, o desenvolvimento de competências e habilidades necessárias ao aprofundamento da formação

profissional e o nível de atualização em relação ao Brasil e ao Mundo. A periodicidade máxima de aplicação do ENADE em cada área é trienal. Este instrumento tem servido de base para criação de políticas educacionais com atenção especial a áreas com resultados inferiores e para a criação do Índice Geral de Cursos Avaliados da Instituição (IGC), que é um indicador de qualidade de instituições de educação superior.

# 3.2.3.2 Avaliação externa - Conceito Preliminar de Curso (CPC)

É um indicador criado com base no ENADE para estabelecer uma análise inicial classificando os cursos superiores em uma escala de 1 a 5 em ordem crescente de desempenho. Os cursos que obtém notas 1 e 2 são visitados presencialmente por avaliadores do INEP. Os cursos com conceito 3 atendem os critérios de qualidade para funcionarem. Os cursos com conceito 4 e 5 possuem respectivamente níveis ótimo e excelente e devem servir de referência para os demais. Os cursos que recebem notas superiores a 3 podem optar por não receber a visita dos avaliadores e assim transformar o CPC em conceito de Curso de Curso (CC). A avaliação presencial é composta por diferentes variáveis, que consideram o resultado da avaliação dos estudantes, infraestrutura e instalações, recursos didáticopedagógicos e corpo docente (MEC, 2014). Essa avaliação utiliza a tabela 3 como base para sua execução.

# 3.2.3.3 Avaliação externa - Autorização de Cursos

Quando o curso não é contemplado no ENADE, mas deseja passar pela avaliação, é necessária a avaliação *inloco* obrigatória com base no "Instrumento de Avaliação de Cursos de Graduação presencial e a distância" do INEP (MEC, 2012). Nesse instrumento, a avaliação dos cursos superiores para autorização, reconhecimento ou renovação, considera além dos objetivos da avaliação, o grau do curso especificado em três dimensões, conforme a tabela 3:

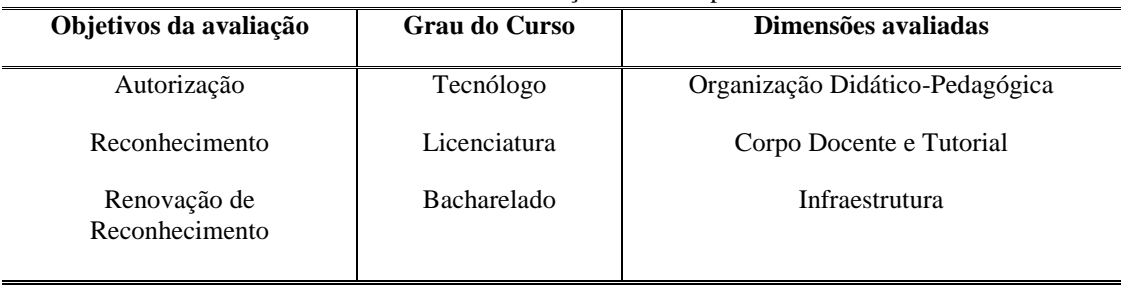

**Tabela 3** Instrumento avaliação cursos superiores INEP - SINAES

**Fonte:** http://download.inep.gov.br, acesso em 05/agosto/2013.

48

As instituições devem preencher os formulários em meio eletrônico, no sistema e-MEC. Os avaliadores analisam os indicadores e atribuem conceitos de 1 a 5, em ordem crescente de excelência (MEC, 2014).

# 3.2.3.4 Avaliação interna – Comissão Permanente de Avaliação (CPA)

Apesar de existirem avaliações do governo, é necessário que as IES desenvolvam métodos sistêmicos de avaliação interna dos seus cursos, dessa forma, poderão atingir seu verdadeiro propósito social através de uma análise a *priori* diferente da análise do governo, considerada *a posteriori*, esse conceito é aplicado na Europa com o conceito de "Estado Avaliador" conforme aponta Gaetani e Schwartzman J. (1993). A CPA tem o objetivo de conduzir as avaliações internas da instituição, bem como sistematizar e prestar informações solicitadas pelo INEP. Tem por característica principal atuar em consonância com a sociedade civil e com a comunidade acadêmica. Sua atuação deve ser autônoma perante os demais conselhos e órgãos colegiados existentes na instituição (MEC, 2014). Usualmente, a CPA aplica questionários que são respondidos por técnicos administrativos, docentes, discentes e comunidade acadêmica com o propósito de levantar os principais problemas e disponibilizálos aos gestores da instituição, para que medidas possam ser aplicadas em prol da melhoria da educação. A avaliação realizada pela CPA não é direcionada diretamente aos cursos, apesar de refletir indiretamente alguns resultados destes. Tal avaliação é realizada anualmente ou semestralmente e possui difícil aplicação por ser realizada estritamente por meio de questionários junto à comunidade acadêmica. É necessária a existência de métodos complementares aos processos avaliativos desenvolvidos pela CPA. Uma das formas de se implementar tais métodos avaliativos é através dos indicadores educacionais de processo e resultado (GAETANI e SCHWARTZMAN J; 1993).

## **3.2.4 Qualidade e Indicadores**

A falta de consenso com relação aos métodos de avaliação advêm da própria indefinição em relação ao termo qualidade. A qualidade é intrinsecamente baseada na análise feita pelo indivíduo, do seu ponto de vista perante a sociedade que espelha seu conhecimento e repertório do universo em estudo, podendo elevar ou diminuir o nível do seu conceito de qualidade. Dessa forma, poderia se afirmar que seria praticamente impossível aplicar um método de aceitação global, portanto, o objetivo deve ser implementar métodos que tenham uma aceitação maior.

Nos últimos anos o governo tem voltado seu foco de trabalho para criação de indicadores, como o Índice Geral de Cursos (IGC) construído com base numa média ponderada das notas dos cursos de graduação de cada instituição mediante os resultados obtidos no ENADE (MEC, 2014). A análise voltada para índices e indicadores é muito questionada por parte da comunidade acadêmica, principalmente por entenderem que os indicadores não possam demonstrar com supremacia a real qualidade dos cursos.

Sobrinho (2008) afirma que a avaliação da educação deve ser realizada em um processo participativo com a inclusão constante da sociedade e comunidade acadêmica. Em sua opinião, o MEC reduziu a força da CPA e tem focado demasiadamente em indicadores. Conforme afirma o autor, toda a responsabilidade cabe ao estudante e depende de seu desempenho final sem observar a área profissional, compromissos e idiossincrasias sendo, portanto, uma metodologia falha para definir com precisão a qualidade da educação.

Analisando a literatura, certamente é torna-se difícil definir qual método representa melhor os anseios da sociedade, se é uma análise baseada em indicadores ou uma análise conceitual voltada para a sociedade, como a proposta da CPA. Contudo, há de se observar que os métodos se complementam e para evitar resistências, governo, comunidade acadêmica e sociedade civil precisam trabalhar sem objetivar consenso, mas sim, a definição de métodos capazes de avaliar, monitorar e de refletir a real qualidade da educação no Brasil, respeitando idiossincrasias e que serviam de subsídios para que os esforços sejam envidados na direção correta.

#### **3.2.5 Indicadores de avaliação**

A avaliação de cursos pode ser realizada através de indicadores de qualidade. Os indicadores são considerados um conjunto comparável de informações que permitem o diagnóstico da situação em estudo, seja ela global ou parcial. Permitem através da avaliação e monitoramento verificar o progresso em relação aos objetivos e metas traçados, e implementar ações voltadas a direcionar a instituição no sentido desejado formando um sistema dinâmico, mutável nos processos e rotinas de melhoria dos cursos (JACOB, 2003). Para Gaetani e Schwartzman J. (1993), esses indicadores podem ser de *resultado* ou indicadores de *processo*, conforme abaixo:

> **Indicadores de resultado:** Os indicadores de resultado se baseiam na avaliação de egressos com base nos exames de ordem profissionais, salários,

etc.; porém, tais indicadores são difíceis de serem obtidos e podem ser influenciados por aspectos como níveis de renda familiar ou prestígio da profissão.

 **Indicadores de processo:** Já os indicadores de processo são intrínsecos ao curso e podem ser obtidos a partir da entrada do aluno captando informações durante o cumprimento de sua grade. Tais indicadores são mais fáceis de ser obtidos através dos sistemas de gestão educacionais.

Jacob, (2003) classifica os indicadores em eficiência (capacidade de atingir o objetivo com menor custo e esforço) e eficácia (capacidade da instituição de atingir seus objetivos e metas). Em ambos os sentidos, o reflexo imposto pelos indicadores no processo de tomada de decisão é primordial. Damazio (1998) considera que:

> A importância de medir é incontestável, seja para determinar referências entre valores, seja para servir de elemento de controle. Em qualquer caso, somente através da mensuração dos fenômenos, pode o administrador tomar medidas corretivas oportunas e adequadas, evitando o processo da tomada de decisões com base no casuísmo, ou na mera intuição DAMAZIO (1998, p.103)

 Jacob, (2003) atribui **a falta de consenso entre os gestores da instituição** perante seu aspecto social e a **dificuldade na obtenção de informações de forma sistemática** para avaliação como os principais dificultadores da análise por indicadores. Sobrinho (2008), também reforça o problema da falta de consenso no ambiente educacional, entretanto, não insere o problema somente no âmbito institucional e sim no contexto nacional. De fato, avaliar significa diferenciar e comparar, e sistemas de avaliação somente surgem quando os interesses em favor da diferenciação e medição superam obstáculos gerados pela falta de consenso.

#### **3.2.6 Características dos Indicadores**

Segundo Harvey e Green (1993), para que os indicadores possam ser efetivamente utilizados, eles precisam respeitar algumas características essenciais:

a) Validade: os indicadores representam os propósitos da avaliação, as mudanças que se pretende atingir ou o fenômeno a ser observado.

b) Precisão, fidedignidade: os indicadores são consistentes em relação ao propósito.

c) Objetividade: os indicadores reduzem a opinião, a incerteza e o julgamento pessoal.

d) Comparabilidade: talvez a característica principal, os indicadores podem ser comparados a outro indicador, padrão, ou informação de referência.

Na avaliação de cursos, é necessária uma atenção maior à característica 'Comparabilidade', pois é de difícil implementação e interpretação quando existem cursos de áreas distintas. Schwartzman J. (1994), afirma que existe até mesmo indefinição com relação aos conceitos dos indicadores e que isso reforça a resistência com relação a aplicação dos mesmos. Uma vez estabelecido os indicadores utilizados para avaliação, é interessante sua legitimação junto aos quadros dirigentes das instituições. Não existem indicadores indiscutíveis, a única forma de torná-los indicadores mais aceitáveis e aproximá-los do consenso dos gestores, é que se sejam derivados de indicações válidas. A avaliação com base nos indicadores deve municiar os gestores da instituição a tomarem decisões atingindo o cerne do problema, e para análise da potencial solução, é enriquecedor o envolvimento da comunidade acadêmica e da sociedade (GAETANI e SCHWARTZMAN J; 1993).

# **3.2.7 Indicadores para a Rede Federal – EPCT**

O MEC, por meio da SETEC e através do Acórdão 2.267/2005-TCU<sup>3</sup> propõe um conjunto de indicadores acadêmicos especificamente voltados para a Rede Federal – EPCT para avaliação dos cursos. Nesse instrumento são apresentados 12 indicadores, seu método de cálculo e a explicação dos conceitos relativos a cada termo. O quadro 3 apresenta os indicadores desse acordo:

| $\sigma$ <b>autri o o</b> mundadores ricordao 2.2011/2005                         |  |  |  |  |
|-----------------------------------------------------------------------------------|--|--|--|--|
| <b>Indicador</b>                                                                  |  |  |  |  |
| Relação Candidato/Vaga                                                            |  |  |  |  |
| Relação Ingressos/Aluno                                                           |  |  |  |  |
| Relação Concluintes/Aluno                                                         |  |  |  |  |
| Índice de Eficiência Acadêmica de Concluintes                                     |  |  |  |  |
| Índice de Retenção do Fluxo Escolar                                               |  |  |  |  |
| Relação Docentes/Aluno em Tempo Integral                                          |  |  |  |  |
| Índice de Titulação do Corpo Docente                                              |  |  |  |  |
| Gastos Correntes por aluno                                                        |  |  |  |  |
| Percentual de gastos com pessoal                                                  |  |  |  |  |
| Percentual de gastos com outros custeios                                          |  |  |  |  |
| Percentual de gastos com investimentos em relação aos gastos totais               |  |  |  |  |
| Número de Alunos matriculados classificados de acordo com a renda per capita      |  |  |  |  |
| Fonto: Manuel Pere Produção e Análise de Indicadores de Pado Federal de FPCT 2012 |  |  |  |  |

**Quadro 3** Indicadores Acórdão 2.267/2005

**Fonte:** Manual Para Produção e Análise de Indicadores da Rede Federal de EPCT, 2012.

 $\overline{a}$ 

A metodologia de implantação desses indicadores foi proposta pela SETEC em conformidade com o Sistema Nacional de Informações da Educação Profissional e Tecnológica (SISTEC), atendendo determinação do TCU. A proposta da SETEC se baseia na construção de indicadores capazes de diagnosticar o desempenho da Rede Federal – EPCT, conforme trecho abaixo retirado do "Manual para Produção e Análise de Indicadores da Rede Federal de EPCT", de 2012:

> "[...]a identificação dos resultados das ações por meio de medidas de desempenho se constitui no eixo de comunicação com a sociedade e de evidência da evolução do plano, o que faz dos indicadores elementos fundamentais para todo o ciclo de gestão das políticas públicas."(MEC, 2010, p.5).

A necessidade fundamental é que as instituições da Rede Federal – EPCT busquem, de forma sistêmica, um padrão de análise dos indicadores para justificar os resultados, apontando as possibilidades de melhorias nos aspectos avaliados. A SETEC solicita que os indicadores tenham as seguintes características:

 a)-**Temporal –** permitir a análise dos indicadores em diferentes anos, permitindo avaliar se os mesmos estão caminhando na direção esperada.

b)-**Nível de agregação–** os dados devem ser avaliados de forma agregada e possibilitar a estratificação em nível de campus;

c)-**Outros** – Além das análises anteriores, a instituição deverá elaborar análises que contemplem suas especificidades.

Os indicadores não têm como objetivo serem supremos na avaliação da educação e sim apontar direções e indicar os principais pontos a serem trabalhados por todas as instâncias envolvidas. Através dos indicadores, os gestores podem destinar mais verbas para determinado curso, cancelar sua oferta, contratar mais profissionais, melhorar a infraestrutura de laboratórios e melhorar a divulgação do curso. Dessa forma, os indicadores possibilitam aos gestores tomarem decisões baseadas em resultados concretos podendo elevar a qualidade da decisão tomada e a consequente melhoria do curso.

# **3.2.8 Exemplo de Uso de Indicadores para Avaliação de Cursos**

O Ranking Universitário da Folha (RUF) utiliza indicadores de processo e de resultado para avaliar a qualidade dos cursos e instituições de ensino superior. Sua metodologia parte de conceitos internacionais, mas é voltada para a realidade brasileira. O RUF é divido em duas vertentes, a primeira avalia as 192 universidades do país e a segunda avalia 30 cursos de graduação.

A vertente universidade é avaliada com base em cinco grandes áreas (Ensino: 32 pontos, Inserção no mercado de trabalho: 18 pontos, pesquisa: 40 pontos, internacionalização: 6 pontos e inovação: 4 pontos). O indicador de resultado "Inserção no mercado de trabalho" é obtido com base em uma pesquisa Datafolha com setores de RH de empresas localizadas na região das universidades. Trata-se de um indicador de difícil obtenção, por exigir a realização de pesquisas com empresas externas. Os indicadores de processo da pesquisa, internacionalização e inovação são obtidos através das bases *Web of Science* e SciELO e através dos órgãos governamentais INEP*,* (Censo Superior), Capes e CNPQ. O indicador ensino é avaliado com base em entrevistas com avaliadores do INEP, dados do Censo Superior e nota do ENADE.

A vertente dos cursos superiores é avaliada com base em dois quesitos (Ensino e Inserção no mercado de trabalho), contudo, não é clara a metodologia de distribuição da pontuação do RUF. O indicador de resultado "inserção no mercado de trabalho" é avaliado com base na pesquisa Datafolha com empresas na área dos cursos ofertados. O indicador de processo ensino é avaliado com base em entrevistas com avaliadores do INEP, dados do Censo Superior e nota do ENADE.

Quanto mais bem definida a metodologia, formalizada e pública aos envolvidos, maior chance de ser entendida pela população e consequentemente menos chances de sofrer resistência por falta de transparência no processo avaliatório. Na metodologia disponível sobre o RUF não está claro a pontuação destinada para o quesito "inserção no mercado de trabalho" na vertente de análise de cursos.

A definição dos indicadores e da metodologia utilizada no processo avaliatório deve considerar as características da dimensão e do universo de estudo. De 2012 para 2013, o RUF alterou em sua metodologia a pontuação destinada ao ensino para 50 pontos. Vale ressaltar que mesmo sendo um percentual alto perante padrões internacionais, nos quais a pesquisa é priorizada, é o mais adequado à realidade brasileira, na qual as universidades possuem um papel importante na formação de recursos humanos (FOLHA, 2014).

## **4 ESTADO DA ARTE OU TRABALHOS RELACIONADOS**

A literatura apresenta trabalhos voltados à avaliação de cursos à distância, evidentemente em relação à preocupação de substituição do modelo tradicional de ensino presencial por um modelo remoto. Observa-se como válidas as iniciativas voltadas para avaliação à distância, no entanto, é essencial que a avaliação de cursos seja efetivamente aplicada também nos cursos presenciais. As políticas públicas de inclusão permitem a expansão do ensino superior no Brasil, porém, uma promoção de um ensino baseado em quantidade tem preterido a qualidade causando um impacto negativo e inevitável a curto e médio prazo. É essencial que essa expansão esteja apoiada por mecanismos de diagnóstico, acompanhamento e controle.

O trabalho de Jacob (2003) é voltado para a avaliação da qualidade das instituições de ensino superior. O modelo de avaliação proposto é desenvolvido com base nos indicadores de qualidade de processo e resultado. A autora desenvolve uma pesquisa descritiva através de uma coleta de dados por questionário e análise sistemática. Os indicadores propostos pela autora refletem diretamente a qualidade do ensino superior após a aplicação em uma IES. Os resultados apresentam a validade de implementação de modelos sistêmicos de diagnóstico com base em indicadores para uma IES. A autora faz uma observação ao final sobre a possibilidade do modelo entrar em conflito com as representações subjetivas e divergentes dos atores institucionais. A seguir, são apresentados trabalhos na área educacional com utilização da lógica difusa com foco na subjetividade própria do campo educacional.

#### **4.1.1 Aplicações da lógica difusa no contexto educacional**

A dificuldade em tornar os resultados cada vez mais precisos em um mundo com mudanças substancialmente rápidas capazes de influenciar as decisões gera um cenário com elevado grau de incerteza. A literatura aponta a utilização da lógica difusa para redução da incerteza no processo decisório em ambientes com informações imprecisas e subjetivas. A lógica difusa é aplicada em diferentes campos do conhecimento e geralmente em problemas que têm a vaguidade como característica.

A lógica difusa é aplicada também em ambientes educacionais. O ambiente educacional é naturalmente subjetivo. Existem diversas metodologias que tentam aperfeiçoar os processos de avaliações de discentes, docentes e candidatos para que se tornem mais fiéis à realidade e não prejudiquem o avaliado.

Fourali (1997) realiza um trabalho de avaliação de competência na educação profissional utilizando a lógica difusa como ferramenta para controlar a subjetividade e reduzir a imprecisão dos avaliadores no processo decisório. O autor utiliza o Conselho Nacional de Educação Profissional (CNEP) como base para aplicação do seu trabalho. Esse órgão governamental é responsável por gerenciar e regulamentar a educação profissional na Inglaterra. O processo consiste em avaliar a competência dos indivíduos em relação a determinado campo e promover ações de capacitação voltadas para as possíveis áreas em deficiência. O autor caracteriza a educação como um campo no qual a avaliação de discentes ou de candidatos deve ocorrer suave e progressivamente, identificando o conceito da lógica difusa de escala de intensidade e grau de pertinência como adequado para tratar tal aspecto. Uma importante contribuição do autor é a utilização de técnicas de probabilidade, como Normalização - *Escore Padronizado*<sup>4</sup>e Desvio Padrão<sup>5</sup> juntamente com a lógica difusa para enriquecer a precisão dos resultados, contudo, o autor esclarece que não é possível resolver problemas dotados de vaguidade puramente com a probabilidade. Os resultados apontam a importância da lógica difusa em ambientes educacionais por permitir aos educadores e avaliadores expressarem suas opiniões de uma forma mais flexível. A lógica difusa possibilitou aos avaliadores do CNEP tomarem decisões mais válidas e confiáveis e ainda a criação de políticas com base nos resultados.

A contribuição da lógica difusa estende-se para as ciências sociais, pois conforme Fourali, esse método é mais sensível ao significado, à semântica e à intensidade de efeitos observados em sistemas complexos. O uso de técnicas de probabilidade para análise de indicadores educacionais é também utilizado pela *Times Higher Education*, que é uma instituição que promove pesquisas mundiais sobre a qualidade das universidades baseando-se em indicadores. No último ranking feito por essa instituição para o ano de 2014 somente a USP apareceu entre as 100 primeiras colocadas da América Latina. Para a *Times Higher Education*, um indicador é um número pouco significativo quando analisado isoladamente.

 $\overline{a}$ 

<sup>4</sup>Escore Padronizado: Calculado a partir de um valor bruto. Permite conhecer comparação da posição relativa da medida de um indivíduo dentro do grupo ao qual pertence.

<sup>5</sup>Desvio padrão: Mostra o quanto existe de variação ou dispersão de um valor em relação a média de um conjunto.

Somente após entender a referência de um indicador perante seus pares é possível extrair alguma informação e conhecimento (THOMSON REUTERS, 2014).

Toledo e Consenza (2004) desenvolveram uma metodologia para avaliação de cursos entre instituições de ensino. Para os autores, a avaliação qualitativa de cursos necessita de uma linguagem mais "natural" e a lógica difusa através do raciocínio aproximado é importante para o ambiente acadêmico por possibilitar o gerenciamento de informações imprecisas e subjetivas. A avaliação dos autores justifica-se pela necessidade das Instituições avaliarem se estão atingindo as metas e retornando a população um serviço de qualidade. Os autores propõem que sejam realizadas entrevistas considerando fatores internos e externos (discentes, docentes, mercado, MEC) com o propósito de identificar os potenciais indicadores para avaliação das instituições. Nessa proposta, cada entrevistado identificaria a relevância do indicador em uma escala de 0 a 1 para avaliação da sua instituição. Ao final da aplicação dos questionários, a montagem dos indicadores foi feita com base na lógica difusa. O estudo contribui para o campo de conhecimento na tomada de decisão propondo uma metodologia de apoio que permita manipular informações qualitativas e imprecisas.

Semerci (2004) realiza um estudo para definir a importância da lógica difusa na avaliação de discentes. O autor realiza um comparativo entre o modelo tradicional de avaliação e a o modelo que utiliza lógica difusa. Através da extração do conhecimento dos especialistas (docentes) com relação aos modelos de apuração de resultados, as regras de inferência da lógica difusa são criadas. O autor ainda relata alguns pontos negativos na utilização da lógica difusa, como necessidade dos especialistas para obtenção do conhecimento e tempo elevado para definição de funções de pertinência, pois estas precisam ser ajustadas a realidade e gradativamente aperfeiçoadas. Foram analisadas as notas de dois grupos de alunos entre 2001 e 2002, um grupo com análise tradicional e outro com lógica difusa. Os resultados mostraram que o modelo difuso aproxima mais as notas finais dos alunos de um modelo mais "justo" e compatível com a realidade. O autor conclui que em ambientes educacionais a aplicação de métodos baseados em lógica difusa é ideal porque geralmente são ambientes caracterizados pela incerteza e subjetividade.

Ahmad e Asri (2013) desenvolveram um trabalho utilizando lógica difusa para avaliar o desempenho dos alunos em um semestre e inferir seu desempenho no próximo com base nos resultados. A proposta baseou-se em um método que permitia aos alunos avaliarem seu possível desempenho e assim aumentar o esforço, ajustar a grade, ou seja, regular seu esforço para que seu próximo resultado seja sempre igual ou melhor do que o anterior. Os autores afirmaram que a lógica difusa permite o raciocínio aproximado sob aspectos vagos e é uma importante ferramenta para modelagem do conhecimento. Os autores avaliaram as notas finais dos alunos em 4 cursos com um saída difusa de 44 a 100 pontos. O método difuso possuía duas variáveis de entrada, uma de saída e 6561 regras de inferência que foram obtidas com base no conhecimento dos docentes. Os autores analisaram os mesmos resultados difusos com 3 tipos de funções de pertinência (trapezoidais, triangulares e gaussianas) e concluíram que as duas primeiras eram mais adequadas ao seu trabalho. Os resultados apontaram que o sistema pode ser ainda mais preciso se forem utilizadas mais variáveis de entrada e regras de inferência. O trabalho dos autores contribuiu para uma avaliação prévia de resultados e ajuste no modelo acadêmico pedagógico a cada semestre.

Os trabalhos correlatos apresentam estudos que fundamentam o desenvolvimento dessa pesquisa, como por exemplo, a utilização das funções de pertinência trapezóides e triangulares no meio acadêmico. Esse trabalho se difere dos demais por propor um modelo baseado em indicadores que são recuperados automaticamente do sistema de gestão de uma instituição de ensino. Essa recuperação automática prova um estado de análise dinâmica aos setores educacionais da instituição e possibilita um avanço na tomada de decisão. A análise realizada com base em indicadores de processo recuperados automaticamente possibilita que a tomada de decisão seja guiada por regras de desempenho e desconexa de quaisquer intenções políticas inerentes ao perfil educacional.

# **5 PROCEDIMENTOS METODOLÓGICOS**

Conforme apresentado no item 3.3.1, existem muitas aplicações da lógica difusa em processos decisórios para redução da incerteza. A lógica difusa também vem sendo utilizada tanto no Brasil como no Exterior na área de educação, por lidar bem com a imprecisão característica nessa área. A Gestão da Informação e do Conhecimento e a aplicação de métodos de apoio à decisão permitem as instituições atingir seus objetivos de uma forma mais eficiente.

O delineamento da pesquisa dentro da ciência da informação ocorre na gestão de informação, na arquitetura e recuperação da informação, nos métodos de conversão e extração do conhecimento dos indivíduos da organização e ainda no conceito de tomada de decisão sob uma perspectiva racional, baseada em regras e avaliações de desempenho, conforme proposto por Choo, 2006 e exibido na Tabela 1.

O presente trabalho pretende contribuir para a resolução de possíveis problemas relacionados à vaguidade na tomada de decisão, exibindo o potencial da lógica difusa para redução da incerteza. O protótipo difuso desenvolvido é o resultado prático do estudo e pode se conceituar como um sistema de apoio à decisão.

A pesquisa é dividida em sete etapas (1 – Introdução, 2 – Revisão de Literatura, 3 – Avaliação de Cursos na Rede Federal – EPCT, 4 – Procedimentos Metodológicos, 5 – Desenvolvimento do modelo e protótipo difuso, 6 – Aplicação e validação do MPD no IFMG e 7 – Conclusão). A revisão de literatura objetivou contextualizar a influência da Gestão da Informação e do Conhecimento nos processos decisórios, bem como, introduzir a importância da utilização da lógica difusa para redução da incerteza em tais processos, além de explanar os trabalhos atualmente desenvolvidos com esse conceito. Em seguida, no capítulo 3, uma revisão de literatura específica do problema objeto da pesquisa mostrou a subjetividade no campo da educação e a necessidade de introduzir processos de avaliação baseados em indicadores. No capítulo 4, a descrição da metodologia da pesquisa é apresentada em duas fases, que são respectivamente o capítulo 5 e 6. Por fim, as considerações finais e conclusões são feitas sobre todo o desenvolvimento da pesquisa.

#### **5.1 Metodologia da pesquisa**

Nesta pesquisa, foi desenvolvido um protótipo de redução da incerteza em processos decisórios baseado em lógica difusa, com aplicação e validação no problema de avaliação e monitoramento de cursos no Instituto Federal de Minas Gerais (IFMG). Analisando os

conceitos de Lakatos e Marconi (1991) e Gil (2009), a presente pesquisa pode ser classificada:

- Quanto à natureza, como *pesquisa aplicada*, pois o resultado tem aplicação prática nas organizações. Principalmente através da utilização do protótipo no processo decisório.
- Quanto à abordagem do problema, como *pesquisa qualitativa*, visto que o conhecimento adquirido com o desenvolvimento do protótipo difuso, e sua aplicação ao problema de pesquisa gera resultados expressos qualitativamente através da análise de conteúdo.
- Quanto aos procedimentos técnicos, como *estudo de caso*, pois a proposta baseia-se em exibir uma visão global do problema e identificar possíveis fatores que o influenciam ou são por ele influenciados através da aplicação do protótipo no IFMG.

Conforme descrito a seguir, a pesquisa foi desenvolvida em duas fases, na primeira fase, o modelo e protótipo difuso foi desenvolvido de forma genérica visando ser aplicado em outros processos decisórios. Na segunda fase, uma validação do modelo e protótipo foi realizada através da utilização deste no problema de avaliação e monitoramento de cursos superiores no IFMG.

# **5.2 Fase 1 – Modelo e protótipo difuso (MPD)**

A definição de termos linguísticos que atribuem valores qualitativos às variáveis de entrada e saída de um modelo de decisão e criação de regras baseadas na experiência dos indivíduos constitui um processo de conversão do conhecimento tácito do especialista e baliza o processo de inferência. Na fase um, o modelo baseado em lógica difusa foi desenvolvido conceitualmente e aplicado dentro de um protótipo de sistema de apoio à decisão. O protótipo recebeu o nome de MPD – Modelo e Protótipo Difuso. O projeto do MPD objetivou ser genérico com relação a sua aplicação, podendo ser aplicado em outros processos decisórios que tenha aspectos de incerteza envolvidos. O processo de desenvolvimento do MPD contou com a experiência do pesquisador no processo de desenvolvimento de softwares web. Alguns requisitos do protótipo foram projetados pelo pesquisador, outros pela equipe da Pró-Reitoria de Ensino (PROEN) do IFMG através de reuniões. Os usuários podem cadastrar modelos de

decisão no MPD e utilizar a lógica difusa para reduzir imprecisão em variáveis e termos passíveis de subjetividade e vaguidade.

O conhecimento de especialistas foi utilizado em diversas fases da montagem do modelo, principalmente na definição de variáveis e termos linguísticos e na fase de inferência. A externalização do conhecimento dos especialistas pode significar um importante avanço para as instituições. Tal conhecimento aplicado a uma ferramenta sistêmica de apoio à decisão aproxima o indivíduo de sua racionalidade. Uma das preocupações do trabalho foi a validação funcional dos resultados da lógica difusa. Para essa validação foi realizada uma comparação entre um modelo de decisão executado no MPD e o mesmo modelo executado também em um software conceituado da área de aplicação da lógica difusa.

# **5.2.1 Desenvolvimento do MPD**

O processo de engenharia de software utilizado no desenvolvimento do protótipo foi o ciclo clássico de desenvolvimento, que consiste em planejar, levantar e analisar requisitos, projetar, codificar, testar (validar) e manter (PRESSMAN, 1987). A figura 11 exemplifica o processo de desenvolvimento clássico da Engenharia de Software:

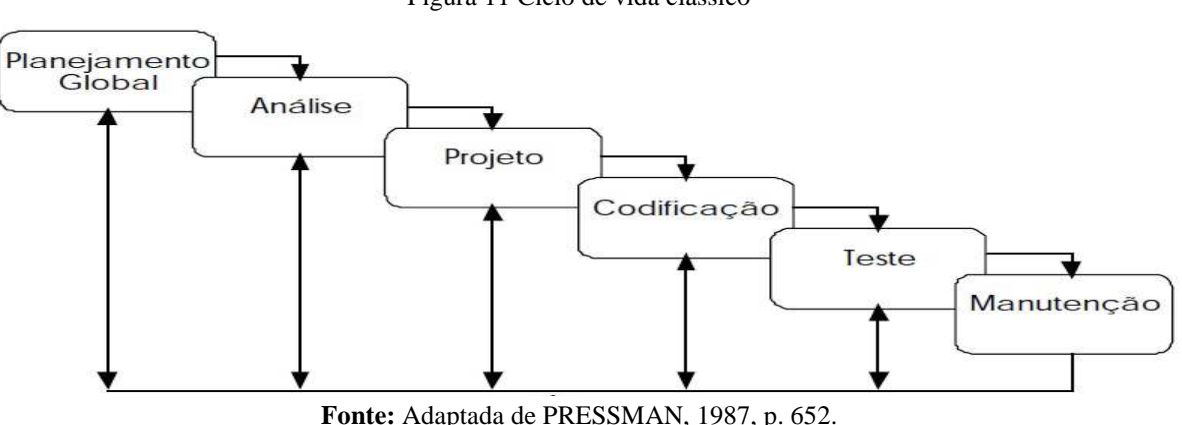

Figura 11 Ciclo de vida clássico

# **5.2.2 API – Integração com bases de dados externas**

Uma das características que torna a aplicação do protótipo mais útil é a facilidade de integração. No MPD, é possível se comunicar com outras bases de dados para buscar os valores das variáveis de entrada automaticamente. Foi desenvolvida dentro do protótipo uma Interface de Programação de Aplicativos-*Application Program Interface* (API), que consiste em um conjunto de funções, comandos e protocolos que facilitam a programação e integração

de sistemas (BRAGANÇA, 1999). Através dessa API, qualquer usuário pode inserir o seu modelo de decisão no protótipo; e buscar automaticamente em outros sistemas os dados para avaliar as alternativas de decisão.

O desenvolvimento dessa API consiste em permitir que o usuário utilize o sistema para se conectar com outra base de dados e faça a relação das alternativas de decisão com registros externos. O usuário pode inserir para cada variável de decisão, valores que permitem identificá-la em cada alternativa. Apesar de possuir a API, o MPD também permite que os dados para cálculo do processamento da lógica difusa possam ser inseridos manualmente.

## **5.2.3 Validação funcional do MPD**

Para que o MPD fosse liberado para utilização e aplicação do problema objeto da pesquisa, fez-se necessária uma validação funcional. Conforme aponta Amendola, Souza e Barros (2005), devido à complexidade matemática envolvida nos cálculos da lógica difusa, a utilização de softwares sem uma validação prévia pode comprometer os resultados da pesquisa.

Essa validação visa testar o protótipo para certificar-se de que está em conformidade com os conceitos da lógica difusa e que os cálculos matemáticos estão sendo realizados corretamente. Para essa validação funcional, foi utilizado o exemplo citado na seção 2.6.4; o caso de avaliação de fornecedores da empresa fictícia XPTO. Para validação funcional do MPD, foi utilizado o software MATLAB, que é um pacote de computação científica que permite a utilização completa da lógica difusa. O exemplo da avaliação de fornecedores foi implementado tanto no MPD quanto no MATLAB, e uma comparação foi realizada perante os dois resultados. O MATLAB é um software muito conceituado na área de matemática com uso proprietário, portanto, foi utilizada uma licença voltada para estudante, livre por tempo determinado.

## **5.3 Fase 2 – Aplicação e Validação Protótipo**

A fase dois destinou-se à aplicação do MPD no problema de avaliação e monitoramento de cursos do IFMG. A aplicação do MPD no IFMG teve início com a apresentação do MPD à Pró-Reitoria de Ensino (PROEN) para avaliação, extração do conhecimento dos gestores dessa área e montagem do modelo baseado em lógica difusa para avaliação e monitoramento de cursos. Após a externalização do conhecimento necessário para monitorar cursos superiores, buscou-se extrair os resultados obtidos com a tomada de decisão mediante a análise de dados do MPD através do método de Análise de conteúdo. Essa fase foi responsável por gerar os resultados finais do presente trabalho. Adiante são apresentados os instrumentos metodológicos utilizados no desenvolvimento da pesquisa.

## **5.3.1 Planejamento**

Como a proposta da pesquisa foi o desenvolvimento de um modelo e protótipo difuso, e ainda, sob a perspectiva qualitativa, a coleta de dados não teve pretensão de retornar dados quantitativos e sim dados qualitativos para que o modelo pudesse ser aplicado no problema de avaliação de curso do IFMG. Na fase de planejamento buscou-se identificar os pontos de aplicação da pesquisa no problema de monitoramento e avaliação de cursos do IFMG, definir o escopo e o pressuposto. Ao final dessa fase, todos os conceitos necessários para criação do Modelo de Decisão para Avaliação de Cursos do IFMG foram definidos. Nesse sentido, foram utilizadas as técnicas abaixo para executar a pesquisa no IFMG:

- Reuniões de *Brainstorming* (Levantamento de possibilidades): Essas reuniões tiveram o objetivo de levantar possíveis pontos a serem trabalhados com a equipe da Pró-Reitoria de Ensino (PROEN) para elaboração do modelo de decisão.
- $\triangleright$  Reuniões de Definição: Essas reuniões tiveram o objetivo de definir aspectos importantes com relação à aplicação da pesquisa, como, modalidade de ensino a ser avaliada, período de avaliação, unidades a serem avaliadas, indicadores e termos linguísticos a serem utilizados.
- Tabela de Inferência: Essa tabela foi utilizada com a intenção de extrair o conhecimento dos especialistas da PROEN para montar as regras de inferência da lógica difusa no modelo de monitoramento de cursos.

# 5.3.1.1 Pressuposto

O principal resultado esperado com essa pesquisa é a contribuição para o processo de avaliação e monitoramento de cursos do IFMG através da redução da incerteza nesse processo por meio do MPD desenvolvido. A hipótese principal foi a possibilidade de melhorar o processo de monitoramento de cursos superiores com base no MPD reduzindo aspectos incertos nos limites e na análise agregada dos indicadores do ensino. Consequentemente

espera-se que se o processo de avaliação seja aperfeiçoado, as decisões que dele surjam, sejam mais coerentes com os objetivos institucionais.

# **5.3.2 Execução – Cadastro do Problema no MPD**

Após a identificação do escopo, premissas básicas do trabalho e do modelo difuso para avaliação de cursos do IFMG, o modelo de monitoramento de cursos superiores do IFMG foi cadastrado no protótipo. Essa fase constitui a criação do modelo, o cadastro das variáveis de decisão (indicadores de avaliação de cursos), o cadastro dos termos linguísticos (possíveis classificações dos indicadores) e as regras de inferência que são utilizadas para processamento difuso.

#### **5.3.3 Execução - Coleta de Dados**

Após a criação do modelo de decisão para monitoramento e avaliação de cursos no MPD, a coleta dos dados de cada indicador foi iniciada. Os valores de cada indicador foram coletados de forma automática através da API de integração com base de dados externa. Dessa forma, não foi necessário à equipe da PROEN realizar a inserção de valores dos indicadores no modelo de decisão criado. A análise dos cursos foi realizada nos cursos superiores do IFMG, com dados obtidos no ano de 2013, nas unidades Bambuí, Formiga e Congonhas.

Nessa fase foram desenvolvidas as consultas SQL para busca automática dos dados no ERP Educacional do IFMG. Essas consultas foram desenvolvidas com o apoio da equipe da PROEN e passaram por uma validação perante os conceitos definidos para cada indicador. Após a definição das consultas SQL, foram definidos os cursos a serem avaliados. Essa definição ocorreu após uma busca inicial dos dados para verificar quais cursos estavam aptos a serem comparados. Após a coleta dos dados, foi realizada uma análise e validação dos dados buscando identificar irregularidades que pudessem comprometer a comparação ou o resultado da pesquisa. Após a validação dos dados originais, foi gerado o *escore* padronizado ou normalização de valores para que os termos linguísticos pudessem ser gerados.

## **5.3.4 Resultados – Validação do Protótipo MPD**

Foi realizado um treinamento com a equipe da PROEN para operação do MPD. Os usuários puderam monitorar online o desempenho dos cursos das unidades supracitadas no ano de 2013 com base nos indicadores de processo. Os resultados da pesquisa são obtidos

com base no resultado gerado pela aplicação do MPD no problema de avaliação de cursos. Para análise dos resultados do modelo e validação do protótipo, foram utilizadas duas técnicas:

> Comparação: Foi realizado o processamento dos mesmos dados utilizando lógica difusa e lógica booleana. Essa comparação tem o intuito de identificar as diferenças entre o resultado com redução da incerteza e o resultado clássico.

Através da comparação entre a análise dos dados no modelo com lógica difusa e lógica booleana, pretende-se descobrir, através de uma visão holística, se o resultado gerado com a lógica difusa é mais próximo da precisão necessária para avaliação de cursos no IFMG. A opinião do especialista é fator primordial para essa análise.

> Análise de conteúdo: Os resultados obtidos no MPD são analisados utilizando a *Análise de conteúdo*, que conforme aponta BARDIN (2002), conceitua-se como:

> > "Um conjunto de técnicas de análise das comunicações visando obter, por procedimentos, sistemáticos e objetivos de descrição do conteúdo das mensagens, indicadores (quantitativos ou não) que permitam a inferência de conhecimentos relativos às condições de produção/recepção (variáveis inferidas) destas mensagens." BARDIN (2002, p.4)

Na análise de conteúdo, a exploração dos resultados geralmente pode ser realizada utilizando as seguintes técnicas de *Análise Categorial, Análise de Avaliação, Análise de Enunciação, Análise de Expressão, Análise das Relações e Análise do Discurso*. Nesse trabalho foi utilizada a técnica de Análise Categorial que consiste em desmembrar o texto em unidades e categorias segundo reagrupamentos analógicos remetendo ao referencial teórico (MENEGON, 2009). Conforme aponta Mozzato e Grzybovski (2011), a metodologia da análise de conteúdo não deve ser interpretada como um modelo rígido com relação a sua aplicação e fases desenvolvidas. Essa metodologia visa buscar o rigor científico necessário, entretanto, sem desprezar a flexibilidade exigida em tempos atuais. Bardin (1977), um dos autores mais conceituados na Análise de Conteúdo também afirma que essa análise não é somente um instrumento, mas um "leque de apetrechos" marcada por uma grande quantidade de formas e adaptável ao campo de aplicação, podendo ser aplicada em pesquisas qualitativas e quantitativas.

A aplicação da análise de conteúdo para obtenção de resultados finais da pesquisa e validação do protótipo foi realizada juntamente com a equipe da PROEN, que é o principal ator na utilização do MPD. A análise de conteúdo foi realizada em três fases, descritas abaixo:

- **Pré-Análise: Estabelecimento de Categorias Análise Categorial:**  Conforme citado anteriormente, a análise categorial consiste inicialmente em estabelecer categorias com base no referencial teórico. Nessa etapa, foram observados aspectos do problema da pesquisa e dos seus objetivos diretos e indiretos considerando as reuniões realizadas na etapa de planejamento. As categorias criadas objetivam verificar se o MPD contempla aspectos da Ciência da Informação que fornecem a estrutura conceitual da pesquisa e as características dos indicadores de avaliação da educação propostos por Harvey e Green, mencionados na seção 3.2.6.
- **Pré-Análise: Questionário Presença Categorias:** Após o estabelecimento das categorias, foi aplicado um questionário com a equipe da PROEN. Os profissionais deveriam responder para cada categoria apresentada se a mesma estava Totalmente Presente, Parcialmente Presente ou Ausente nos resultados gerados pelo MPD. Para aplicação desse questionário foi utilizado o Google Drive.
- **Resultados: Entrevistas de validação:** Após a resposta do questionário por parte dos profissionais da PROEN, foi realizada uma entrevista com cada profissional buscando identificar os pontos positivos e negativos em relação às respostas dos profissionais. Essa crítica dos resultados foi importante para levantar aspectos que pudessem ser melhorados em trabalhos futuros, e aperfeiçoar ainda mais a utilização do MPD no processo de avaliação de cursos do IFMG. Ramos e Salvi (2009) classificam essa fase como o tratamento dos resultados vinculados à fundamentação teórica que permite avançar para as conclusões da pesquisa.

# **5.4 Relatório de atividades da pesquisa**

O quadro 4 exibe as atividades realizadas que compreendem o capítulo 5 e 6 do trabalho, que são desenvolvimento e validação do protótipo respectivamente.

| <b>Etapa</b> | <b>Atividade</b>                                      | Descrição                                                                                         |  |  |
|--------------|-------------------------------------------------------|---------------------------------------------------------------------------------------------------|--|--|
| Definição    | Definir o planejamento das fases 1 e 2                | Envolve o planejamento de como são executadas                                                     |  |  |
| Metodologia  |                                                       | as fases 1 e 2.                                                                                   |  |  |
| Fase 1       | Levantamento de Requisitos e Projeto do               | Com base na revisão de literatura, levantar os                                                    |  |  |
|              | Sistema e Implementação do Modelo e                   | requisitos necessários para desenvolvimento de                                                    |  |  |
|              | Protótipo Difuso (MPD)                                | um protótipo capaz de executar as etapas da lógica                                                |  |  |
|              |                                                       | difusa.<br>Interface<br>Projeto<br>de<br>Projeto<br>$\mathbf e$                                   |  |  |
|              |                                                       | Informacional.                                                                                    |  |  |
|              | Criação de API para integração da base de             | Para que seja possível a leitura automática dos                                                   |  |  |
|              | dados do MPD com sistemas externos                    | valores do Sistema Integrado de Gestão (ERP) do                                                   |  |  |
|              |                                                       | IFMG, é necessário implementar funções de                                                         |  |  |
|              |                                                       | integração de bases de dados. Essa fase é                                                         |  |  |
|              |                                                       | implementada para atender o objetivo de facilitar                                                 |  |  |
|              |                                                       | a utilização do MPD.                                                                              |  |  |
|              | Implementar<br>algoritmo<br>$\mathbf{e}$<br>estrutura | Implementação do Processamento Difuso através                                                     |  |  |
|              | necessária para operação da lógica difusa             | das etapas de Fuzificação, Regras de Inferência,                                                  |  |  |
|              |                                                       | Defuzificação e Algoritmo da Lógica Difusa.                                                       |  |  |
|              | Validação funcional do MPD                            | Através do exemplo apresentando na seção 2.6.4,                                                   |  |  |
|              |                                                       | é feita uma comparação dos resultados obtidos no                                                  |  |  |
|              |                                                       | MPD e no software Matlab.                                                                         |  |  |
| Fase 2       | Planejamento - Levantamento estrutural                | Nessa fase são realizadas reuniões com a equipe                                                   |  |  |
|              | com equipe da PROEN                                   | da PROEN do IFMG para definição dos critérios                                                     |  |  |
|              |                                                       | de avaliação dos cursos, variáveis e regras de                                                    |  |  |
|              |                                                       | inferência. Essa fase corresponde ao objetivo do                                                  |  |  |
|              |                                                       | trabalho de extração do conhecimento dos                                                          |  |  |
|              |                                                       | especialistas e sistematização deste.                                                             |  |  |
|              | Execução - Cadastro de Modelo de                      | O modelo de avaliação de cursos do IFMG é                                                         |  |  |
|              | Decisão para Avaliação e Monitoramento                | inserido no MPD com todos os indicadores e                                                        |  |  |
|              | de Cursos do IFMG                                     | regras de inferência.                                                                             |  |  |
|              | Execução - Coleta automatizada de dados               | Os dados de cada indicador são buscados                                                           |  |  |
|              | do sistema ERP                                        | automaticamente da base de dados do ERP do                                                        |  |  |
|              |                                                       | IFMG. Esses dados são validados e normalizados.                                                   |  |  |
|              | Execução - Aplicação do modelo no<br>IFMG.            | Após toda a configuração do MPD, é realizado o<br>processamento difuso do monitoramento de cursos |  |  |
|              |                                                       | do IFMG. Cada curso é considerado uma                                                             |  |  |
|              |                                                       | alternativa dentro do MPD.                                                                        |  |  |
|              | Execução - Obtenção de resultados do                  | Os resultados são extraídos do MPD para                                                           |  |  |
|              | <b>MPD</b>                                            | avaliação do MPD na tomada de decisão de                                                          |  |  |
|              |                                                       | cursos.                                                                                           |  |  |
|              | Análise Categorial                                    | Estabelecimento de categorias com base na                                                         |  |  |
|              |                                                       | fundamentação teórica e objetivos do trabalho.                                                    |  |  |
|              |                                                       | Aplicação de questionário aos servidores da                                                       |  |  |
|              |                                                       | PROEN para obter respostas.                                                                       |  |  |
|              | Entrevistas para Análise de Conteúdo                  | Através de entrevistas<br>realizadas<br>com<br><b>OS</b>                                          |  |  |
|              |                                                       | servidores da PROEN busca-se atingir os                                                           |  |  |
|              |                                                       | resultados qualitativos da pesquisa.                                                              |  |  |
|              | Considerações Finais e Conclusão                      | Exibição de contribuições práticas e teóricas do                                                  |  |  |
|              |                                                       | trabalho e exibição das considerações finais e                                                    |  |  |
|              |                                                       | conclusão da pesquisa.                                                                            |  |  |

**Quadro 4** Atividades da Pesquisa

**Fonte:** Elaborado pelo autor.

# **6 MODELO E PROTÓTIPO DIFUSO**

O desenvolvimento do Modelo e Protótipo Difuso (MPD) constituiu a primeira fase desta pesquisa. O MPD possui todas as funcionalidades necessárias para execução do problema da pesquisa e foi desenvolvido de forma genérica e não totalmente voltado ao problema apresentado, ou seja, é possível utilizá-lo para outros processos decisórios que envolvam aspectos de incerteza. Para cada processo decisório, o usuário deve cadastrar um modelo diferente e configurá-lo da forma desejada. O MPD utiliza a lógica difusa para apresentar um resultado ao usuário. As alternativas são consideradas opções de escolha na tomada de decisão, as variáveis são os critérios de escolha, os termos são as classificações possíveis das variáveis e as regras de inferência são a base de conhecimento para gerar o resultado. Conforme citado na metodologia, no desenvolvimento do MPD foi utilizado o ciclo de vida clássico de engenharia de software.

A escolha de desenvolver um protótipo genérico para solução do problema de avaliação de cursos tem como principal motivação a tentativa de contribuir com uma ferramenta que possa ser usada por qualquer instituição ou indivíduo facilitando os processos decisórios. O principal software do mercado para utilização da lógica difusa, o MATLAB, além de ser um software com alto valor de aquisição, é um software cuja interface é mais voltada para pesquisadores, o que dificulta sua utilização por outros usuários menos experientes em ferramentas computacionais.

O protótipo MPD foi desenvolvido durante 8 meses pelo pesquisador. Esse prazo de desenvolvimento foi influenciado principalmente devido a novos recursos que foram implementados no software após a versão 1.0. A cada novo recurso, uma nova versão foi gerada e, portanto, se fez necessário um controle das versões do software. O controle de versão tem por objetivo colaborar para a melhoria do processo de desenvolvimento e garantia da qualidade do software. Uma versão é uma instância que difere de outras instâncias em virtude de correções, melhorias no desempenho e novas funcionalidades (SILVA, 2005).

Atualmente o software está na versão 1.7.4. Esse número é composto por versão, implementação e correção, respectivamente. "O controle de versões é uma importante metodologia para atingir qualidade no desenvolvimento de aplicações" (SILVA, 2005, p. 12).

# **6.1 Escopo e Requisitos**

O protótipo gerado permite a execução de todas as fases da lógica difusa (Fuzificação, Inferência e Defuzificação) de forma que o usuário tenha facilidade para entender os conceitos e o processamento feito pelo sistema. O usuário deve visualizar dentre um universo de alternativas possíveis, qual obtém o melhor resultado perante as variáveis, termos e regras de inferência cadastradas.

Inicialmente foi elaborada uma lista de requisitos compatíveis com os objetivos e com o escopo do desenvolvimento do protótipo. Conforme aponta Falbo (2012), existem diversas definições e propostas sobre requisitos, sendo uma das mais aceitas com relação à classificação apresentada a seguir:

- Funcionais: declarações de serviços que o sistema deve prover;
- Não funcionais: definem restrições sobre os serviços ou funções oferecidas;

Os requisitos necessários para o desenvolvimento do MPD foram classificados em funcionais e não funcionais e os requisitos da integração receberam uma classificação distinta, com o objetivo de melhorar a organização:

- $\triangleright$  Integração: requisitos destinados a montagem da API para interface com bases de dados externas;
- Funcional: requisitos essenciais para montagem do modelo de decisão baseado em lógica difusa;
- Não funcional: Restrições sobre os requisitos funcionais.

O quadro 5 exibe os requisitos necessários ao MPD:

| ID             | <b>Requisito</b>                                                                   | Classificação |
|----------------|------------------------------------------------------------------------------------|---------------|
| $\mathbf{1}$   | O MPD deve ser acessível a partir da Web.                                          | Funcional     |
| $\overline{2}$ | O MPD deve permitir a leitura automática, a partir de outras bases de dados, de    | Integração    |
|                | valores de cada alternativa/variável de decisão.                                   |               |
| 3              | O MPD deve possibilitar a inserção de modelos de tomada de decisão com base nas    | Funcional     |
|                | fases da lógica difusa.                                                            |               |
| $\overline{4}$ | O MPD deve possibilitar meios de visualizar o resultado em tabela.                 | Funcional     |
| 5              | O MPD deve ser multiusuário, cada usuário quando autenticar visualiza somente os   | Funcional     |
|                | seus modelos de decisão e dados específicos.                                       |               |
| 6              | O usuário deve poder inserir modelos de decisão, suas alternativas, variáveis de   | Funcional     |
|                | entrada e saída, termos linguísticos, regras de inferência, manipular valores das  |               |
|                | alternativas e visualizar o resultado.                                             |               |
| $\tau$         | O MPD deve possibilitar as funções de pertinência da lógica difusa.                | Funcional     |
| 8              | Para o requisito 7, o MPD somente utiliza as funções de pertinência Trapezoidais e | Não funcional |
|                | Triangulares. As demais funções devem ser implementadas em versões futuras do      |               |
|                | protótipo.                                                                         |               |
| 9              | O MPD deve permitir o cálculo da defuzificação gerando resultados quantitativos.   | Funcional     |
| 10             | Para o requisito 9, inicialmente é implementado somente o método Centroide, que    | Não funcional |
|                | tem maior utilização na literatura. Futuramente deve ser implementado o Método     |               |
|                | Média dos Máximos.                                                                 |               |
| 11             | Deve possibilitar a configuração de acessos a outros bancos de dados. Inicialmente | Integração    |
|                | possui integração completa com o banco SQL Server, que é o banco utilizado pelo    |               |
|                | IFMG.                                                                              |               |
| 12             | Deve possibilitar a importação de projetos de lógica difusa do software MATLAB.    | Funcional     |
| 13             | Possibilitar a cópia de modelos de decisão                                         | Funcional     |
| 14             | Possibilitar limpar os resultados atuais de um modelo de decisão.                  | Funcional     |
| 15             | Possibilita a execução das regras de inferência pelo método Mamdani.               | Funcional     |
| 16             | Possibilitar pesquisa e paginação de resultados em todas as telas de dados.        | Funcional     |
| 17             | Possibilitar a geração automática dos termos linguísticos com base nos valores     | Funcional     |
|                | existentes.                                                                        |               |
| 18             | Possibilitar a normalização dos valores.                                           | Funcional     |

**Quadro 5** Requisitos Modelo e Protótipo Difuso (MPD)

**Fonte:** Elaborado pelo autor.

# **6.2 Projeto e Implementação**

Após a definição dos requisitos do protótipo, foi iniciado o projeto (*design)* e codificação do software. O projeto do MDP foi desenvolvido considerando as fases (Arquitetura, Projeto de Banco de Dados, Projeto de Interface, Integração, Processamento Difuso e Implementação).

# **6.2.1 Arquitetura do protótipo**

O MPD foi desenvolvido utilizando arquitetura de duas camadas (servidor de aplicação e banco de dados). O usuário realiza as requisições através de um navegador, o servidor de aplicação recebe as requisições e comunica com o banco de dados devolvendo ao usuário a resposta da requisição. As requisições realizadas ao servidor de aplicação são

realizadas de forma assíncrona utilizando a tecnologia Ajax. Ajax é um acrônimo Asy*nchronous JavaScript And Xml*, ou seja, é a junção das tecnologias Javascript<sup>6</sup> e XML<sup>7</sup> e permite que as requisições feitas pelo usuários possam ser realizadas de forma assíncrona. Essa tecnologia possibilita mais interatividade entre o usuário e o sistema, caracterizando o alicerce para o surgimento da web 2.0 (LIMEIRA, 2006).

A arquitetura do MPD permite a integração de sua base de dados com outras aplicações. Os valores são buscados de uma base de dados externa e são gravados no banco de dados do MPD. A comunicação entre o banco de dados do MPD e o banco de dados externo é realizada pelo servidor de aplicação. Na seção 6.2.4 é apresentada a descrição completa desse modelo de integração. A figura 12 exibe a arquitetura do protótipo:

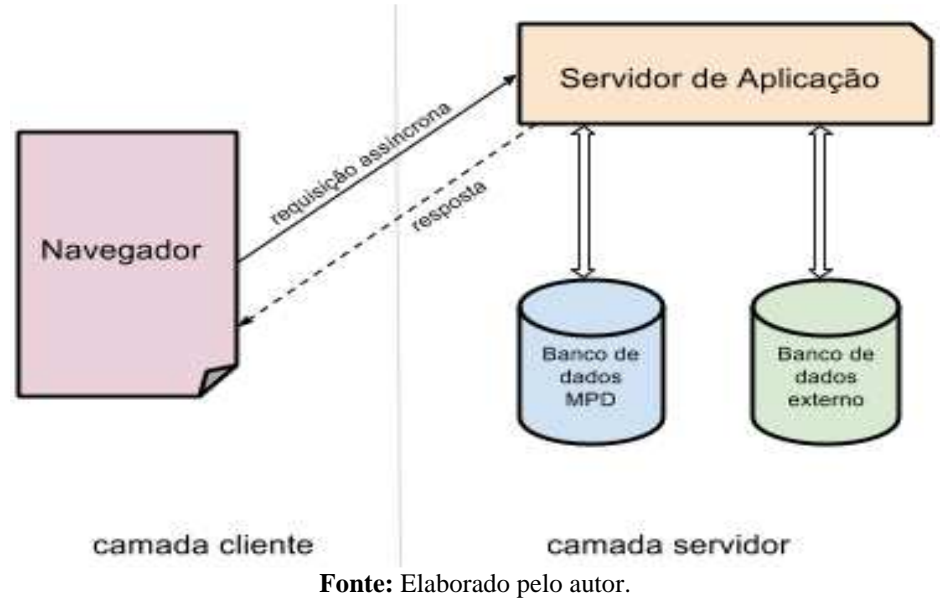

Figura 12 Arquitetura Protótipo MPD

#### **6.2.2 Projeto de Banco de Dados**

 $\overline{a}$ 

A gestão de dados e informações necessárias ao processo decisório é feita através Sistema de Gerenciamento de Banco de Dados (SGBD) MySQL. Cada usuário gerencia seus modelos de decisão, variáveis de entrada e saída, termos linguísticos e regras de inferência. São criados índices para os principais campos de busca no sistema, pois, em qualquer módulo

<sup>6</sup> JavaScript - Linguagem de programação baseada em scripts e padronizada pela *ECMA International* que é executada no computador navegador do usuário e não no servidor.

 $7$ XML –Linguagem Extensível de Marcação Genérica ideal para o compartilhamento de dados na Internet.
do protótipo é permitida a recuperação de informações através de pesquisa booleana. A integridade referencial usada no projeto do banco é requisito fundamental para manutenção da integridade dos registros.

O banco de dados relacional é projetado para suportar a execução da lógica difusa no formato MISO, Múltipla entrada, única saída, pois, conforme seção 2.6.4, esse método é um dos mais utilizados para aplicação da lógica difusa. O MPD aceita o cadastro de infinitas variáveis de entrada e seus respectivos termos linguísticos para o processamento difuso, entretanto, são permitidas somente 8 combinações para as variáveis de entrada. Para construção do diagrama foi utilizada a ferramenta DBDesigner, por ser uma ferramenta livre e de fácil integração ao MySQL. O diagrama Entidade Relacionamento do sistema é exibido na figura 13:

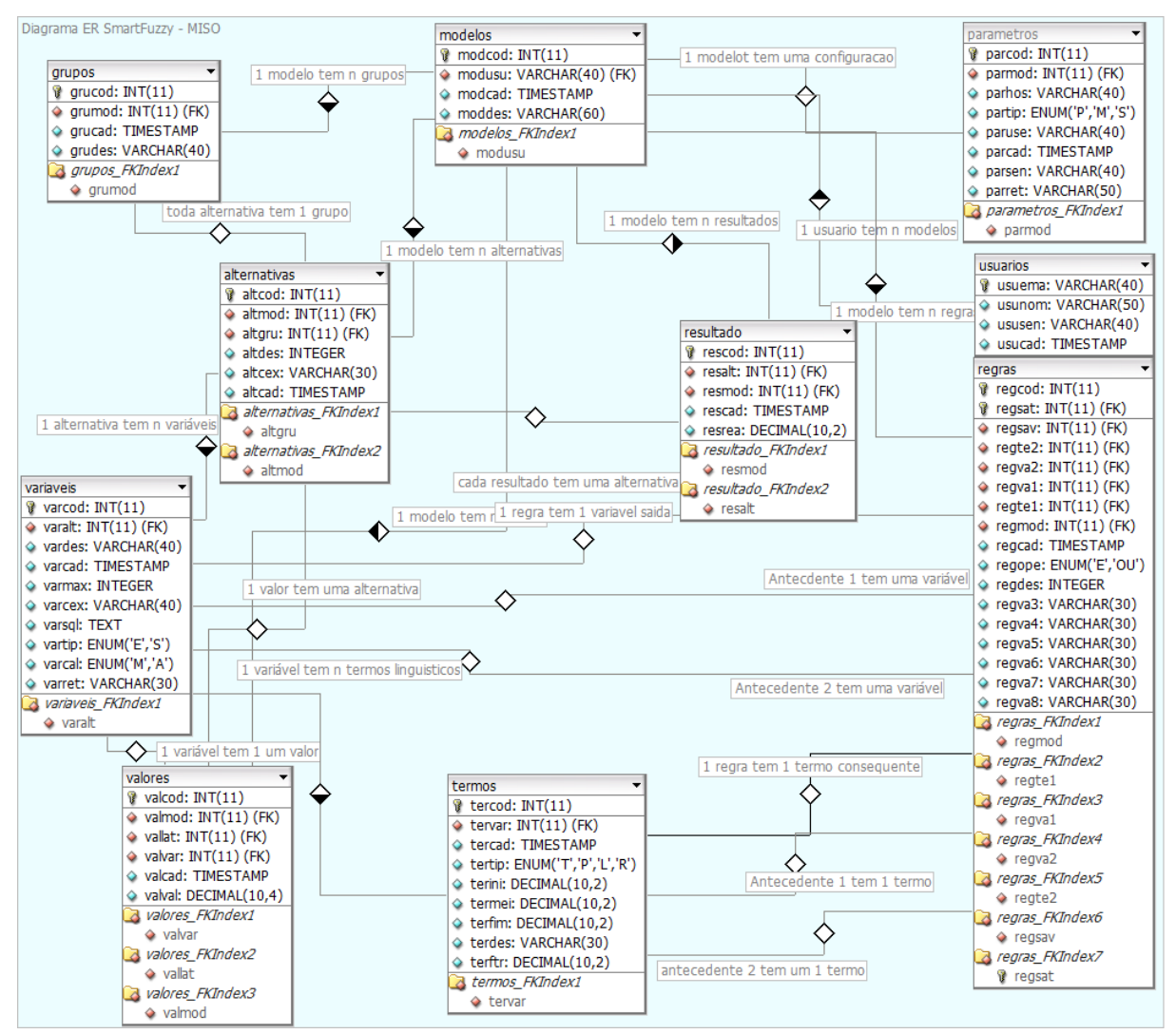

Figura 13 Diagrama Entidade Relacionamento MPD

**Fonte:** Elaborado pelo autor.

O relacionamento entre as tabelas constituído no banco de dados foi:

- $\triangleright$  Relacionamento 1:N = Significa que 1 registro da tabela referência possui N registros na tabela referenciada.
- $\triangleright$  Relacionamento 1:1 = Significa que 1 registro da tabela referência possui 1 registro na tabela referenciada.

Por exemplo, 1 *modelo de decisão* possui N *alternativas de decisão*. A tabela *modelo* é referência para praticamente todas as outras tabelas, com exceção das tabelas *usuarios, grupos* e *parametros*. No MPD, todas as tabelas possuem opções para inserir, alterar e excluir. A Integridade Referencial foi implementada no modelo cascata, ou seja, se um modelo de decisão é excluído, todos os registros referenciados por ele também são excluídos. Dessa forma, a integridade do banco de dados é mantida.

## **6.2.3 Projeto de Interface**

"A interface é a maneira como o sistema é apresentado ao usuário para pesquisa e entrada de dados" (BARACHO, 2007, p. 156). O requisito 1 do quadro de requisitos solicita que o sistema seja acessível via web. A interface do MPD foi projetada de forma a possibilitar ao usuário a utilização e reutilização do mesmo modelo para tomada de decisão. A interface web foi desenvolvida usando o conceito de *cross-browser* (múltiplos navegadores) que permite que a aplicação funcione de forma igual em todos os navegadores. O usuário possui autonomia completa sobre todas as fases do processo difuso e possui flexibilidade para adaptar o modelo de decisão de acordo com as particularidades de cada instituição. O MPD permite o cadastro das alternativas de decisão, das variáveis de entrada e saída e da base de conhecimento (regras de inferência).

A interface do MPD foi projetada de forma que na camada superior, o usuário possa se localizar dentro do sistema, verificar a data e a versão do MPD. Para exibir as opções do MPD, existe um menu horizontal, sendo que ao passar o mouse sobre as opções, novos submenus são apresentadas caso existam. Abaixo do menu horizontal se localiza a camada de apresentação e manutenção de dados, que consiste na exibição dos dados, abertura de telas com opções de inclusão, alteração e exclusão. A camada inferior é responsável por exibir as informações de ajuda ao usuário. A figura 14 exibe um esboço da interface do protótipo:

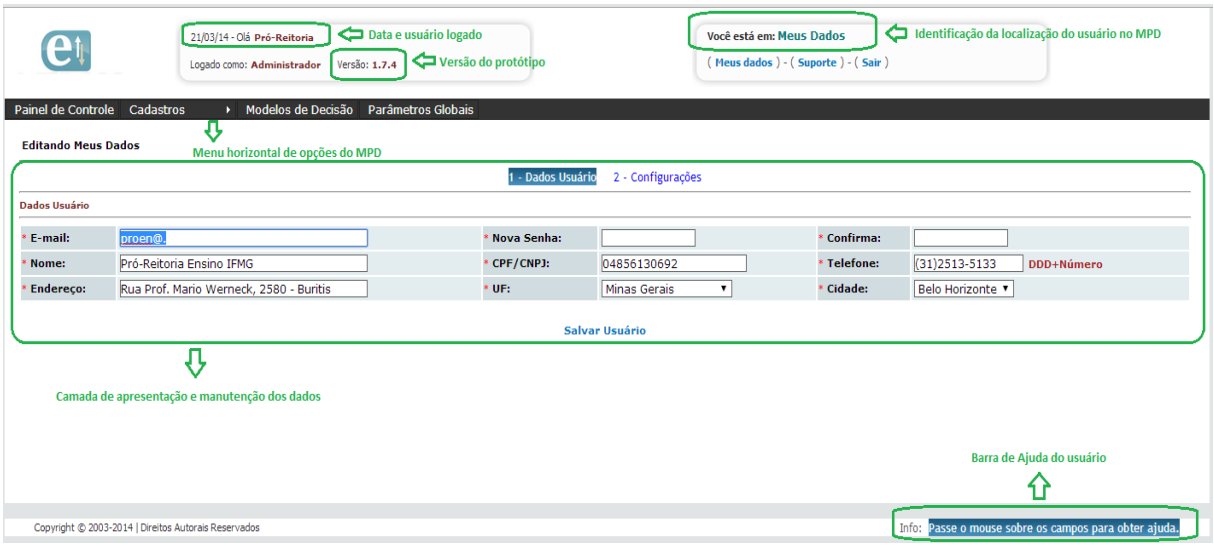

#### Figura 14 Explicação Interface do MPD

**Fonte:** Elaborado pelo autor.

## 6.2.3.1 Diagrama Informacional

Para execução de um processo decisório no MPD, é realizada uma preparação extraindo o conhecimento do especialista baseado em sua experiência e *insight*. Essa preparação envolve definir os critérios de seleção (variáveis de entrada), termos de decisão (classificações das variáveis) e regras de inferência dentro do MPD. O tomador de decisão insere tais dados da decisão no MPD e nesse momento, seu grau de incerteza sobre a decisão teoricamente é alto. Após a inserção das alternativas, o usuário pode entrar com os dados manualmente ou pode buscá-los automaticamente a partir de uma base de dados externa. O protótipo busca o valor para cada variável de todas as alternativas. O usuário possui opção para normalizar os valores, caso deseje.

A partir dos valores, o usuário pode disparar o processo de *Processar Lógica Difusa*, que consiste na verificação do grau de pertinência de cada valor em relação aos termos das variáveis, gerando o resultado difuso baseado nas regras de inferência (agregação das variáveis de entrada). O protótipo utiliza as regras de inferência, que constitui sua base de conhecimento, para gerar a saída final. Por fim, o MPD retorna ao usuário um ranking ordenado pelas melhores alternativas de acordo com o processamento difuso. Nesse momento o grau de incerteza sobre a decisão teoricamente é baixo. Essa saída, por pertencer a mais de um conjunto difuso na variável de saída, sempre é apresentada quantitativamente e não qualitativamente. O resultado é apresentado em forma de ranking, em ordem decrescente de valor difuso final, representando em primeiro lugar a alternativa que é mais coerente com o modelo de decisão proposto.

A figura 15 exibe um diagrama de interação de informações entre o usuário e o MPD. Na figura é possível observar a redução do nível da incerteza no processo decisório à medida que as etapas da lógica difusa são evoluídas. O diagrama exibe a interação do usuário tomador de decisão e do especialista do negócio com o MPD. Nesse diagrama é possível visualizar o fluxo informacional existente no MPD.

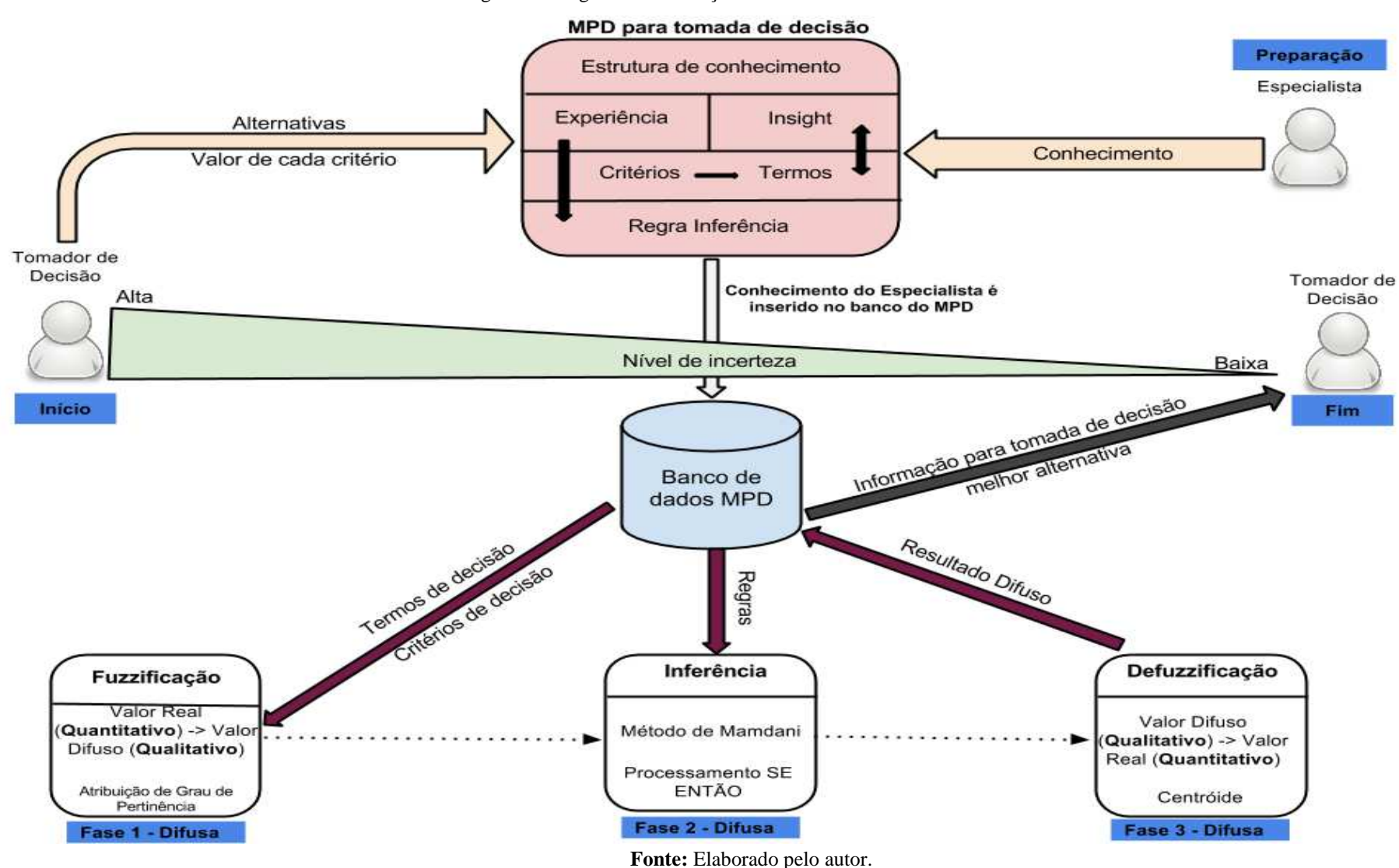

Figura 15 Diagrama de Interação Informacional com o Usuário MPD

## **6.2.4 Integração com sistemas externos**

Uma importante característica desenvolvida no MPD é a API para integração com banco de dados relacionais externos. Essa API tem como principal objetivo tornar o MPD uma ferramenta dinâmica para tomada de decisão, sem que o usuário tenha que inserir os valores de cada variável em cada processo decisório. Através de uma estrutura que possibilite a recuperação automática das informações de decisão, o MPD pode se integrar com sistemas de gestão das instituições e se tornar um ponto único para tomada de decisão, seja ela em qualquer esfera institucional.

 Existem diversos SGBDS no mercado, mas inicialmente o protótipo foi desenvolvimento para aceitar integração com os SGBDS MySQL e SQL Server. Em versões futuras, pode ser importante a integração com outros SGBDS, o que certamente contribuirá para a utilização do MPD em outras instituições. O protótipo possui uma área para fazer a configuração do banco de dados externo, nessa parametrização, o usuário deve informar o tipo de banco de dados, o endereço IP  $^{8}$ , o usuário e senha de conexão com o SGBD e o nome do banco de dados, conforme figura 16:

#### Figura 16 Configuração de banco de dados externo

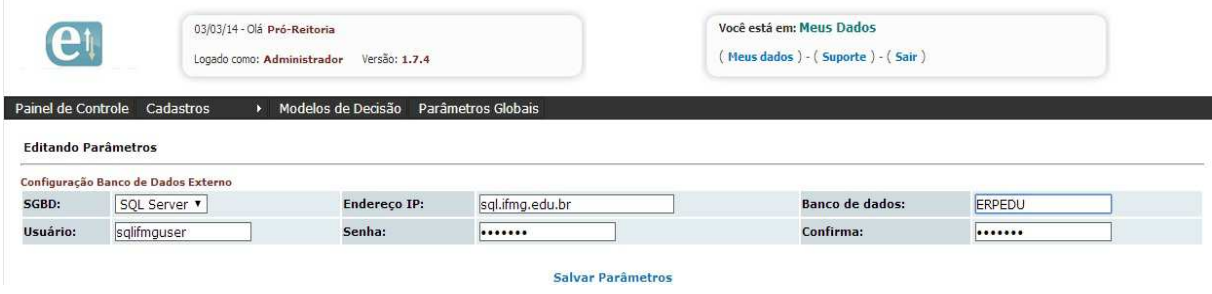

**Fonte:** Elaborado pelo autor.

Para que o sistema recupere automaticamente o valor de cada variável, é necessário inserir o código  $SQL^9$  que é executado no banco de dados externo, juntamente com a identificação do campo que filtra a alternativa e a coluna que contém o valor de retorno dessa variável. A figura 17 exibe a tela de cadastro de variável:

 $\overline{a}$ 

<sup>8</sup> Endereço IP – Forma de identificar um dispositivo em uma rede local ou público.

<sup>&</sup>lt;sup>9</sup> SQL - Linguagem de Consulta Estruturada de pesquisa declarativa padrão para base de dados relacional.

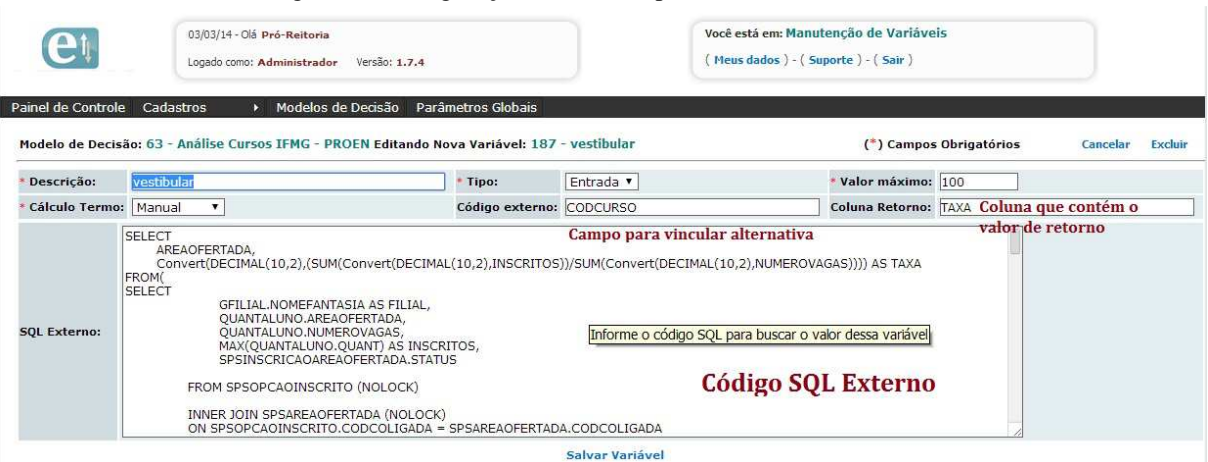

#### Figura 17 Configuração de variável para buscar valor externo

#### Fonte: Elaborado pelo autor.

A API para integração externa não obriga que o usuário recupere os dados das variáveis obrigatoriamente de outra base de dados. O MPD é desenvolvido para trabalhar com a entrada de dados manual ou automática, sendo a API um facilitador para integração de dados e informações.

## **6.2.5 Processamento Difuso**

Através dos conjuntos difusos é possível utilizar a técnica de raciocínio aproximado e aperfeiçoar os resultados obtidos considerando os aspectos imprecisos nos limites entre um conjunto e outro. A utilização de regras de inferência através dos operadores lógicos (E e OU) e condicionais (SE e ENTAO) possibilita a criação de uma base fundamentada no conhecimento tácito ou explícito. Zadeh (1994) acrescenta que para cenários e sistemas complexos, é necessário empregar o uso de técnicas que sejam tolerantes para imprecisão, incerteza e verdade parcial. A tomada de decisão quando envolta por multi-critérios, alternativas e aspectos incertos, pode ser conceituada como uma ação complexa. O emprego da lógica difusa contribui de forma significante para o processo decisório por possibilitar um modelo sistêmico que reduz a incerteza do tomador de decisão. O MPD foi desenvolvido com base nos princípios mais utilizados pela lógica difusa na literatura contemplando as etapas de Fuzificação, Regras de Inferência e Defuzificação.

# 6.2.5.1 Fuzificação

Fuzificação é o processo de transformação dos valores reais (crisp) em valores difusos. O MPD utiliza o método Múltipla Entrada e Única Saída (MISO) para classificação das variáveis. Nesse método é possível inserir diversas variáveis de entrada, mas somente

uma variável de saída. As variáveis podem possuir até cinco termos linguísticos, que são os limites entre as classificações linguísticas possíveis. Cada um desses termos se torna um conjunto difuso no MPD. O processo de fuzificação consiste em atribuir o grau de pertinência de cada elemento a esses conjuntos difusos. Para todo modelo de decisão é necessário informar uma variável de saída, por meio da qual, é calculado o valor difuso final. No MPD, para operação dos termos, foi desenvolvido suporte às funções de pertinência Triangular (3 valores de referência) e Trapezoide (4 valores de referência). De acordo com os trabalhos correlatos apresentados no capítulo 4 esses dois tipos são adequados ao meio acadêmico. A diferença entre os tipos Trapezoide e a Triangular é que no tipo primeiro existe um intervalo maior onde o elemento adquire grau de pertinência 1. A figura 18 exemplifica um gráfico de fuzificação considerando os termos linguísticos Curta, Média e Longa com seus respectivos valores referência e funções de pertinência descritas a seguir:

- **Curta** Trapezoide: 0, 7, 13, 20 Significa que qualquer elemento  $x \ge 0$  e x  $\le$  20 possui pertinência nesse termo, sendo que entre 7 e 13, qualquer elemento possui pertinência igual a 1.
- $\triangleright$  **Média** Triangular: 11, 22, 44 Significa que qualquer elemento x  $\ge$  11 e x<= 44 possui pertinência nesse termo, sendo que se for 22 possui pertinência 1.
- **Longa** Trapezoide: 33, 44, 50, 55 Significa que qualquer elemento  $x \ge 33$ e x <= 55 possui pertinência nesse termo, sendo que entre 44 e 50, qualquer elemento possui pertinência igual a 1.

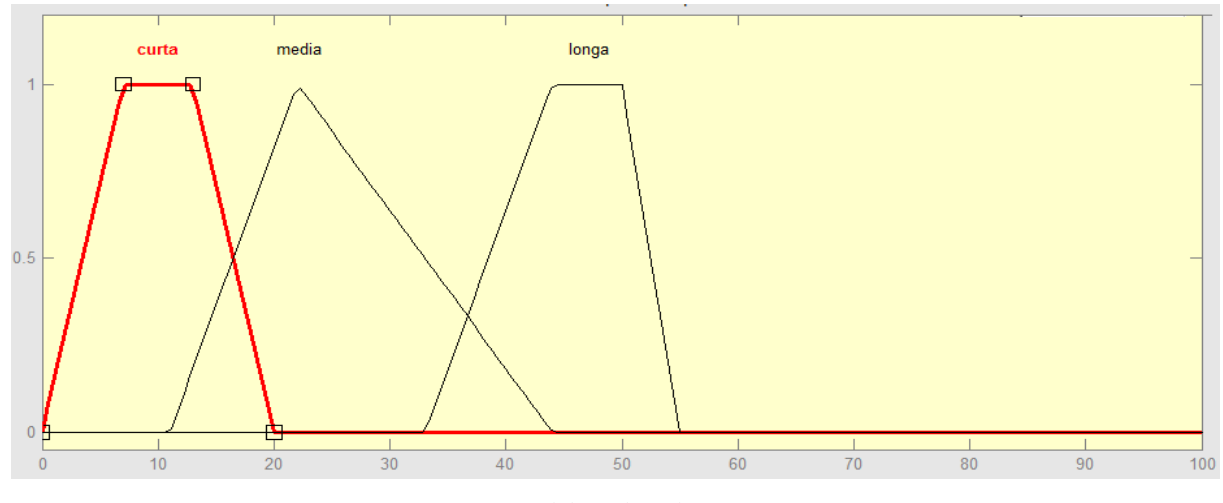

Figura 18 Gráfico de fuzificação dos termos acima

Fonte: Elaborado pelo autor.

No MPD, os intervalos não são exibidos de forma gráfica. O usuário precisa entrar com cada valor referência do termo e identificar sua função de pertinência (Trapezoide ou Triangular). O exemplo anterior seria expresso no MPD conforme a figura 19:

| 03/03/14 - Olá Pró-Reitoria<br>$\mathbf{A}$<br>Versão: 1.7.4<br>Logado como: Administrador |                                                                    |               |                             |                            |          | Você está em: Termos linguisticos da variável<br>(Meus dados) - (Suporte) - (Sair) |             |            |               |
|--------------------------------------------------------------------------------------------|--------------------------------------------------------------------|---------------|-----------------------------|----------------------------|----------|------------------------------------------------------------------------------------|-------------|------------|---------------|
| Painel de Controle                                                                         | Cadastros<br>Modelos de Decisão                                    |               | Parâmetros Globais          |                            |          |                                                                                    |             |            |               |
|                                                                                            |                                                                    |               |                             |                            |          |                                                                                    |             |            |               |
|                                                                                            | Modelo de Decisão: 2 - Avaliação Fornecedores Termo: 5 - distancia |               |                             | <b>Voltar</b> Exibir Todos | $+$ Nova | Pesquisa:                                                                          | Descrição v |            |               |
| <b>Descrição</b>                                                                           | <b>Tipo</b>                                                        | <b>Início</b> | <b>Meio/Início Trapézio</b> |                            |          | <b>Fim Trapézio</b>                                                                |             | <b>Fim</b> | <b>Buscar</b> |
| $9 - longa$                                                                                | Trapezoidal                                                        | 33.00         | 44.00                       |                            |          | 50.00                                                                              |             | 55.00      |               |
| 8 - media                                                                                  | Triangular                                                         | 11.00         | 22.00                       |                            |          |                                                                                    |             | 44.00      |               |

Figura 19 Representação do exemplo anterior no MPD

## 6.2.5.2 Regras de Inferência

No MPD, o método de Mamdani é utilizado para avaliação das regras de inferência. Esse método permite expressar quantitativamente valor difuso final. O usuário pode manipular as variáveis de entrada através de operadores de disjunção (OU) ou operadores de interseção (E) e compor a base de conhecimento da lógica difusa. O protótipo utiliza as regras do tipo (SE - ENTÃO) para realizar a agregação das variáveis de entrada e a saída difusa correspondente. No MPD foi implementado o método *Modus Ponens* (MP) que consiste em gerar o consequente com base nos antecedentes respeitando a característica do modelo MISO. A figura 20 exemplifica a utilização do método Mamdani:

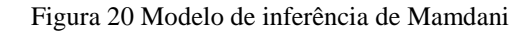

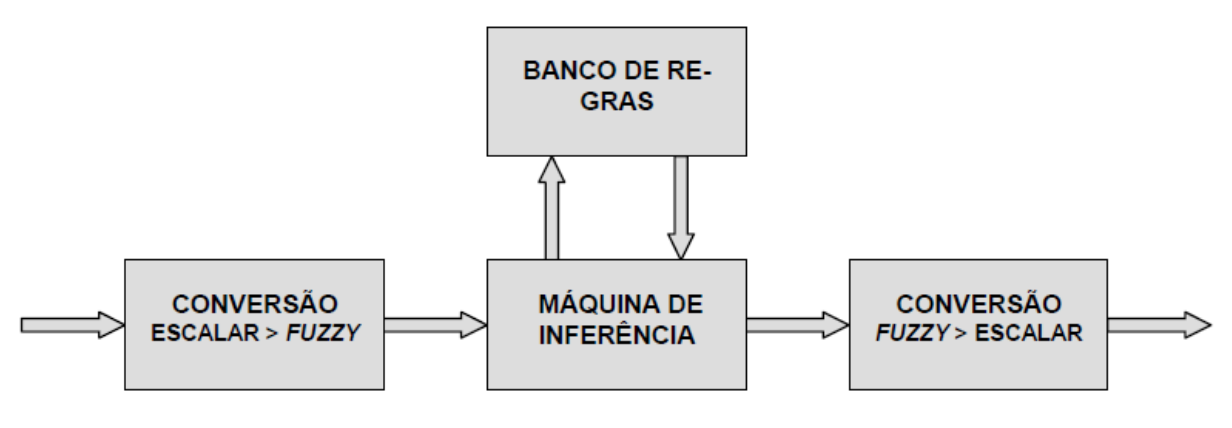

**Fonte:** FILHO, 2004, p.80.

No exemplo acima, após receber os valores difusos gerados pela etapa de fuzificação (conversão escalar->fuzzy), o MPD processa as regras de inferência existentes na base de

Fonte: Elaborado pelo autor.

conhecimento e gera, a partir da composição de todas as regras existentes, um conjunto difuso de saída para o processo de defuzificação (conversão fuzzy->escalar).

Para cada regra, o usuário pode informar até oito variáveis de entrada com suas respectivas classificações (termos linguísticos) e uma variável de saída com sua respectiva classificação (termo linguístico). O usuário também pode escolher o operador de disjunção (OU) ou o operador de interseção (E). Se for escolhido o operador OU, o sistema utiliza o valor máximo das funções de pertinência de cada regra, já o operador E utiliza o valor mínimo das funções de pertinência da regra. As variáveis de entrada são classificadas em um grupo chamado antecedentes, já a variável de saída é agrupada no grupo consequente. A figura 21 exibe a tela para inserção das regras de inferência do modelo de tomada de decisão no MPD:

Figura 21 Cadastro de Regras de Inferência MPD

| ÷L.                   | 03/03/14 - Olá Pró-Reitoria                                                              |                    |                    |                     |                | Você está em: Manutenção de Regras |                    |                |
|-----------------------|------------------------------------------------------------------------------------------|--------------------|--------------------|---------------------|----------------|------------------------------------|--------------------|----------------|
|                       | Logado como: Administrador Versão: 1.7.4                                                 |                    |                    |                     |                | Meus dados ) - (Suporte ) - (Sair) |                    |                |
| Painel de Controle    | Modelos de Decisão<br>Cadastros                                                          | Parâmetros Globais |                    |                     |                |                                    |                    |                |
|                       | Modelo de Decisão: 63 - Análise Cursos IFMG - PROEN Editando Nova Regra: 690 - Regra 139 |                    |                    |                     |                | (*) Campos Obrigatórios            | Cancelar           | <b>Excluir</b> |
| Descrição:            | Regra 139                                                                                |                    |                    |                     |                |                                    |                    |                |
| <b>Antecedente</b>    |                                                                                          |                    |                    |                     |                |                                    |                    |                |
| SE:                   | vestibular<br>$\pmb{\mathrm{v}}$                                                         | É:                 | alta v             | Operador:           | E v            | $\pmb{\mathrm{v}}$<br>evasao       | É:<br>alta v       |                |
| Operador: E V         | $\mathbf{v}$<br>retencao                                                                 | É:                 | baixa v            | Operador:           | E Y            | $\pmb{\mathrm{v}}$<br>retencao     | É:<br>baixa v      |                |
| Operador: $E \cdot v$ | alunodocente v                                                                           | É:                 | alta v             | Operador:           | E v            | medianf<br>$\mathbf{v}$            | É:<br>baixa v      |                |
| Operador: E v         |                                                                                          | É:                 | $\pmb{\mathbf{v}}$ | Operador:           | E v            |                                    | É:<br>$\mathbf{v}$ |                |
| Consequente           |                                                                                          |                    |                    |                     |                |                                    |                    |                |
| ENTÃO:                | avaliacao v                                                                              |                    |                    | É:                  | Insuficiente v |                                    |                    |                |
|                       |                                                                                          |                    |                    | <b>Salvar Regra</b> |                |                                    |                    |                |

**Fonte:** Elaborado pelo autor.

#### 6.2.5.3 Defuzificação

O método utilizado pelo MPD para Defuzificação é o método Centroide. Conforme exibido na seção 2.4.6.3, esse método calcula o centro da área do conjunto difuso final. Esse método foi escolhido por ser aplicado em boa parte da literatura que aborda a utilização da lógica difusa em processo decisório. No MPD, não foram implementados outros métodos de defuzificação, entretanto, essa implementação pode vir em trabalhos futuros. Com base no conjunto difuso gerado pelo método de Mamdani, o MPD calcula para cada alternativa de decisão o seu resultado correspondente.

O ranking final com o resultado de cada alternativa é apresentado em ordem decrescente de valor, sendo que o maior valor representa a melhor opção para o modelo de decisão. Conforme é exibido na figura 22, o sistema permite que o usuário faça buscas na tela

de resultado através da função *Pesquisa*. O usuário também pode paginar os resultados e mudar a forma de ordená-los.

| et                                  | 03/03/14 - Olá Pró-Reitoria<br>Logado como: Administrador Versão: 1.7.4 |                                      |                      | Você está em: Resultado do Modelo de Decisão<br>Meus dados ) - (Suporte) - (Sair) |            |                                                   |               |
|-------------------------------------|-------------------------------------------------------------------------|--------------------------------------|----------------------|-----------------------------------------------------------------------------------|------------|---------------------------------------------------|---------------|
| Painel de Controle                  | Modelos de Decisão<br>Cadastros                                         | Parâmetros Globais                   |                      |                                                                                   |            |                                                   |               |
|                                     |                                                                         |                                      |                      |                                                                                   |            |                                                   |               |
|                                     | Modelo de Decisão: 2 - Avaliação Fornecedores                           | <b>Exibir Todos</b><br><b>Voltar</b> | <b>Ordem Inversa</b> |                                                                                   | Pesquisa:  | Alternativa                                       | <b>Buscar</b> |
| <b>Alternativa</b>                  |                                                                         |                                      |                      | distancia                                                                         | relevancia | <b>Resultado Final</b><br><b>Resultado Difuso</b> |               |
| J P C DISTRIBUIDORA HOSPITALAR LTDA |                                                                         |                                      |                      | 11.1190                                                                           | 62.0400    | 81.605982                                         |               |
|                                     | SUPLIMED DISTRIBUIDORA DE PRODUTOS MEDIC                                |                                      |                      | 10,8860                                                                           | 58,0500    | 81.026206                                         |               |
| ufmg                                |                                                                         |                                      |                      | 11,5000                                                                           | 63,0000    | 78.370912                                         |               |

Figura 22 Resultado de cada Alternativa

**Fonte:** Elaborado pelo autor.

# 6.2.5.4 Algoritmo da Lógica Difusa

 $\overline{a}$ 

O algoritmo usado para o processamento que utiliza a lógica difusa foi criado por Wojtek Jarzecki, desenvolvido em 2011 sob os termos da licença BSD, livre sem fins comerciais. O autor desenvolveu uma classe de programação $^{10}$  em linguagem PHP para implementar o seu algoritmo. O algoritmo está disponível no endereço http://www.phpclasses.org/package/6898-PHP-Simulate-controllers-that-work-by-fuzzylogic.html. Após baixar a classe, foi constatado que existiam erros de programação que impediam seu correto funcionamento. Sua estrutura estava bem montada com métodos separados para as principais funções da lógica difusa (Fuzificação, Processamento de Regras de inferência e Defuzificação). Os erros de programação foram corrigidos e outras mudanças

também foram realizadas para adequar a classe às necessidades do MPD. O fato de a classe estar documentada contribuiu positivamente para seu uso e adequação; caso contrário certamente haveria dificuldades em sua alteração.

Esse algoritmo é totalmente aderente à arquitetura da lógica difusa apresentada anteriormente. O algoritmo utiliza o método de Mamdani como base em seu processamento para a fase de Inferência. As funções de pertinência podem ser trapezoides e triangulares e para a fase de Defuzificação é utilizado o método Centroide.

<sup>10</sup> Classe de programação: Estrutura que abstrai um conjunto de objetos com características similares. Constitui um conjunto de métodos e atribuídos desses objetos.

## **6.2.6 Implementação**

Como um dos requisitos funcionais do MPD é a utilização via web, o Modelo e Protótipo Difuso foi desenvolvido utilizando a linguagem de programação PHP. O MPD utiliza o Sistema de Gerenciamento de Banco de Dados (SGBD) MySQL como banco para armazenar os dados dos modelos de decisão. O sistema utiliza o servidor web Apache para processar as requisições e está disponível através do endereço http://develop.coipe.com.br/smartfuzzy/.

A implementação do MPD voltada para utilização na web, tem como principal objetivo facilitar seu uso por instituições e profissionais que não tenham tanta familiaridade com aplicações desktop ou até mesmo com a lógica difusa. A principal dificuldade no desenvolvimento foi a API para integração com sistemas externos, que teve duração de 3 meses. O sistema foi desenvolvido para funcionar em qualquer navegador utilizando o conceito de *cross-browser*, que permite que uma aplicação funcione de forma igual em diferentes navegadores. O MPD foi homologado em 3 navegadores (Chrome 33.0.1750.154 m, Firefox 27.0.1, Internet Explorer 10.0.9200.16844). Foram gastos 8 meses no desenvolvimento total do MPD.

A versão da linguagem PHP utilizada foi a 5.2.6.1. Para integração com o SGBD SQL Server, a diretiva do php.ini *mssql.so* foi habilitada. O banco de dados MySQL foi utilizado em sua versão 5.0.51 e o servidor web Apache na versão 2.2.9. O sistema utilizou o conceito de MVC – *Model View Controller* – MVC – Modelo, Controle e Visão. Através dessa técnica, toda a parte de interface fica no aspecto Visão; toda a parte de conexão e interface com o banco de dados fica no aspecto Modelo e toda a programação de funcionalidades do sistema fica na parte Controle.

## **6.3 Validação funcional do MPD**

Conforme citado no item 5.2.3, a lógica difusa possui certa complexidade matemática nas fases de fuzificação, inferência e defuzificação. Alguns autores sugerem que a aplicação da lógica difusa seja feita através de ferramentas consolidadas para evitar erros nos resultados. O pacote computacional MATLAB possui um módulo para aplicação da lógica difusa e boa parte dos trabalhos encontrados na literatura utilizam esse software para calculá-la.

Esse trabalho, além da aplicação da lógica difusa num processo decisório, visou desenvolver um protótipo que facilite sua aplicação por outras pessoas ou instituições. Para que os resultados apresentados pelo modelo difuso empregado no protótipo fossem confiáveis, foi realizada uma validação funcional entre o MATLAB versão R2013a e o MPD versão 1.7.4. O exemplo citado ao longo do trabalho sobre "Avaliação de Fornecedores" da empresa fictícia XPTO foi utilizado nessa validação. A explicação dos conceitos de cada variável e do exemplo em questão está na seção 2.6.4.

A validação funcional constituiu na aplicação do mesmo modelo de avaliação tanto no MATLAB quanto no MPD e ao final foi verificado se os resultados eram compatíveis. Nesse teste, foram utilizadas as variáveis de entrada *distância*, expressa em quilômetros de [0 a 100] e *relevância*, expressa em pontos de [0 a 100]. O resultado é obtido através da variável de saída *avaliação*, expressa em pontos de [0 a 100] conforme tabela 4:

|                  | Tuovia + + ana+vib e 1 anyoeb ae 1 crimencia para rivanayao ae 1 omicecaoreb |                |                 |                |                 |                |  |  |  |  |
|------------------|------------------------------------------------------------------------------|----------------|-----------------|----------------|-----------------|----------------|--|--|--|--|
| Variável         | Tipo                                                                         | FP1            | FP2             | FP3            | FP4             | FP5            |  |  |  |  |
| <b>Distância</b> | Entrada                                                                      | $Curta -$      | Média –         | $Longa -$      |                 |                |  |  |  |  |
|                  |                                                                              | Trapezoide [0] | triangular [11  | Trapezoide [33 |                 |                |  |  |  |  |
|                  |                                                                              | 7 13 20]       | 22.44]          | 44 50 55]      |                 |                |  |  |  |  |
| Relevância       | Entrada                                                                      | $Baixa -$      | $Alta -$        |                |                 |                |  |  |  |  |
|                  |                                                                              | Triangular [0] | Triangular [30] |                |                 |                |  |  |  |  |
|                  |                                                                              | 30 70]         | 70 100]         |                |                 |                |  |  |  |  |
| Avaliação        | Saída                                                                        | $Ruim -$       | $Regular -$     | $Boa -$        | $Otima -$       | $Excelente -$  |  |  |  |  |
|                  |                                                                              | Triangular [0] | Triangular [15] | Triangular [35 | Triangular [55] | Triangular [55 |  |  |  |  |
|                  |                                                                              | 10 20]         | 30 40]          | 50 60]         | 70 801          | 70 80]         |  |  |  |  |

Tabela 4 Variáveis e Funções de Pertinência para Avaliação de Fornecedores

**Fonte:** Elaborado pelo autor.

Na tabela acima, o termo FP significa Função de Pertinência. Na célula com o valor da variável distância para FP1, leia-se: "Termo linguístico *Curta* com a função de pertinência *trapezoide*, com valores iniciando em 0, recebendo pertinência total entre 7 e 13 e finalizando a pertinência no valor 20." Essas variáveis e seus termos linguísticos foram inseridos tanto no MATLAB quanto no MPD com as mesmas funções de pertinências. Todas as variáveis foram configuradas para aceitarem valores de 0 a 100. No MPD, o modelo foi configurado para que os valores fossem digitados manualmente e não automaticamente.

Após a definição das variáveis de entrada e saída e suas respectivas funções de pertinência, foi definida a base de conhecimento (regras de inferência) para o teste. A tabela 5 exibe as regras utilizadas:

| Regra | Antecedente                               | Consequente                 |
|-------|-------------------------------------------|-----------------------------|
|       | SE distancia é longa E relevância é baixa | ENTÃO avaliação é ruim      |
|       | SE distancia é longa E relevância é alta  | ENTÃO avaliação é regular   |
|       | SE distancia é média E relevância é baixa | ENTÃO avaliação é regular   |
|       | SE distancia é média E relevância é alta  | ENTÃO avaliação é boa       |
|       | SE distancia é curta E relevância é baixa | ENTÃO avaliação é ótima     |
|       | SE distancia é curta E relevância é alta  | ENTÃO avaliação é excelente |

Tabela 5 Regras de Inferência para a Avaliação de Fornecedores

**Fonte:** Elaborado pelo autor.

A figura 23 exibe as regras de inferência da Tabela 5 cadastradas no MPD e no MATLAB:

Figura 23 Regras de Inferência no MPD e MATLAB

|                                                                               |                                                                                         |                                                |               | Rule Editor: fornecedor                                                                                                    | $ \Box$ |
|-------------------------------------------------------------------------------|-----------------------------------------------------------------------------------------|------------------------------------------------|---------------|----------------------------------------------------------------------------------------------------|---------|
|                                                                               | 05/03/14 - Olá Pró-Reitoria<br>Logado como: Administrador                               | Você está em: Regras de<br>Inferência          |               | File Edit View Options                                                                                                    |         |
|                                                                               | Versão: 1.7.4                                                                           | Meus dados ) - (Suporte) - (<br>Sair           |               | I. If (distancia is longa) and (relevancia is baixa) then (avaliacao is ruim) (1)                                                                                                    |         |
| Painel de Controle<br>Modelo de Decisão: 2 -<br><b>Avaliação Fornecedores</b> | Cadastros<br>Modelos de Decisão<br>Voltar Todas <sup>+</sup><br>Método:<br>Nova Mamdani | Parâmetros Globais<br>Descrição v<br>Pesquisa: | <b>Buscar</b> | 2. If (distancia is longa) and (relevancia is alta) then (avaliacao is regular) (1)<br>3. If (distancia is media) and (relevancia is baixa) then (avaliacao is regular) (1)<br>4. If (distancia is media) and (relevancia is alta) then (avaliacao is boa) (1)<br>5. If (distancia is curta) and (relevancia is baixa) then (avaliacao is otima) (1)<br>6. If (distancia is curta) and (relevancia is alta) then (avaliacao is excelente) (1) |         |
|                                                                               | <b>Conhecimento Antecedente</b>                                                         | Consequente                                    |               |                                                                                                    |         |
|                                                                               | 9 - Regra 6 SE distancia é longa E relevancia é baixa ENTÃO avaliacao é ruim            |                                                |               |                                                                                                    |         |
| $8 -$ Regra $5$                                                               | SE distancia é longa E relevancia é alta                                                | ENTÃO avaliação é regular                      | तो            |                                                                                                    |         |
| $7 - Regra 4$                                                                 | SE distancia é media E relevancia é<br>haixa                                            | ENTÃO avaliacao é regular                      | 侖             |                                                                                                    |         |
| $6 - Regra$ 3                                                                 | SE distancia é media E relevancia é alta                                                | ENTÃO avaliação é boa                          |               |                                                                                                    |         |
| $5 - Reqra 2$                                                                 | SE distancia é curta E relevancia é baixa ENTÃO avaliacao é otima                       |                                                | $\vec{m}$     |                                                                                                    |         |
| $4 - Reara$ 1                                                                 | SE distancia é curta E relevancia é alta                                                | ENTÃO avaliação é<br>excelente                 | 淼             |                                                                                                    |         |

**Fonte:** Elaborado pelo autor.

Conforme citado anteriormente, o MPD trabalha com os métodos Mamdani e Centroide para as etapas de inferência e defuzificação respectivamente.

No MATLAB o processamento das regras de inferência foi configurado para Mamdani e o processo de defuzificação foi configurado para Centroide, conforme figura 24:

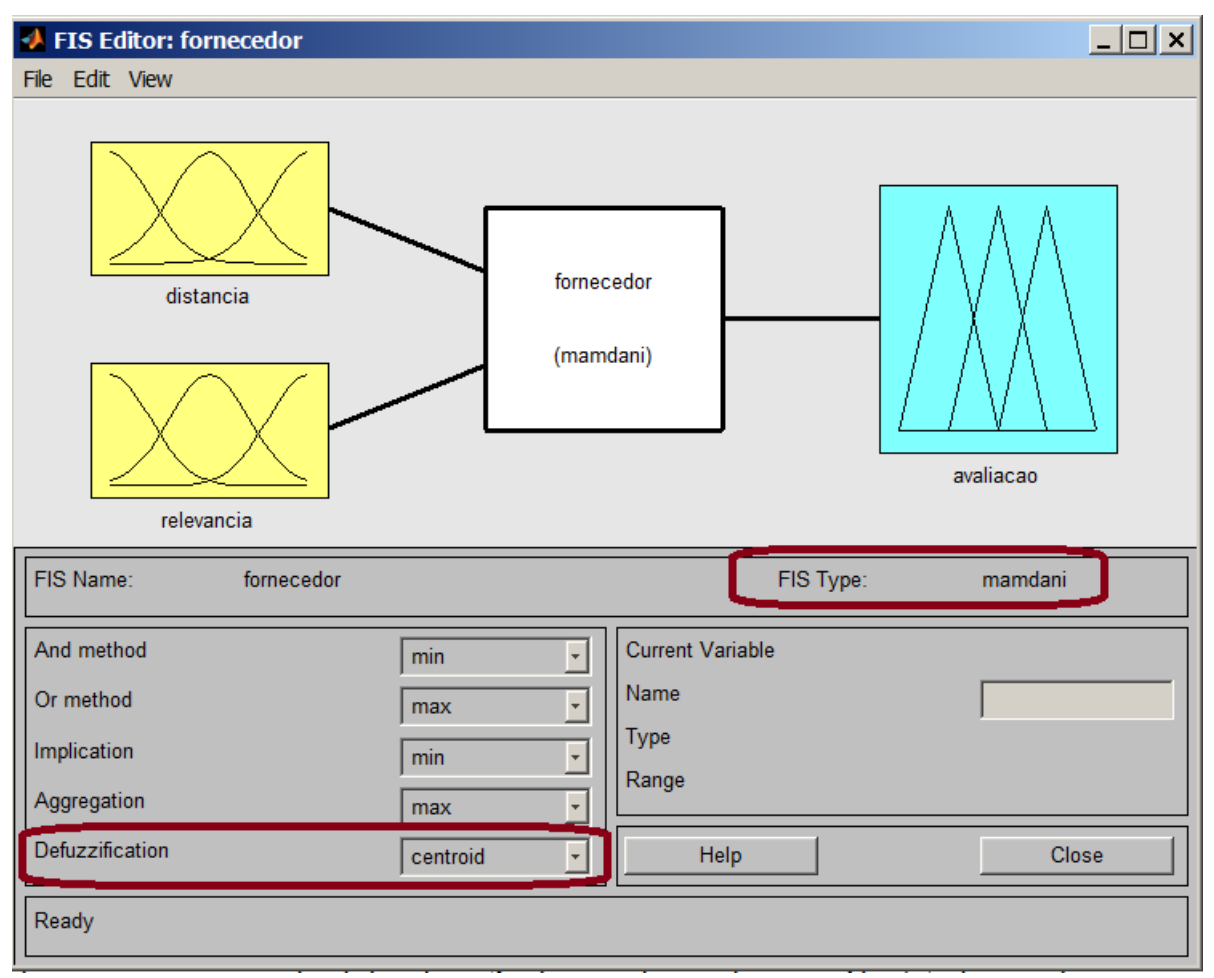

Figura 24 Configuração do teste no MATLAB

**Fonte:** Elaborado pelo autor:

Após a definição das variáveis, montagem da base de conhecimento e todas as configurações, foi necessário estabelecer quais as alternativas a serem avaliadas e seus respectivos valores. Para as alternativas de decisão possíveis foram definidos 4 fornecedores, ou seja, o sistema avaliou cada fornecedor com base nos critérios de entrada (distância e relevância) e gerou seu resultado difuso com base na variável de saída (avaliação). A tabela 6 apresenta os valores de entrada utilizados para cada fornecedor:

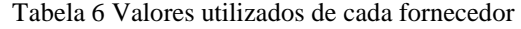

| Fornecedor          | <b>Distância</b> | <b>Relevância</b> |  |  |  |  |  |
|---------------------|------------------|-------------------|--|--|--|--|--|
| <b>Fornecedor 1</b> | 11.5000          | 63,0000           |  |  |  |  |  |
| <b>Fornecedor 2</b> | 10.8860          | 58.0500           |  |  |  |  |  |
| <b>Fornecedor 3</b> | 15.2700          | 70.4900           |  |  |  |  |  |
| <b>Fornecedor 4</b> | 11.1190          | 62.0400           |  |  |  |  |  |
|                     |                  |                   |  |  |  |  |  |

**Fonte:** Elaborado pelo autor.

Após a definição dos valores de cada fornecedor, foi realizado o processamento difuso no MPD e no MATLAB. A tabela 7 apresenta os resultados obtidos nas duas execuções:

| Fornecedor          | <b>Distância</b> | Relevância | <b>Resultado MATLAB</b> | <b>Resultado MPD</b> |
|---------------------|------------------|------------|-------------------------|----------------------|
| <b>Fornecedor 4</b> | 11.1190          | 62.0400    | 81.6                    | 81.605982            |
| <b>Fornecedor 2</b> | 10.8860          | 58.0500    |                         | 81.026206            |
| <b>Fornecedor 1</b> | 11.5000          | 63,0000    | 78.4                    | 78.370912            |
| <b>Fornecedor 3</b> | 15.2700          | 70.4900    | 71.6                    | 71.635309            |
|                     |                  |            |                         |                      |

Tabela 7 Resultado validação funcional MATLAB e MPD

**Fonte:** Elaborado pelo autor.

Os resultados são iguais no MABLAB e no MPD. A diferença é que no MATLAB existe nativamente um arredondamento. Com base no teste realizado, concluiu-se que o MPD está funcionalmente apto a executar os modelos de decisão baseados em lógica difusa com sucesso e trazendo resultados precisos. A figura 25 exibe o resultado da tabela 7 no MPD:

Figura 25 Resultado Validação Funcional MPD

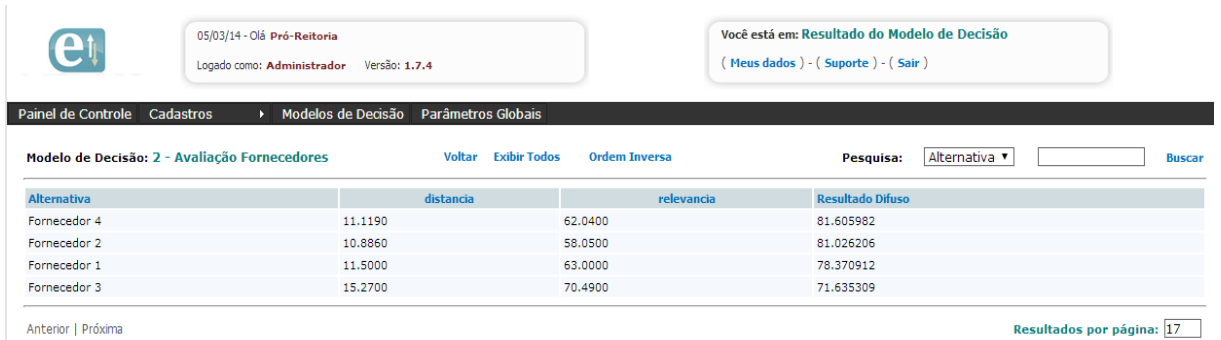

Anterior | Próxima

**Fonte:** Elaborado pelo autor.

## **7 APLICAÇÃO DO MODELO NO IFMG**

Integrante da Rede Federal – EPCT, o IFMG é uma autarquia que foi formada pela incorporação da Escola Agrotécnica Federal de São João Evangelista, Cefets de Ouro Preto e Bambuí e suas respectivas Unidades de Educação Descentralizadas (UNED) Congonhas e Formiga. Atualmente o IFMG é composto por doze unidades: Bambuí, Betim, Congonhas, Formiga, Governador Valadares, Ibirité (em implantação), Ouro Branco, Ouro Preto, Ribeirão das Neves, Sabará, Santa Luzia e São João Evangelista; além das unidades conveniadas de Pompéu, Piumhi, Oliveira, Bom Despacho e João Monlevade. A instituição também mantém polos de Ensino a Distância nos municípios de Alfenas, Betim, Cachoeira do Campo e Cataguases, e possui parceria para oferta do projeto especial do Proeja Formação Inicial e Continuada (FIC) nos municípios de Carandaí, Congonhas, Sabará, Iguatama, Perdões, Pompéu e Santa Bárbara. A Reitoria do IFMG é localizada no Bairro Buritis, região oeste de Belo Horizonte, MG.

O IFMG oferta mais de 60 cursos, divididos entre as modalidades FIC, Ensino Técnico (integrado ao Ensino Médio, Concomitante, Subsequente e Educação de Jovens e Adultos - EJA), Ensino Superior (Bacharelado, Licenciatura e Tecnologia) e Pós-Graduação *Lato Sensu*. São promovidas também parcerias entre o IFMG e outras instituições de Ensino Superior para a realização de programas de Mestrado e Doutorado Interinstitucional (Minter e Dinter).

Através de uma iniciativa da equipe de Tecnologia da Informação, com apoio de toda a gestão do IFMG, o instituto decidiu aperfeiçoar a gestão da informação e do conhecimento institucionais através da implantação de um Sistema de Gestão Integrado (ERP), uma ação pioneira na educação pública federal até então. Esse processo teve início em janeiro de 2010 e encontra-se em execução. Através do ERP, o IFMG tem objetivos segmentados por níveis estratégicos:

- **Nível operacional:** Proporcionar aos usuários uma ferramenta capaz de simplificar e integrar a execução dos processos, evitar o retrabalho, dar publicidade aos fluxos (responsáveis e prazos);
- **Nível tático:** Proporcionar de **forma ágil** aos gestores do IFMG indicadores para tomada de decisão, tornar eficiente o planejamento institucional.
- **Nível estratégico:** Promover a difusão do conhecimento empresarial através de uma estrutura dinâmica, envolvendo a configuração, transformação e evolução da instituição com eficácia.

A gestão do ensino do IFMG é feita pela Pró-Reitoria de Ensino (PROEN). A Comissão Permanente de Avaliação atua de forma independente. A essa comissão compete a condução de avaliações de cursos internas e apoio nas externas. Dentro da PROEN existem servidores voltados para o monitoramento de cursos das modalidades técnico e superior. Analisando o processo de tomada de decisão com relação aos cursos do IFMG com base na tabela 1, proposta por Choo, que exibe os modelos de decisão possíveis, pode-se afirmar que existem características de ambos os modelos no processo de tomada de decisão do IFMG. Em se tratando especificamente do problema de monitoramento de cursos, dado a inexistência anterior dessa atividade executada com base em indicadores de processo e considerando a própria natureza pública da instituição, acredita-se que o modelo político prevaleça na decisão da gestão dos cursos oferecidos. A convergência do modelo de decisão político para um modelo de decisão racional, orientado por regras e programas de desempenho certamente configura um desafio para a instituição, pois, notoriamente é conhecida a dificuldade de instituir práticas avaliativas nas instituições públicas. A aplicação do problema de monitoramento de cursos superiores do IFMG no MPD tem o objetivo de aperfeiçoar esse processo, melhorando a precisão dos resultados e consequentemente a redução da incerteza.

## **7.1 Gestão da Informação e do Conhecimento no IFMG**

A gestão da Informação e do Conhecimento (GIC) na administração pública transcende a finalidade de melhorar o desempenho organizacional. A GIC deve principalmente possibilitar à entidade pública meios de proporcionar retorno efetivo do investimento feito pela sociedade. Quanto mais desorganizada estiver a entidade pública, mais difícil se torna obter eficiência, eficácia e efetividade para atender demandas da sociedade. A dicotomia entre o que a sociedade espera e o que é retornado pelas instituições públicas é fruto da formação do Estado brasileiro que pratica uma burocracia remanescente do período imperial, a ineficiência gerada pela falta de programas de avaliação de desempenho de servidores, corrupção e má gestão (BOGONA, 2012).

No entanto, existe uma mudança na corrente do pensamento, preocupada especialmente com a efetividade do serviço público e voltada para a aplicação de tecnologia aos problemas de cada entidade. Contudo, essa mudança é mais complexa, pois, naturalmente a gestão da informação e do conhecimento não advém somente de implantação de processos tecnológicos. A tecnologia é essencial ao processo organizacional; entretanto, conforme aponta Schlesingeret al. (2008), o processo de mudança deve considerar previamente a

definição de processos de trabalho, estratégias e políticas institucionais, capacitação e conscientização.

> [...] faz-se necessária uma sensibilização para a importância da cultura da preservação do conhecimento dentro do ambiente público. Para que isso ocorra, não basta investir apenas em tecnologias, pois a maior barreira a ser vencida diz respeito aos valores e às crenças que fazem parte da administração pública. Esse processo passa por diretrizes gerenciais coerentes, processos de trabalho adequados, equipes preparadas e diversos outros aspectos não relacionados diretamente à tecnologia (SCHLESINGER et al., 2008, p.43)

O IFMG possui um fórum dos profissionais de Tecnologia da Informação (TI), que funciona como uma comissão que se reúne regularmente com o objetivo de definir estratégias e apresentar os resultados obtidos da área. Em uma das reuniões, surgiu a ideia de implantação de um Sistema de Gestão Integrada (ERP) no IFMG, objetivando promover a gestão eficiente de informações e do conhecimento no IFMG. Essa ideia foi aceita pelos integrantes e posteriormente pelo Colégio de Dirigentes (maior instância de decisão do IFMG). Em 2009 foi realizado um estudo de viabilidade e na oportunidade não foi encontrado nenhum software livre capaz de atender no tempo hábil a proposta de gestão do IFMG. A hipótese de desenvolvimento interno também foi descartada, pois, não existiam profissionais suficientes da área de TI com experiência em desenvolvimento de software. Diante disso, foi decidido que o ERP seria adquirido. No mesmo ano foi realizado um processo licitatório, e uma empresa de fornecimento de softwares no Brasil ganhou o certame.

A grande diferença percebida no modelo de gestão da informação adotado pelo IFMG perante os demais institutos da Rede Federal - EPCT refere-se principalmente ao projeto de implantação da tecnologia. Desde a licitação, o projeto de implantação foi todo constituído em fases que são consideradas significativas e essenciais para o processo de gestão da mudança, tais como Levantamento de Processos; Plano de Comunicação; Estratégia de Conscientização; Capacitação; Customização e somente por fim, a implantação do sistema ERP. Em 2010, teve início a nomeação e conscientização de toda a equipe envolvida. O primeiro passo, e talvez o mais significativo, foi a definição e padronização de processos, uma conquista com um significado primordial. Ao término do levantamento, iniciou-se a capacitação e em seguida a implantação do sistema.

Atualmente o ERP está instalado e operando em 9 unidades do IFMG (Reitoria, Congonhas, Bambuí, Formiga, Betim, Ribeirão das Neves, Ouro Branco, Sabará e Governador Valadares). A equipe de implantação continua a implantação nos demais campi

do IFMG. Em todas as fases percorridas houve resistência por parte de alguns servidores, mas o envolvimento da alta direção, a gestão eficiente do projeto e a atuação comprometida da grande maioria superaram todos os obstáculos.

#### **7.2 Monitoramento e Avaliação dos cursos superiores no IFMG**

Conforme citado no capítulo 3, uma das grandes dificuldades no monitoramento de cursos é a indefinição de conceitos e a falta de consenso e metas estipuladas pelo governo para a Rede Federal – EPCT. No IFMG, para a avaliação da instituição são realizados os processos da CPA e os demais exigidos pelo MEC. Inexistia uma análise sistemática baseada nos indicadores de processo para tomada de decisão *a priori*; principalmente pela indefinição em torno dos indicadores e pela dificuldade de obtenção sistemática de seus valores. Para a avaliação e monitoramento de cursos existem os indicadores de processo e resultado. Os indicadores de resultados são obtidos com base na análise de egressos e são difíceis de serem coletados. Esses indicadores não podem ser obtidos automaticamente, sua forma de obtenção geralmente é através de entrevistas e questionários com os ex-alunos, o que dificulta muitas vezes sua obtenção. Já os indicadores de processo são mais fáceis de serem obtidos, pois, destinam-se a avaliação durante o progresso do curso. Geralmente esses indicadores estão presentes nos sistemas de gestão do ensino em cada instituição.

Com a padronização de processos e implantação do ERP no IFMG, tornou-se possível implementar uma ferramenta que retornasse o desempenho dos cursos de forma online e confiável. Através desse facilitador, decidiu-se criar um conjunto de indicadores de processo que exibissem um panorama dos cursos do IFMG. Esse panorama tem o objetivo de indicar possíveis pontos críticos no processo de ensino do IFMG e nortear as decisões tomadas pelos gestores. Tal panorama promove também o aprofundamento da análise, ou seja, os indicadores que apresentarem piores resultados serão analisados com mais exatidão, preferencialmente *in loco* para tentar descobrir o motivo dos números apresentados permitindo a resolução dos problemas. Com o objetivo de reduzir o nível de incerteza, a subjetividade e indefinição envolvidas em relação aos indicadores nesse processo decisório, teve-se como estratégia, a utilização da lógica difusa.

Conforme aponta a literatura apresentada, é comum a falta de consenso entre os gestores sobre quais indicadores são melhores para a avaliação de cursos. Os critérios de avaliação aqui apresentados, não têm objetivo de serem exaustivos, e foram feitos pra atender

uma demanda institucional específica, cabendo a cada instituição de ensino superior uma análise individual e particular das suas necessidades. O MPD foi desenvolvido de forma dinâmica, ou seja, cada instituição que for utilizá-lo poderá utilizar indicadores diferentes.

É notório que não se pode avaliar a qualidade de um determinado curso somente com base nos indicadores de processo. Assim sendo, é fundamental que exista uma avaliação conjunta com os indicadores de resultado. Contudo, a avaliação dos indicadores de processo é um primeiro passo para que a instituição de ensino possa avaliar, monitorar, tomar decisões corretivas e preventivas com base em um modelo racional. Através da análise e acompanhamento, poderão ser implementadas ações de melhoria que aproximem mais a instituição do cumprimento de seu papel social na educação do país.

#### **7.3 Planejamento**

Nos meses de dezembro/13 e janeiro/14 foram realizadas reuniões com a equipe da PROEN do IFMG com o objetivo de planejar o desenvolvimento da pesquisa. Essas reuniões foram classificadas em reuniões de *Brainstorm* e reuniões de definição. Nessa etapa, também foi aplicada a Tabela de Inferência com os profissionais da PROEN, conforme a seguir:

- Reunião de *Brainstorm* Levantamento junto a PROEN de possíveis pontos críticos no trabalho desenvolvido, avaliando possibilidades de aplicação da pesquisa.
- Reuniões de Definição Definição junto a PROEN de quais indicadores utilizar no estudo, como obtê-los e o cálculo dos termos linguísticos.
- Tabela de Inferência Definição junto a PROEN, a partir do conhecimento dos especialistas, da base de regras de inferência para o protótipo.

Como o objetivo das reuniões de *Brainstorm* era principalmente levantar hipóteses que poderiam ou não ser implementadas, somente as reuniões de definição e a aplicação da tabela de inferência são descritas.

#### **7.3.1 Reunião 1 – Definição de escopo da pesquisa**

Após diversas reuniões com a equipe da Pró-Reitoria de Ensino, foram definidos o escopo da pesquisa e a amostragem de dados utilizada para análise. Apesar de existirem 9 unidades com o ERP implantado, a avaliação foi realizada com os cursos superiores em 3

unidades (Congonhas, Bambuí e Formiga). A reitoria não oferece cursos, e as demais unidades foram implantadas recentemente não possuindo dados suficientes para serem extraídos para a análise. A avaliação considerou como referência o ano de 2013, pois, esse ano possuía dados para as 3 unidades em igualdade.

Gaetani e Schwartzman J. (1993) apontam que o interessante é que a avaliação de cursos superiores seja feita no mínimo em 3 anos, quando se pretende traçar uma linha do tempo de evolução do curso. O período de 1 ano pode não possibilitar a análise contínua do mesmo curso, entretanto, dada a limitação de dados existente e considerando que, inicialmente o objetivo é avaliar um curso perante os demais, o período proposto atende o objetivo de estudo. É válido ressaltar que o protótipo criado para avaliação dos cursos, permite que as próximas análises sejam feitas compreendendo um período maior. Além disso, o protótipo também permite a análise de todas as unidades quando possuírem seus dados consolidados no ERP e, ainda, que a análise seja feita de forma evolutiva ou comparativa. Para tanto, é necessário que os avaliadores manipulem os parâmetros do sistema modificando as consultas de coleta de dados, seja indicando um período maior ou contemplando novos indicadores ou unidades.

Outra estratégia adotada consiste em analisar inicialmente os cursos superiores, consolidar a ferramenta de análise para o modelo superior e em seguida aplicar aos cursos técnicos. A escolha da avaliação do ensino superior seguiu dois critérios; o primeiro é que existiam mais dados dos cursos superiores no ERP e o segundo é o tempo de oferta. Os cursos técnicos constituem a origem da Rede Federal EPCT e são oferecidos há mais tempo, representando uma estrutura mais consolidada constituída ao longo do tempo no IFMG.

## **7.3.2 Reunião 2 – Definição de Indicadores**

Essa etapa buscou definir os indicadores que seriam utilizados na avaliação de cursos do IFMG. Esses indicadores fornecem parte do arcabouço estrutural para montagem do modelo de decisão baseado em lógica difusa. Conforme aponta a literatura, a grande dificuldade nessa etapa foi realmente a indefinição com relação à quais indicadores poderiam expressar melhor o desempenho de um curso. Essa dificuldade é decorrente da falta de padrões e consenso na área. Como a parte do ERP que gerencia os egressos ainda não havia sido implantada e não era possível obter os indicadores de resultado sistematicamente, foi decidido iniciar o trabalho com os indicadores de processo.

A sugestão inicial dos indicadores desse trabalho foi obtida com base na experiência da equipe da PROEN do IFMG e com base no Acórdão 2.267/2005 do Tribunal de Contas da União (TCU), que é um documento com proposta de indicadores de avaliação voltado exclusivamente para a Rede Federal – EPCT. Esse documento apresenta um método de cálculo para obtenção do valor de cada indicador. Esse instrumento foi utilizado como base para montagem dos indicadores com vistas a atingir um nível de aceitação maior da avaliação por se tratar de um método governamental.

O Acórdão 2.267/2005 apresenta 12 indicadores utilizados para a avaliação dos cursos, entretanto, além destes, também foi levado em consideração o fato de a implantação do ERP ainda não estar concluída. Ora, assim sendo, percebeu-se que não seria possível utilizar todos os 12 indicadores do Acórdão, dada a dificuldade ou impossibilidade de extraílos do ERP. Diante disso, a forma de cálculo de alguns indicadores teve que sofrer pequenos ajustes para refletir melhor a realidade do IFMG.

Os indicadores de avaliação e monitoramento de cursos são considerados variáveis de entrada no MPD. O quadro 6 exibe os indicadores que foram utilizados para avaliação e monitoramento de cursos superiores no IFMG, com base nessa reunião com a PROEN:

| Indicador           | Código       | Método de Cálculo                                | Objetivo do indicador     |
|---------------------|--------------|--------------------------------------------------|---------------------------|
| Relação             | vestibular   | Quociente do número de inscrições do             | Verificar se a demanda    |
| candidato/vaga      |              | vestibular pagas pelo número de vagas            | do curso está coerente    |
|                     |              | ofertadas de cada curso no ano de 2013.          | com a área que o curso    |
|                     |              |                                                  | é ofertado ou recursos    |
|                     |              |                                                  | investidos.               |
| Evasão              | evasao       | Ouociente<br>número<br>alunos<br>do<br>de<br>que | Verificar o número de     |
|                     |              | deixaram o curso pelo número de alunos           | alunos<br>estão<br>que    |
|                     |              | ativos naquele curso no início de 2013. Esse     | deixando determinado      |
|                     |              | número é exibido em percentual.                  | curso.                    |
| Relação<br>de       | alunodocente | Quociente do número de alunos ativos pelo        | Verificar o número de     |
| alunos/docente      |              | número de docentes efetivos em 2013.             | alunos atendidos em       |
|                     |              |                                                  | média pelos docentes      |
|                     |              |                                                  | daquele curso.            |
| Índice de titulação | titulacao    | Verifica-se a titulação dos docentes que         | Verificar se a titulação  |
| do corpo docente    |              | ministraram aula naquele curso em 2013.          | docentes<br>dos<br>está   |
|                     |              | A titulação é calculada atribuindo uma           | influenciando<br>$\Omega$ |
|                     |              | pontuação conforme abaixo:                       | processo de ensino.       |
|                     |              | Doutor ou acima: 5 pontos                        |                           |
|                     |              | Mestre: 4 pontos                                 |                           |
|                     |              | Especialista: 3 pontos                           |                           |
|                     |              | Graduado: 1 ponto                                |                           |
|                     |              |                                                  |                           |

Quadro 6 Indicadores de processo para avaliação de cursos IFMG

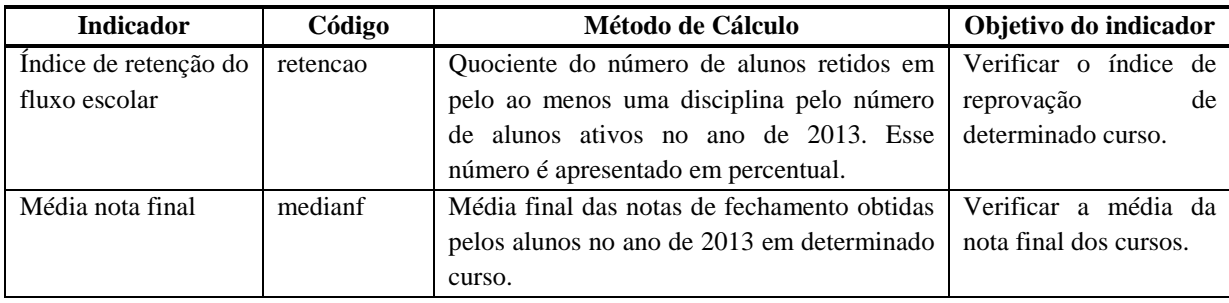

**Fonte:** Elaborado pelo autor.

A coluna código exibe o nome cadastrado para esse indicador no MPD. Os indicadores (*1 – Relação Concluintes/aluno, 2 – Eficiência acadêmica concluintes, 3 – Gastos Correntes por aluno, 4 – Percentual de gastos com pessoal, 5 – Percentual de gastos com outros custeios, 6 - Percentual de gastos com investimentos*) estão presentes no Acórdão 2.267/2005, mas não foram utilizados nessa pesquisa devido a impossibilidade de recuperálos automaticamente antes do término da implantação completa do ERP.

## **7.3.3 Reunião 3 – Definição de Termos linguísticos dos indicadores**

Definidos os termos, a próxima etapa foi definir junto a PROEN quais seriam os critérios de classificação de tais indicadores. Os termos linguísticos, ou funções de pertinência, correspondem aos conjuntos difusos do MPD, e é com base neles que é calculado o grau de pertinência e feita a base de inferência. O principal facilitador para criação das classificações é a existência de metas definidas internamente ou externamente. Um exemplo de meta seria algo como: *Na Rede Federal – EPCT, cada instituição deve atingir o percentual mínimo de conclusão de 90% até 2017.* Nesse exemplo, o indicador evasão poderia ter uma classificação *Baixa com valores até 10%*, sendo, que os cursos que tivessem menos de 10% de evasão estariam em conformidade com a meta governamental e consequentemente teriam uma classificação boa na avaliação. Na criação dos Institutos Federais, foi acordado um conjunto de metas voltado para a Rede Federal – EPCT. Entretanto, de acordo com os profissionais da PROEN, esses números são inexequíveis no prazo estipulado e não poderiam ser considerados para um monitoramento e a avaliação gerencial e interna da instituição.

Dada a impossibilidade de usar metas do governo, a próxima estratégia para definir os termos linguísticos foi a tentativa de elaborá-los com base no conhecimento dos especialistas da PROEN. Após algumas tentativas, notou-se que os especialistas tinham dificuldade em definir classificações para os indicadores, pelo fato de ser a primeira vez que estariam realizando o monitoramento e por não terem orientações do MEC nesse sentido. Outra estratégia utilizada na literatura para geração dos termos linguísticos é a criação automática com base nos valores, como proposto no trabalho realizado por Cremasco; et al., (2010). Diante dessa possibilidade, decidiu-se que os termos linguísticos seriam gerados com base nos valores de cada indicador. Esse método leva em conta que o conjunto de dados de cada indicador define a classificação dos seus termos com base em valores referência do próprio conjunto utilizando principalmente a mediana dos valores. Para cada indicador foram definidos 5 pontos referência para as Funções de Pertinência (FP). O quadro 7 exibe a forma de cálculo de cada valor referência.

| Fp1             | Fp2                                                                                     | Fp3                                            | Fp4                   | Fp5                                                                                         |
|-----------------|-----------------------------------------------------------------------------------------|------------------------------------------------|-----------------------|---------------------------------------------------------------------------------------------|
| $\frac{Fp2}{2}$ | Quociente da soma de todos os<br>valores até a mediana pela<br>quantidade de elementos. | $\bar{x}$ = Mediana<br>do conjunto de<br>dados | F <sub>p</sub> 5<br>2 | Quociente da soma de todos os valores<br>depois da mediana pela quantidade de<br>elementos. |
|                 |                                                                                         | ---<br>$\sim$                                  |                       |                                                                                             |

Quadro 7 Método de cálculo de referência para os termos linguísticos

**Fonte:** Elaborado pelo autor.

As funções de pertinência dos termos linguísticos foram definidas com o apoio da equipe da PROEN. Quando existe uma função de pertinência do tipo Trapezoide significa que existe uma escala maior onde os elementos recebem pertinência igual a 1, por exemplo, todos os alunos que tiverem média da nota final acima de 80 pontos recebem pertinência 1 no termo alta. Portanto, a pertinência não muda à medida que a nota final do aluno é maior. O quadro 8 apresenta as funções de pertinência definidas:

| <b>Indicador</b> | Termo1                                                     | Termo 2                                                            | Termo3                     |
|------------------|------------------------------------------------------------|--------------------------------------------------------------------|----------------------------|
| vestibular       | <b>Baixa</b> , Triangular $=$ [mínimo,                     | <b>Media</b> , Triangular = $[fp1, fp3,$                           | Alta, Trapezoide = $[fp3,$ |
|                  | $minimo$ , fp2]                                            | fp5)                                                               | fp5, máximo, máximo)       |
| Evasao           | <b>Baixa</b> , Triangular = $[\text{mínimo}]$ ,            | <b>Media</b> , Triangular = $[fp1, fp3,$                           | Alta, Trapezoide = $[fp3,$ |
|                  | mínimo, fp2]                                               | fp5)                                                               | fp5, máximo, máximo)       |
| alunodocente     | <b>Baixa,</b> Triangular = $[\text{mínimo}]$ ,             | <b>Alta,</b> Trapezoide = $\left[\frac{minim\ o + fp3}{2},\right]$ | Não existe                 |
|                  | $minimo$ , fp $3$ ]                                        | $\frac{maximo+fp3}{2}$ , máximo, máximo]                           |                            |
| Titulação        | <b>Baixa,</b> Triangular = $[\text{mínimo}]$               | <b>Alta,</b> Trapezoide = $\left[\frac{minim\ o + fp3}{2},\right]$ | Não existe                 |
|                  | minimo, fp3]                                               | $\frac{maximo + fp3}{2}$ , máximo, máximo]                         |                            |
| Retenção         | <b>Baixa,</b> Triangular = $\lceil \text{minimo} \rceil$ , | <b>Alta,</b> Trapezoide = $\left[\frac{minim\ o + fp3}{2},\right]$ | Não existe                 |
|                  | $minimo$ , fp $3$ ]                                        | $\frac{maximo + fp3}{2}$ , máximo, máximo]                         |                            |
| Medianf          | <b>Baixa,</b> Triangular = $[\text{mínimo}]$               | <b>Alta,</b> Trapezoide = $\left[\frac{minimo + fp3}{2},\right]$   | Não existe                 |
|                  | $minimo$ , fp $3$ ]                                        | $\frac{maximo + fp3}{s}$ , máximo, máximo]                         |                            |

Quadro 8 Funções de pertinência dos indicadores

**Fonte:** Elaborado pelo autor.

Exemplificamos a forma de obtenção dos termos com um exemplo para o indicador Evasão. Considerando um conjunto de valores do indicador evasão composto por {0.00, 2.00, 2.00, 4.00, 7.00, 9.00, 10.00, 10.00, 10.00, 11.00, 15.00, 19.00, 21.00, 32.00}, seus valores referência seriam: *mínimo = 0.00, fp1 = 2.43, fp2 = 4.86, fp3 =10.00, fp4 = 8.43, fp5 = 16.86 máximo = 32.00,* e seus termos seriam utilizados conforme a tabela 8:

| <b>Termo</b> | Tipo Pertinência | Valor 1 | Valor 2 | Valor 3 | Valor 4 |  |  |  |
|--------------|------------------|---------|---------|---------|---------|--|--|--|
| Baixa        | Triangular       |         |         | 4.86    |         |  |  |  |
| Média        | Triangular       | 2.43    | 10.00   | 16.86   |         |  |  |  |
| Alta         | Trapezoide       | 10      | 16.86   | 32.00   | 32.00   |  |  |  |

Tabela 8 Exemplo definição de termos e valores para indicador Evasão

**Fonte:** Elaborado pelo autor.

No exemplo anterior, a evasão quando **baixa** inicia em 0 e termina em 4.86. A evasão, quando **média** inicia em 2.43 e termina em 16.86. A evasão, quando **alta** começa em 10, e a partir de 16.86 possui pertinência máxima (1) nesse conjunto. Os cursos que tiverem evasão igual a 3% vão receber um grau de pertinência no conjunto baixa; porém, também vão receber um grau de pertinência no conjunto média. Os valores referência de cada termo linguístico de entrada são calculados observando os valores normalizados e não o valor bruto conforme exibido no exemplo anterior.

Com a definição dos termos linguísticos dos indicadores, seria necessário definir os termos linguísticos da variável de saída *avaliação*. A partir da agregação das variáveis de entrada (indicadores), a variável de saída remete ao resultado do curso perante todos os critérios de entrada gerando um indicador de cada curso conceituado na pesquisa como *Índice de Monitoramento de Cursos* (IMC). A pontuação de cada curso é dada no intervalo de 0 a 100 pontos, ou seja, o resultado difuso gerado é apresentado nesse intervalo. A equipe da PROEN optou por utilizar um conceito já fixado nas avaliações externas do MEC, que consiste em classificar o curso em 4 opções. Os termos foram gerados dividindo a pontuação máxima 100 pontos em 4 partes iguais (uma para cada classificação), conforme exibido na tabela 9:

| <b>Termo</b> | Tipo Pertinência | Valor 1 | Valor 2 | Valor 3 | Valor 4 |
|--------------|------------------|---------|---------|---------|---------|
| Insuficiente | Triangular       |         |         | 25      |         |
| Suficiente   | Triangular       | 12.5    | 25      | 50      |         |
| Muito Bom    | Triangular       | 37.50   | 62.50   | 75      |         |
| Excelente    | Trapezoide       | 62.50   | 75.00   | 100.00  | 100.00  |

Tabela 9 Termos linguísticos variável saída avaliação

**Fonte:** Elaborado pelo autor.

Conforme exibido acima, os cursos que tiverem pontuação inferior a 25 pontos, terão pertinência no conjunto Insuficiente. Entretanto, se a pontuação for igual ou superior à 12.5, também terão pertinência no conjunto Suficiente. Dessa forma, podemos dizer que o curso somente pertence exclusivamente ao conjunto Insuficiente se tiver uma pontuação inferior a 12.5 pontos. Esse intervalo representa um nível de incerteza considerando a subjetividade envolvida na avaliação, que considera que cursos que tenham pontuação de 12.5 à 25 pontos já começam a aproximar-se mais do conjunto suficiente e não podem receber a mesma pontuação que os cursos com pontuação abaixo de 12.5. Como o MPD não gera os termos linguísticos graficamente, foi utilizado o software MATLAB para gerar o gráfico das funções de pertinência da variável de saída. A figura 26 apresenta as funções de pertinência geradas:

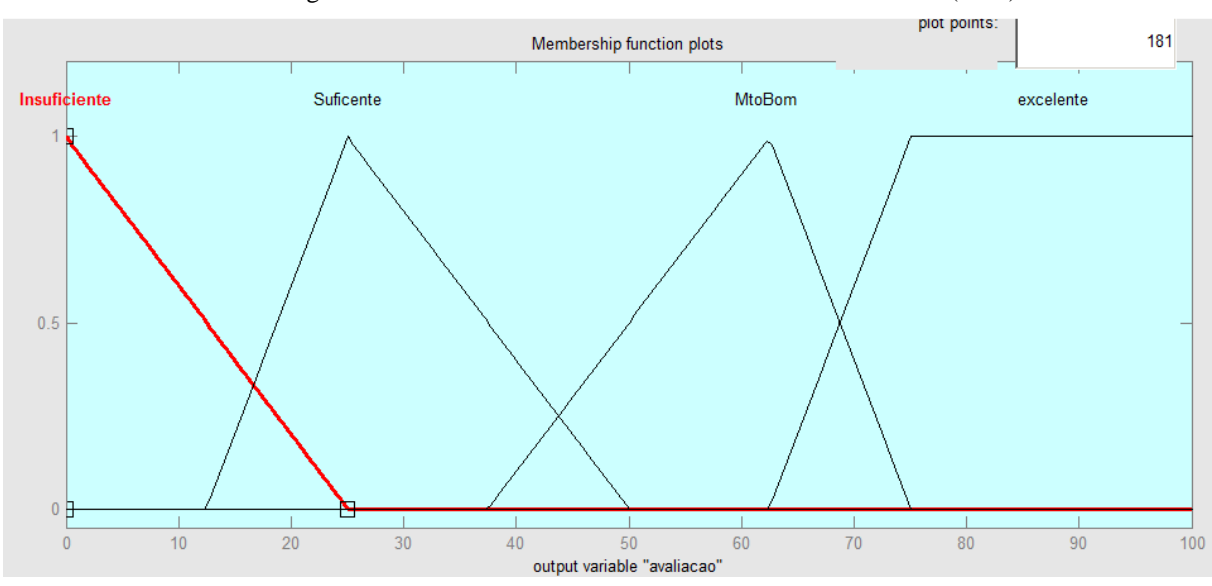

Figura 26 Variável de Saída Índice Monitoramento de Cursos (IMC)

**Fonte:** Elaborado pelo autor.

A definição dos termos e suas respectivas classificações são fáceis de serem gerenciadas no MPD, portanto, o modelo de avaliação de cursos deve ser gradativamente aperfeiçoado pela equipe da PROEN que deve contribuir cada vez mais com o seu conhecimento para a construção do cenário ideal de monitoramento de cursos do IFMG.

## **7.3.4 Tabela de Inferência – Definição de Base de Conhecimento**

Após a definição dos indicadores de avaliação dos cursos (variáveis de entrada), suas respectivas classificações (termos linguísticos) e a definição da variável de avaliação e sua respectiva classificação, o próximo passo foi externalizar o conhecimento dos especialistas para criar um motor de inferência baseado na sua experiência. Foi criada uma tabela com todas as regras de inferência possíveis. A criação dessas regras se baseou na combinação dos indicadores de avaliação de cursos e seu resultado de saída. Considerando que são 6 indicadores de sendo 4 deles com 2 classificações e 2 indicadores com 3 classificações, a expressão abaixo exibe a quantidade de combinações possíveis:

QteRegras = 
$$
2^4 * 3^2 = 16 * 9 = 144
$$

As regras foram criadas para agrupamento da avaliação de cada indicador, por exemplo: *Se Evasão é Baixa E Retenção é Baixa OU Vestibular é Alta, ENTÃO avaliação do curso é Muito Boa*. Os indicadores de avaliação são considerados nos antecedentes das regras, já a variável de saída referencia o Índice de Monitoramento de Cursos (IMC) e é considerada no consequente de cada regra. A tabela 10 exibe uma parte da tabela final que foi aplicada aos profissionais da PROEN. Uma equipe de 3 servidores se reuniu para montar a base de inferência. Uma única resposta deveria ser dada, ou seja, a equipe deveria chegar em um consenso sobre as 144 regras de inferência.

| $\bf{I}$<br>D  | 1              | <b>Vestibular</b> | 2 | Evasão | 31 | Titulação | 4 | Retenção | 5 | <b>Alunos/Docente</b> | 6 | <b>MediaNF</b> | 7     | <b>Especialista</b> |
|----------------|----------------|-------------------|---|--------|----|-----------|---|----------|---|-----------------------|---|----------------|-------|---------------------|
|                | <b>Se</b>      | Baixa             | Ħ | Baixa  | E  | Baixa     | E | Baixa    | E | Baixa                 | Е | Baixa          | Então |                     |
| $\overline{2}$ | <b>Se</b>      | Baixa             | Ħ | Baixa  | E  | Baixa     | E | Baixa    | E | Baixa                 | Ħ | Alta           | Então |                     |
| 3              | <b>Se</b>      | Baixa             | Ħ | Baixa  | Е  | Baixa     | E | Baixa    | E | Alta                  | F | Baixa          | Então |                     |
| 4              | Se             | Baixa             | F | Baixa  | E  | Baixa     | E | Baixa    | E | Alta                  | F | Alta           | Então |                     |
| 5              | Se             | Baixa             | F | Baixa  | E  | Baixa     | E | Alta     | E | Baixa                 | F | Baixa          | Então |                     |
| 6              | <b>Se</b>      | Baixa             | F | Baixa  | E  | Baixa     | Е | Alta     | E | Baixa                 | Е | Alta           | Então |                     |
|                | <b>Se</b>      | Baixa             | F | Baixa  | E  | Baixa     | E | Alta     | E | Alta                  | Е | Baixa          | Então |                     |
| 8              | <b>Se</b>      | Baixa             | F | Baixa  | E  | Baixa     | E | Alta     | E | Alta                  | F | Alta           | Então |                     |
| 9              | <b>Se</b>      | Baixa             | E | Baixa  | Е  | Alta      | E | Baixa    | E | Baixa                 | Е | Baixa          | Então |                     |
|                | $\blacksquare$ |                   |   |        |    |           |   |          |   |                       |   |                |       |                     |

Tabela 10 Tabela utilizada para explicitar conhecimento dos especialistas

**Fonte:** Elaborado pelo autor.

Não foi utilizado o operador de disjunção OU, somente o operador de junção E. Na coluna *Especialista*, a PROEN deveria inserir o conceito de cada curso com base naquela regra. Esse conceito poderia ser Insuficiente, Suficiente, Muito Bom e Excelente. No Apêndice B, exibimos a tabela utilizada completa, com as 144 regras.

## **7.4 Execução – Cadastro do Problema no MPD**

Após a definição dos indicadores e seus termos linguísticos, foi feito o cadastro do Modelo de Decisão no MPD para o problema de avaliação e monitoramento de cursos superiores do IFMG.

## 7.4.1.1 Cadastro do modelo de decisão

Para cadastrar um modelo, é necessário informar um nome. O sistema gera um código para identificar cada modelo; assim, o modelo do IFMG recebeu o código 63 e foi cadastrado com o nome *Avaliação Cursos IFMG - PROEN*. A figura 27 exibe o cadastro do modelo no MPD:

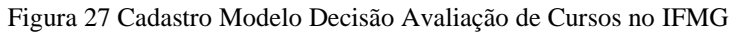

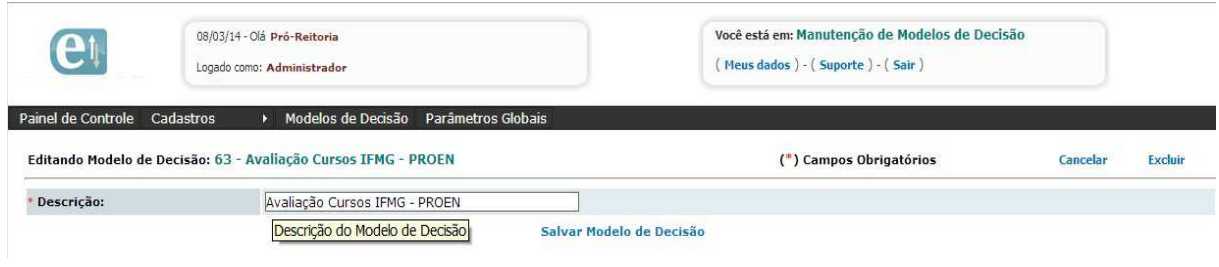

**Fonte:** Elaborado pelo autor.

A figura 28 exibe o Modelo 63 cadastrado no MPD:

Figura 28 Modelo 63 – Avaliação de Cursos IFMG – PROEN Cadastrado

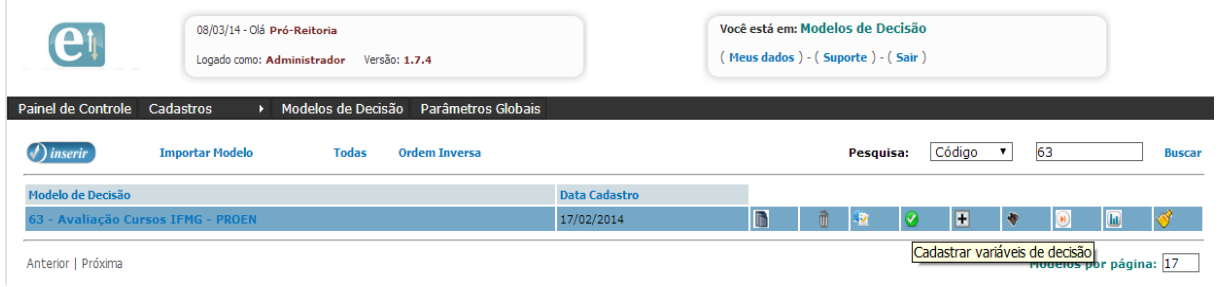

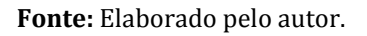

# 7.4.1.2 Cadastro dos indicadores e termos linguísticos

Em seguida, com o modelo já cadastrado, todos os indicadores de avaliação dos cursos foram registrados. No MPD, esses indicadores foram cadastrados em *Variáveis de Decisão* conceituados como variáveis de entrada. O Índice de Monitoramento de Cursos (IMC) foi cadastrado como variável de saída. Conforme definido na seção 7.3.3, os termos linguísticos seriam gerados automaticamente com base nos valores dos indicadores, portanto, todos os indicadores foram cadastrados com a opção "*Cálculo Termo"* configurada para *Automático*, conforme exibido na figura 29 no cadastro do indicador *titulação:* 

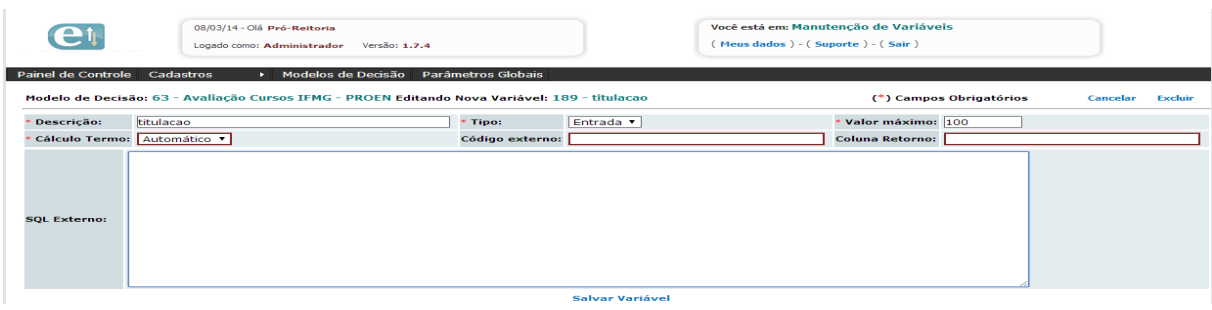

Figura 29 Cadastro indicador titulacao

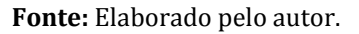

Somente para a variável de saída, o campo *cálculo do termo* foi configurado para manual, pois, conforme a seção 7.3.3, para essa variável foram definidos os termos linguísticos manualmente com base na classificação da PROEN. A figura 30 exibe os termos linguísticos cadastrados para a variável de saída avaliação:

#### Figura 30 Termos linguísticos variável saída Avaliação

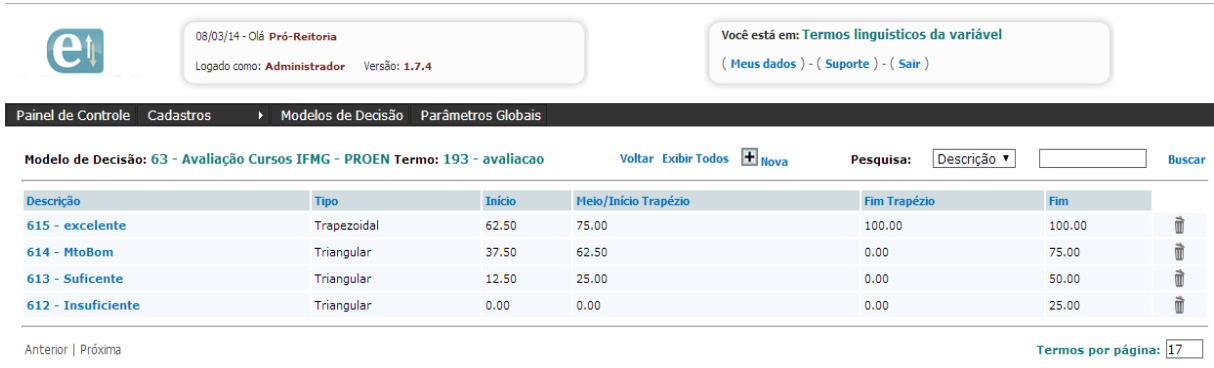

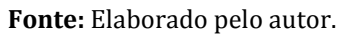

A figura 26 exibe a representação gráfica das funções de pertinência da variável de saída Avaliação.

# 7.4.1.3 Cadastro da base de conhecimento

Após o cadastro dos indicadores e termos, o próximo passo constituiu o cadastro das regras de inferência. Conforme foi definido na seção 7.3.4, foram cadastradas 144 regras de inferência. Os indicadores e seus respectivos termos foram informados na parte de Antecedentes (variáveis de entrada), e a variável de saída avaliação foi informada nos Consequentes. A figura 31 exibe o cadastro específico da regra 144 no MPD:

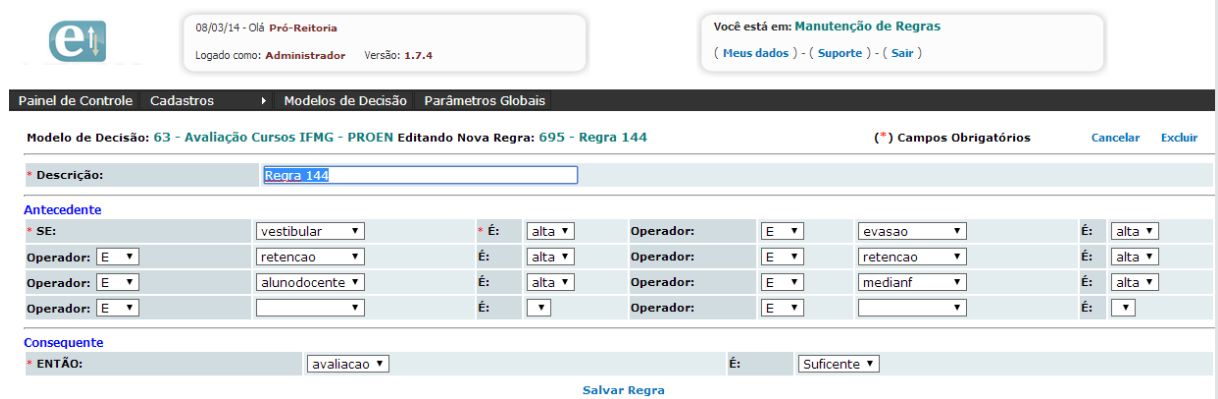

#### Figura 31 Cadastro da regra de inferência 144

**Fonte:** Elaborado pelo autor.

A figura 32 exibe a base de regras de inferência cadastradas no MPD:

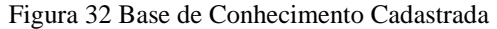

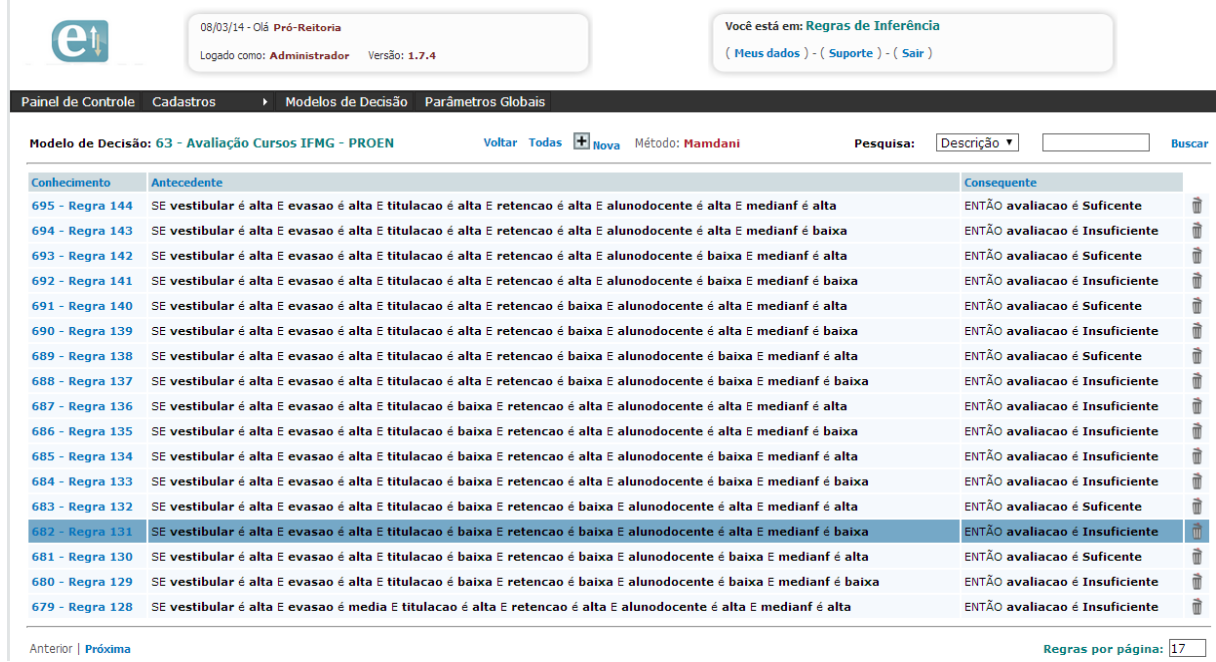

**Fonte:** Elaborado pelo autor.

Com os cadastros realizados no MPD, o próximo passo foi coletar os dados dos cursos para análise e validação.

## **7.5 Execução - Coleta dos dados dos indicadores**

 Após todas as definições anteriores, iniciou-se o trabalho de coleta dos dados dos indicadores para análise. Nessa fase, foram desenvolvidas as consultas SQL para extração dos dados da base do ERP. Durante o período de janeiro/14 à março/2014 as consultas foram criadas e validadas. Os dados retornados pelas consultas foram validados e com base nessa validação foram identificados os cursos a serem monitorados e avaliados.

### **7.5.1 Desenvolvimento de consultas SQL**

Em Janeiro/2014 foram desenvolvidas as consultas SQL que são responsáveis por retornar os valores de cada indicador da base de dados do ERP para cada curso. O banco de dados do ERP está hospedado no SGBD SQL Server. Foi utilizada a ferramenta *Microsoft SQL Server Management Studio*, na versão 2008, R2 para o desenvolvimento das consultas. As consultas SQL foram desenvolvidas utilizando o quadro 6 como base. Esse quadro exibe a fórmula de cálculo e obtenção de cada indicador de avaliação dos cursos.

Cada curso no IFMG recebe um código formado por duas letras iniciais que identificam sua unidade, uma letra para a modalidade (Licenciatura, Bacharelado - Graduação ou Tecnólogo) e mais 4 letras para o nome do curso. A tabela do ERP chamada SCURSOS armazena os cursos oferecidos pelo IFMG. O quadro 9 apresenta alguns cursos e seus respectivos códigos:

| $\sim$ www.c $\sim$ covering we component in the c |                   |         |                   |  |  |  |
|----------------------------------------------------|-------------------|---------|-------------------|--|--|--|
| codcurso                                           | <b>Modalidade</b> | Unidade | <b>Nome Curso</b> |  |  |  |
| <b>BIBAGRO</b>                                     | Bacharel          | Bambuí  | Agronomia         |  |  |  |
| FGGGFIN                                            | Gradacão          | Formiga | Gestão Financeira |  |  |  |
| <b>BILFISI</b>                                     | Licenciatura      | Bambuí  | Física            |  |  |  |

Quadro 9 Código de Curso do IFMG

Fonte: Elaborado pelo autor.

Em todas as consultas foram criadas duas variáveis: uma para filtrar o curso e outra para definir o ano, conforme abaixo:

```
DECLARE @CODCURSO VARCHAR(30) 
SET @CODCURSO ='BILFISI' 
DECLARE @PERIODO VARCHAR(30) 
SET @PERIODO ='2013'
```
A variável @CODCURSO é responsável por receber o código do curso que o MPD deseja consultar, e a variável @PERIODO representa o ano que está sendo pesquisado. Nesse estudo, a análise foi realizada sobre dados do ano de 2013. No cadastro das variáveis de entrada do MPD, o usuário informa o código SQL para buscar externamente o valor para aquela variável, o campo referência, no caso, o @CODCURSO; e a coluna que retorna o valor de cada variável conforme figura 17. A figura 33 exibe a arquitetura entre o MPD e a base de dados SQL Server do ERP para recuperar o valor de cada indicador:

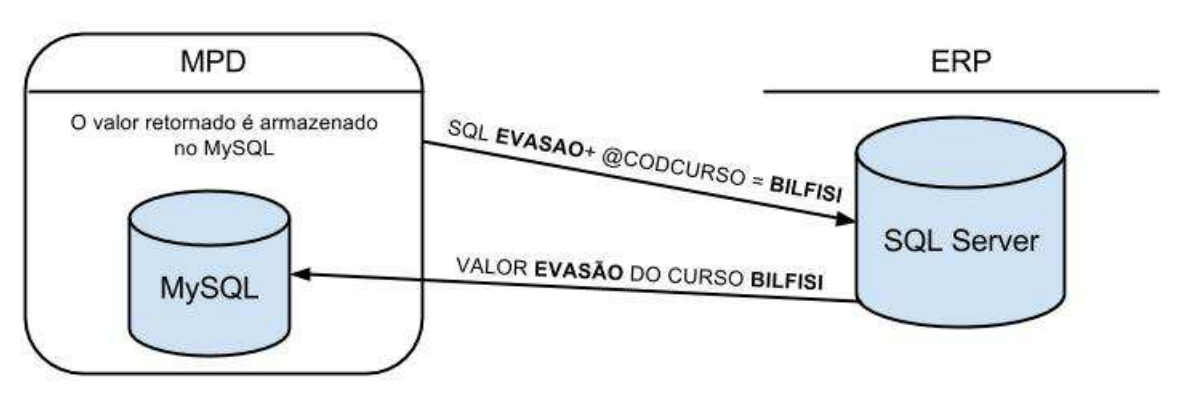

Figura 33 Arquitetura Integração entre MPD e ERP

**Fonte:** Elaborado pelo autor.

Foi criada uma API no ERP para que o usuário pudesse buscar os valores a qualquer momento, bastando clicar na opção *Buscar Externo.* Feito isso, o sistema busca os valores conforme o SQL cadastrado na variável de entrada. A avaliação de cursos, apesar de precisar de dados atualizados, não ocorre a todo o momento, e buscar os dados em tempo real certamente geraria uma perda de desempenho considerável para o protótipo. Dessa forma, O MPD somente atualiza os dados das variáveis quando o usuário realiza tal ação. Foi adicionado no MPD um campo que é modificado sempre que uma atualização de dados é feita exibindo a informação da última busca. A figura 34 apresenta a função do protótipo que busca dados de sistemas externos:

Figura 34 Buscando dados externos ao MPD

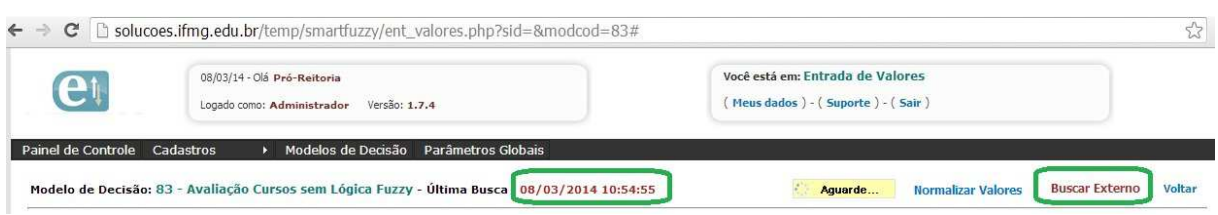

**Fonte:** Elaborado pelo autor.

No processo de avaliação de cursos, o IFMG pode alterar a forma de obter os valores, sem alterar o modelo, bastando alterar a consulta SQL vinculada a cada variável de entrada. Essa integração permite uma flexibilidade grande, pois, sem que sejam necessárias mudanças no código fonte do protótipo, o modelo consegue se adequar às necessidades atuais para a decisão. Para cada um dos indicadores cadastrados no MPD, foi incluída no cadastro do indicador uma consulta SQL, responsável por buscar o valor daquele indicador na base de dados do ERP. A figura 35 exibe o cadastro do indicador *evasao* com sua respectiva consulta SQL:

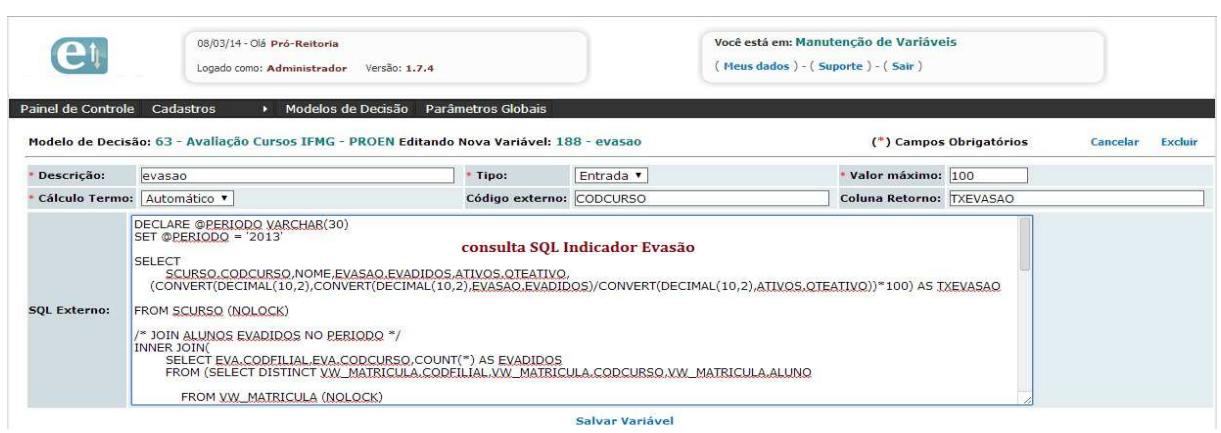

Figura 35 Cadastro de consultas SQL no MPD

#### **Fonte:** Elaborado pelo autor.

## 7.5.1.1 Validação das consultas

O processo de criação das consultas SQL foi interativo com a PROEN. A cada consulta criada, a mesma era executada e os dados retornados eram validados com a equipe de Controle e Registro Acadêmico, ligada à PROEN, para certificar se os valores trazidos estavam corretos. Algumas consultas dos indicadores chegaram a ter mais de uma versão após correções e validações, como a consulta SQL do indicador *Retencao* que teve 4 versões até que os dados fossem obtidos de forma correta.

#### **7.5.2 Cursos a serem avaliados**

Inicialmente as consultas SQL foram executadas diretamente no banco de dados do ERP para verificar quantos cursos poderiam ser analisados. Essa execução teve como objetivo verificar os cursos que estavam trazendo dados dentro do escopo definido. Após executar as consultas, foram retornados 14 cursos; sendo, 2 de Congonhas; 7 de Bambuí e; 5 de Formiga. Os cursos e seus respectivos códigos foram cadastrados no MPD, conforme demonstra a figura 36:

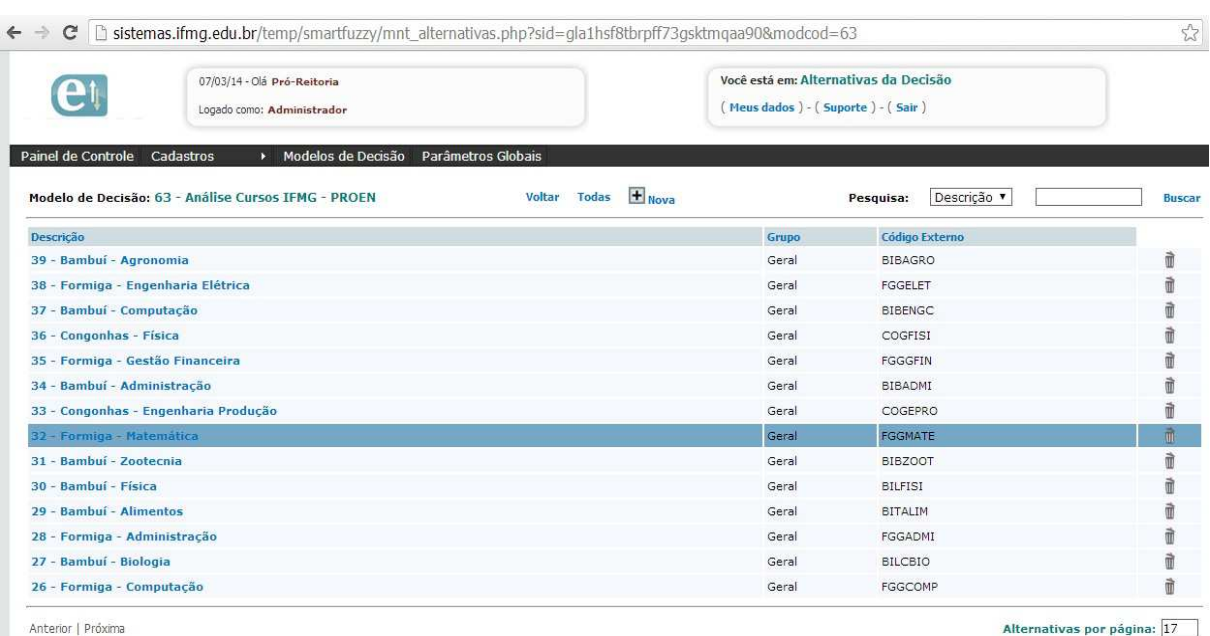

#### Figura 36 Cursos retornados nas consultas SQL

**Fonte:** Elaborado pelo autor.

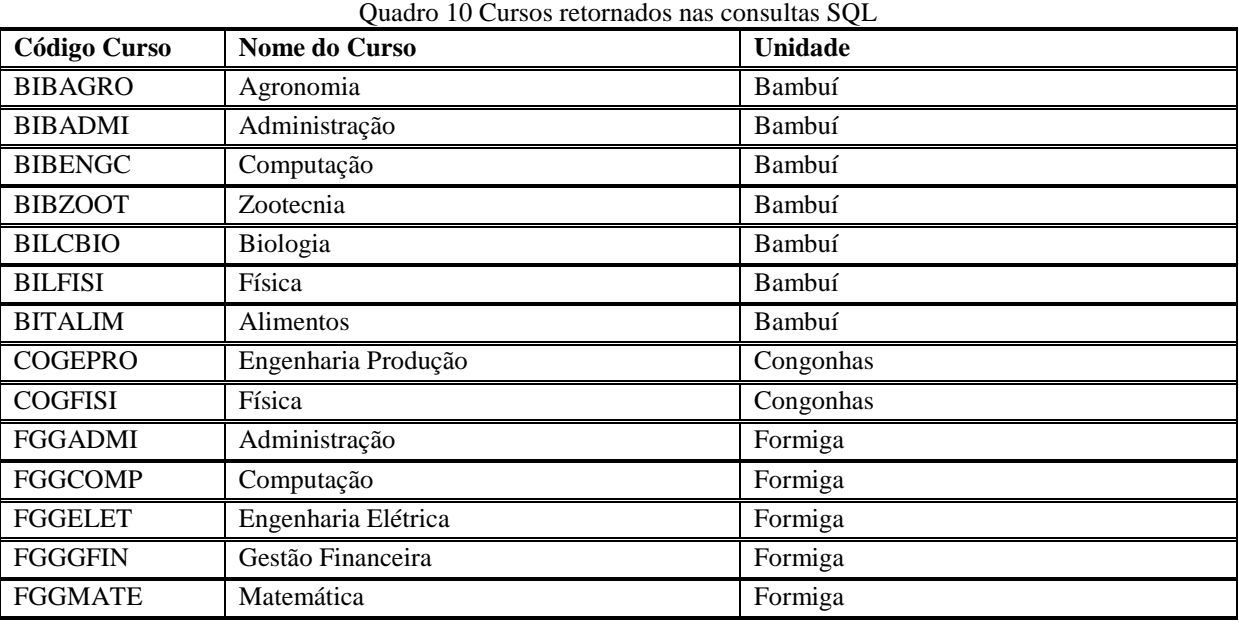

Os cursos retornados também são apresentados no quadro 10:

Fonte: Elaborado pelo autor.

Com o objetivo de validar se todos os cursos superiores das unidades Bambuí, Formiga e Congonhas estavam sendo retornados, foi criada uma nova SQL no banco de dados do ERP para retornar todos os cursos superiores nas unidades Formiga, Bambuí e Congonhas e que não tivessem seus códigos listados no quadro 10. A execução da SQL retornou 9 cursos, ou seja, esses 9 cursos não estavam na lista de monitoramento e consequentemente não fariam parte da análise. Iniciou-se então um trabalho de avaliação dos indicadores de cada um desses cursos para descobrir o motivo de não estarem sendo retornados. Para cada curso listado no quadro 11, foram executadas isoladamente as consultas SQL dos indicadores. O resultado da análise de cada curso foi inserido na coluna *Resultado Nova Análise:* 

| Código         | <b>Nome do Curso</b>         | Unidade   | Resultado nova análise                                     |
|----------------|------------------------------|-----------|------------------------------------------------------------|
| <b>Curso</b>   |                              |           |                                                            |
| <b>COBEMEC</b> | Engenharia Mecânica          | Congonhas | Não existe valor para os indicadores (evasão,              |
|                |                              |           | retenção)                                                  |
| <b>BIBENGA</b> | Engenharia de Alimentos      | Congonhas | Não existe valor<br>indicadores<br>para<br><b>OS</b>       |
|                |                              |           | alunodocente, titulação,<br>(vestibular, evasão,           |
|                |                              |           | retenção, medianf)                                         |
| <b>BIBENGP</b> | Engenharia de Produção       | Bambuí    | Sem Motivo, deveria aparecer.                              |
| <b>BITADMI</b> | Administração - Gestão<br>de | Bambuí    | indicadores<br>Não existe valor<br>para<br><b>OS</b>       |
|                | Pequenas e Médias Empresas   |           | alunodocente, titulação,<br>(vestibular, evasão,           |
|                |                              |           | retenção, medianf)                                         |
| <b>BITADSI</b> | Análise e Desenvolvimento de | Bambuí    | Sem Motivo, deveria aparecer.                              |
|                | <b>Sistemas</b>              |           |                                                            |
| <b>BITGETU</b> | Gestão de Turismo            | Bambuí    | existe<br>indicadores<br>Não<br>valor<br>para<br><b>OS</b> |
|                |                              |           | alunodocente, titulação,<br>(vestibular, evasão,           |
|                |                              |           | retenção, medianf)                                         |
| <b>BITIAGR</b> | Informática no Agronegócio   | Bambuí    | Não existe valor<br>indicadores<br>para<br><b>OS</b>       |
|                |                              |           | (vestibular, evasão, alunodocente, titulação,              |
|                |                              |           | retenção, medianf)                                         |
| <b>BITPALI</b> | Processamento de Alimentos   | Bambuí    | indicadores<br>existe<br>Não<br>valor<br>para<br><b>OS</b> |
|                |                              |           | (vestibular, evasão, alunodocente, titulação,              |
|                |                              |           | retenção, medianf)                                         |
| <b>BITSINT</b> | Sistemas para Internet       | Bambuí    | indicadores<br>Não existe valor<br>para os                 |
|                |                              |           | (vestibular, evasão, alunodocente, titulação,              |
|                |                              |           | retenção, medianf)                                         |

Quadro 11 Cursos que não foram retornados pelas SQL

#### **Fonte:** Elaborado pelo autor.

Após esse resultado, foi realizada uma reunião com a equipe da PROEN, e foi verificado que os cursos que não apresentaram resultados para nenhum indicador haviam sido descontinuados ou substituídos por outros cursos. Portanto, esses cursos não estariam presentes na avaliação. Os cursos *BIBENGP - Engenharia de Produção, BITADSI - Análise e Desenvolvimento de Sistemas e COBEMEC - Engenharia Mecânica* foram cadastrados no MPD para fazerem parte da avaliação de cursos do IFMG. Após a avaliação de todos os cursos, foram considerados 17 cursos superiores potenciais para a análise; sendo 9 da unidade Bambuí; 3 da unidade Congonhas e 5 da unidade Formiga. O quadro 12 exibe a lista completa de cursos após a validação inicial:
| <b>Código Curso</b> | Nome do Curso                         | <b>Unidade</b> |
|---------------------|---------------------------------------|----------------|
| <b>BIBAGRO</b>      | Agronomia                             | Bambuí         |
| <b>BIBADMI</b>      | Administração                         | Bambuí         |
| <b>BIBENGC</b>      | Computação                            | Bambuí         |
| <b>BIBZOOT</b>      | Zootecnia                             | Bambuí         |
| <b>BILCBIO</b>      | Biologia                              | Bambuí         |
| <b>BILFISI</b>      | Física                                | Bambuí         |
| <b>BITALIM</b>      | Alimentos                             | Bambuí         |
| <b>BIBENGP</b>      | Engenharia de Produção                | Bambuí         |
| <b>BITADSI</b>      | Análise e Desenvolvimento de Sistemas | Bambuí         |
| <b>COBEMEC</b>      | Engenharia Mecânica                   | Congonhas      |
| <b>COGEPRO</b>      | Engenharia Produção                   | Congonhas      |
| <b>COGFISI</b>      | Física                                | Congonhas      |
| <b>FGGADMI</b>      | Administração                         | Formiga        |
| <b>FGGCOMP</b>      | Computação                            | Formiga        |
| <b>FGGELET</b>      | Engenharia Elétrica                   | Formiga        |
| <b>FGGGFIN</b>      | Gestão Financeira                     | Formiga        |
| <b>FGGMATE</b>      | Matemática                            | Formiga        |

Quadro 12 Cursos retornados nas consultas SQL

Seria ideal que a quantidade de cursos envolvesse as outras unidades e assim refletisse um panorama mais preciso do ensino no IFMG, mas dado objetivo da pesquisa, seu escopo e a metodologia proposta, os cursos abordados foram suficientes para realizar o trabalho sem comprometer os resultados. Apesar do número de cursos, a facilidade de replicação para as demais unidades quando estiverem com o ERP implantado será mais simples para a equipe da PROEN. Na ocasião basta cadastrar o código do curso e seu nome no MPD. Após isso, a PROEN já pode recuperar seus valores e realizar a avaliação desses cursos com base na lógica difusa.

### **7.5.3 Buscando dados do ERP através MPD**

Após a definição de todos os indicadores e suas respectivas consultas SQL, bem como os cursos a serem avaliados, o MPD ficou pronto para buscar os dados externos. O sistema executa a consulta SQL no banco de dados externo para cada curso e para cada indicador, sendo o processo mais demorado do protótipo. Conforme citado anteriormente, os cursos foram classificados como Alternativas no MPD. A figura 37 apresenta os 17 cursos potenciais e os 6 indicadores para busca de valores externos do Modelo de Avaliação de Cursos do IFMG.

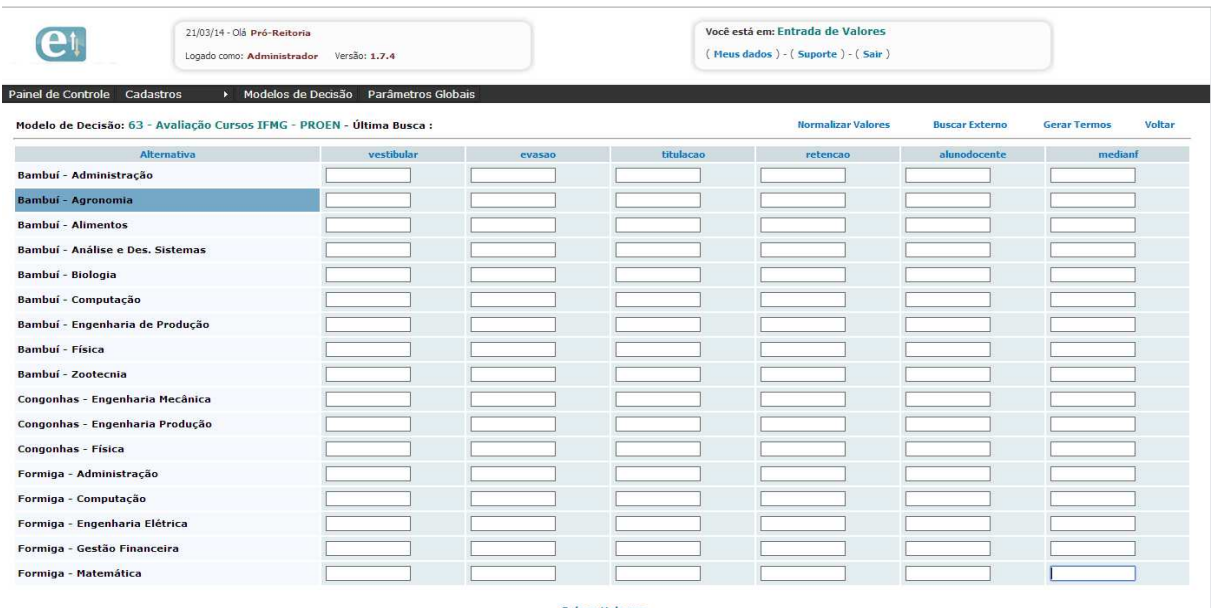

#### Figura 37 Cursos e Indicadores para busca de valores

**Fonte:** Elaborado pelo autor.

Em seguida, o processo de busca foi executado. O MPD conseguiu buscar todos os valores de cada indicador para os cursos. A execução durou 03 minutos e 05 segundos. A figura 38 apresenta o valor bruto de cada indicador para seu respectivo curso:

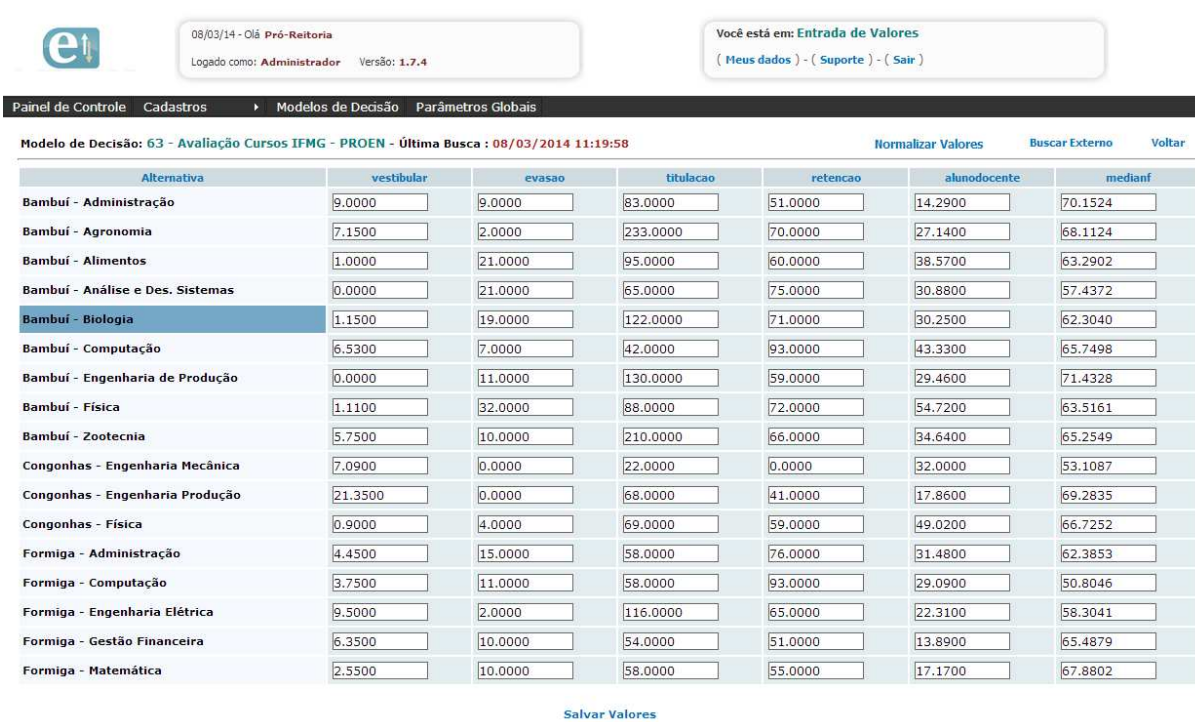

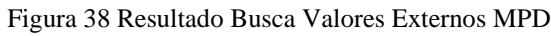

**Fonte:** Elaborado pelo autor.

| Tabela II Resultado busca ERT Indicadores Avanação de Cursos |            |         |           |          |                   |                |  |  |
|--------------------------------------------------------------|------------|---------|-----------|----------|-------------------|----------------|--|--|
|                                                              |            | Evasão  |           | Retenção | <b>Alunos/Doc</b> |                |  |  |
| <b>Curso</b>                                                 | Vestibular | $(\%)$  | Titulação | (%)      | ente              | <b>MediaNF</b> |  |  |
| Bambuí - Administração                                       | 9.0000     | 9.0000  | 83.0000   | 51.0000  | 14.2900           | 70.1524        |  |  |
| Bambuí – Agronomia                                           | 7.1500     | 2.0000  | 233.0000  | 70.0000  | 27.1400           | 68.1124        |  |  |
| Bambuí – Alimentos                                           | 1.0000     | 21.0000 | 95.0000   | 60.0000  | 38.5700           | 63.2902        |  |  |
| Bambuí - Análise e Des. Sistemas                             | 0.0000     | 21.0000 | 65.0000   | 75.0000  | 30.8800           | 57.4372        |  |  |
| Bambuí - Biologia                                            | 1.1500     | 19.0000 | 122.0000  | 71.0000  | 30.2500           | 62.3040        |  |  |
| Bambuí - Computação                                          | 6.5300     | 7.0000  | 42.0000   | 93.0000  | 43.3300           | 65.7498        |  |  |
| Bambuí - Engenharia de Produção                              | 0.0000     | 11.0000 | 130.0000  | 59.0000  | 29.4600           | 71.4328        |  |  |
| Bambuí – Física                                              | 1.1100     | 32.0000 | 88.0000   | 72.0000  | 54.7000           | 63.5161        |  |  |
| Bambuí - Zootecnia                                           | 5.7500     | 10.0000 | 210.0000  | 66.0000  | 34.6400           | 65.2549        |  |  |
| Congonhas - Engenharia Mecânica                              | 7.0900     | 0.0000  | 22.0000   | 0.0000   | 32.0000           | 53.1087        |  |  |
| Congonhas - Engenharia Produção                              | 21.3500    | 0.0000  | 68.0000   | 41.0000  | 17.8600           | 69.2835        |  |  |
| Congonhas – Física                                           | 0.9000     | 4.0000  | 69.0000   | 59.0000  | 49.0200           | 66.7252        |  |  |
| Formiga - Administração                                      | 4.4500     | 15.0000 | 58,0000   | 76.0000  | 31.4800           | 62.3853        |  |  |
| Formiga - Computação                                         | 3.7500     | 11.0000 | 58.0000   | 93.0000  | 29.0900           | 50.8046        |  |  |
| Formiga - Engenharia Elétrica                                | 9.5000     | 2.0000  | 116.0000  | 65.0000  | 22.3100           | 58.3041        |  |  |
| Formiga - Gestão Financeira                                  | 6.3500     | 10.0000 | 54.0000   | 51.0000  | 13.8900           | 65.4879        |  |  |
| Formiga - Matemática                                         | 2.5500     | 10.0000 | 58.0000   | 55.0000  | 17.1700           | 67.8802        |  |  |

Os resultados retornados de cada indicador são apresentados na tabela 11:

Tabela 11 Resultado busca ERP Indicadores Avaliação de Cursos

# **7.5.4 Validação dos dados**

Conforme exibido na Tabela 11, alguns cursos apresentaram valores considerados muito baixos ou muito altos para alguns indicadores. Para não comprometer a qualidade do resultado, iniciou-se um trabalho de averiguação sobre esses cursos para descobrir o motivo de estarem apresentando tal valor. A seguir é apresentado um relatório com a validação dos dados:

- Inicialmente, os cursos *Bambuí Análise e Desenvolvimento de Sistemas* e *Bambuí Engenharia de Produção* apresentaram valor zero para o indicador de *vestibular*. Como os cursos foram oferecidos nos vestibulares de 2013, existia algum erro nas consultas SQL ou no lançamento dos dados no ERP. Após algumas análises na base de dados foi descoberto que esses cursos estavam retornando zero, porque a consulta SQL estava incorreta. A consulta SQL da variável de entrada vestibular foi corrigida e após um novo teste, a mesma retornou os dados corretamente.
- O curso *Congonhas Engenharia Mecânica* apresentou valor zero para o indicador de *Retenção.* Como a existência de algum nível de retenção é normal, a base de dados foi verificada e descobriu-se que esse curso foi lançado em *2013.2*, não havendo dados

para análise no semestre *2013.1*. Entendendo que a inexistência de dados em 2013.1 pudesse comprometer os resultados, principalmente na característica comparabilidade, esse curso foi retirado da análise.

- O curso de *Computação* em Bambuí e Formiga apresentou um indicador de 93% de alunos com pelo menos uma retenção em alguma disciplina. Esse número foi considerado alto, entretanto, após novas análises observou-se que estava correto. A PROEN informou que esses cursos realmente apresentam um índice alto de retenção.
- Os cursos de *Agronomia* e *Zootecnia* em Bambuí apresentaram valores muito elevados de Titulação. Após uma análise dos dados e das consultas SQL, descobriu-se um importante ponto para a pesquisa que não havia sido identificado anteriormente. Alguns cursos possuem mais turmas do que outros no ano de 2013, isso ocorre, porque cada curso está em um estágio, alguns cursos possuem turmas no 8º período, dessa forma, o curso possui 8 turmas no ano de 2013. Outros cursos iniciados mais recentemente estão com menos períodos e consequentemente com menos turmas. Essa disparidade viola uma das características principais da análise por indicador, que é a *Comparabilidade*. Diante desse problema decidiu-se analisar a mesma quantidade de turmas no ano de 2013. Após uma análise das turmas que existiam em todos os cursos em 2013, decidiu-se utilizar as turmas que entraram em 2012 e 2013, pois, estas existiam em praticamente todos os cursos. Os cursos *BIBENGC – Bambuí Computação e BITADSI – Bambuí Análise e Desenvolvimento de Sistemas* não possuíam turmas em 2012 e dessa forma, para manter a característica da *comparabilidade*, os dois cursos foram removidos da análise.

Após as correções, foi realizada uma nova busca de dados no MPD, sendo o resultado exibido na tabela 12:

|                                 | <b>Vestibular</b> | Evasão  |           | Retenção | <b>Alunos/Doc</b> |                |
|---------------------------------|-------------------|---------|-----------|----------|-------------------|----------------|
| Curso                           |                   | $(\%)$  | Titulação | $($ %)   | ente              | <b>MediaNF</b> |
| Bambuí – Administração          | 9.0000            | 12.0000 | 52.0000   | 64.0000  | 4.2778            | 70.3986        |
| Bambuí - Agronomia              | 7.1500            | 1.0000  | 41.0000   | 73.0000  | 2.8276            | 64.0572        |
| Bambuí – Alimentos              | 1.0000            | 26.0000 | 54.0000   | 94.0000  | 1.3478            | 63.7460        |
| Bambuí – Biologia               | 1.1500            | 23,0000 | 23,0000   | 74.0000  | 2.6957            | 58.0659        |
| Bambuí - Engenharia de Produção | 7.7500            | 14.0000 | 50.0000   | 65.0000  | 2.8400            | 67.8002        |
| Bambuí – Física                 | 1.1100            | 45.0000 | 34.0000   | 100.0000 | 1.0000            | 64.1709        |
| Bambuí – Zootecnia              | 5.7500            | 14.0000 | 65.0000   | 86.0000  | 1.9091            | 65.5830        |
| Congonhas - Engenharia Produção | 21.35             | 0.0000  | 31.0000   | 42.0000  | 4.8824            | 66.7160        |
| Congonhas - Física              | 0.9000            | 4.0000  | 34.0000   | 59.0000  | 1.3500            | 67.8895        |
| Formiga - Administração         | 4.4500            | 15.0000 | 34.0000   | 76,0000  | 3.1765            | 62.3853        |
| Formiga - Computação            | 3.7500            | 11.0000 | 31.0000   | 93.0000  | 3.4375            | 50.8046        |
| Formiga - Engenharia Elétrica   | 9.5000            | 5.0000  | 44.0000   | 71.0000  | 3.1500            | 54.4512        |
| Formiga - Gestão Financeira     | 6.3500            | 13.0000 | 29.0000   | 74.0000  | 4.0769            | 61.2492        |
| Formiga - Matemática            | 2.5500            | 17.0000 | 29,0000   | 77.0000  | 3.7143            | 60.2507        |

Tabela 12 Resultado busca de valores ERP Indicadores após validação dados

É possível observar que os cursos que estavam com o indicador vestibular com valor zero, depois dos ajustes, apresentaram valores corretos. Os cursos *Congonhas - Engenharia Mecânica*, *Bambuí - Computação e Bambuí - Análise e Desenvolvimento de Sistemas* não aparecem mais na lista. Analisando os dados é possível identificar que não existem maiores oscilações entre os valores dos indicadores. O monitoramento e avaliação dos cursos final foi realizado então com 14 cursos superiores, sendo, 7 cursos de Bambuí, 2 cursos de Congonhas e 5 cursos de Formiga.

#### **7.5.1 Geração de termos linguísticos**

Conforme citado na seção 7.3.3, a geração dos termos linguísticos das variáveis de entrada seria automática. No MPD, os termos linguísticos são gerados a partir de uma função específica. O usuário precisa clicar em *"Gerar Termos"* e o protótipo gera os termos de todas as variáveis de entrada que estiverem com o campo "*Cálculo"* configurado para Automático.

Os termos linguísticos foram gerados utilizando o método de cálculo expresso no quadro 7. Como não existe uma função no protótipo para exibir os termos linguísticos graficamente, os valores foram inseridos no MATLAB para exibição. As figuras a seguir exibem os termos linguísticos com suas respectivas funções de pertinência e valores de referência gerados com base nos valores de cada indicador.

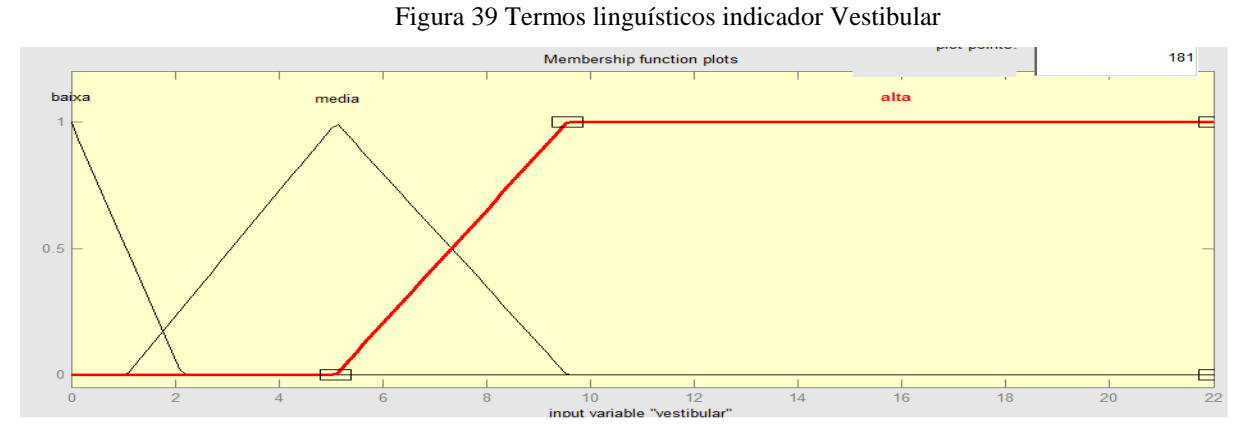

**Fonte:** Elaborado pelo autor.

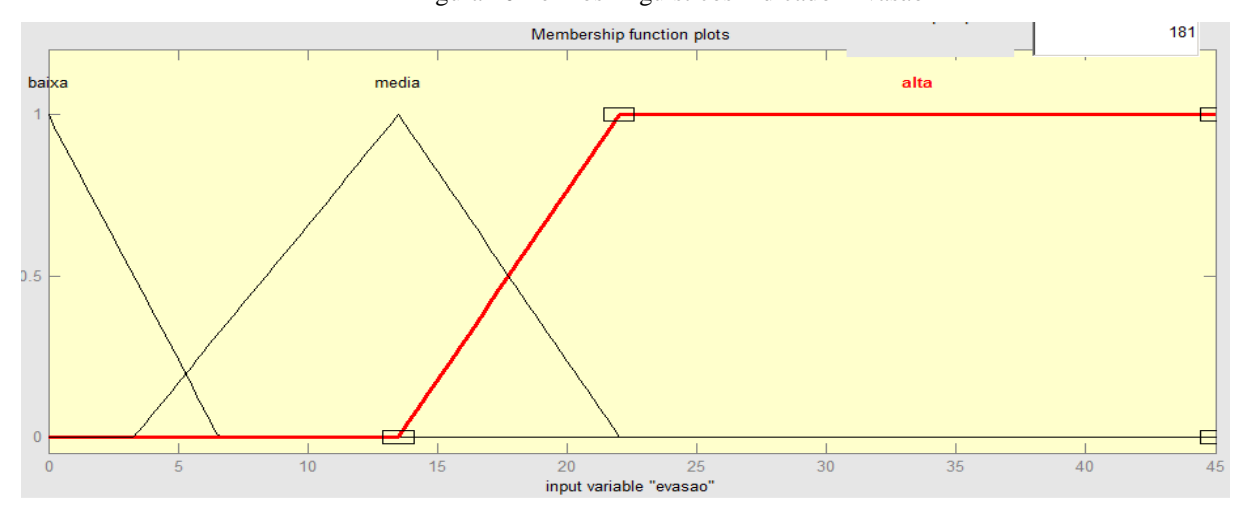

Figura 40 Termos linguísticos indicador Evasão

**Fonte:** Elaborado pelo autor.

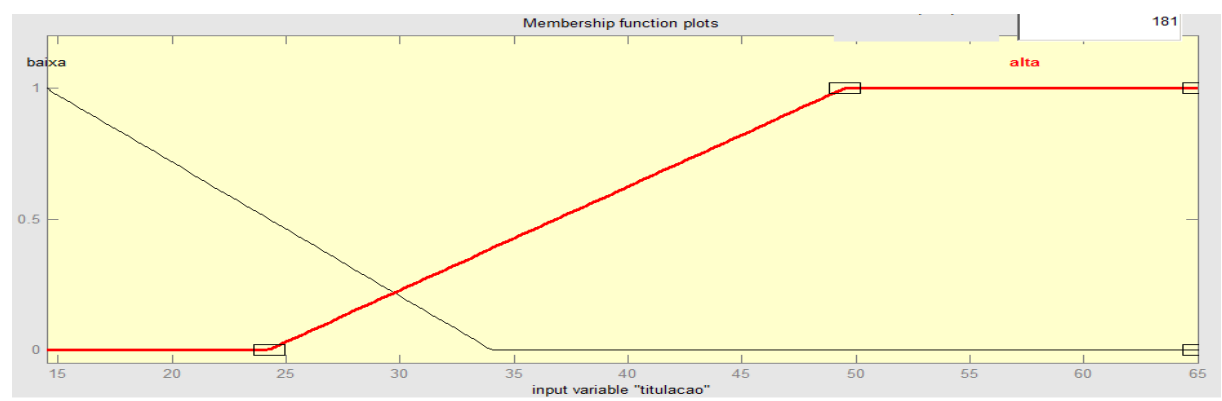

Figura 41 Termos linguísticos indicador Titulação

**Fonte:** Elaborado pelo autor.

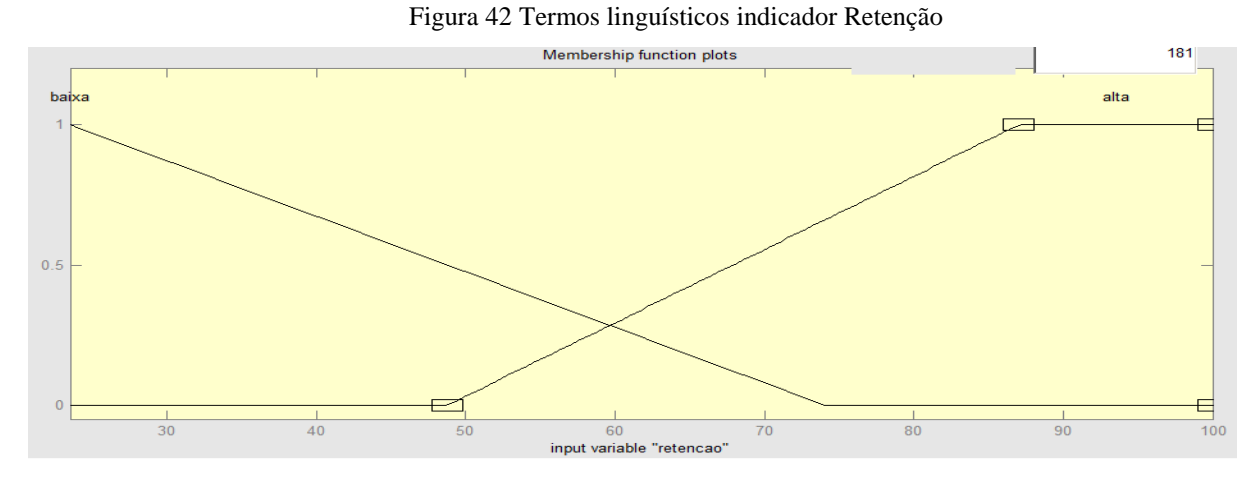

**Fonte:** Elaborado pelo autor.

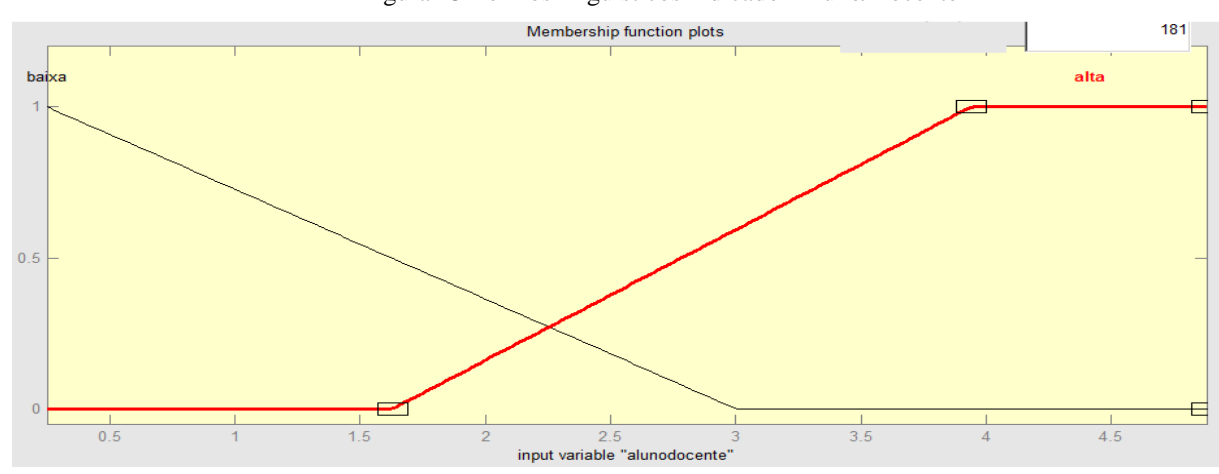

Figura 43 Termos linguísticos indicador Aluno/Docente

**Fonte:** Elaborado pelo autor.

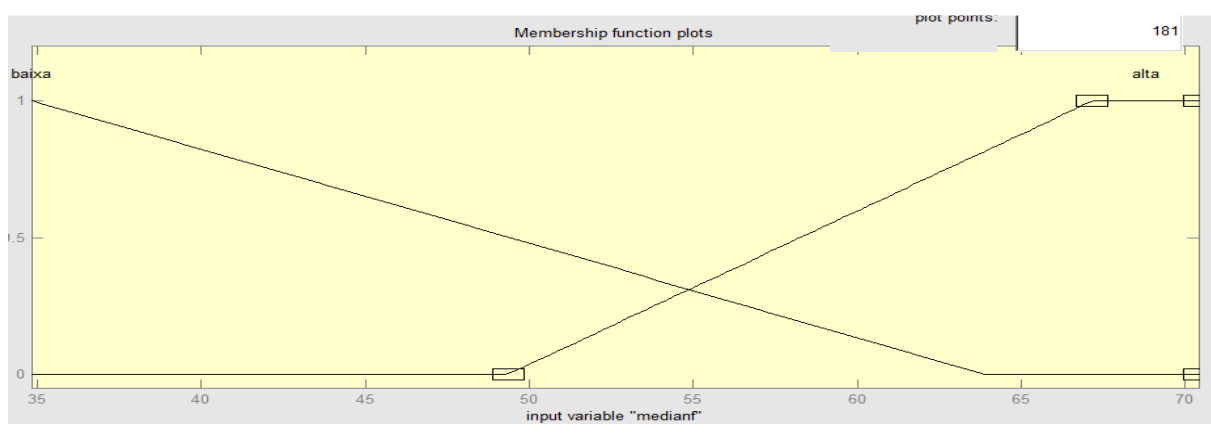

#### Figura 44 Termos linguísticos indicador Média Nota Final

**Fonte:** Elaborado pelo autor.

A geração automática de termos linguísticos pode complementar o potencial de aplicação da lógica difusa, pois, quando o usuário define as classificações dos indicadores, existe um processo de extração de seu conhecimento e sistematização no protótipo e quando são gerados automaticamente, o MPD utiliza o próprio conjunto de dados para definir as classificações caracterizando uma análise comparativa.

Conforme informado anteriormente, existe um grau elevado de subjetividade e indefinição do meio acadêmico com relação à classificação de indicadores. Portanto, nesse trabalho, decidiu-se utilizar uma técnica de geração automática, devido à impossibilidade de a equipe da PROEN definir tais classificações. Após gerar os termos linguísticos, os mesmos foram apresentados para a equipe da PROEN para uma avaliação sobre possíveis irregularidades apresentadas. Após a análise, a equipe informou que o fato das classificações serem geradas com base nos próprios valores de cada indicador faria com que cada curso fosse avaliado com base no desempenho dos demais cursos e não com base em uma análise dos especialistas. Essa técnica foi tida como positiva, pois, quem definiria níveis de qualidade seriam os próprios cursos. A equipe da PROEN avaliou os termos linguísticos e informou que estavam aptos a representar o processo de avaliação de cursos do IFMG.

#### **7.5.2 Geração de** *Escore* **Padronizado ou Normalização de Valores**

Após a validação dos dados, os valores foram normalizados. Este processo visa normalizar os dados obtidos de cada indicador para o processamento difuso, também é conhecido como geração de *Escore* padronizado. No MPD, para normalizar os dados, basta que o usuário clique na opção "*Normalizar Valores"* na tela de entrada dos dados. O MPD normaliza o valor de cada indicador, estabelecendo uma forma mais precisa de sua posição em relação ao conjunto de dados.

| Tabela 15 Valores i vormanzados dos muicadores |                   |           |           |           |                   |                |  |  |  |
|------------------------------------------------|-------------------|-----------|-----------|-----------|-------------------|----------------|--|--|--|
|                                                |                   | Evasão    |           | Retenção  | <b>Alunos/Doc</b> |                |  |  |  |
| <b>Curso</b>                                   | <b>Vestibular</b> | (%)       | Titulação | (%)       | ente              | <b>MediaNF</b> |  |  |  |
|                                                | 0,5853            | $-0,1967$ | 1,0517    | $-0,7119$ | 1,1736            | 1,4252         |  |  |  |
| Bambuí - Administração                         |                   |           |           |           |                   |                |  |  |  |
|                                                | 0,2427            | $-1,1435$ | 0,1315    | $-0,1218$ | $-0,0672$         | 0,2538         |  |  |  |
| Bambuí - Agronomia                             |                   |           |           |           |                   |                |  |  |  |
|                                                | $-0,8965$         | 1,0082    | 1,2190    | 1,2552    | $-1,3333$         | 0,1963         |  |  |  |
| Bambuí – Alimentos                             |                   |           |           |           |                   |                |  |  |  |
|                                                | $-0,8687$         | 0,7500    | $-1,3744$ | $-0.0562$ | $-0,1800$         | $-0,8530$      |  |  |  |
| Bambuí - Biologia                              |                   |           |           |           |                   |                |  |  |  |
|                                                | 0,3538            | $-0,0246$ | 0,8844    | $-0,6463$ | $-0.0566$         | 0,9452         |  |  |  |
| Bambuí - Engenharia de Produção                |                   |           |           |           |                   |                |  |  |  |
|                                                | $-0,8761$         | 2,6436    | $-0,4542$ | 1,6486    | $-1,6309$         | 0,2748         |  |  |  |
| Bambuí - Física                                |                   |           |           |           |                   |                |  |  |  |
|                                                | $-0,0167$         | $-0,0246$ | 2,1393    | 0,7306    | $-0,8531$         | 0,5356         |  |  |  |
| Bambuí - Zootecnia                             |                   |           |           |           |                   |                |  |  |  |
|                                                | 2,8729            | $-1,2296$ | $-0,7051$ | $-2,1544$ | 1,6909            | 0,7449         |  |  |  |
| Congonhas - Engenharia Produção                |                   |           |           |           |                   |                |  |  |  |
|                                                | $-0,9150$         | $-0,8853$ | $-0,4542$ | $-1,0397$ | $-1,3314$         | 0,9617         |  |  |  |
| Congonhas - Física                             |                   |           |           |           |                   |                |  |  |  |
|                                                | $-0,2575$         | 0,0615    | $-0,4542$ | 0,0749    | 0,2313            | $-0,0551$      |  |  |  |
| Formiga - Administração                        |                   |           |           |           |                   |                |  |  |  |
|                                                | $-0,3871$         | $-0,2828$ | $-0,7051$ | 1,1896    | 0,4547            | $-2,1943$      |  |  |  |
| Formiga - Computação                           |                   |           |           |           |                   |                |  |  |  |
|                                                | 0,6779            | $-0,7992$ | 0,3824    | $-0,2529$ | 0,2087            | $-1,5207$      |  |  |  |
| Formiga - Engenharia Elétrica                  |                   |           |           |           |                   |                |  |  |  |
|                                                | 0,0945            | $-0,1107$ | $-0,8724$ | $-0,0562$ | 1,0027            | $-0,2649$      |  |  |  |
| Formiga - Gestão Financeira                    |                   |           |           |           |                   |                |  |  |  |
|                                                | $-0,6094$         | 0,2336    | $-0,7888$ | 0,1405    | 0,6915            | $-0,4494$      |  |  |  |
| Formiga - Matemática                           |                   |           |           |           |                   |                |  |  |  |

A tabela 13 exibe os valores dos indicadores normalizados:

Tabela 13 Valores Normalizados dos Indicadores

No MPD, o processamento final pode ser realizado com ou sem a normalização de valores, cabendo ao usuário decidir se irá normalizá-los. Por padrão, o protótipo não normaliza os valores de cada indicador. Realizada a normalização de valores, seria necessário gerar novamente os termos linguísticos. Entretanto esse processo não comprometeu a validação dos termos realizada anteriormente, uma vez que os valores normalizados representam de forma mais correta a posição do valor em relação ao conjunto sem distorcer os valores originais. O processo de "Gerar Termos" respeita a mesma metodologia. A tabela 14 exibe os termos linguísticos de cada indicador com o seu valor original e valor normalizado "Escore".

**Fonte:** Elaborado pelo autor.

| Indicador           | <b>Termos</b> | Valor 1 | <b>Escore</b> | <b>Valor</b>     | <b>Escore</b>    | <b>Valor</b> | <b>Escore</b>        | <b>Valor</b>            | <b>Escore</b>           |
|---------------------|---------------|---------|---------------|------------------|------------------|--------------|----------------------|-------------------------|-------------------------|
|                     | Linguísticos  |         | $\mathbf{1}$  | $\boldsymbol{2}$ | $\boldsymbol{2}$ | 3            | $\boldsymbol{\beta}$ | $\overline{\mathbf{4}}$ | $\overline{\mathbf{4}}$ |
| <b>Vestibular</b>   | Baixa (trian) | $-0.38$ | $-0.95$       | $-0.38$          | $-0.95$          | 2.13         | $-0.35$              |                         |                         |
|                     | Média (tria)  | 1.07    | $-0.69$       | 5.10             | $-0.14$          | 9.55         | 0.69                 |                         |                         |
|                     | Alta (trap)   | 5.10    | $-0.14$       | 9.55             | 0.69             | 23.90        | 2.94                 | 23.90                   | 2.94                    |
| Evasão              | Baixa (tria)  | $-3.38$ | $-1.25$       | $-3.38$          | $-1.25$          | 6.57         | $-0.33$              |                         |                         |
|                     | Média (tria)  | 3.29    | $-0.66$       | 13.50            | $-0.07$          | 22           | 0.66                 |                         |                         |
|                     | Alta (trap)   | 13.50   | $-0.07$       | 22               | 0.66             | 51.75        | 2.68                 | 51.75                   | 2.68                    |
| Titulação           | Baixa (tria)  | 14.50   | $-1.49$       | 14.50            | $-1.49$          | 34.00        | $-0.45$              |                         |                         |
|                     | Alta (trap)   | 24.25   | $-0.97$       | 58               | 0.96             | 82.00        | 2.36                 | 82.00                   | 2.36                    |
| Retenção            | Baixa (tria)  | 23.50   | $-2.17$       | 23.50            | $-2.17$          | 74.00        | $-0.06$              |                         |                         |
|                     | Alta (trap)   | 48.75   | $-1.12$       | 105.50           | 0.81             | 137.00       | 1.68                 | 137.00                  | 1.68                    |
| <b>AlunoDocente</b> | Baixa (tria)  | 0.25    | $-1.65$       | 0.25             | $-1.65$          | 3.00         | 0.08                 |                         |                         |
|                     | Alta (trap)   | 1.63    | $-0.78$       | 4.69             | 0.91             | 6.38         | 1.73                 | 6.38                    | 1.73                    |
| <b>MediaNF</b>      | Baixa (tria)  | 34.83   | $-2.25$       | 34.83            | $-2.25$          | 63.90        | 0.23                 |                         |                         |
|                     | Alta (trap)   | 49.37   | $-1.01$       | 83.13            | 0.89             | 100.00       | 1.54                 | 100.00                  | 1.54                    |

Tabela 14 Exemplo definição de termos e valores para indicador Evasão

Os tipos **trian** e **trap** referem-se respectivamente às funções de pertinência do tipo Triangular e Trapezoide. No MPD, mesmo após a normalização dos valores e geração de termos linguísticos, é possível alterar qualquer valor ou termo linguístico. O protótipo tem essa flexibilidade, pois, caso seja necessária uma correção, o usuário pode ajustar os termos de acordo com o seu conhecimento ou entrar manualmente com valores dos indicadores antes do processamento difuso. A figura 45 apresenta no MPD os termos linguísticos gerados para o indicador *Vestibular* já utilizando os valores normalizados.

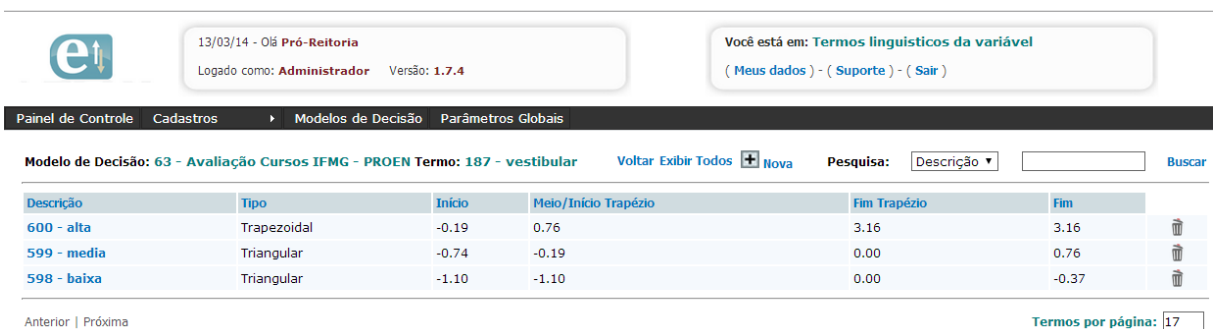

#### Figura 45 Termos linguísticos indicador Vestibular no MPD

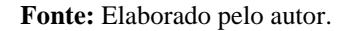

### **7.6 Resultados e Validação do Protótipo MPD**

Após a definição dos indicadores, obtenção e normalização dos valores e geração dos termos linguísticos, o MPD estava apto a executar o processo de monitoramento de cursos superiores do IFMG. Os resultados aqui exibidos representam a validação do protótipo perante o estudo de caso do IFMG. Conforme arquitetura do sistema difuso exibida na figura 4, os resultados de execução da lógica difusa são apresentados em valores quantitativos e não qualitativos. No MPD, para realizar o processamento da lógica difusa para determinado modelo, o usuário precisa clicar na opção  $\Theta$ , destinada a essa função, exibida na figura 46:

Figura 46 Realizando processamento difuso

| 13/03/14 - Olá Pró-Reitoria<br>Logado como: Administrador             | Versão: 1.7.4        | Você está em: Modelos de Decisão<br>Meus dados ) - (Suporte) - (Sair) |           |         |                |                    |   |           |               |
|-----------------------------------------------------------------------|----------------------|-----------------------------------------------------------------------|-----------|---------|----------------|--------------------|---|-----------|---------------|
| Painel de Controle<br>Modelos de Decisão<br>Cadastros                 | Parâmetros Globais   |                                                                       |           |         |                |                    |   |           |               |
|                                                                       |                      |                                                                       |           |         |                |                    |   |           |               |
| $\langle f \rangle$ inserir<br><b>Importar Modelo</b><br><b>Todas</b> | <b>Ordem Inversa</b> |                                                                       | Pesquisa: |         | Código         | $\pmb{\mathsf{v}}$ |   |           | <b>Buscar</b> |
| Modelo de Decisão                                                     | Data Cadastro        | Última Busca Valores                                                  |           |         |                |                    |   |           |               |
| 96 - Cópia do modelo 63                                               | 13/03/2014           |                                                                       |           | m       | ٩y<br>$\alpha$ | Ŧ                  | 专 | <b>CH</b> |               |
| 63 - Avaliação Cursos IFMG - PROEN                                    | 17/02/2014           | 13/03/2014 11:20:14                                                   | R         | 而<br>32 |                | H                  |   |           |               |

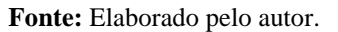

Quando o usuário clica nessa opção, o protótipo verifica se todos os passos anteriores foram executados, ou seja, se existem alternativas de decisão, variáveis de entrada e saída, termos linguísticos, regras de inferência e valores, validando todas as etapas da lógica difusa. Nesses casos, o protótipo exibe uma mensagem informando o que está faltando para realizar o processamento difuso. Quando o usuário executa o processamento difuso, o protótipo armazena na tabela *valores* o resultado difuso final. Caso o usuário deseje limpar o resultado gerado, basta ele clicar na opção  $\bullet$  e o sistema apaga todos os resultados daquele modelo. Se o usuário realizar um processamento difuso sem apagar os dados anteriores, o protótipo substitui os resultados existentes.

### **7.6.1 Resultado da Avaliação de Cursos no IFMG**

Após todas as configurações necessárias, foi realizado o processamento difuso do modelo número 63 - Avaliação Cursos IFMG – PROEN. O processamento difuso no MPD foi executado em cerca de 5 segundos. O protótipo não emitiu nenhum erro no processamento da lógica difusa. Conforme mencionando anteriormente, para cada alternativa, o protótipo gera um resultado difuso com base na agregação das regras de inferência dos valores de pertinência de cada indicador. Na tela de resultado, o MPD apresenta a Alternativa, as variáveis de entrada e seus respectivos valores e ao final exibe a coluna Resultado Difuso, que no problema de avaliação de cursos do IFMG é conceituado como Índice de Monitoramento de Cursos (IMC). A figura 47 exibe o resultado difuso do modelo 63 retirada do MPD:

| Modelos de Decisão<br>Painel de Controle<br>Cadastros | Parâmetros Globais |                                      |                      |           |              |             |                         |
|-------------------------------------------------------|--------------------|--------------------------------------|----------------------|-----------|--------------|-------------|-------------------------|
| Modelo de Decisão: 63 - Avaliação Cursos IFMG - PROEN |                    | <b>Exibir Todos</b><br><b>Voltar</b> | <b>Ordem Inversa</b> |           | Pesquisa:    | Alternativa | <b>Buscar</b>           |
| Alternativa                                           | vestibular         | evasao                               | titulacao            | retencao  | alunodocente | medianf     | <b>Resultado Difuso</b> |
| Congonhas - Engenharia Produção                       | 3.0613             | $-0.9788$                            | $-0.0803$            | $-0.4570$ | 1.6920       | 0.6575      | 67.272112               |
| Congonhas - Física                                    | $-0.7172$          | $-0.6442$                            | 0.0792               | 0.0280    | $-0.8931$    | 0.7000      | 42,337434               |
| Formiga - Engenharia Elétrica                         | 0.8718             | $-0.5605$                            | 0.6109               | 0.3703    | 0.4242       | 0.2136      | 30.007317               |
| Bambuí - Administração                                | 0.7794             | 0.0250                               | 1.0363               | 0.1706    | 1.2495       | 0.7908      | 29.747855               |
| Bambuí - Agronomia                                    | 0.4376             | $-0.8951$                            | 0.4514               | 0.4273    | 0.1883       | 0.5613      | 29.562895               |
| Bambuí - Engenharia de Produção                       | 0.5485             | 0.1923                               | 0.9299               | 0.1991    | 0.1973       | 0.6967      | 25.709341               |
| Bambuí - Zootecnia                                    | 0.1790             | 0.1923                               | 1.7275               | 0.7981    | $-0.4839$    | 0.6165      | 22.792779               |
| Formiga - Gestão Financeira                           | 0.2898             | 0.1087                               | $-0.1866$            | 0.4558    | 1.1025       | 0.4597      | 22.466536               |
| Formiga - Matemática                                  | $-0.4123$          | 0.4433                               | $-0.1335$            | 0.5414    | 0.8372       | 0.4235      | 22.318992               |
| Formiga - Administração                               | $-0.0612$          | 0.2760                               | 0.0792               | 0.5129    | 0.4436       | 0.5008      | 20,245164               |
| Bambuí - Biologia                                     | $-0.6710$          | 0.9451                               | $-0.5057$            | 0.4558    | 0.0917       | 0.3444      | 18.582229               |
| Bambuí - Física                                       | $-0.6784$          | 2.7854                               | 0.0792               | 1.1975    | $-1.1492$    | 0.5654      | 16.314645               |
| Bambuí - Alimentos                                    | $-0.6987$          | 1.1961                               | 1.1426               | 1.0263    | $-0.8947$    | 0.5500      | 14.953677               |
| Formiga - Computação                                  | $-0.1906$          | $-0.0586$                            | $-0.0803$            | 0.9978    | 0.6346       | 0.0817      | 9.756003                |

Figura 47 Resultado processamento difuso

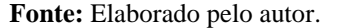

Na tela de resultado do MPD, é possível filtrar as alternativas através do campo **Pesquisa**. O usuário precisa digitar a sentença que deseja recuperar e em seguida clicar em **Buscar***.* O sistema recupera somente as alternativas que incluam aquela sentença. A tabela 15 exibe o resultado completo obtido no MPD com valores normalizados e a figura 16 exibe o mesmo resultado com valores originais dos indicadores:

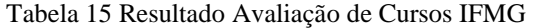

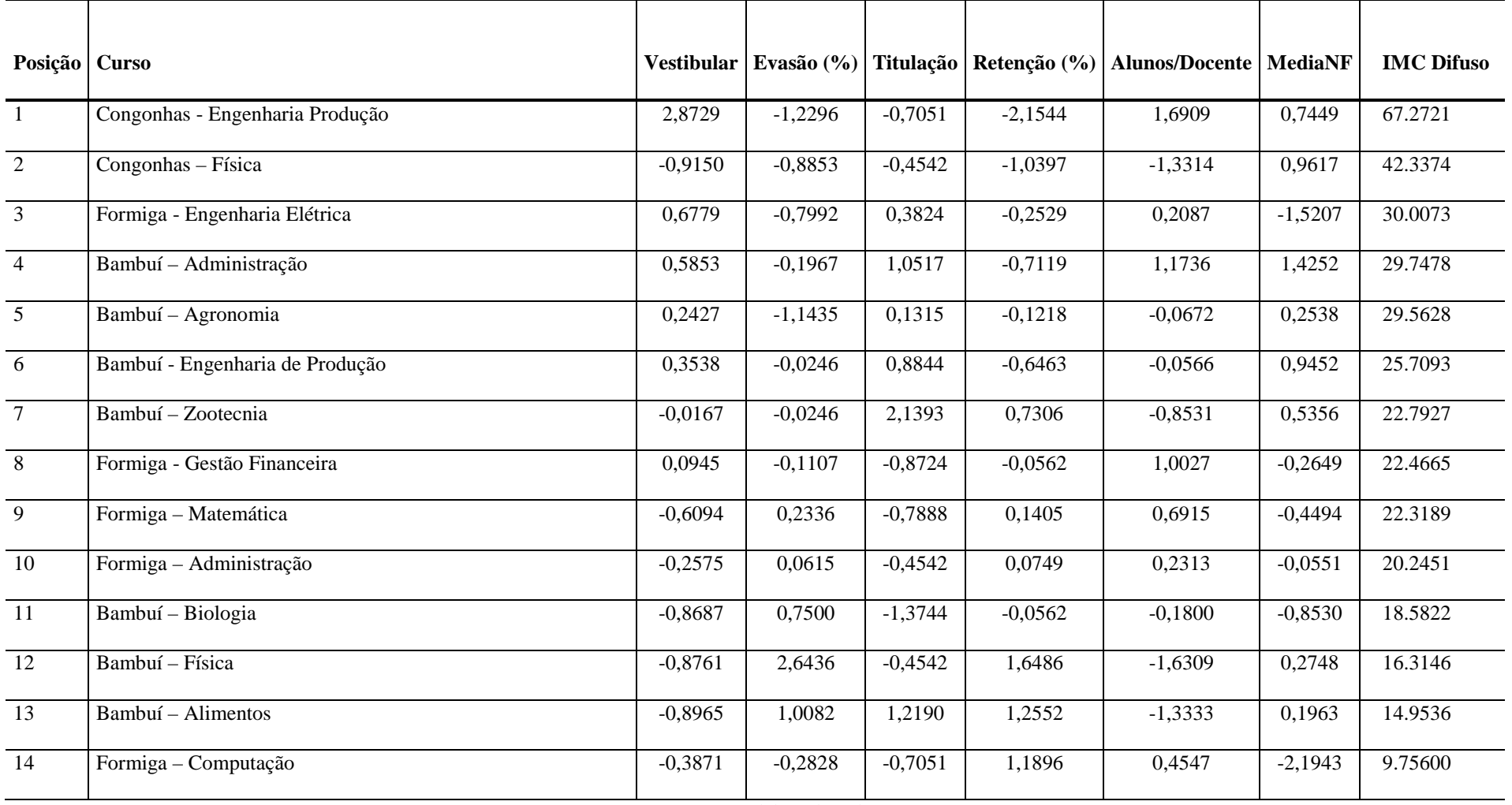

| Posição   Curso |                                 |         | Vestibular   Evasão $(\% )$ |         | Titulação   Retenção (%) | <b>Alunos/Docente   MediaNF</b> |         | <b>IMC Difuso</b> |
|-----------------|---------------------------------|---------|-----------------------------|---------|--------------------------|---------------------------------|---------|-------------------|
| -1              | Congonhas - Engenharia Produção | 21.3500 | 0.0000                      | 31.0000 | 64.0000                  | 4.8824                          | 66.7160 | 67.2721           |
| 2               | Congonhas - Física              | 0.9000  | 4.0000                      | 34.0000 | 63.0000                  | 1.3500                          | 67.8895 | 42.3374           |
| 3               | Formiga - Engenharia Elétrica   | 9.5000  | 5.0000                      | 44.0000 | 71.0000                  | 3.1500                          | 54.4512 | 30.0073           |
| $\overline{4}$  | Bambuí - Administração          | 9.0000  | 12.000                      | 52.0000 | 64.0000                  | 4.2778                          | 70.3986 | 29.7478           |
| 5               | Bambuí - Agronomia              | 7.1500  | 1.0000                      | 41.0000 | 73.0000                  | 2.8276                          | 64.0572 | 29.5628           |
| 6               | Bambuí - Engenharia de Produção | 7.7500  | 14.0000                     | 50.0000 | 65.0000                  | 2.8400                          | 67.8002 | 25.7093           |
| $\overline{7}$  | Bambuí - Zootecnia              | 5.7500  | 14.0000                     | 65.0000 | 86.0000                  | 1.9091                          | 65.5830 | 22.7927           |
| 8               | Formiga - Gestão Financeira     | 6.3500  | 13.0000                     | 29.0000 | 74.0000                  | 4.0769                          | 61.2492 | 22.4665           |
| 9               | Formiga - Matemática            | 2.5500  | 17.0000                     | 30.0000 | 77.0000                  | 3.7143                          | 60.2507 | 22.3189           |
| 10              | Formiga - Administração         | 4.4500  | 15.0000                     | 34.0000 | 76.0000                  | 3.1765                          | 62.3853 | 20.2451           |
| 11              | Bambuí - Biologia               | 1.1500  | 23.0000                     | 23.0000 | 74.0000                  | 2.6957                          | 58.0659 | 18.5822           |
| $\overline{12}$ | Bambuí - Física                 | 1.1100  | 45.0000                     | 34.0000 | 100.0000                 | 1.0000                          | 64.1709 | 16.3146           |
| 13              | Bambuí - Alimentos              | 1.0000  | 26.0000                     | 54.0000 | 94.0000                  | 1.3478                          | 63.7460 | 14.9536           |
| 14              | Formiga - Computação            | 3.7500  | 11.0000                     | 31.0000 | 93.0000                  | 3.4375                          | 50.8046 | 9.75600           |

Tabela 16 Resultado Avaliação de Cursos IFMG Sem Normalização de Valores

### 7.6.1.1 Comparação com modelo sem lógica difusa

Visando a comparação entre os resultados de avaliação dos cursos utilizando a lógica difusa e sem sua utilização foi realizado um teste no MPD. Os termos linguísticos foram gerados sem interseções existentes entre os conjuntos difusos, ou seja, desprezando os aspectos de incerteza e subjetividade da avaliação através de um modelo de conjuntos clássicos. Para essa comparação foram utilizados os mesmos valores exibidos na tabela 14; porém, com escalas diferentes de forma a eliminar interseção entre as classificações (termos). A figura 48 do indicador Vestibular exibe um exemplo de como foram configurados os termos linguísticos no MPD para o teste:

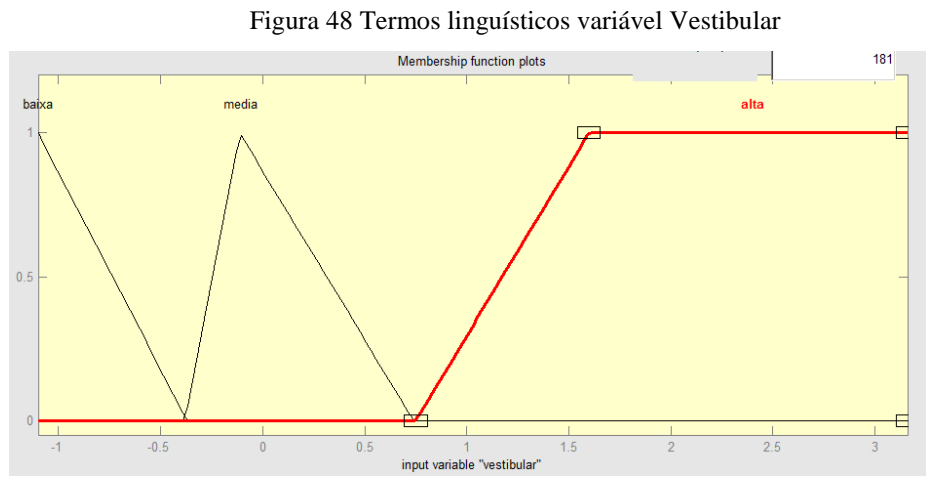

**Fonte:** Elaborado pelo autor.

Na figura anterior, é possível observar que não existe interseção entre os termos, ou seja, foram utilizados conjuntos clássicos ao invés de conjuntos difusos e consequentemente um determinado valor pode pertencer somente a um conjunto. A tabela 17 exibe os valores utilizados no teste:

|                  | wown I , I willion might to the continuation no restr |          |                 |                 |                 |  |  |  |  |  |
|------------------|-------------------------------------------------------|----------|-----------------|-----------------|-----------------|--|--|--|--|--|
| <b>Indicador</b> | <b>Termos Linguísticos</b>                            | Escore 1 | <b>Escore 2</b> | <b>Escore 3</b> | <b>Escore 4</b> |  |  |  |  |  |
| Vestibular       | Baixa (tria)                                          | $-0.95$  | $-0.95$         | $-0.35$         |                 |  |  |  |  |  |
|                  | Média (tria)                                          | $-0.34$  | $-0.14$         | 0.69            |                 |  |  |  |  |  |
|                  | Alta (trap)                                           | 0.70     | 1.12            | 2.94            | 2.94            |  |  |  |  |  |
| Evasão           | Baixa (tria)                                          | $-1.25$  | $-1.25$         | $-0.33$         |                 |  |  |  |  |  |
|                  | Média (tria)                                          | $-0.32$  | $-0.07$         | 0.66            |                 |  |  |  |  |  |
|                  | Alta (trap)                                           | 0.67     |                 | 2.68            | 2.68            |  |  |  |  |  |
| Titulação        | Baixa (tria)                                          | $-1.49$  | $-1.49$         | $-0.45$         |                 |  |  |  |  |  |

Tabela 17 Termos linguísticos utilizados no teste

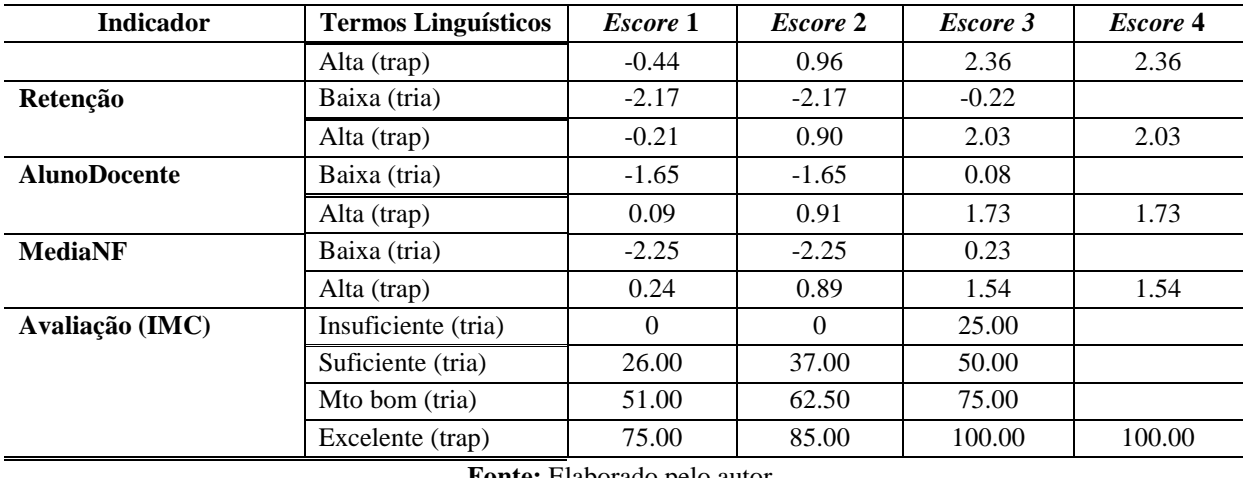

Após a configuração dos termos linguísticos, foi realizado o processamento normal do modelo utilizando a mesma base de regras de inferência criada pela equipe da PROEN. A figura 49 exibe o resultado gerado considerando conjuntos clássicos:

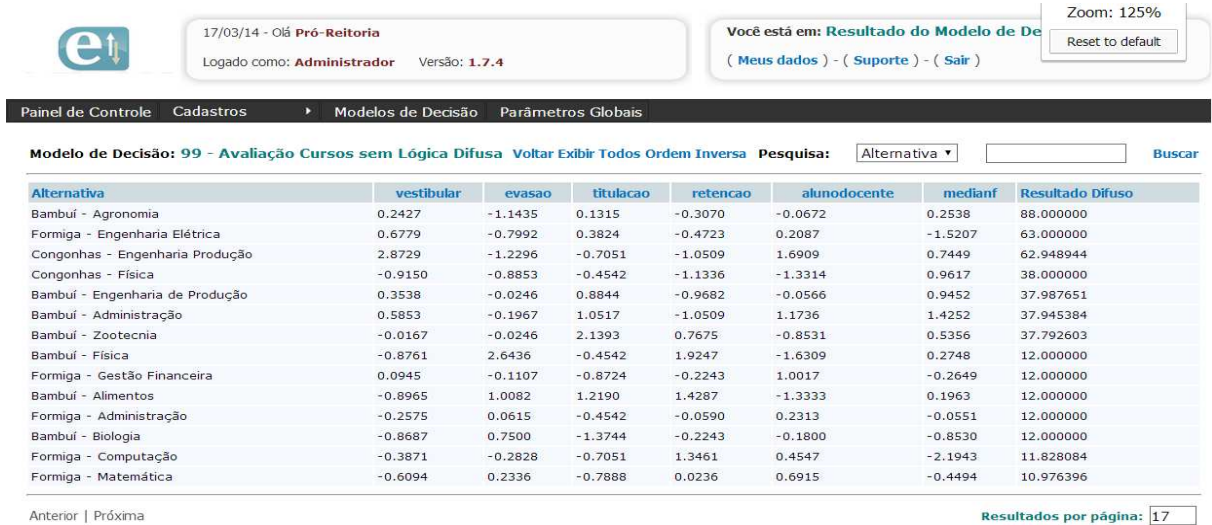

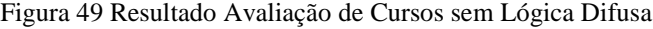

**Fonte:** Elaborado pelo autor.

Na figura anterior, apesar de o resultado estar com o título "Resultado Difuso", o cálculo foi realizado sem lógica difusa. Conforme configurado no sistema, esse título é fixo nessa coluna. Pela figura anterior é possível observar uma diferença em relação ao modelo difuso. O curso *Bambuí - Agronomia* que havia ficado em 5º lugar no modelo difuso, ficou em primeiro no modelo clássico. Como os valores foram calculados em conjuntos clássicos, os resultados gerados apresentaram grande similaridade onde não há diferenças significativas nos resultados. Como exemplo da afirmação acima, podemos observar os cursos de *Bambuí –* 

*Física; Formiga - Gestão Financeira; Bambuí – Alimentos; Formiga – Administração* e *Bambuí – Biologia* que atingiram o resultado *12.0000* e no modelo difuso, todos receberam valores diferentes devido à flexibilidade e interseção dos conjuntos. O curso *Formiga – Matemática* que havia ficado em 9º no modelo difuso, ficou em último lugar no modelo clássico. Todos os cursos com exceção do curso *Bambuí – Zootecnia* tiveram suas posições alteradas.

Não se pode afirmar que os resultados gerados com a lógica clássica sejam incorretos. No entanto, analisando o comparativo torna-se perceptível que a lógica difusa possibilita a geração de um resultado mais flexível. Permite também que valores próximos às "fronteiras" de classificações sejam trabalhados de forma mais maleável possibilitando, portanto, ao analista trabalhe a imprecisão em escalas de intensidade.

### **7.6.2 Validação do Protótipo**

Conforme citado na seção 5.3.4, a análise dos resultados obtidos para validação do protótipo, foi realizada através do método da Análise de conteúdo utilizando a técnica de Análise Categorial. Essa técnica é utilizada para adquirir resultados em pesquisas qualitativas. A análise categorial baseia-se na criação de categorias fundamentadas na literatura para averiguar junto aos especialistas da PROEN o resultado da pesquisa qualitativa. O processo de validação constituiu no estabelecimento das categorias e identificação da presença das categorias junto aos profissionais da PROEN.

#### 7.6.2.1 Pré-Análise - Estabelecimento de Categorias – Análise Categorial

Inicialmente buscou-se na literatura definir termos importantes coerentes com o problema da pesquisa e objetivo de desenvolvimento. Esses termos forneceram a base para obtenção qualitativa dos resultados. Abaixo são apresentadas as categorias utilizadas para balizar as entrevistas:

- **Análise característica** *Validade* **dos Indicadores**: Possui o objetivo de avaliar se os indicadores utilizados representam os propósitos da avaliação.
- **Análise característica** *Precisão e Fidedignidade*: Possui o objetivo de avaliar se os indicadores utilizados são consistentes em relação ao propósito.
- **Análise característica** *Objetividade*: Tem o objetivo de avaliar se os indicadores utilizados reduzem a incerteza e julgamento pessoal;
- **Análise característica** *Comparabilidade*: Tem o objetivo de avaliar se os indicadores utilizados são comparáveis;
- **Redução de Vaguidade no Processo decisório**: Verificar se o resultado atingido reduz a vaguidade no processo de avaliação de cursos do IFMG.
- **Externalização do Conhecimento Especialistas**: Verificar se durante as fases da execução da lógica difusa no protótipo MPD, o conhecimento dos especialistas é externalizado e sistematizado.
- **Flexibilidade do MPD**: Verificar se o protótipo possui flexibilidade de aplicação em outros processos decisórios com relação a todas as fases da lógica difusa.

Para a criação das categorias, levou-se em consideração o referencial teórico e as reuniões de planejamento da pesquisa com a equipe da PROEN. As categorias foram dimensionadas em 3 classificações:

- Com relação ao problema da pesquisa de Monitoramento de Cursos, buscou identificar se as características necessárias aos indicadores propostos por Harvey e Green (1993) indicados na seção 3.2.6, estavam presentes nos resultados. Nesse ponto também foi considerada a grande preocupação da equipe da PROEN com relação a qualidade dos indicadores, devido a indefinição existente;
- Com relação à Ciência da Informação, buscou identificar se aspectos da conversão do conhecimento (externalização) estavam presentes, bem como a redução da vaguidade no processo decisório;
- Com relação aos objetivos diretos e indiretos da pesquisa, buscou identificar se o protótipo desenvolvido poderia se configurar como uma importante ferramenta no processo decisório.

# 7.6.2.2 Pré-Análise - Questionário Presença Categorias

Estabelecidas as categorias, o próximo passo foi identificar se as mesmas estavam ou não presentes de acordo com a percepção dos especialistas da PROEN mediante a solução apresentada. Para essa tarefa, foi aplicado o questionário APÊNDICE C, que seria responsável por coletar junto aos especialistas a presença das categorias listadas acima nos resultados obtidos. O questionário foi respondido por dois profissionais da PROEN responsáveis pelo processo de avaliação de cursos superiores. Cada profissional respondeu 7 questões relacionadas às 7 categorias e uma questão aberta através de um formulário online no Google Drive utilizando as opções definidas abaixo:

- **Totalmente Presente**: A categoria especificada está totalmente presente nos resultados obtidos com a Avaliação de Cursos Superiores do IFMG através do MPD;
- **Parcialmente Presente**: A categoria especificada está parcialmente presente nos resultados obtidos com a Avaliação de Cursos Superiores do IFMG através do MPD;
- **Ausente**: A categoria especificada está ausente nos resultados obtidos com a Avaliação de Cursos Superiores do IFMG através do MPD;

A tabela 18 exibe o resultado da Análise Categorial aplicada junto aos servidores da PROEN do IFMG:

| Categoria                               | <b>Profissional 1</b>      | <b>Profissional 2</b>      |
|-----------------------------------------|----------------------------|----------------------------|
| Característica Validade                 | Parcialmente Presente      | <b>Totalmente Presente</b> |
| Característica Precisão e Fidedignidade | Parcialmente Presente      | <b>Totalmente Presente</b> |
| Característica Objetividade             | <b>Totalmente Presente</b> | <b>Totalmente Presente</b> |
| Característica Comparabilidade          | Parcialmente Presente      | Parcialmente Presente      |
| Redução de Vaguidade                    | <b>Totalmente Presente</b> | <b>Totalmente Presente</b> |
| Externalização do Conhecimento          | <b>Totalmente Presente</b> | <b>Totalmente Presente</b> |
| Flexibilidade do MPD                    | <b>Totalmente Presente</b> | <b>Totalmente Presente</b> |

Tabela 18 Resultado Análise Categorial da Análise de Conteúdo

**Fonte:** Elaborado pelo autor.

Conforme exibido na tabela anterior, as categorias foram geradas observando as características necessárias aos indicadores e objetivos da pesquisa. A seguir é apresentado o resultado da análise de conteúdo.

### 7.6.2.3 Resultados - Entrevistas de Validação

O resultado da análise de conteúdo foi adquirido com base nas entrevistas com os dois profissionais da PROEN capacitados a avaliar os resultados gerados pelo protótipo. Os dois entrevistados ocupam cargo de direção no IFMG e estão entre os responsáveis pela avaliação interna e externa de cursos superiores, portanto, são responsáveis por implementar ferramentas de melhoria no processo de avaliação e providenciar os dados para tomada de decisão da gestão da PROEN. Após responder aos questionários, foi realizada uma entrevista com cada profissional. A seguir é apresentado o detalhamento da entrevista realizada com cada um deles:

## **Entrevistado 1**

- Característica Validade: Para o entrevistado, o resultado apresentado reflete parcialmente o processo de monitoramento e avaliação de cursos no IFMG. Dada a limitação da base de dados do ERP para extrair mais indicadores que poderiam enriquecer ainda mais a avaliação, ele classificou essa categoria como "Parcialmente Presente", pois, os indicadores utilizados refletem plenamente o processo de monitoramento, mas para refletir um processo de avaliação, caso fosse baseado em qualidade, deveriam ser incluídos outros indicadores, como produção científica, análise de egressos, gasto por aluno. O pesquisador reafirmou que a pretensão da pesquisa é a avaliação dos indicadores de processo dos cursos superiores e não informar se um determinado curso tem ou não mais qualidade que outro, uma vez que essa inferência exige uma análise mais complexa. O entrevistado informou que com base nesse conceito, essa categoria poderia ser classificada como "Totalmente Presente", entretanto, por opção do pesquisador, foi deixada a resposta original do entrevistado.
- Característica Precisão e Fidedignidade: O entrevistado classificou essa categoria como "Parcialmente Presente", pois, como essa é a primeira análise

interna de cursos feita no IFMG, ele não teria base empírica para afirmar que os resultados apresentados são precisos ou fidedignos. Segundo o entrevistado, à medida que as avaliações forem realizadas, o IFMG terá condições de avaliar a precisão e fidedignidade com mais facilidade e inclusive aproveitar melhor o conhecimento gerado de tais análises para aperfeiçoar o modelo cadastrado no protótipo.

- $\triangleright$  Característica Objetividade: Para o entrevistado, os resultados apresentados reduzem seu julgamento e facilitam o processo de monitoramento e avaliação de cursos do IFMG, portanto, essa categoria foi classificada com "Totalmente Presente". O fato dos valores serem buscados da base de dados do ERP e dos conceitos serem definidos previamente pela a equipe da PROEN possibilita que os resultados atinjam seu objetivo e proporcionem um facilitador no processo de tomada de decisão posterior à análise.
- Característica Comparabilidade: Na opinião do entrevistado, essa categoria está "Parcialmente Presente" nos resultados, somente não está totalmente presente, porque a comparação poderia avaliar separadamente os cursos por grandes áreas (Humanas, Exatas e Biológicas) e ainda uma separação por modalidade (Tecnólogo, Bacharelado e Licenciatura). O pesquisador informou que inicialmente a ideia era essa, mas dada a limitação dos dados do ERP, não foi possível realizar a análise por área. O pesquisador informou ainda que o MPD está apto a realizar essa avaliação separada em grupos, pois, foi criada uma funcionalidade no protótipo para esse fim.
- Redução de Vaguidade: Para o entrevistado, esse foi o ponto-chave dos resultados. Essa categoria foi classificada como "Totalmente Presente", pois, segundo o entrevistado, realmente existe muita subjetividade e vaguidade nesse processo. Nesse sentido, a utilização da lógica difusa ajudou muito na avaliação dos termos principalmente nas fronteiras (limites entre uma classificação e outra) onde há naturalmente, um nível elevado de imprecisão. A redução dessa imprecisão diminui a incerteza o que eleva a probabilidade das decisões serem tomadas com mais eficiência.
- Externalização do Conhecimento: Para o entrevistado, o fato do conhecimento dos especialistas poder ser sistematizado e inserido no protótipo de avaliação possibilita um ganho significante ao serviço público, pois em um local de constante mudança de servidores, sistematizar o conhecimento é fundamental para a continuidade dos serviços e oferta de qualidade no serviço prestado à população. A definição de termos linguísticos e regras de inferência possibilitam externar o conhecimento presente na mente dos indivíduos, portanto, essa categoria foi classificada como "Totalmente Presente".
- Flexibilidade do MPD: O entrevistado classificou essa categoria como "Totalmente Presente", pois, em sua opinião a facilidade de implementar novos indicadores no processo, mudar as escalas dos termos linguísticos e as regras de inferência configuram tal flexibilidade. O entrevistado caracteriza ainda como evidente essa categoria, pois, o fato de poder alterar as consultas SQL para extração dos dados é muito importante para que a análise seja dinâmica e condizente com o momento de avaliação.

O entrevistado 1 fez a seguinte observação na questão aberta:

"Penso que a metodologia proposta será muito útil se apresentada e utilizada como um sistema de monitoramento de indicadores educacionais."

### **Entrevistado 2**

- Característica Validade: Para o entrevistado, os resultados são apresentados com base em indicadores reais perante a necessidade de análise dos cursos do IFMG. O entrevistado informou que os resultados serão enriquecidos se mais indicadores forem utilizados na análise, no entanto, isso não impede que os indicadores atuais sejam válidos perante a análise. O entrevistado classificou essa categoria como "Totalmente Presente".
- Característica Precisão e Fidedignidade: O entrevistado respondeu que essa categoria estava "Totalmente Presente" nos resultados, pois, o resultado apresenta o momento do curso na instituição. Para o entrevistado, apesar da

necessidade de outros indicadores serem utilizados na avaliação, os indicadores utilizados são precisos com a avaliação de cursos e o resultado é fidedigno.

- Característica Objetividade: A forma como a arquitetura do MPD é constituída reduz a subjetividade pela análise mais precisa dos limites de classificação. O entrevistado respondeu que essa categoria estava "Totalmente Presente" nos resultados, pois, antes do resultado gerado, o espaço de análise e tomada de decisão era muito extenso, com esses resultados, o espaço foi afunilado e a decisão foi facilitada e tem chance de ser mais condizente com os objetivos e metas do IFMG.
- Característica Comparabilidade: Para o entrevistado, essa categoria está "Parcialmente Presente" nos resultados, pois, em sua opinião a análise é muito positiva considerando que um indicador pode influenciar o outro. Entretanto, a comparação de cursos de áreas diferentes não é o melhor cenário. A melhor forma de realizar o monitoramento é separar os cursos por áreas do conhecimento.
- Redução de Vaguidade: O entrevistado classificou essa categoria como "Totalmente Presente" nos resultados, pois, para o profissional a interseção entre os termos linguísticos permite que a análise seja menos bruta e mais maleável. Permite também que os resultados sejam graduais perante o objeto analisado e permite inferências sobre as nuances existentes nos conjuntos. Os resultados reduzem a vaguidade por enriquecer a precisão dos valores, por permitir uma análise mais flexível nos limites de classificação dos critérios utilizados.
- Externalização do Conhecimento: O entrevistado classifica que essa categoria está "Totalmente Presente" nos resultados e cita o exemplo que ele próprio presenciou. Esse entrevistado participou juntamente com outros do preenchimento da tabela de inferência da análise e segundo ele, durante a criação das regras de inferência ele utilizou sua experiência e seu conhecimento estabelecendo um peso maior para os indicadores Evasão, Retenção e MediaNF.

 Flexibilidade do MPD: O entrevistado classificou essa categoria como "Totalmente Presente" nos resultados, pois o MPD pode se adaptar plenamente à realidade do IFMG. O entrevistado citou o exemplo do processo de construção das consultas SQL, que foram alteradas diversas vezes para atender a realidade da instituição. Citou também que as escalas dos termos linguísticos são perfeitamente configuráveis e o fato de poder incluir novos indicadores, remover, alterar, incluir novos cursos é totalmente positivo. O entrevistado ainda concluiu que quando o ERP estiver implantado em todo o IFMG e a análise de cursos for realizada em todas as unidades com todos os cursos existentes será uma ferramenta extremamente útil para a gestão do IFMG em todas as esferas.

O entrevistado 2 fez a seguinte observação na questão aberta:

"Considero que o MPD representa uma ótima ferramenta para tomadas de decisão em questões diversas vinculadas a processos decisórios. A possibilidade de mudança dos indicadores constitui um dado fundamental para adaptação às realidades diversas dos objetos analisados."

## **8 CONCLUSÃO**

Esse capítulo apresenta as conclusões sobre o trabalho desenvolvido envolvendo as contribuições teóricas e práticas e as limitações da pesquisa e as considerações finais sobre o trabalho desenvolvido. O objetivo geral do trabalho foi alcançado, pois, nota-se que lógica difusa é mais flexível com relação às classificações dos indicadores. A existência da subjetividade é reduzida considerando que os resultados são mais flexíveis e mais precisos, o que proporciona também a redução da incerteza no processo decisório sobre os cursos. Os objetivos específicos foram alcançados conforme explicado abaixo:

- $\triangleright$  Criar um protótipo para utilização da lógica difusa  $=$  > O MPD utiliza a lógica e foi plenamente validado com o MATLAB, portanto, seus resultados são consistentes.
- Constituir o protótipo de forma genérica e multiusuário podendo ser aplicado em diversas realidades de tomada de decisão => O MPD foi desenvolvido de forma genérica e pode ser usado em qualquer processo de decisão, como no exemplo exibido no apêndice A. Cada usuário visualiza somente os seus modelos de decisão.
- Facilitar a utilização do protótipo criando um mecanismo de integração com bases de dados externas => O mecanismo criado de integração com bases de dados externas torna mais fácil a utilização do protótipo por outras instituições integrando-o aos seus sistemas de gestão.
- Estudar e contribuir para o processo de extração e sistematização do conhecimento dos especialistas sobre determinado assunto facilitando a tomada de decisão por indivíduos dependentes dos especialistas  $\Rightarrow$  A extração do conhecimento dos especialistas na montagem do modelo de decisão possibilita à empresa um avanço em tornar o conhecimento dos especialistas explícitos.

### **8.1 Contribuições Teóricas e Práticas**

Essa pesquisa apresentou contribuições teóricas e práticas para o campo de conhecimento envolvido. Todos os recursos metodológicos utilizados podem contribuir para pesquisas similares no sentido de servir de arcabouço teórico para sua produção. A aplicação da pesquisa apresentou resultados que podem servir de subsídios para outros estudos na Avaliação de Cursos Superiores. O protótipo desenvolvido contribuiu para a aplicação da lógica difusa em processos decisórios.

A seguir são apresentadas algumas contribuições teóricas da pesquisa:

- $\triangleright$  Implantação da GIC em ambientes organizacionais: O estudo de caso apresentou a estratégia do IFMG com relação à GIC, priorizando inicialmente a Arquitetura e Organização da Informação e o Levantamento e Padronização de Processos em detrimento à implantação da Tecnologia do ERP. O papel da tecnologia é essencial para a GIC, entretanto, na sequência de implantação da GIC é primordial que os processos de negócios estejam definidos e padronizados. A arquitetura e organização da informação e do conhecimento são premissas para a implantação da tecnologia de gestão. Com os processos informacionais bem definidos, a implantação da tecnologia será mais fácil e os resultados certamente serão aperfeiçoados.
- Externalização do conhecimento: As instituições precisam provocar um ambiente propício para conversão do conhecimento tácito ou explícito. É necessário incentivar o compartilhamento do conhecimento individual, sendo esse, essencial para a inteligência competitiva. A externalização do conhecimento dos especialistas, nas áreas de negócio em ferramentas que possam servir de apoio à decisão, contribui de forma significante para a criação de um ambiente menos dependente do indivíduo e mais dependente de processos sistêmicos. Através da criação do protótipo, o conhecimento existente nos especialistas da PROEN foi externado e sistematizado.
- Redução da Vaguidade: Talvez o termo correto para esse tópico fosse redução da incerteza, pois, reduzir a vaguidade significa conhecer com mais precisão o objeto de estudo e consequentemente reduzir a incerteza. A lógica difusa é um conceito forte e importante para a redução da incerteza no processo decisório. Obviamente, somente a lógica difusa não resolve todas as questões envolvidas nesse processo, mas contribui de forma primordial quando há incerteza na definição conceitual do

problema. A literatura apresentada mostra um vasto cenário de aplicação da lógica difusa, tanto em sistemas de controle quanto processos decisórios.

A seguir são apresentadas algumas contribuições práticas:

- API Integração externa: O desenvolvimento de uma API para integração com bases de dados externas facilita a integração do protótipo com outros aplicativos. Esse fato também contribui para a utilização dinâmica do protótipo, visto que, modelos de decisão podem ser inseridos e avaliados sistematicamente sem que seja necessário ao usuário entrar com os dados novamente.
- Flexibilidade do protótipo: No MPD, é possível que o usuário altere qualquer aspecto de seu modelo de decisão, permitindo um dinamismo maior na sua utilização. O usuário pode alterar variáveis de decisão, termos linguísticos, cadastrar modelos com decisões de avaliação sobre alternativas ou somente para verificar uma determinada decisão específica.
- $\triangleright$  Integração com MATLAB: O MATLAB é muito utilizado no meio acadêmico. A integração com o MATLAB possibilita ao usuário importar modelos baseados em lógica difusa desse software diretamente para o protótipo MPD.
- Ferramenta para redução da incerteza em processo decisório: O protótipo desenvolvido foi aplicado e validado no estudo de caso do IFMG sobre avaliação de cursos superiores; entretanto, sua concepção foi genérica podendo ser aplicada em qualquer processo decisório. Isso significa que esse protótipo pode ser utilizado por qualquer instituição ou indivíduo que objetive a redução da incerteza nas variáveis de seu processo decisório. O protótipo está disponível no endereço http://develop.coipe.com.br/smartfuzzy/, e para sua utilização, basta um contato com o pesquisador solicitando usuário e senha.

### **8.2 Limitações**

Naturalmente no desenvolvimento de qualquer trabalho ou estudo, existem dificuldades que podem ser mais ou menos críticas. Esse trabalho não teve como objetivo ou pretensão definir um conceito de qualidade relacionado à avaliação interna de cursos superiores para a Rede Federal – EPCT, ou mesmo para o IFMG, dada a dificuldade em estabelecer tal conceito. Nesse trabalho, foram identificados alguns pontos vistos como críticos que podem ser melhorados e servir de contribuição para outros estudos. A seguir são apresentados alguns pontos que foram elencados durante o desenvolvimento:

- Base de dados pequena do ERP: O processo de implantação do ERP no IFMG ainda não está concluído. Dessa forma, houve limitação no número de cursos a serem avaliados, no número de unidades e também com relação ao período, dado que os cursos somente foram avaliados em Bambuí, Formiga e Congonhas no ano de 2013. A amostra de dados disponível para a análise não permitiu a criação de uma linha do tempo que talvez fosse algo muito importante para o processo decisório na avaliação de um curso específico. O processo inconcluso de implantação do ERP também impossibilitou a utilização de mais indicadores de processo na avaliação, como por exemplo: gastos da instituição por aluno; pesquisas da área (falta do sistema de pesquisa implantado), obtenção de indicadores da comunidade acadêmica através da CPA; e a utilização de indicadores de resultado, como por exemplo, análise de egressos (falta do sistema de extensão implantado).
- Caráter pioneiro da análise: O processo avaliação interna de cursos com base em indicadores de processo inexistia no IFMG. Esse ponto foi prejudicial pelo fato dos profissionais da PROEN possuírem conhecimento limitado com relação aos indicadores e principalmente com relação à definição dos termos linguísticos de cada indicador. Na análise de conteúdo, uma das dificuldades foi a quantidade mínima de profissionais com potencial de análise crítica sobre os resultados. A inexistência da prática de avaliação interna com base em indicadores de processo limita o potencial do trabalho e os resultados obtidos, pois, com menos conhecimento no campo de avaliação, a análise se torna menos crítica e mais suscetível a tendências.
- Inexistência de metas governamentais: A inexistência de metas claras e bem acordadas entre o MEC e a Rede Federal – EPCT também é um ponto a se destacar. A inexistência de objetivos e consenso entre os padrões de qualidade exigidos pelo governo, a avaliação torna-se importante apenas ao escopo gerencial e não ao escopo de cumprimento de metas de retorno à população. O estabelecimento de

metas e metodologias de análise bem definidas certamente irá provocar uma redução da resistência existente no meio acadêmico em relação às avaliações.

#### **8.3 Considerações Finais**

Acredita-se que esse trabalho contribui para a melhoria do processo decisório que ocorre na avaliação e monitoramento de cursos do IFMG conforme os resultados técnicos e a análise de conteúdo.

A arquitetura e recuperação da informação através do levantamento de processos e padronização são premissas para a Gestão da Informação e do Conhecimento eficiente, que por sua vez se torna base para que processos sistêmicos de desempenho sejam implantados. A conversão do conhecimento tácito e explicito possibilita a instituição um cenário propício para a Tomada de Decisão baseada em modelo racional.

A lógica difusa é um instrumento importante na redução da vaguidade nas classificações dos critérios que governam qualquer decisão. Seu potencial é percebido na literatura e sua utilização alça a possibilidade da construção de sistemas mais precisos e mais suscetíveis ao universo do problema, onde naturalmente permeia a presença de aspectos vagos e incertos.

No estudo de caso do IFMG, o modelo de monitoramento de cursos executado através do MPD complementa outras técnicas para aferir a qualidade dos cursos, como os processos de CPA. A qualidade de um curso, conforme aponta a literatura, é um conceito bem mais complexo que exige a análise conjunta de indicadores de processo, de resultado e ainda a avaliação da comunidade acadêmica e sociedade. Apesar de não refletir na totalidade, a qualidade de um determinado curso, a avaliação de cursos no MPD proporciona aos avaliadores um instrumento gerencial para monitoramento dos resultados e torna-se muito útil do ponto de vista técnico e administrativo. Analisando os resultados no MPD, é possível estabelecer pontos críticos a serem atacados na oferta de cursos verificando aqueles em pior situação, para uma avaliação mais próxima, mais direcionada e focada no efeito causal do resultado de determinado indicador. Os resultados possibilitam ações práticas, tais como investimento maior no marketing de determinado curso caso tenha demanda, melhoria da infraestrutura de determinado curso, descontinuidade do curso, estabelecer planos de capacitação, o estabelecimento de políticas e metas institucionais com base em números reais

oriundos das avaliações e conseguem atingir um universo diferente das avaliações realizadas pela CPA.

A análise de cursos através do MPD constitui uma avaliação constante baseada em regras de desempenho e programas de monitoramento, com a redução de possíveis pontos de imprecisão inerentes às avaliações educacionais advindas da falta de consenso e da subjetividade próprias dessa área. As limitações de dados existentes não diminuem a potencialidade do protótipo, pois, o fato de existir uma base de dados maior para análise só enriquece a avaliação e as características básicas dos indicadores de processo. As decisões consequentes dessa análise possibilitam ao IFMG verificar o retorno sobre o investimento e podem direcionar o IFMG de encontro aos anseios da sociedade e principalmente necessidades críticas de mercado de uma determinada região.

Não se pode afirmar que a meritocracia é inexistente no serviço público; entretanto, a estrutura que governa a tomada de decisão é complexa por envolver um ambiente político, com constante conflito de interesses partidários, sindicais, e mesmo o pensamento coletivo que reflete os anseios da sociedade, ainda que em último plano. Nesse ambiente, como em qualquer outro dessa natureza, consta a incerteza sobre os objetivos e metas; mais especificamente a incerteza técnica e a imprecisão advinda da própria falta de consenso. Para que as instituições públicas sejam eficientes, e aqui não se remete somente as educacionais, é necessário que tenham metas traçadas, objetivos definidos e naturalmente passem por constantes programas de avaliação de desempenho. É necessária a criação de um paradigma político-racional, através do qual as decisões sejam norteadas tanto pelos aspectos sociais envolvidos, como também pelos resultados dos programas de avaliação. Esse novo paradigma emerge em um meio resistente às mudanças, onde impera a burocracia e muitas vezes a ineficiência; portanto, é necessário coragem por parte dos envolvidos para superar os desafios e conseguir implantá-lo.

# **9 REFERÊNCIAS**

AHMAD, Hamzah B; ASRI, Nurul A. B. M. In Pursuing Better Academic Result in University: A Case of Fuzzy Logic Analysis, Veneza, Itália. **International Conference on Education and Modern Educational Technologies**, 2013.

AMENDOLA, Mariângela; SOUZA, Anderson L.; BARROS Laércio C. Manual do uso da teoria dos conjuntos Fuzzy no MATLAB 6.5, 2005.

BAEZA-YATES, Ricardo; RIBEIRO-NETO, Berthier. **Modern Information Retrieval**. New York: ACM Press, 1999, 511p.

BARACHO, Renata. M. A. P. **Sistema de recuperação de informação visual em desenhos técnicos de engenharia e arquitetura:** modelo conceitual, esquema de classificação e protótipo. Tese - Escola de Ciência da Informação, Universidade Federal de Minas Gerais, Belo Horizonte, 2007.

BARDIN, Laurence. **Análise de Conteúdo**. Lisboa: Edições 70, 1977.

BOGONA, Marli. Z. Gestão do conhecimento e da informação no setor público: perspectivas. São Paulo, 2012.

BRAGANÇA, Alexandre Acesso a Bases de Dados, Ambientes de Desenvolvimento Avançado. Porto: **Instituto Superior de Engenharia do Porto**, 1999.

BRAÑA, Juan P. Processo de tomada de decisão em projetos de exploração e produção de petróleo: uma abordagem sistêmica com aplicação da teoria de lógica fuzzy. UFRJ, Rio de Janeiro, 2008.

BRASIL. Ministério da Educação. Avaliação de Cursos na Educação Superior: a função e a mecânica do Conceito Preliminar de Curso. Brasília, DF, 2009.

BRASIL. Ministério da Educação. Disponível em http://portal.mec.gov.br/. Acesso em 10 de Fevereiro de 2014.

BRASIL. Ministério da Educação. Disponível http://redefederal.mec.gov.br. Acesso em 6 de Junho de 2014.

BRASIL. Ministério da Educação. Instrumento de Avaliação de Cursos de Graduação presencial e a distância. Brasília, DF, 2012.

BUCKLAND, M. Information as Thing. School of Library and Information Studies. Berkley: **Journal of the American society for information science**. University of California, 1989.

CASTRO, Maria H. M. The State and the Market in the Regulation of Higher Education in Brazil. Oxford: **Studies in Comparative Education**, 2004.

CHOO, Chun W; ROCHA, E**. A organização do conhecimento:** como as organizações usam a informação para criar conhecimento, construir conhecimento e tomar decisões. São Paulo: SENAC, 2006.

COELHO, Eduardo M. P. **Ontologias Difusas no Suporte à Mineração de Dados**: aplicações na Secretaria de Finanças da Prefeitura Municipal de Belo Horizonte. Tese - Escola de Ciência da Informação, Universidade Federal de Minas Gerais, Belo Horizonte, MG, 2012.

CORNELIUS, Ian. **Theorizing information for information science**. In: Annual review of information science and technology, American Society for Information Science, v. 36, p. 393–425, 2002.

CREMASCO, Camila, P; FILHO, Luís, R. A. G; CATANEO, Ângelo. Metodologia de determinação de funções de pertinência de controladores fuzzy para a avaliação energética de empresas de avicultura de postura. **Revista Energia na Agricultura**, vol. 25, n.1, Botucatu, SP, 2010.

DALKIR, Kimiz. **Knowledge Management in Theory and Practice**. Elsevier, Burlington, USA, 2005.

DAMAZIO, Alex. Administrando pela gestão da qualidade total. **Interciência**, Rio de Janeiro, 1998.

DAVENPORT, Thomas H; PRUSAK, Laurence**. Conhecimento Empresarial:** Como as organizações gerenciam o seu capital intelectual. Elsevier, São Paulo, 1998. Cap. 7.

DETLOR, Brian. Information Management. International Journal of Information Management. **Elsevier**, Ontario, Canada, 2009.

FALBO, Ricardo A. Engenharia de Requisitos. Universidade Federal do Espírito Santo, 2012, p.5.

FILHO, Pio C. Método para apoio à decisão na verificação da sustentabilidade de uma unidade de conservação, usando lógica fuzzy. Tese - Universidade Federal de Santa Catarina, Florianópolis, 2004.

FOLHA DE SÃO PAULO. RUF 2013 - METODOLOGIA, Disponível em http://ruf.folha.uol.com.br/2013/. Acesso em 2 de Janeiro de 2014.

FOURALI, Chahid. Using Fuzzy Logic in Education Measurement: The case of portfolio assessment. **Evaluation and Research in Education**. London, 1997.

GAETANI, Francisco; SCHWARTZMAN, Jacques. Avaliação de cursos de Graduação – Um modelo de análise. NUPES, Universidade de São Paulo, São Paulo, 1993.

GANGA, Gilberto M. D; CARPINETTI, Luiz C. R. A. Fuzzy Logic Approach to Supply Chain Performance Management. **Elsevier**, São Carlos, 177-187, 2011.

GIL, Antônio C. **Métodos e técnicas de pesquisa social**. São Paulo: Editora Atlas, 1994. Cap. 3 e 8.

HARVEY, Lee; GREEN, Diana. Defining quality. **Assessment and evaluation in higher education**. London, v.18, n.1, p. 9-34, 1993.

HOFFMAN, Robert R; YATES, J. Frank. Decision(?) Making(?). **IEEE Computer Society**. Washington, p. 1541 - 1672, 2005.

JACOB, Rita C. G. Avaliação Institucional e Indicadores de Qualidade nos Cursos Superiores. Dissertação - Programa de Pós-Graduação em Engenharia da Produção, Universidade Federal de Santa Catarina, Florianópolis, 2003.

KOHAGURA, Tiago. Lógica Fuzzy e suas aplicações. Departamento de Computação. Universidade Estadual de Londrina, Londrina, 2007.

KOSLO, Bart. Fuzzy Thinking: The New Science of Fuzzy Logic. New York, p. 183-187, 1993.

LAKATOS, Eva M.; MARCONI, Maria A. Fundamentos de metodologia científica. São Paulo: **Atlas**, 3ed, 1991.

LIMA-MARQUES, Mamede; MACEDO, Flávia L. O. de. **Arquitetura da informação: base para a gestão do conhecimento**. In: TARAPANOFF, K. O. (Ed.). Inteligência, informação e conhecimento. IBICT, Brasília, 2006. P. 241-255.

LIMEIRA, José L. S.. Utilização de Ajax no desenvolvimento de sistemas Web, Instituto de Informática, Universidade Federal do Rio Grande do Sul, Porto Alegre, 2006.

MAMDANI, Ebrahim H. Application of Fuzzy Algorithms for Control of Simple Dynamic Plant. **IEEE (Control and Science),** v.121(12), p.1585-1588, 1974.

MENEGON, Letícia F.. **Contratos psicológicos como fatores influenciadores dos índices de rotatividade voluntária em empresas de consultoria.** Dissertação. Departamento de Administração da Faculdade de Economia, Administração e Contabilidade Universidade de São Paulo, São Paulo, 2009.

MIRANDA, Pedro; VILELA-JUNIOR, Mauro B; KRONBAUER, Diego. Sistema de Controle Difuso de Mamdani. Aplicações: Pêndulo Invertido e outras. Universidade Federal de Mato Grosso do sul, Campo Grande, 2003.

MOZZATO, Anelise R; GRZYBOVSKI, Denize Análise de Conteúdo como Técnica de Análise de Dados Qualitativos no Campo da Administração: Potencial e Desafios. **ANPAD**, Curitiba, Vol. 14, n.4, 2011.

NAAZ, Sameena; ALAM, Afshar; BISWAS, Ranjit. Effect of different defuzzification methods in a fuzzy based load balancing application. **IJCSI International Journal of Computer Science Issues**, Republic of Mauritius, Vol. 8, Nº 1, p.261-267, 2011.

NEGNEVITSKY, Michael. **Artificial Intelligence**: A Guide To Intelligent Systems. Pearson Education Limited, Edinburgh Gate Harlow: Essex CM20 2JE England, 2005.

NONAKA, Ikujiro; TAKEUCHI, Hirotaka. **Criação de conhecimento na empresa:** como as empresas japonesas geram a dinâmica da inovação. Rio de Janeiro: Campus, 2. Ed, 1997.

PANG, Bobul; BAI, Shizben. An integrated fuzzy synthetic evaluation approach for supplier selection based on analytic network process. **Springer**, Harbin, China, 2011.

PRESSMAN, Roger S. "**Software Engineering a practioner's aproach**". Singapore: McGraw-Hill, 1º Ed, 1987.

RAMOS, Rita C. S. S; SALVI, Rosana F. Análise de conteúdo e análise do discurso em educação matemática – um olhar sobre a produção em periódicos qualis a1 e a2. **IV Seminário Internacional de Pesquisa em Educação Matemática**, Brasília, DF, 2009.

RODRIGUEZ-BARCENAS, Gustavo; LÓPES-HUERTAS, Maria J. Saaty's Analytic Hierarchies Method for Knowledge Organization in Decision Making. **Journal of the American Society for Information Science and Technology**, MaryLand, USA, p. 1454- 1467, 2012.

ROSA, Simone E; MATTOS, Viviane L. D; DIMURO, Graçaliz. Um modelo conceitual fuzzy para Análise do Risco da Avaliação de Cursos de Graduação. Universidade Federal do Rio Grande, Rio Grande, 2012.

SAATY, Thomas L. THE ANALYTIC NETWORK PROCESS Dependence and Feedback in Decision Making (Part 1) Theory and Validation Examples. **MCDM**, Whistler, Canada, 2004.

SARACEVIC, Tefko. Information Science: Origin, evolution and relationships. School of Communication, Information and Library Studies, Rutgers University, vol.1, nº 1, p. 41-62, 1991.

SCHLESINGER, Cristina, C. B; REIS, Dálcio, R; SILVA, Helena, F. N; CARVALHO, Hélio, G; SUS, Jane, A. L; FERRARI, João, V; SKROBOT, Luiz, C; XAVIER, Suzete, A. P. Gestão do Conhecimento na Administração Pública, **Instituto municipal de Administração Pública - IMAP**, 1ed, Curitiba, 2008.

SCHWARTZMAN, Jacques. Um sistema de indicadores para as universidades brasileiras. Núcleo de Pesquisas sobre o Ensino Superior, Universidade de São Paulo, São Paulo, 1994.

SCHWARTZMAN, Simon. The National Assessment of Courses in Brazil. **IETS**, Public Policy for Academic Quality, Rio de Janeiro, 2004.

SCHWARTZMAN, Simon. Uses and abuses of education assessment in Brazil. **IETS**, Rio de Janeiro, 2013.

SEMERCI, Çetin. The influence of fuzzy logic theory on student's achievement. The turkish online journal of education techonology. **TOJET**. Firat University, Elazıg-Turkey, 2004.

SHANNON, Claude E.; WEAVER, Warren. The Mathematical theory of communication. 5º ed. Urbana/Chicago, Illinois State University Press, 1963.

SHIH, Kuang H.; HUNG, Hsu F.; LIN, Binshan. Supplier evaluation model for computer auditing and decision-making analysis. Louisiana, USA, **Emerald** ,Vol 38, Nº 9, p. 1439- 1460, 2009.

SILVA, Sandra R. Q. M. Controle de versões - um apoio à edição colaborativa na Web, USP, São Carlos, 2005.

SOBRINHO, José D. Qualidade, Avaliação: do SINAES a índices. Universidade de Sorocaba, Sorocaba, Vol. 13, Nº 3, 2008.

TANSCHEIT, Ricardo. SISTEMAS FUZZY. PUC, Rio de Janeiro, 2008.

TAVARES, Moacir. G. Evolução da Rede Federal de Educação Profissional e Tecnológica: As Etapas históricas da educação profissional no Brasil. UEPG, Paraná, 2012.

THOMSON REUTERS. Times Higher Education, Disponível em: http://www.timeshighereducation.co.uk/world-university-rankings/2014/reputationranking/range/81-90, Acesso em 4, Março, 2014.

TOLEDO, Olga M; CONSENZA, Carlos A. N. Metodologia de avaliação de desempenho baseada em lógica fuzzy. Congresso Brasileiro de Ensino de Engenharia, Brasília, 2004.

VICTORINO, Márcio; BRASCHER, Marisa. Organização da Informação e do Conhecimento, Engenharia de Software e Arquitetura Orientada a Serviços: uma Abordagem Holística para o Desenvolvimento de Sistemas de Informação Computadorizados. Rio de Janeiro, **DataGramaZero**, Vol. 10, nº 3, 2009.

WU, Cheng R; CHANG Che, W. A Fuzzy ANP-based Approach to Evaluate Medical Organizational Performance. Taiwan, Information and Management Sciences, Vol 19; p. 53- 74, 2008.

ZADEH, Lofti A. The role of fuzzy logic in modeling, identification and control. University of California, Berkeley, Vol. 15, Nº 3, 1994.

# **APÊNDICE A – Manual do usuário do MPD**

A seguir, exibimos todos os passos necessários para executar um processo de decisão utilizando lógica difusa dentro do MPD:

Passo 1 – Autenticação: Acesse o endereço http://develop.coipe.com.br/smartfuzzy/ e faça a autenticação no protótipo usando as credenciais abaixo:

Usuário: **ufmg@.** Senha: **teste**

Abaixo é exibida a tela de autenticação do MPD:

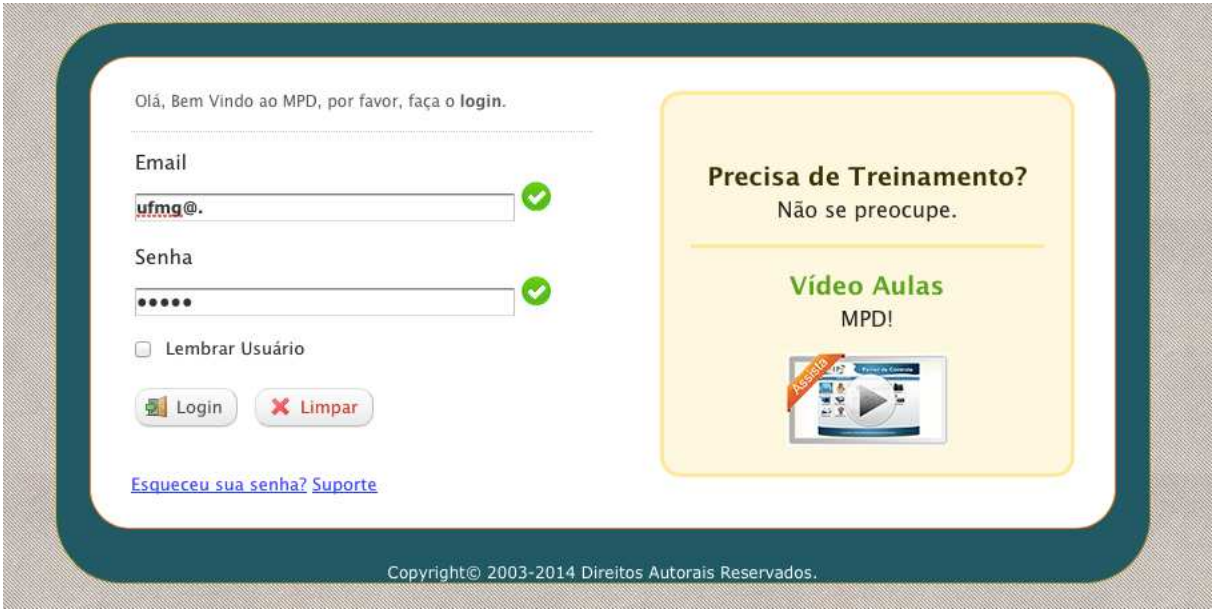

**Passo 2 – Cadastro do modelo:** Para criar o primeiro modelo de decisão, clique em **Modelos de Decisão**. O MPD irá exibir todos os modelos de decisão cadastrados, conforme exibido na figura abaixo:

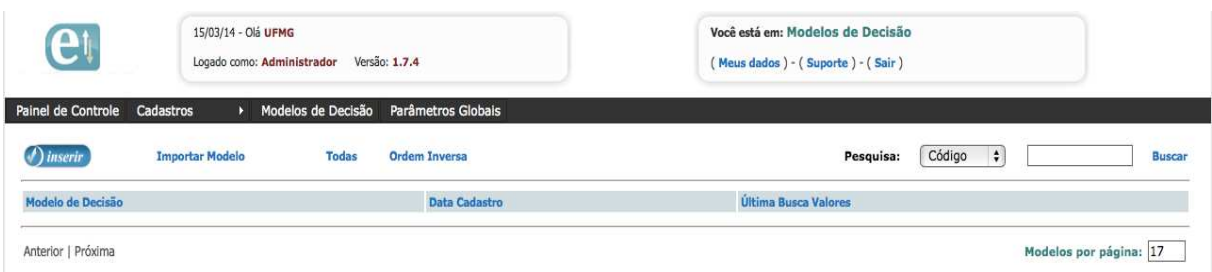

No exemplo acima, o usuário **ufmg@.** ainda não possui modelos de decisão cadastrados. O MPD exibe no canto superior direito uma funcionalidade para exibir a localização do usuário.
Para criar o primeiro modelo de decisão, clique em **Inserir** na tela de Modelos de Decisão. O MPD irá abrir uma tela conforme abaixo. Será necessário que o usuário informe um título para o modelo de decisão e clique em Inserir Modelo de Decisão. A figura abaixo exibe a tela de cadastro de modelo de decisão:

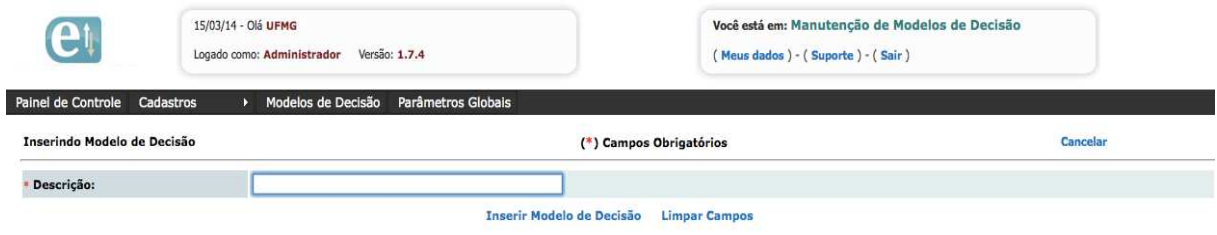

Após cadastrar o modelo, o MPD redireciona automaticamente para a tela de Modelos de Decisão exibindo o modelo cadastrado. Para esse exemplo foi criado um modelo para Estimar Risco em Projetos baseado nas variáveis de entrada Equipe e Financiamento disponível. A figura abaixo exibe o modelo de decisão cadastrado:

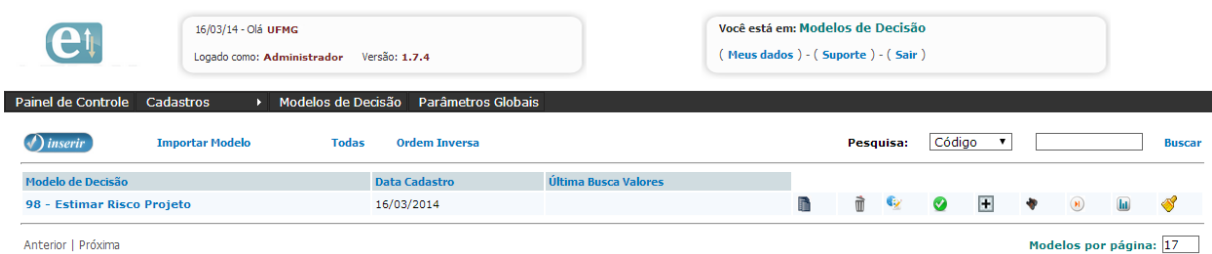

**Passo 3 – Cadastro de alternativas de decisão:** As alternativas de decisão são responsáveis por representar as opções de escolha para uma determinada tomada de decisão. No nosso exemplo, não se pretende avaliar alternativas e sim verificar o risco de projetos, isso mostra que o MPD é flexível com relação a sua aplicação. Cadastramos dois projetos: Implantação de Sistema ERP e Construção de prédio da reitoria, ou seja, iremos avaliar o risco de cada um sob a perspectiva da lógica difusa. Para criar as alternativas de decisão, o usuário precisa

clicar na opção . Em seguida, o usuário deve clicar em **Nova** e informar a Descrição, o grupo (caso deseje agrupar as alternativas de decisão) e o código externo (se os valores dessa alternativa serão buscados de outro sistema). No nosso exemplo, informamos apenas o campo descrição. A figura abaixo exibe os dois projetos avaliados no exemplo:

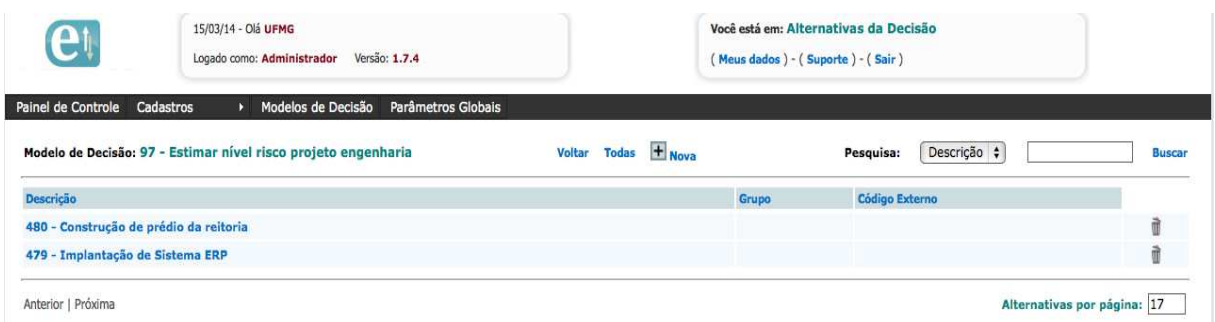

Passo 4 - Cadastro de variáveis: Para cadastrar variáveis de entrada ou saída, o usuário precisa clicar na opção dentro da página de Gerência de Modelos de Decisão Decisão, o sistema irá exibir todas as variáveis cadastradas. Para criar uma nova variável, clique na opção Nova. A figura abaixo exibe a tela de cadastro das variáveis variáveis:

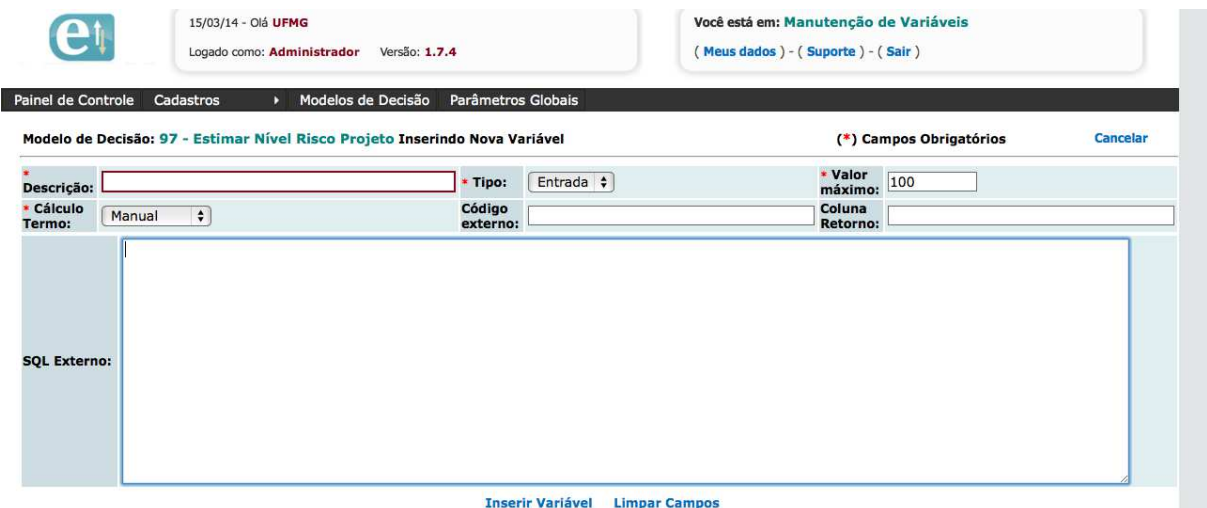

Conforme pode ser visto na figura acima, é possível inserir a descrição da variável, o tipo (entrada ou saída), o valor máximo máximo que a variável poderá atingir, o tipo de cálculo dos termos (se será digitado pelo usuário ou calculado automaticamente com base nos valores), o código externo, coluna retorno e SQL externo (caso o usuário deseje que o valor dessa variável seja recuperado automaticamente a partir de outra base de dados). ue a variável poderá atingir, o tipo de cálculo dos termos<br>ulado automaticamente com base nos valores), o código<br>o (caso o usuário deseje que o valor dessa variável seja<br>de outra base de dados).<br>isco dos projetos, são cons

#### Variáveis de entrada

No nosso exemplo, para avaliar o risco dos projetos, são consideradas duas variáveis de entrada (**financiamento** e **equipe** ). A variável Financiamento representa o montante de valor investido pela empresa no projeto, c considerando 100mil reais o melhor cenário

Equipe representa os recursos humanos disponíveis para o projeto, considerando 100 pessoas o melhor cenário. A figura abaixo exibe as duas variáveis de entrada:

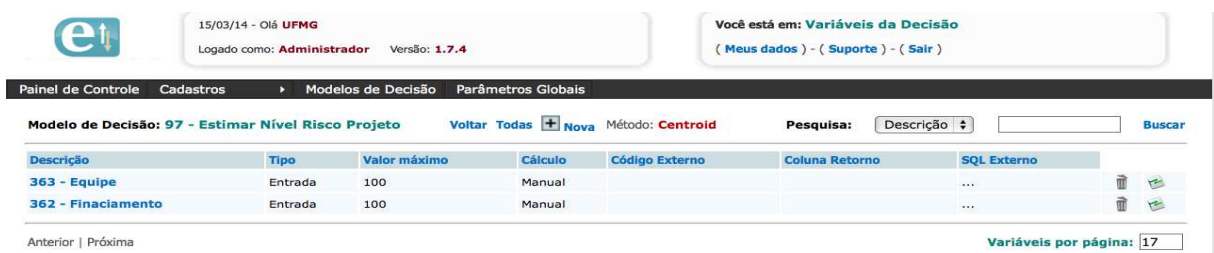

### Variável de Saída

O resultado difuso é calculado com base em uma variável de saída do modelo de decisão, portanto, é obrigatório o cadastro de uma variável de saída. No nosso exemplo, como desejamos estimar o risco dos projetos, foi cadastrada uma variável de saída chamada **Risco**.

Passo 5 – Definição dos termos linguísticos: Após cadastrar as variáveis de entrada e saída, é necessário definir os termos linguísticos de cada variável. Os termos linguísticos representam os conjuntos difusos e são necessários para a fase de fuzif fuzificação. Para definição dos termos linguísticos, o usuário deve clicar na opção de cada variável e clicar na opção **Novo**. No nosso exemplo estamos supondo que o Risco do Projeto sob uma análise financeira poderá variar em **Inadequado, Médio e Adequado** e para a análise do risco sob uma perspectiva de equipe, poderá variar em **Baixa** e **Grande** considerando valores máximos de 100 mil reais para a variável financeira e 100 profissionais para a variável equipe mais as duas variáveis se aproximarem do valor 100, menor será a o risco de cada uma. Para a variável de saída **Risco**, iremos considerar um valor máximo de 100 pontos, no qual, 100 pontos representa o risco máximo do projeto com os termos linguísticos **Baixo, Médio** e **Alto**. As imagens a seguir representam os termos linguísticos das variáveis Financiamento, Equipe e Risco respectivamente: dequado e para a análise do risco sob<br>Grande considerando valores máximos<br>ssionais para a variável equipe. Quanto

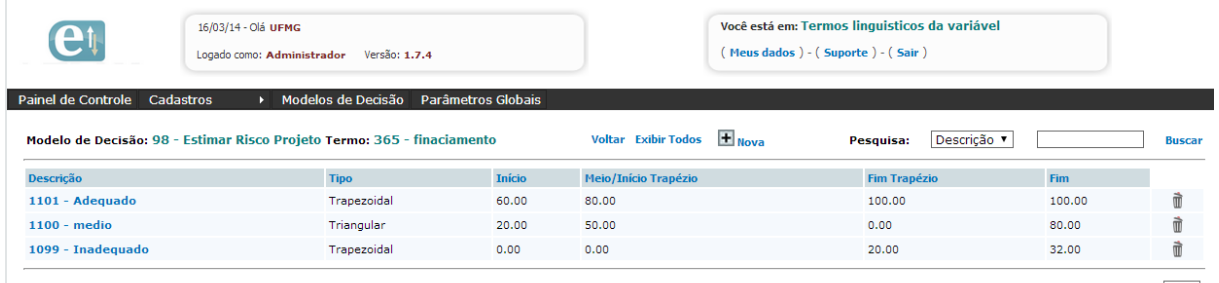

Anterior | Próxima

Termos por página: 17

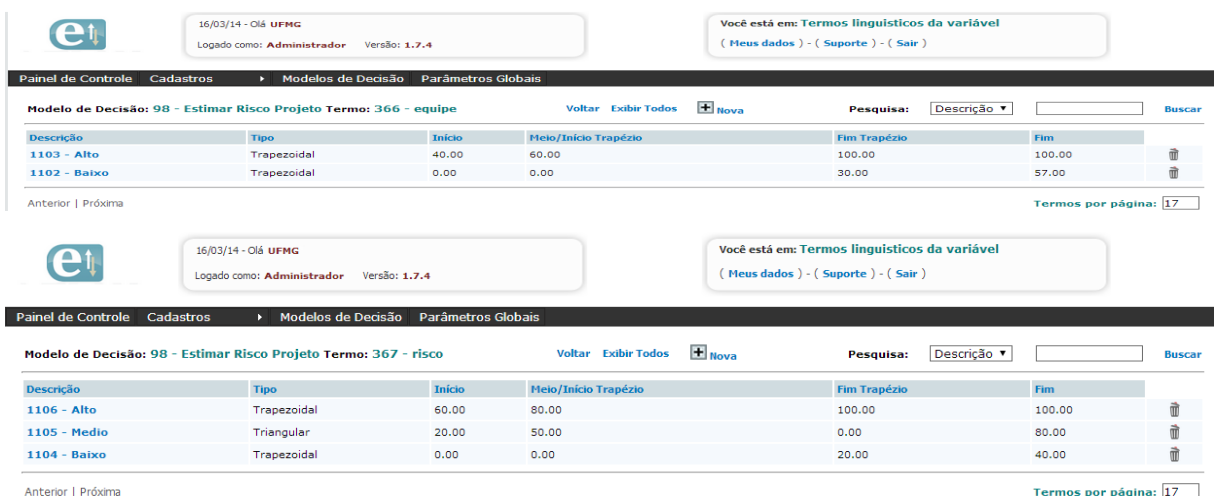

**Passo 6 – Cadastro de Regras de Inferência:** Para definição das regras de inferência é necessário um profissional com conhecimento na área da tomada de decisão do problema em análise para que avalie os cenários e combinações possíveis e suas conseqüências. Dentro da página principal de Modelos de Decisão, para criar uma regra de inferência, o usuário precisa clicar em  $\overline{+}$  sobre o modelo que deseja incluir e em seguida clicar na opção Nova. O MPD irá exibir uma tela conforme abaixo, onde o usuário precisa informar as combinações das variáveis de entrada e o resultado dessa combinação na variável de saída. A figura abaixo exibe o cadastro da Regra de Inferência 1, que consiste em informar ao protótipo que: "SE **Financiamento** é **Adequado** e **Equipe** é **Alto** ENTÃO **risco** é **baixo**.":

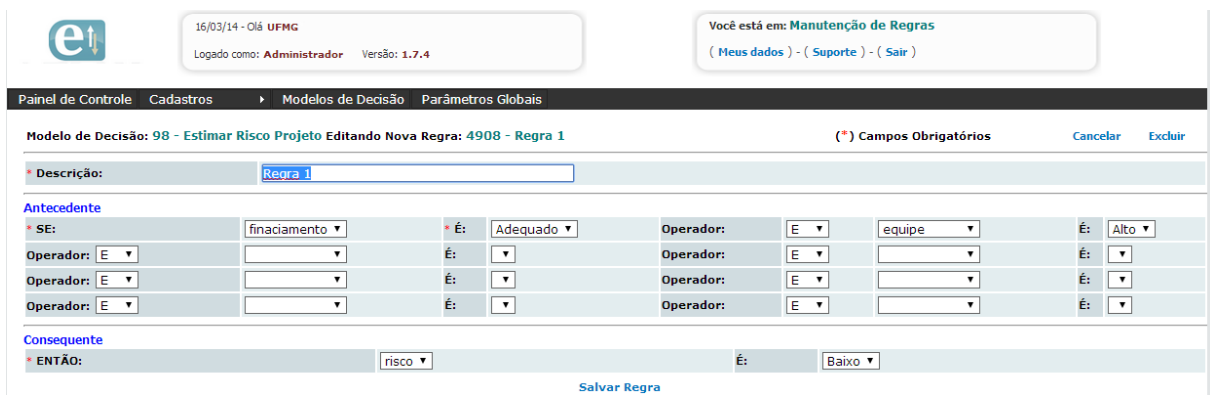

No nosso exemplo, cadastramos 6 regras de inferência considerando todas as combinações possíveis das variáveis de entrada. A figura abaixo exibe as regras de inferência cadastradas:

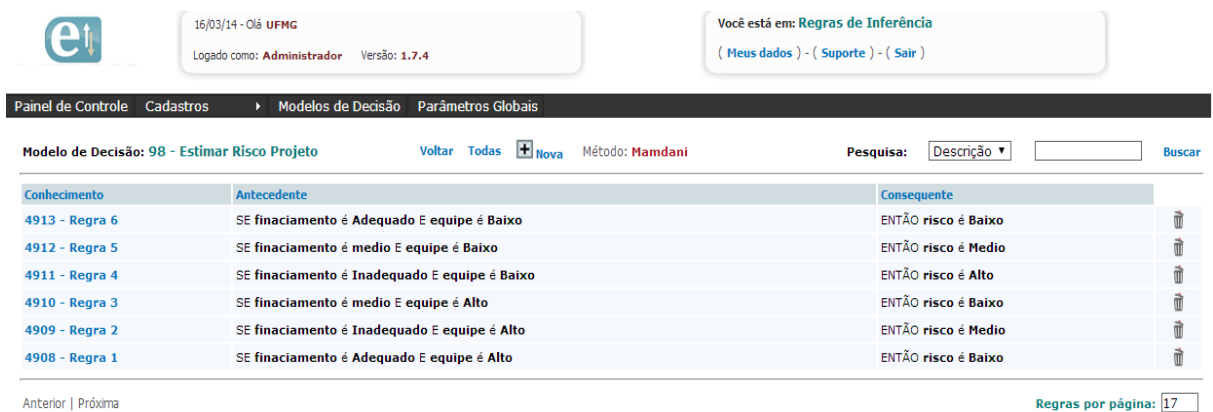

**Passo 7 – Informar valores de entrada:** Após a definição das regras de inferência, basta que o usuário informe os valores de entrada para cada variável nas alternativas. O usuário também poderá buscar esses valores de uma base de dados externa, caso tenha configurado dessa forma. Para informar os valores de entrada, o usuário precisa clicar na opção  $\ddot{\bullet}$ , o sistema irá exibir a tela para entrar com o valor de cada variável para cada alternativa. Na figura abaixo são exibidos os valores que estamos utilizando para calcular o risco dos dois projetos:

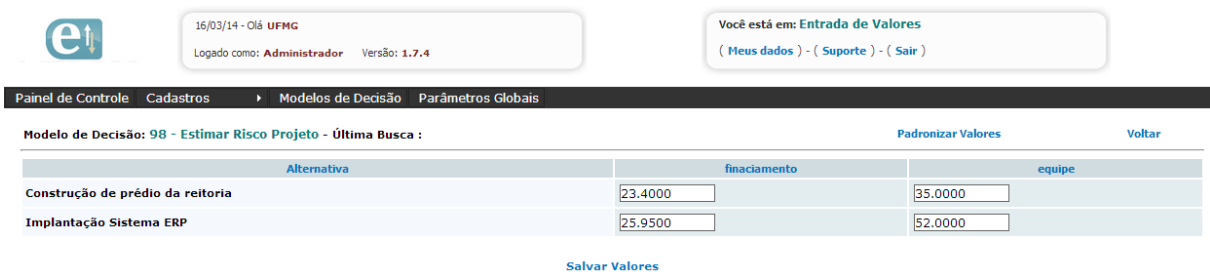

No nosso exemplo, estaremos considerando que o projeto Construção prédio reitoria conta com 23.40 mil reais e 35 profissionais alocados. Já o projeto Implantação Sistema ERP conta com 25.95 mil reais e 52 profissionais alocados. Quando o usuário termina de digitar os valores ele precisa clicar na opção **Salvar Valores**. O usuário também poderá utilizar a regra de estatística para normalizar os valores, entretanto, esse processo somente é obrigatório quando se deseja comparar uma alternativa com outra. Caso o usuário normalize os valores, ele precisa gerar os termos linguísticos para refletir os novos valores.

**Passo 8 – Realizar processamento difuso:** Com os valores de cada variável registrados no protótipo, o usuário já poderá realizar o processamento difuso para obter resultado. Dentro da página principal de Modelos de Decisão, para realizar o processamento

difuso, o usuário precisa clicar na opção  $\bullet$ . O MPD irá realizar o processamento difuso e em seguida irá exibir uma mensagem ao usuário conforme abaixo:

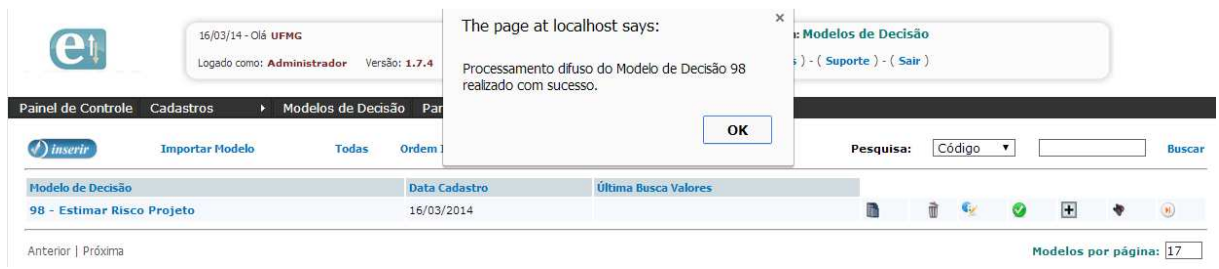

Após realizar o processamento difuso, o usuário poderá consultar o resultado na opção **...** A opção  $\bullet$  pode ser utilizada para limpar os resultados existentes. Para o resultado, o protótipo exibe as variáveis de entrada e o resultado difuso de cada alternativa. No nosso exemplo, o resultado difuso representa o risco do projeto com base nos valores de entrada. A figura abaixo exibe o resultado do Modelo de Decisão Estimar Risco Projeto:

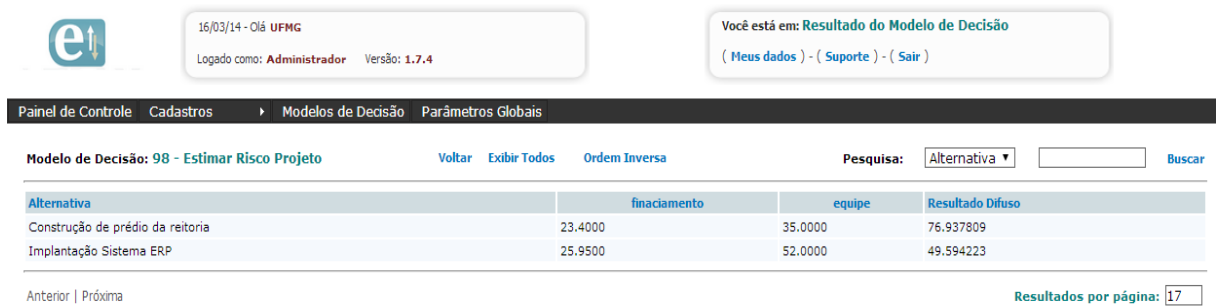

Na figura acima, podemos visualizar que o projeto Construção do prédio da reitoria obtém um risco de **76.93** pontos e que o projeto Implantação Sistema ERP possui um risco de **46.59**  pontos observando a escala de 100 pontos como risco máximo. Através do resultado, o Gerente de Projeto poderá tomar decisões, sem desprezar os aspectos incertos envolvidos nessa análise sob a condução dos dois projetos. Por exemplo, poderá conseguir mais financiamento para o projeto de Construção do prédio da Reitoria para diminuir o risco elevado que se mostrou ou ainda, envolver uma equipe maior em tal projeto.

## **APÊNDICE B – Tabela de Inferência**

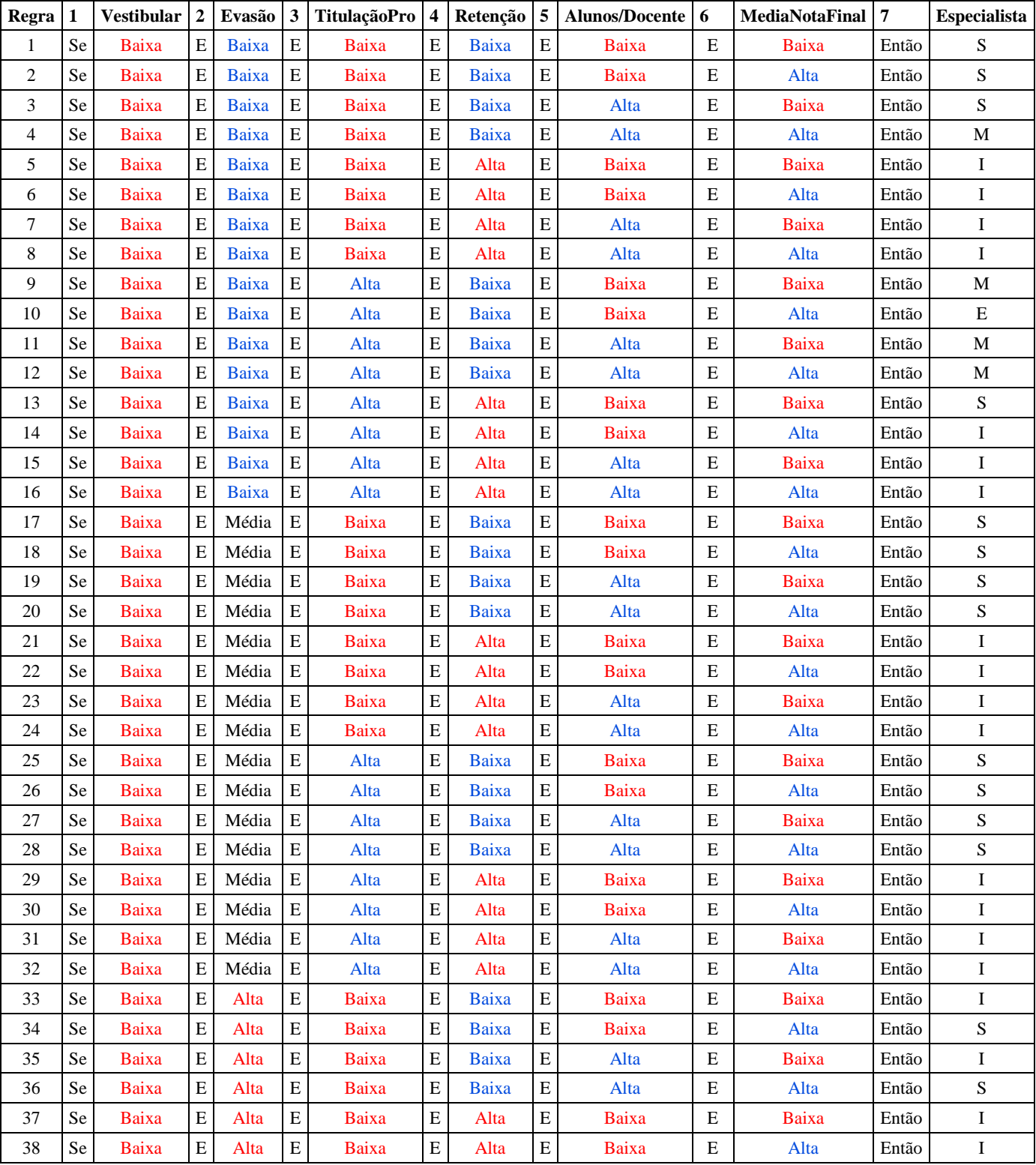

## **Conceito para ser preenchido na coluna Especialista: Insuficiente (I), Suficiente (S), Mto Bom (M) e Execlente (E)**

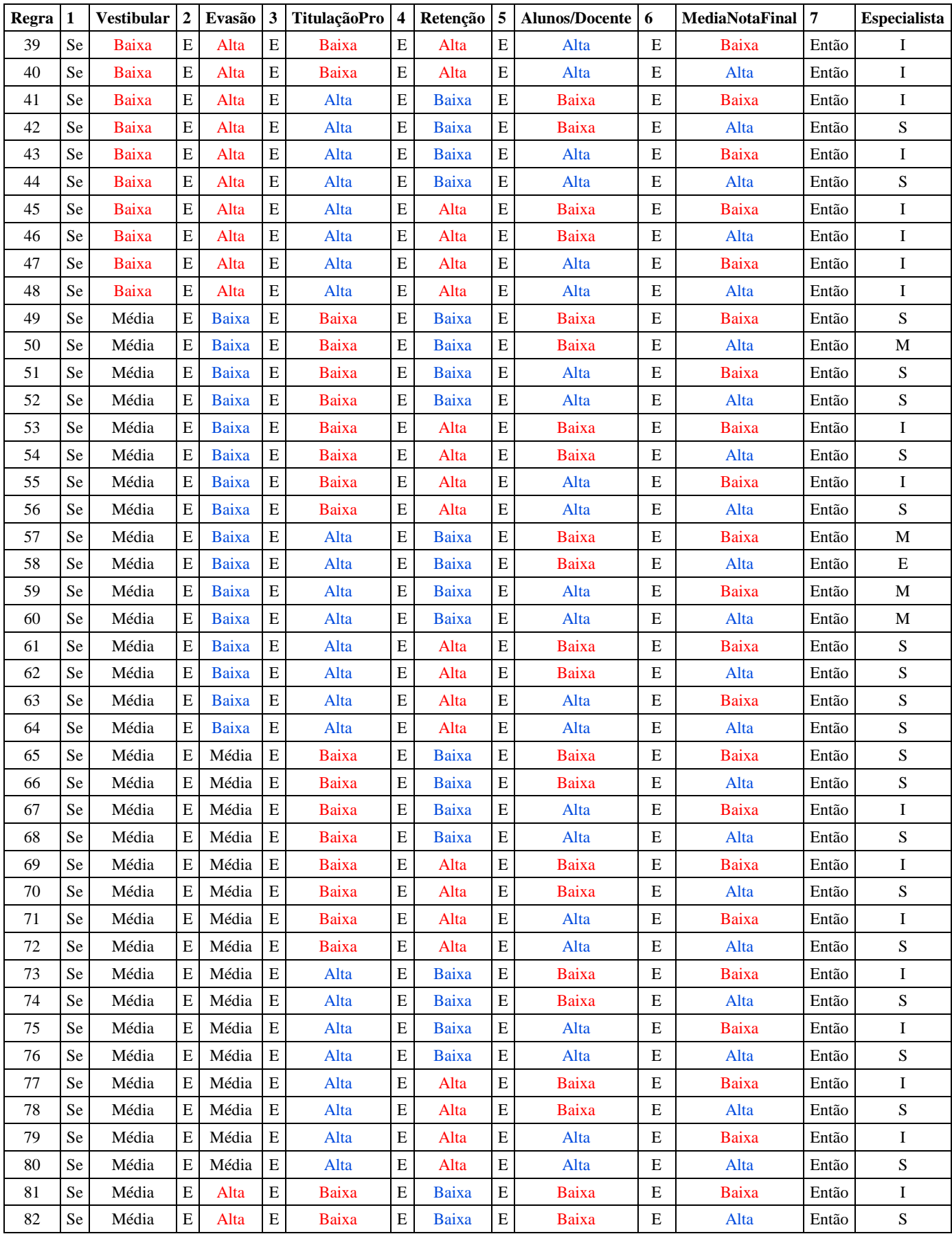

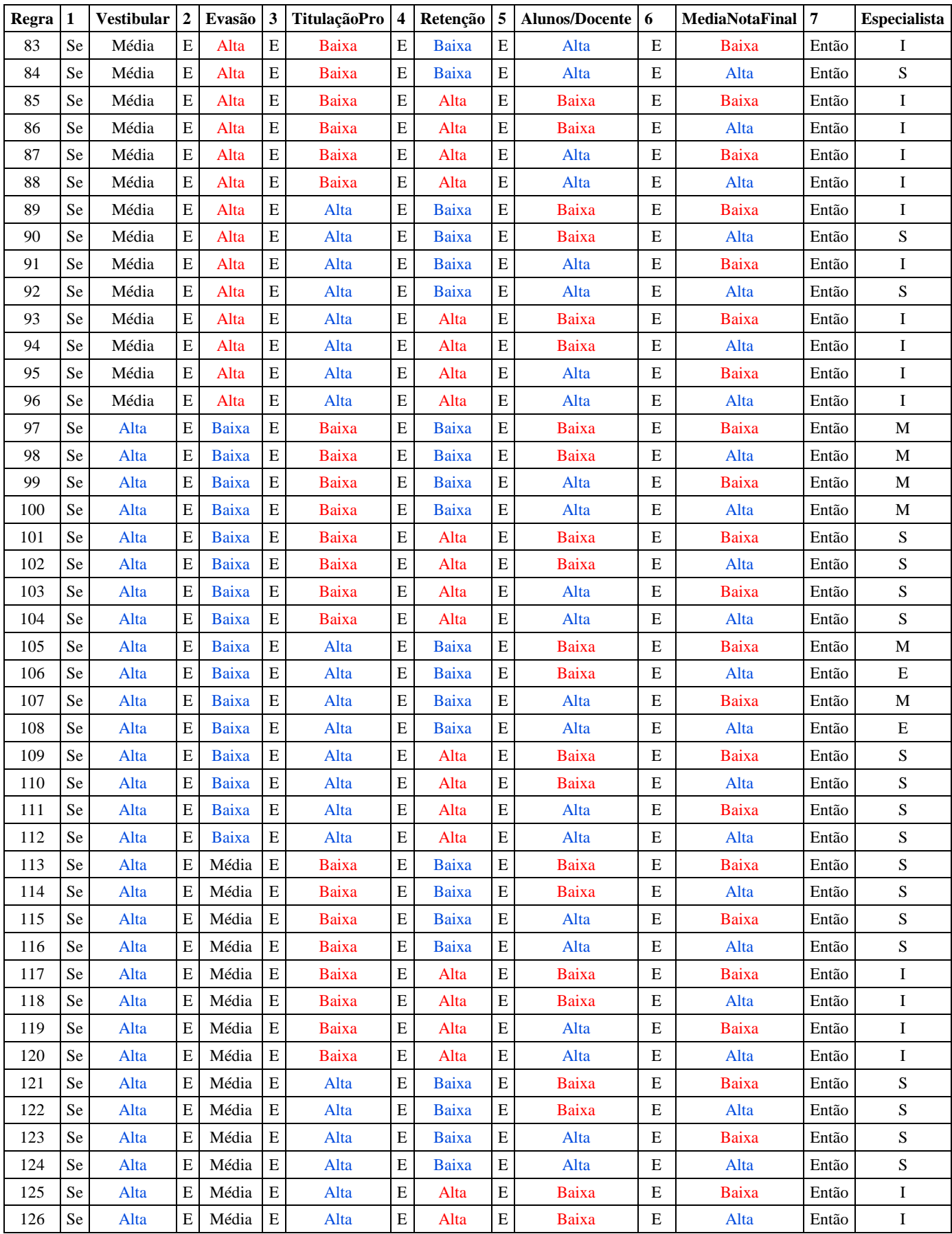

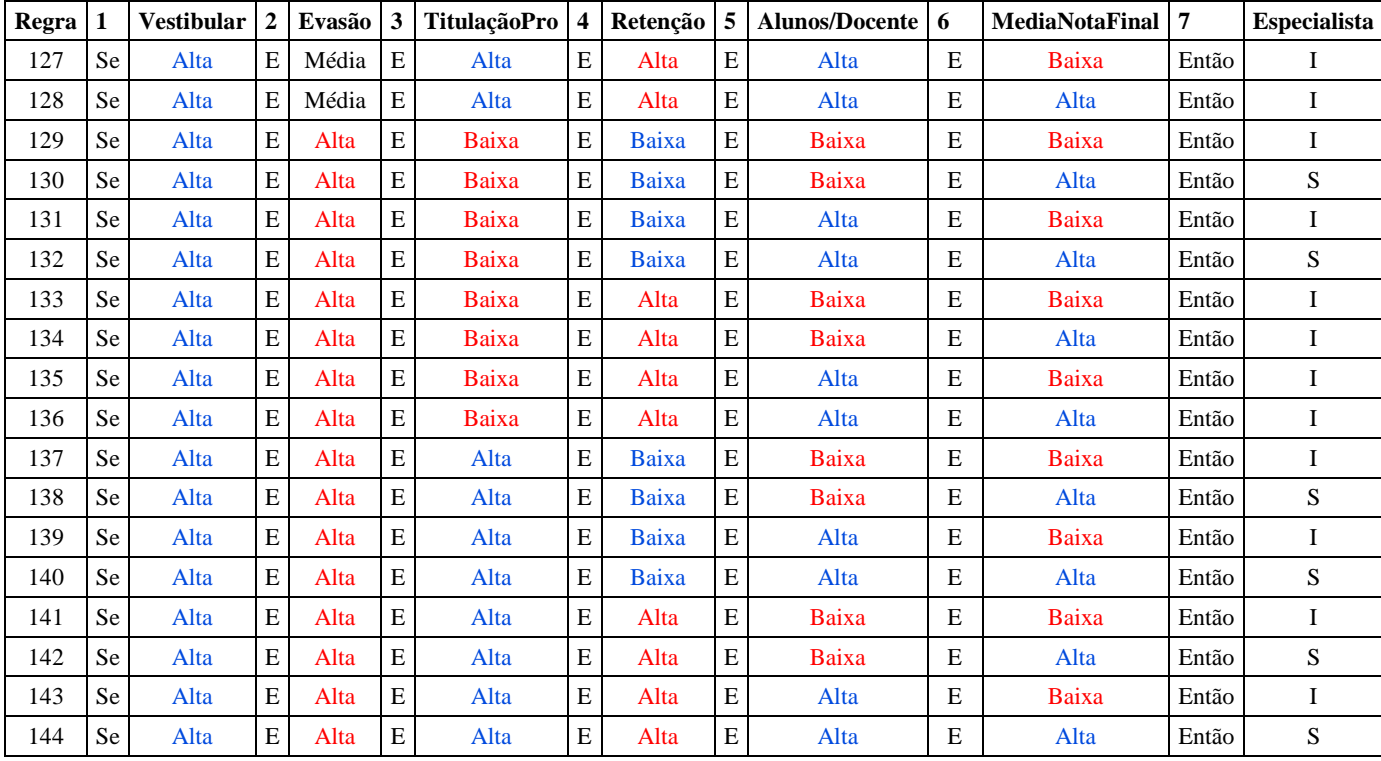

## **APÊNDICE C – Questionário utilizado Análise de Conteúdo Técnica Análise Categorial**

# *Análise Qualitativa dos Resultados da Avaliação Cursos IFMG utilizando Lógica Difusa*

Prezado Servidor da PROEN,

Após análise dos resultados gerados pelo protótipo MPD, no Processo de Avaliação de Cursos Superiores do IFMG do ano de 2013 nas unidades Bambuí, Congonhas e Formiga, solicitamos por gentileza o preenchimento do questionário abaixo conforme sua percepção sobre os resultados obtidos.

Em cada questão, solicitamos que responda utilizando a legenda abaixo:

Presente = O tópico proposto é contemplado totalmente nos resultados obtidos; Parcialmente Presente = O tópico proposto é contemplado parcialmente nos resultados obtidos; Ausente = O tópico proposto não é contemplado nos resultados obtidos;

Desde já agradecemos imensamente a sua contribuição.

\* Required

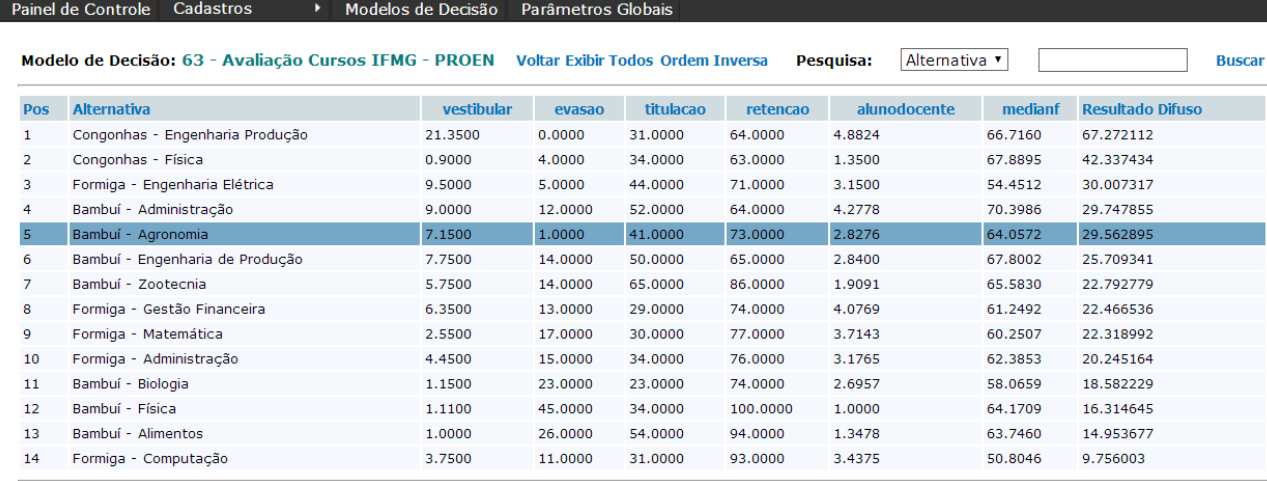

**1) - O resultado apresentado possui validade sobre a Avaliação de Cursos do IFMG? \***

Avaliar se os indicadores representam o propósito da avaliação

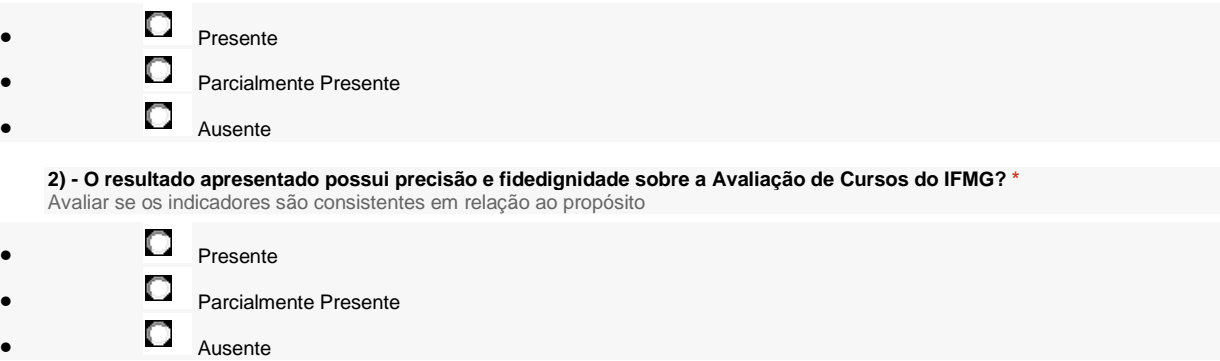

**3) - O resultado apresentado possui objetividade sobre a Avaliação de Cursos do IFMG? \***

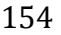

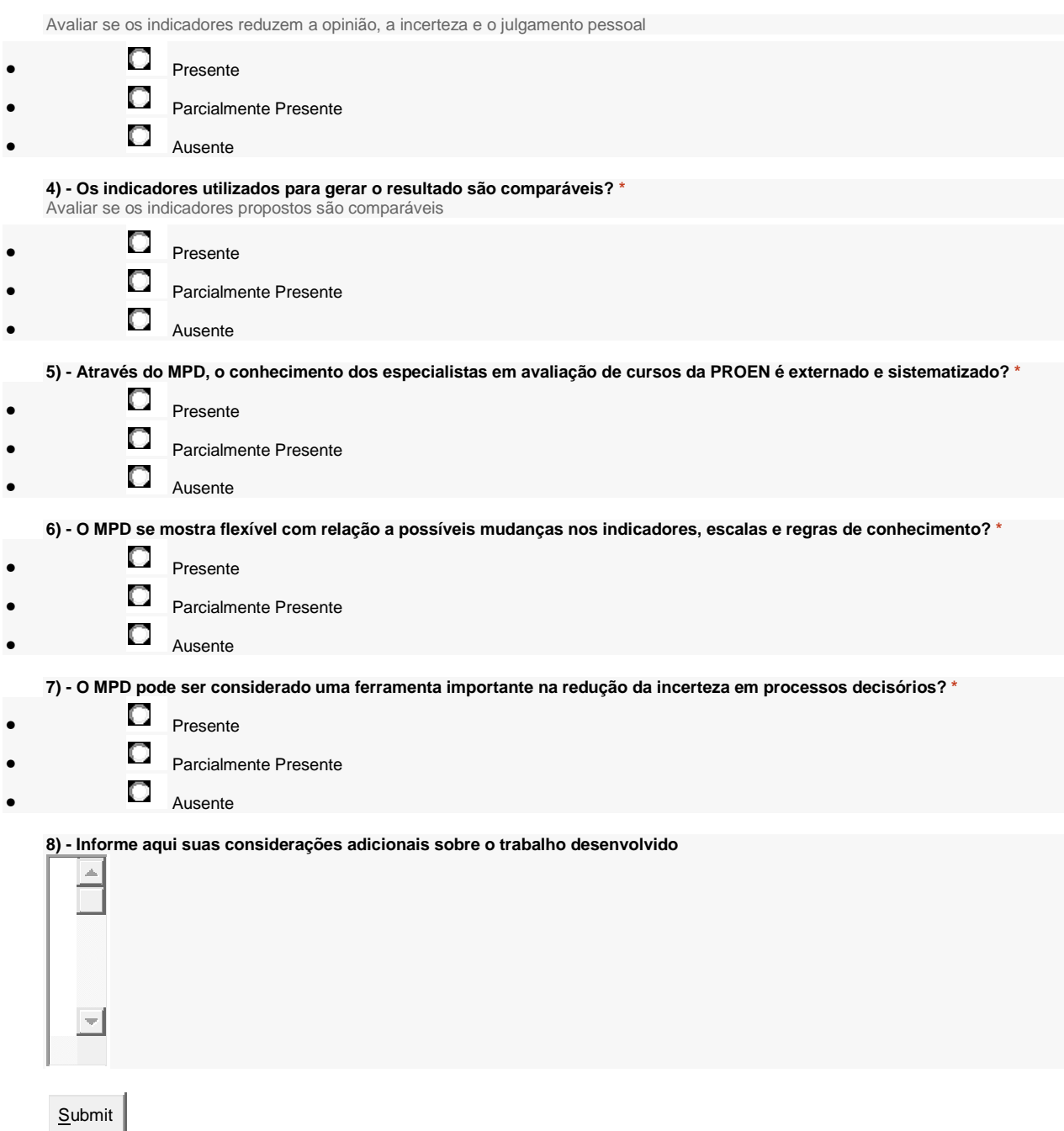